# **UNIVERSIDAD NACIONAL DE INGENIERÍA FACULTAD DE INGENIERÍA CIVIL**

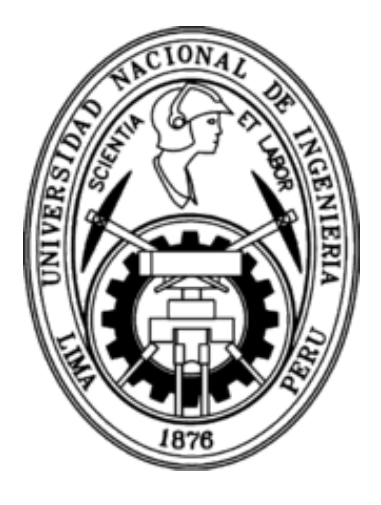

**TESIS** 

## "MODELO MATEMÁTICO PARA LA OPTIMIZACIÓN DEL SISTEMA DE ABASTECIMIENTO DE AGREGADOS PARA PROYECTOS VIALES"

## PARA OBTENER EL TÍTULO PROFESIONAL DE INGENIERO CIVIL

ELABORADO POR:

# DIEGO ARMANDO RUA TICLAVILCA

ASESOR Mg. JUAN CARLOS UBILLUS CALMET

LIMA-PERÚ

#### **Dedicatoria**

A mi familia, que, sin su apoyo y comprensión, nada de eso hubiera sido posible.

A mi alma mater, la Universidad Nacional de Ingeniería.

#### **Agradecimientos:**

Un agradecimiento especial al Ing. Juan Carlos Ubillus Calmet por su gran apoyo y disposición mostrada para llevar a cabo este trabajo. Así mismo, agradezco infinitamente a mi familia por brindarnos el apoyo necesario para seguir cumpliendo mis metas.

## **ÍNDICE**

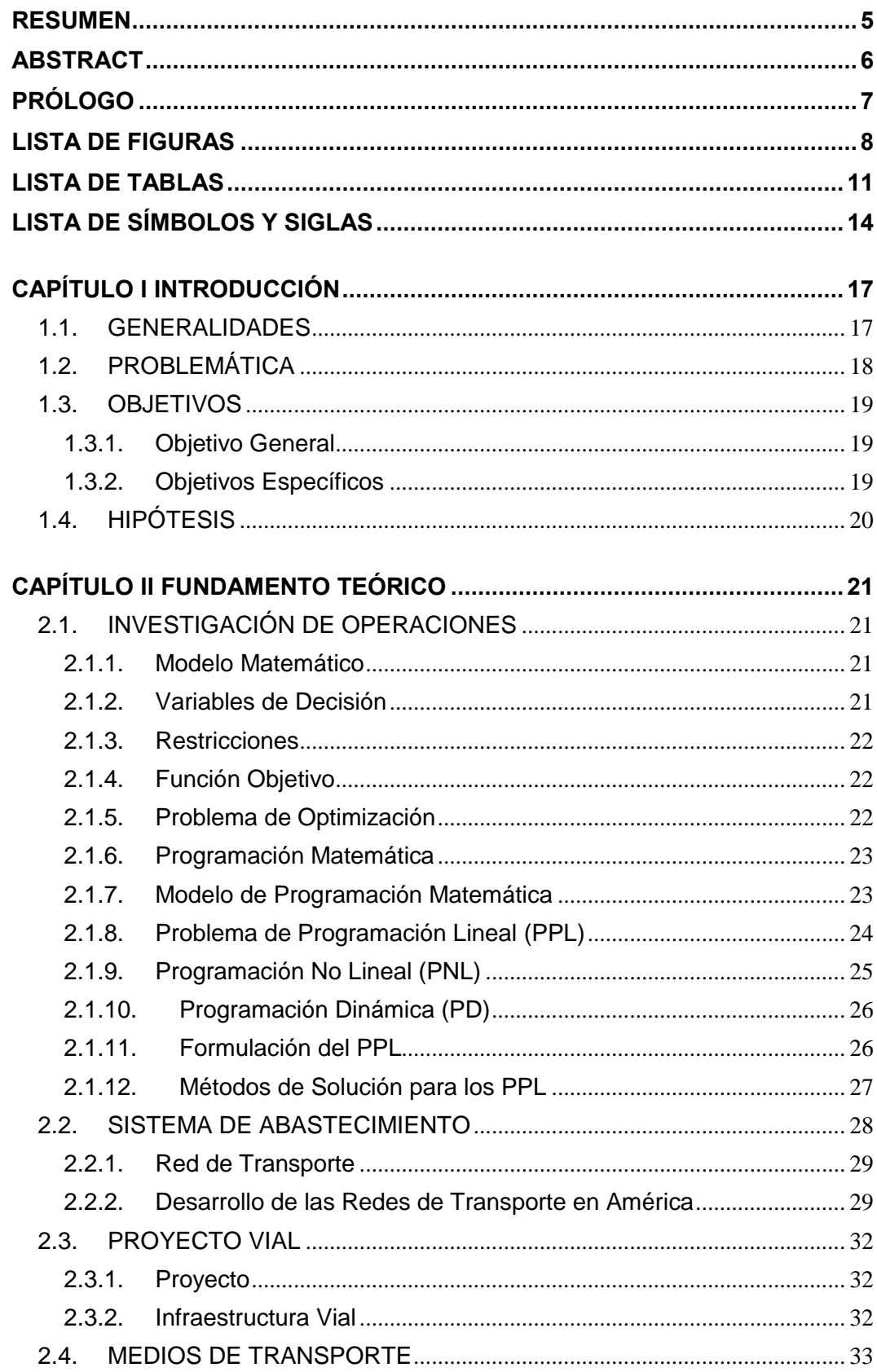

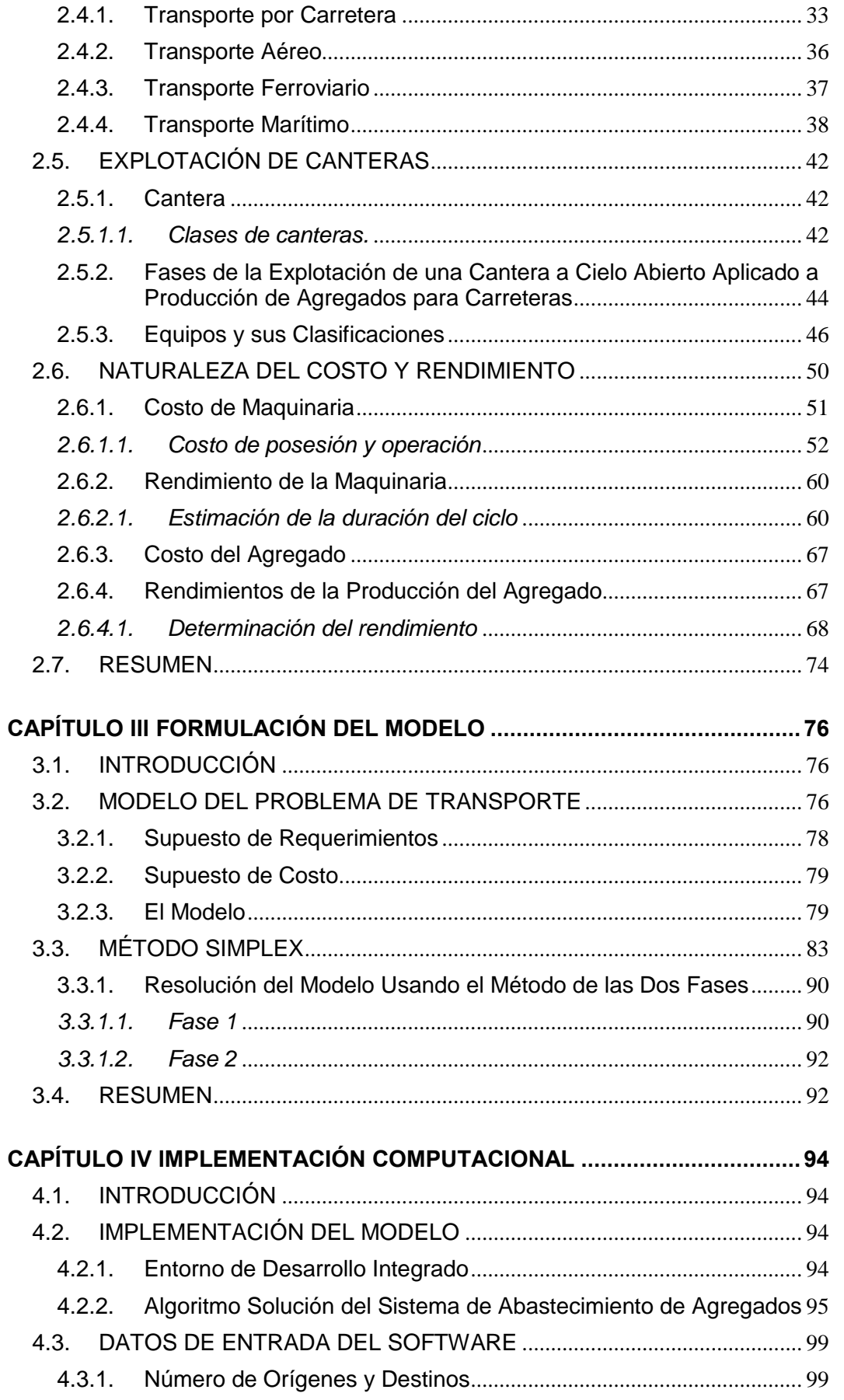

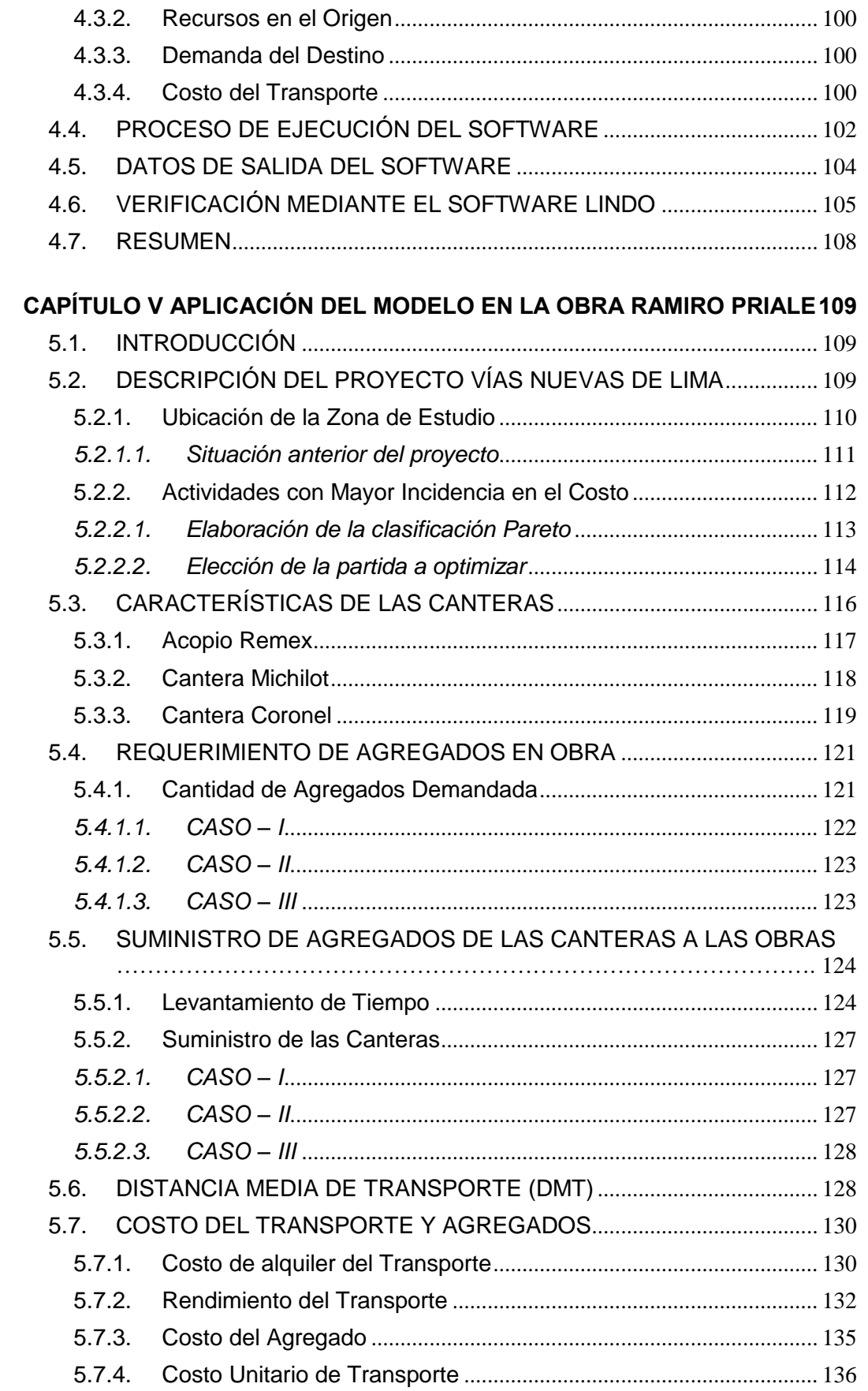

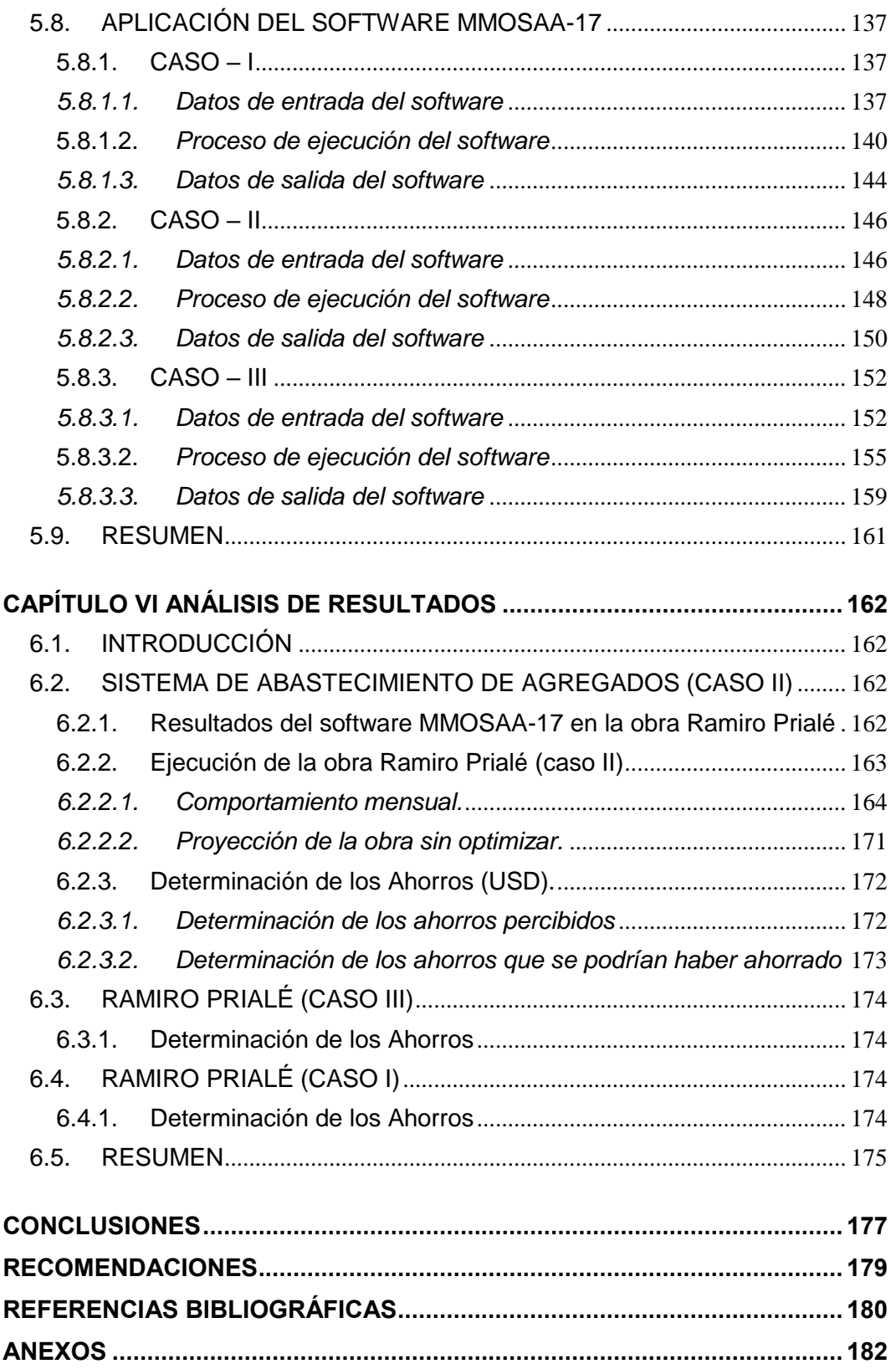

#### **RESUMEN**

<span id="page-7-0"></span>La planificación de un proyecto consta de varias etapas, una de las más importantes es la etapa del abastecimiento de agregados de un proyecto, pues la cantidad de equipos que se utilizan y el costo que esto implica es considerable, por ende, aumentar la productividad de esta etapa es importante en la ejecución de un proyecto. Para alcanzar este propósito, se desarrollan temas como: la investigación de operaciones, modelos matemáticos, algoritmos matemáticos, agregados de construcción, transporte y distribución.

Los problemas de transporte se resuelven optimizando los flujos en una red de transporte, los algoritmos resuelven dichos flujos de transporte considerando varios orígenes y varios destinos. La función que describe el flujo de transporte es una función lineal con restricciones lineales, los parámetros involucrados en los problemas de transporte son: los requerimientos de agregados del proyecto, las ofertas de agregados de las canteras y el costo de transporte. En esta tesis, se implementó el algoritmo de las 2 fases para optimizar el sistema de abastecimiento de agregados, dicho algoritmo permite conocer la cantidad de unidades que se deben transportar desde las canteras hacia las obras, de manera que disminuya el costo de transporte. Las consideraciones adoptadas se condensaron en un software desarrollado en el entorno Dev-C++, en este software llamado *MMOSAA-17,* se diseñaron secciones de ingreso de datos, procesamiento intermedio y visualización de resultados.

Este software se implementó en el proyecto Vías Nuevas de Lima, en la obra Ramiro Prialé, que contaba con 3 canteras y 6 subtramos, para esto se cuantificó la cantidad de agregados ofertados por las canteras, la demanda de agregados de los subtramos y el costo de transporte. El resultado fue la optimización del flujo de transporte, minimizando el costo de transporte en 7.46% (aplicación parcial), además, se pudo generar una disminución del costo de transporte de hasta 11.57% (aplicación total).

El modelo matemático y el software desarrollado permitirán aumentar las oportunidades de mejorar la productividad y disminuir los costos en los proyectos donde se requieran del abastecimiento de agregados u otros materiales de construcción.

### **ABSTRACT**

<span id="page-8-0"></span>The planning of a project consists of several stages, one of the most important is the stage of supplying aggregates of a project, since the amount of equipment used and the cost involved is considerable, therefore, increase the productivity of this stage is important in the execution of a project. To achieve this purpose, topics such as: operations research, mathematical models, mathematical algorithms, construction aggregates, transport and distribution are developed.

The transport problems are solved by optimizing the flows in a transport network, the algorithms solve the transport flows considering several origins and several destinations. The function that describes the transport flow is a linear function with linear constraints, the parameters involved in transport problems are: the requirement of aggregates of the project, the supply of aggregates of the quarries and the cost of transportation. In this thesis, the algorithm of the 2 phases was implemented to optimize the system of supply of aggregates, this algorithm allows to know the quantity of units that must be transported from the quarries to the works, in a way that reduces the cost of transport. The considerations adopted were condensed into a software developed in the Dev-C ++ environment, in this software called *MMOSAA-17*, sections were designed for data entry, intermediate processing and visualization of results.

This software was implemented in the Vías Nuevas de Lima project, in the Ramiro Prialé project, which had 3 quarries and 6 sub-tracts, for which quantified the quantity of aggregates offered by the quarries, the demand for aggregates of subtracts and the cost of transport. The result was the optimization of transport flow, minimizing transport costs by 7.46% (partial application) and it was possible to generate a decrease of transport costs of up to 11.57% (total application).

The mathematical model and the software developed will increase the opportunities to improve productivity and reduce costs in projects where the supply of aggregates or other construction materials is required.

## **PRÓLOGO**

<span id="page-9-0"></span>La industria de la construcción necesita de una planificación en el transporte de los agregados, desde las canteras hasta las obras, con la finalidad de mejorar la productividad y de obtener un costo de transporte mínimo para maximizar las ganancias de un proyecto. A este proceso se le conoce como sistema de abastecimiento de agregados, que será representado mediante un modelo matemático y resuelto con el uso de un algoritmo matemático para minimizar el costo de transporte. La investigación de operaciones permite analizar este problema debido a su amplia aplicación en varios campos, como la asignación de los recursos, análisis de colas, ruta crítica de un proyecto y muchos otros, de modo que este problema no se limita únicamente al transporte o la distribución de agregados.

En esta tesis se ha desarrollado el software *MMOSAA-17,* que sirve como herramienta para optimizar el sistema de abastecimiento de agregados. Dicho software está basada en el método de las 2 fases (simplex) y programado en el entorno Dev-C++.

Dada la importancia, la presente tesis va dirigida a los ingenieros, constructores y público en general que deseen mejorar la productividad, actualizar sus conocimientos y herramientas en mejora del país.

Mg. Ing. Juan Carlos Ubillus Calmet

Asesor

### **LISTA DE FIGURAS**

<span id="page-10-0"></span>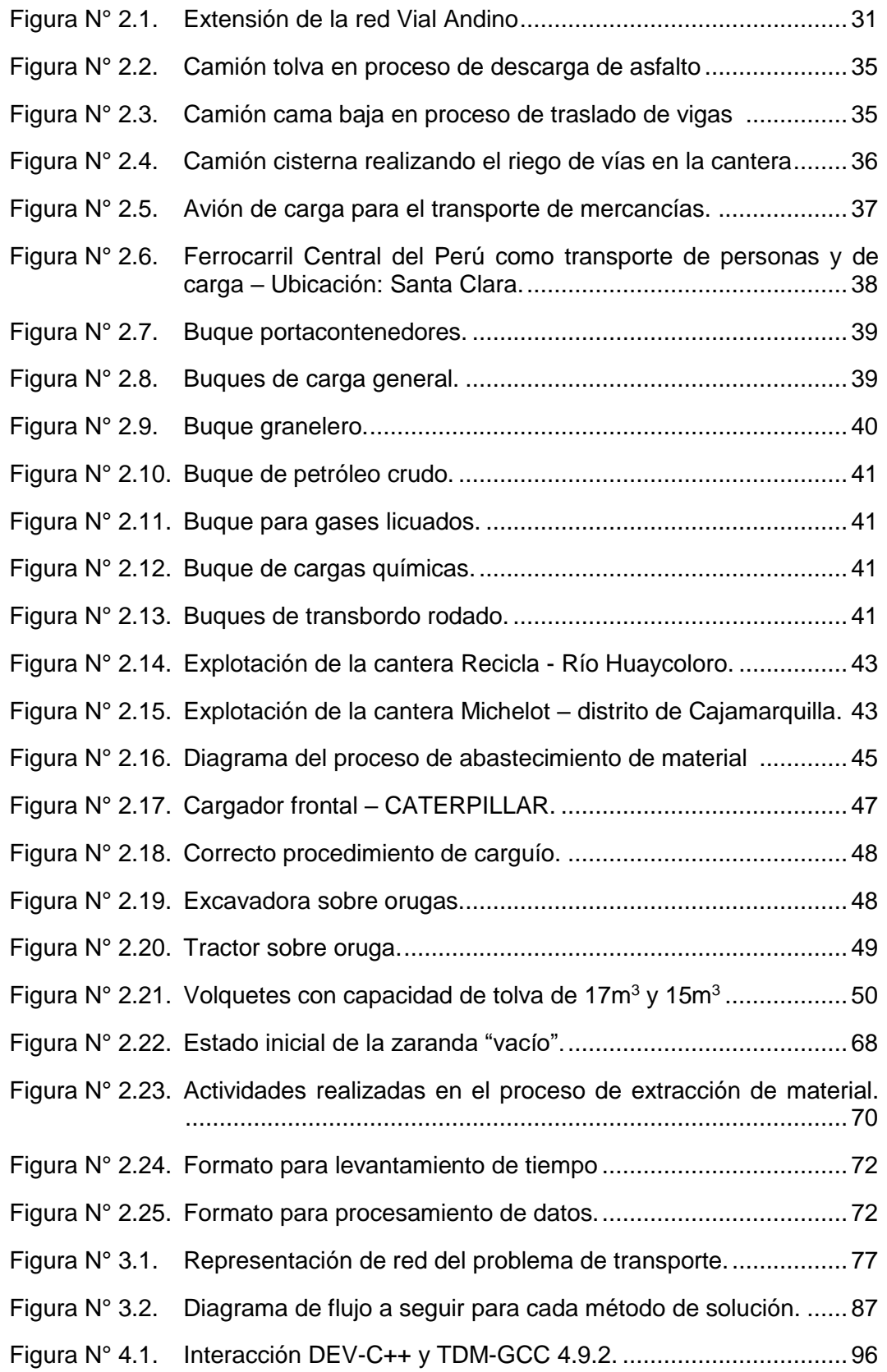

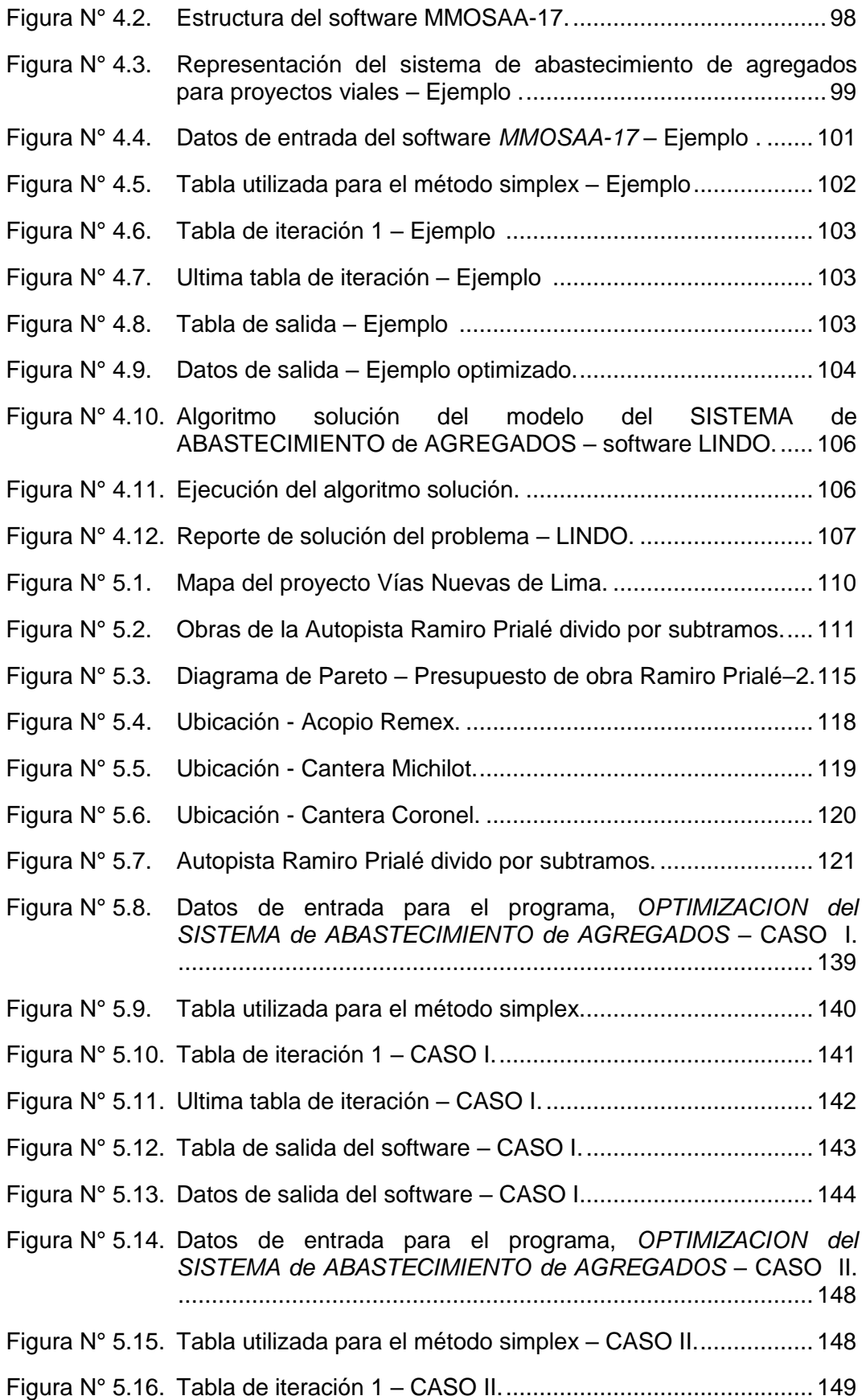

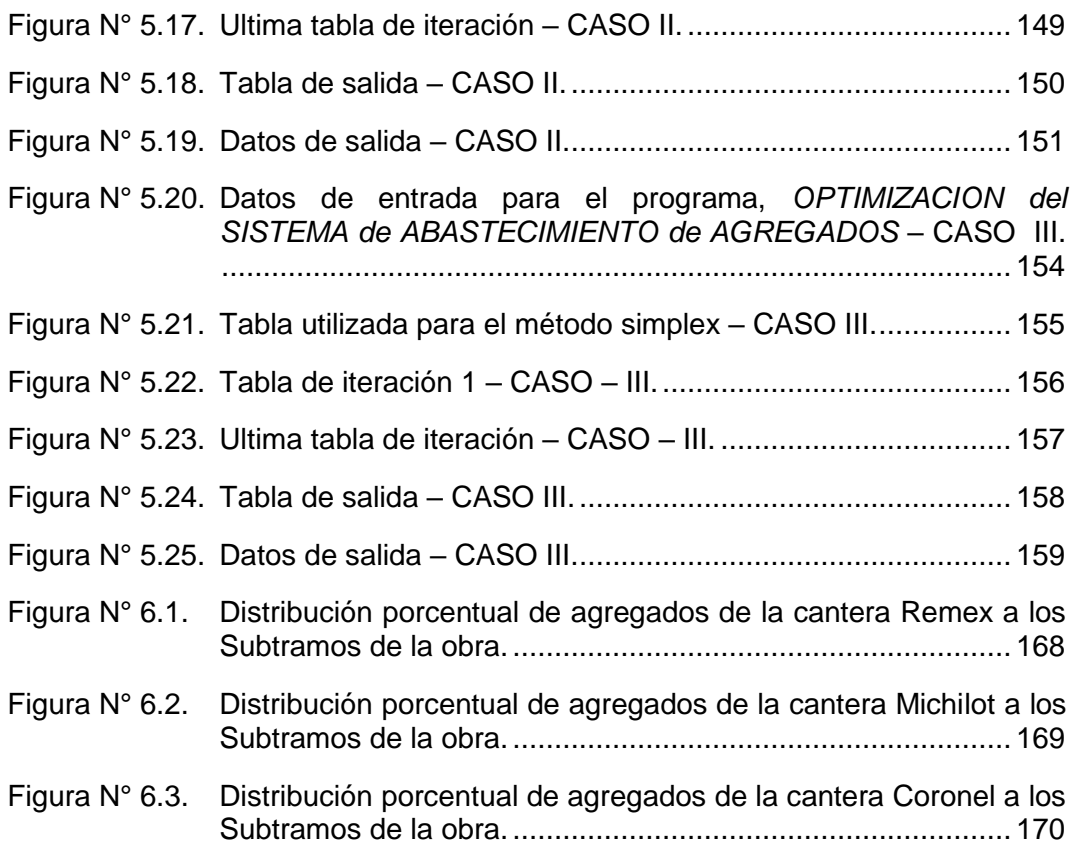

### **LISTA DE TABLAS**

<span id="page-13-0"></span>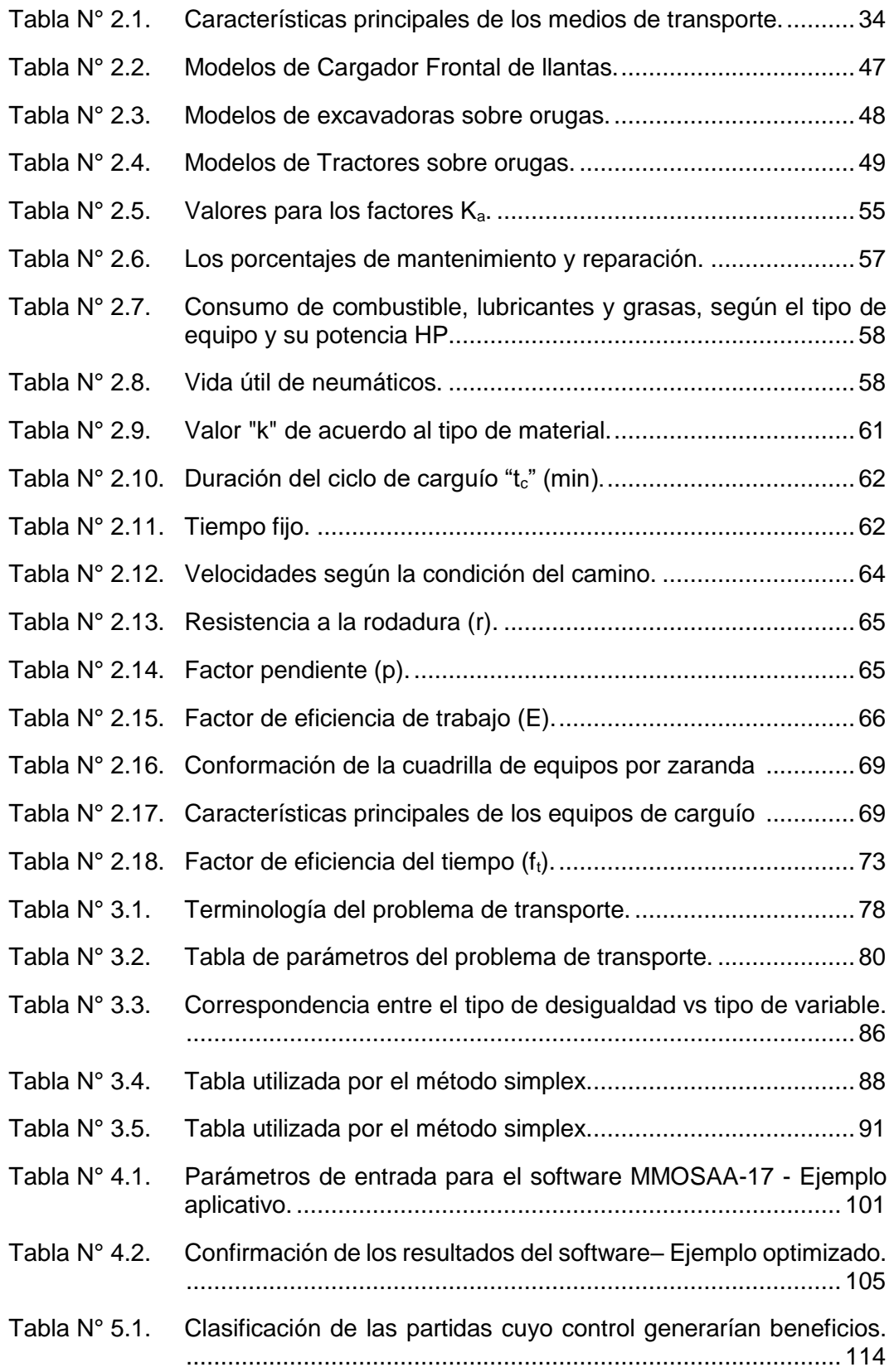

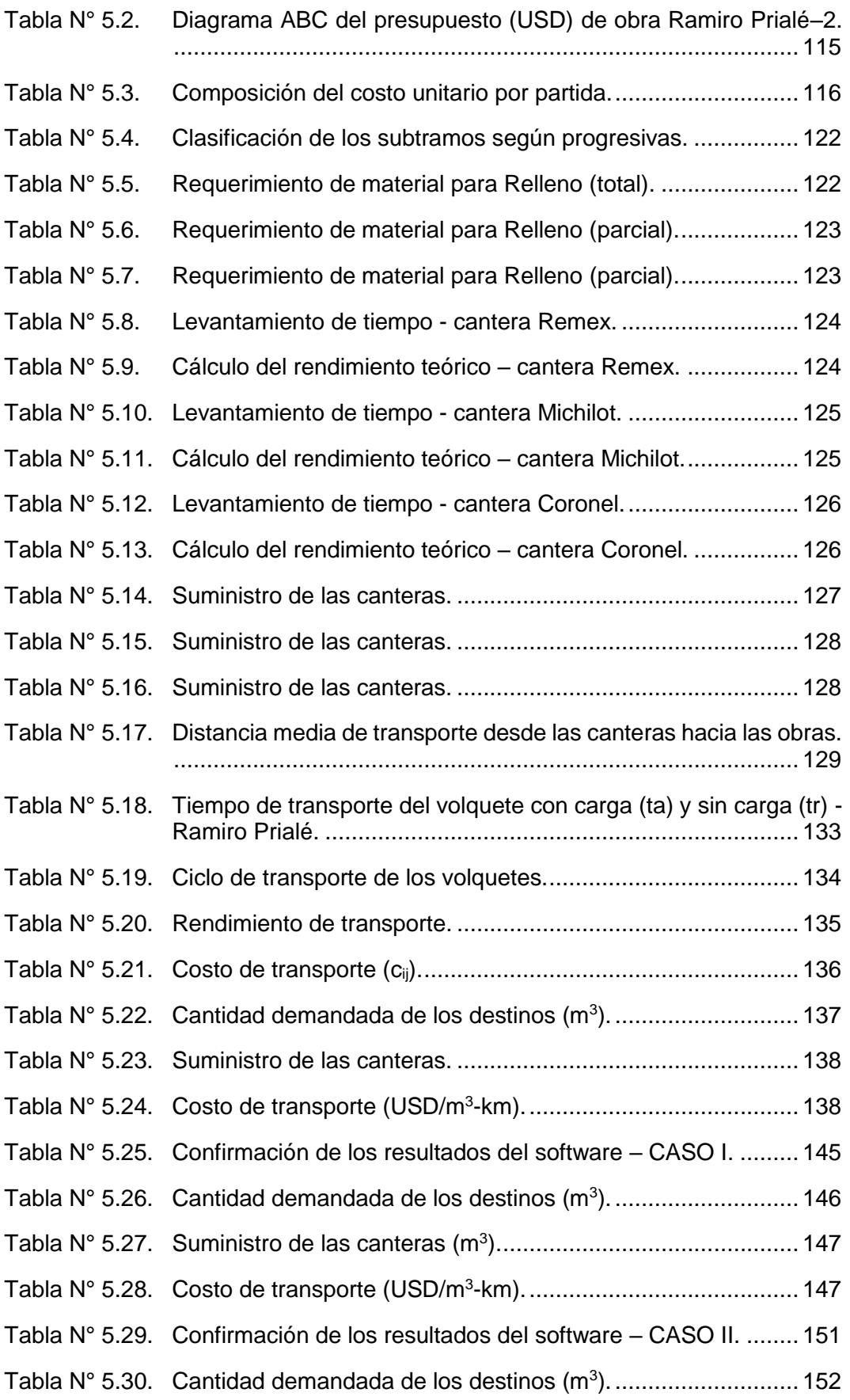

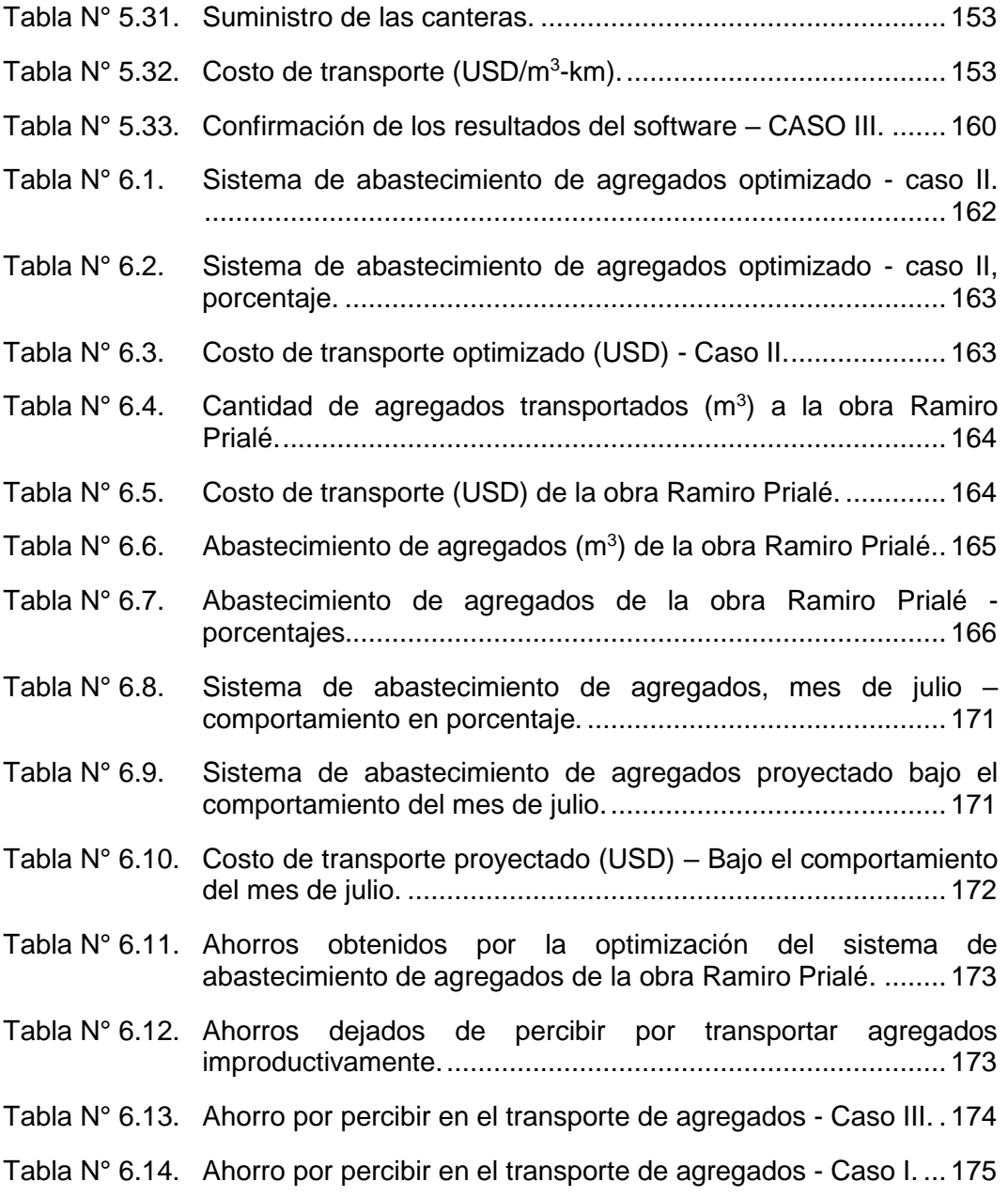

## **LISTA DE SÍMBOLOS Y SIGLAS**

<span id="page-16-0"></span>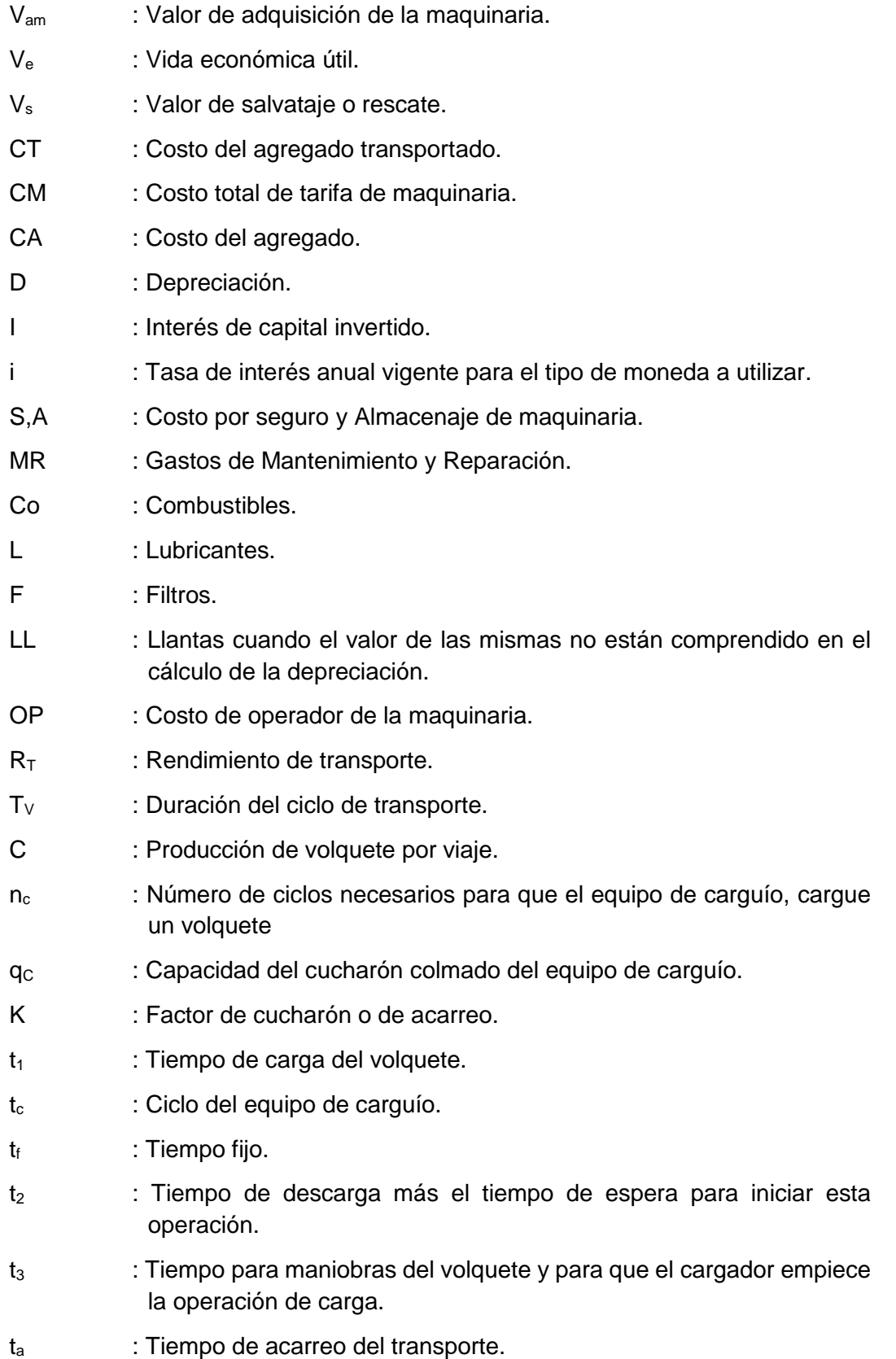

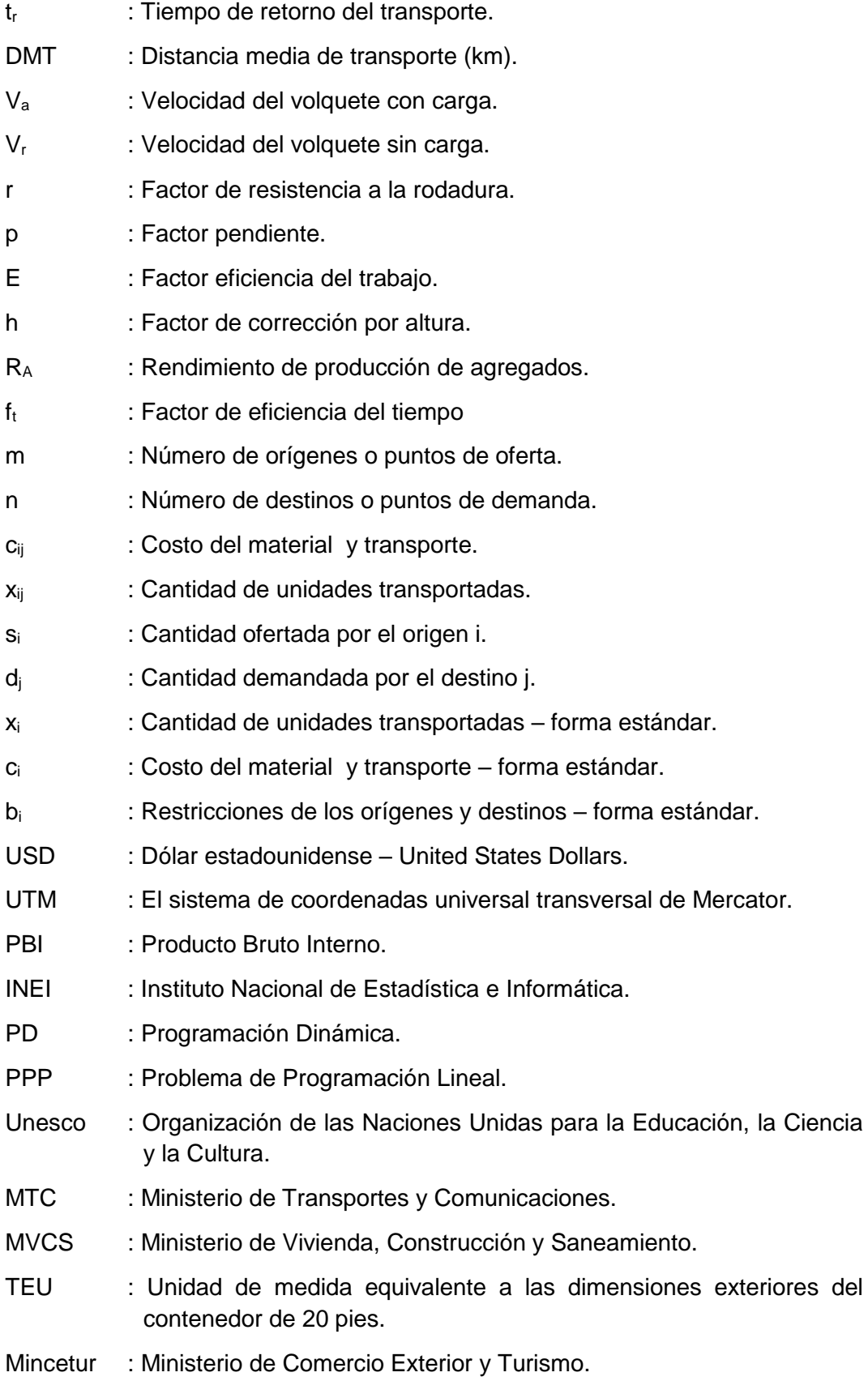

- Hp : Unidad de medida de potencia utilizada en el sistema inglés (horsepower).
- IDE : Entorno de Desarrollo Integrado.

TDM-GCC : Compilador para Microsoft Windows.

- C++ : Lenguaje de programación.
- Dev-c++ : Entorno de Desarrollo Integrado para las plataformas Windows.

## <span id="page-19-0"></span>**CAPÍTULO I : INTRODUCCIÓN**

#### <span id="page-19-1"></span>1.1. GENERALIDADES

En la última década el sector construcción en Perú ha contribuido al crecimiento de la economía nacional a través de la construcción de edificaciones, infraestructura de agua y saneamiento, infraestructura vial, entre otros. Es así que, este sector representa el 6.2% del PBI nacional, esto significa un valor de S/. 30,000 millones, según el INEI (2015).

En el Perú, los recursos minerales no metálicos son considerados como recursos de gran importancia en la industria de la construcción, pues representan los insumos necesarios para la construcción de carreteras, centrales hidroeléctricas, puentes, edificaciones, entre otros. Los materiales como arcilla, arena, calcita, caliza, entre otros, registran en el 2015 un incremento de 79% en los últimos 5 años, según el Rosal (2015), representando una producción de 56.5 millones de toneladas métricas en dicho año.

Es importante considerar el transporte que traslada los insumos desde las canteras<sup>1</sup> (puntos de producción) hacia las obras, pues los acuerdos adquiridos por el contratista (comprador) para pagar los costos de transporte pueden tomar varias formas. Por ejemplo, la cantera (vendedor) puede asumir la responsabilidad del transporte de agregados<sup>2</sup> y puede moverlos por sí mismo o subcontratar el transporte, pero en ambos casos se cobra al comprador un precio puesto en obra que incluye todos los costos de transporte. Sin embargo, el contratista puede subcontratar el transporte de agregados o moverlos con recursos propios.

Las obras de infraestructura vial como las carreteras, utilizan una gran cantidad de material de construcción extraído de las canteras. Estos son utilizados en los procesos de pavimentación para la conformación de las capas de relleno, sub rasante, sub base, base, entre otros. Por consiguiente, es importante tener certeza del número de canteras que pueden atender la necesidad de un proyecto y la

*Modelo matemático para la optimización del sistema de abastecimiento de agregados para proyectos viales 17 Bach. Rua Ticlavilca Diego Armando*

 $\overline{a}$ 1 Cantera, es un tipo de mina no subterránea que se encuentra ubicada usualmente en zonas donde abundan las rocas o minerales no disgregados, utilizados como material de construcción.

<sup>2</sup> Agregados, son los materiales que debidamente fragmentados y clasificados sirven para incorporarse a un concreto (llámese asfáltico o hidráulico), obras de protección de costas, enrocados de presas, entre otros usos ingenieriles. Hacen parte de los agregados las arenas, las gravas, y los triturados.

capacidad instalada de cada una de estas, pues la capacidad de atención definirá la cantidad de equipos que se debería asignar a cada punto de extracción de agregados.

En el trabajo de Chau Lam (2010) "Gestión del mantenimiento de equipos en proyectos de movimiento de tierras", se menciona que en los trabajos de movimiento de tierras, la maquinaria pesada representa aproximadamente desde un 20% hasta un 50% del costo total de operación, por lo que las empresas están buscando reducir los costos operativos a través del adecuado uso de los recursos.

En ese sentido, la optimización del sistema de abastecimiento de agregados para proyectos<sup>3</sup> depende de una adecuada distribución de transporte de agregados desde las distintos zonas de extracción de material (puntos de oferta) hacia los frentes de trabajo (puntos de demanda), utilizando principalmente el camión volquete como medio de transporte. Precisamente el proceso de transporte de material es considerado como un punto crítico para la productividad, por el número de camiones necesarios y el alto costo de alquiler que estos conllevan, por ende, asegurar un adecuado flujo de transporte para la distribución de material puede garantizar que la producción tenga menores costos.

Por tal motivo, es de interés el desarrollo de un modelo matemático que permita optimizar el sistema de abastecimiento de agregados en proyectos de construcción, pues la información acerca del tema es escasa y el impacto en costo de una inadecuada distribución del transporte es elevado, ya que se habla de una partida principal para algunos proyectos, como es el caso de esta tesis.

#### <span id="page-20-0"></span>1.2. PROBLEMÁTICA

 $\overline{a}$ 

En la actualidad, la industria de la construcción carece de una guía que permita realizar una adecuada planificación del sistema de abastecimiento de agregados, lo que impulsa una distribución manual, apoyada en la experiencia de los ingenieros o capataces, por lo cual es común que se generen tiempos improductivos de los recursos (equipos y mano de obra). Es así como se generan los tiempos muertos como las colas en espera de carga de los camiones volquetes

 $3$  sistema de abastecimiento de agregados para proyectos, es la red de transporte del material utilizada para distribuir el material producido en diversas canteras hacia los distintos proyectos.

 *Modelo matemático para la optimización del sistema de abastecimiento de agregados para proyectos viales 18 Bach. Rua Ticlavilca Diego Armando*

que se encuentran en las canteras, manteniendo los motores prendidos, dando como resultado un elevado consumo de combustible, horas máquina pagadas sin que estos hayan realizado actividades productivas, además de asignar a los trabajadores especializados tareas que no les corresponden.

Esta problemática es frecuente en los proyectos de construcción; es así que es necesario elaborar una herramienta cuyo objetivo sea servir de guía técnica para los responsables de un proyecto durante la asignación del transporte de las diversas canteras a los distintos frentes de trabajo y de esta manera lograr cumplir las metas físicas, metas económicas, logrando a su vez maximizar la rentabilidad.

Por consiguiente, se elaborará dicha guía tomando como herramienta principal a la investigación de operaciones, que tiene como finalidad la formulación de un modelo matemático que permitirá asignar de manera óptima la distribución del material extraído de las canteras hacia los frentes de trabajo, dicho modelo matemático está basado en la asignación de variables de decisión, ecuaciones algebraicas, restricciones de recursos, entre otros.

#### <span id="page-21-0"></span>1.3. OBJETIVOS

#### <span id="page-21-1"></span>1.3.1. Objetivo General

Desarrollar un modelo matemático que permita optimizar el sistema de distribución y transporte de los agregados, asignando el material producido en las diversas canteras a los diversos frentes de trabajo, aplicado a proyectos viales.

#### <span id="page-21-2"></span>1.3.2. Objetivos Específicos

- Medir las características del abastecimiento de agregados, tales como: requerimiento de agregados en obra (demanda de material), capacidad de producción de agregados de las canteras (ofertas de material), costos de abastecimiento de agregados (material, transporte, otros).
- Crear un simulador del sistema de abastecimiento de agregados que optimice el uso de los recursos maximizando las utilidades.
- Cuantificar los resultados del simulador aplicado en la obra Ramiro Prialé para la retroalimentación y mejora continua.

#### <span id="page-22-0"></span>1.4. HIPÓTESIS

La optimización del sistema de abastecimiento de agregados está determinada por: costos del agregado, costos de transporte, requerimiento de agregados en obra (demanda de material), capacidad de producción de agregados de las canteras (ofertas de material) e ingresos económicos que obtiene el constructor al colocar el material en el frente de trabajo.

## <span id="page-23-0"></span>**CAPÍTULO II : FUNDAMENTO TEÓRICO**

#### <span id="page-23-1"></span>2.1. INVESTIGACIÓN DE OPERACIONES

Es la disciplina que aplica el método científico en busca del uso óptimo de los recursos, operaciones industriales y administrativas. Para esto se usan modelos matemáticos, modelos estadísticos y algoritmos<sup>4</sup> que permitan representar la realidad. Algunas aplicaciones de la investigación de operaciones son la maximización de utilidades y minimización de costos en los problemas de asignación de los recursos (humanos, materiales, equipos, maquinarias, económicos, otros), análisis de colas, redes de transporte, ruta crítica de un proyecto, etc.

#### <span id="page-23-2"></span>2.1.1. Modelo Matemático

Es la representación de una situación real, creado para un propósito en particular (función objetivo), a través de expresiones matemáticas considerando las variables de decisión y restricciones. La precisión del modelo matemático depende de la cantidad de variables que intervienen en la formulación y la calidad de información que se utiliza.

#### <span id="page-23-3"></span>2.1.2. Variables de Decisión

 $\overline{a}$ 

Son las incógnitas que deben ser determinadas a partir de la solución del modelo matemático, de manera que estos valores cumplan con las restricciones del modelo y permitan optimizar la función objetivo.

Las variables de decisión son en teoría factores controlables del problema modelado, es decir, pueden tomar diversos valores con la finalidad de determinar el valor que optimice la función objetivo. Además, representan los recursos del problema, por ejemplo, la cantidad de productos fabricados, la velocidad de

<sup>4</sup> Algoritmos, son un conjunto de instrucciones que realizadas en orden conducen a obtener la solución de un problema.

*Modelo matemático para la optimización del sistema de abastecimiento de agregados para proyectos viales 21 Bach. Rua Ticlavilca Diego Armando*

fabricación de un producto, las maquinarias utilizadas en un proceso, las horas hombre, horas máquina, etc.

#### <span id="page-24-0"></span>2.1.3. Restricciones

Es el conjunto de ecuaciones e inecuaciones que limitan o acotan los valores admisibles de las variables de decisión en la solución del problema. Las restricciones consideran las limitaciones económicas, tecnológicas, entre otras.

#### <span id="page-24-1"></span>2.1.4. Función Objetivo

Es la representación matemática del objetivo verbal de un problema de optimización (maximización o minimización), expresada en función de las variables de decisión.

#### <span id="page-24-2"></span>2.1.5. Problema de Optimización

El problema de optimización consiste en determinar el valor óptimo (maximización o minimización) que una función asume sobre los elementos de un conjunto dado.

Es decir:

Sea el conjunto *X* y una función matemática, dependiente de cada *x* de *X*, que asigna un valor numérico a *f(x)*, se busca un *x0* de *X* que optimice la función.

Por ejemplo: Maximización de la función

- Sea  $x_0 \in X$  que cumpla con:
- $-f(x) \leq f(x_0) \forall x \in X$

Por consiguiente  $f(x_0) = Max f(x)$ 

- Variable de decisión: Son los elementos del conjunto X, representan los recursos del problema.
- Función objetivo: Es la función f(x), representa el valor del recurso x. Por ejemplo, el costo de fabricación, las utilidades de una empresa, el tiempo de producción, la cantidad de producción, etc.

#### <span id="page-25-0"></span>2.1.6. Programación Matemática

Es el conjunto de algoritmos, métodos y técnicas que dan solución a los problemas de optimización.

(Maynard, 2010) en el libro "Investigación de Operaciones" plantea que un programa matemático tiene la siguiente forma:

$$
Max \, o \, Min \, Z = f(x_1, x_2, \ldots, x_n),
$$

Cuyas restricciones son las siguientes:

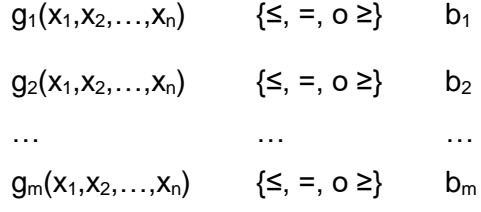

Donde:

 $f(x_1,x_2,...,x_n), g_1(x_1,x_2,...,x_n), g_2(x_1,x_2,...,x_n), ..., g_m(x_1,x_2,...,x_n).$ 

Son funciones con valores numéricos que dependen de n variables numéricas " $x_1, x_2, x_3, \ldots, x_n$ " y *m* constantes " $b_1, b_2, \ldots, b_m$ ":

Cada restricción emplea un signo {≤, =, o ≥}.

El conjunto X, de definición del problema, está formado por todos los x ϵ  $(x_1,x_2,...,x_n)$  que satisfacen todas las restricciones. A los "x" se les llama soluciones factibles del programa o problema y a "X" se le denomina el conjunto de soluciones factibles o región de factibilidad.

Generalmente, se asume que las variables  $x \in (x_1, x_2, \ldots, x_n)$  son número reales.

#### <span id="page-25-1"></span>2.1.7. Modelo de Programación Matemática

Según (Maynard, 2010), para resolver un problema de optimización, utilizando los conceptos de investigación de operaciones, se debe seguir los siguientes pasos:

- Formular un modelo del problema mediante un programa matemático.

Resolver el programa matemático.

Se debe conocer la necesidad o problema que no permite optimizar el uso de los recursos en las operaciones industriales y/o administrativas. Los pasos que usualmente se aplican para la formulación o propuesta del modelo son los siguientes:

- Se identifican la cantidad o variable de salida que se desea optimizar y las variables de decisión o de entrada " $x_1, x_2, ..., x_n$ ", de las que depende y se expresa la primera como una función matemática de las últimas.
- Se determinan las condiciones, requisitos y limitaciones, y se expresan mediante restricciones matemáticas que se imponen a las variables de decisión.
- Se incluyen condiciones adicionales que no aparecen de manera explícita pero que deben cumplirse en el problema real, por ejemplo, si algunas variables de decisión han de tomar valores mayores que o iguales a cero, o si deben tener valores enteros.

Una vez obtenido el modelo del programa matemático se procede a resolverlo aplicando los métodos y técnicas de optimización, esto es, hallar el valor óptimo, si existe, y una solución óptima, o algunos valores en los cuales las variables de decisión proporcionan el valor óptimo.

#### <span id="page-26-0"></span>2.1.8. Problema de Programación Lineal (PPL)

La programación lineal es una herramienta que se utiliza para describir un problema haciendo uso de un modelo matemático.

El término programación proviene de la palabra planeamiento o planificación y el término lineal significa que las expresiones matemáticas serán funciones lineales (función polinómica de primer grado). Por consiguiente, la programación lineal es el planeamiento de actividades o procesos para optimizar el uso de los recursos, es decir, el resultado que mejor alcance la meta especificada entre todas las alternativas factibles de acuerdo con el modelo matemático.

La función matemática f(x<sub>1</sub>,x<sub>2</sub>,...,x<sub>n</sub>) es lineal si la representación polinómica es de primer grado y es la suma de múltiplos de las variables  $x_1, x_2, ..., x_n$ , es decir:

$$
f(x_1, x_2,...,x_n) = c_1x_1 + c_2x_2 + ... + c_nx_n
$$

Donde:  $c_1$ ,  $c_2$ , ...,  $c_n$  son constantes.

La programación lineal constituye un importante campo en la optimización de recursos, pues en investigación de operaciones muchos problemas de ingeniería pueden plantearse como problemas de programación lineal, algunos ejemplos, son los problemas de flujo de mercancías, redes de transporte, análisis de colas, horarios de tareas, administración de recursos hídricos, compañías de manufactura, etc.

Por lo que para efectos del desarrollo de esta tesis, se utilizará los conceptos de la programación lineal como fundamento principal del problema.

#### <span id="page-27-0"></span>2.1.9. Programación No Lineal (PNL)

Las funciones o relaciones matemáticas que intervienen en muchos problemas no son totalmente lineales. De hecho, los problemas del mundo real que encajan en el estricto molde de la linealidad son la excepción y no la regla.

(Hillier y Lieberman, 2010) en el libro "Introducción a la Investigación de Operaciones" explicaron que "Un supuesto importante de programación lineal es que todas sus funciones (objetivo y de restricción) son lineales. Aunque, en esencia, este supuesto se cumple en el caso de muchos problemas prácticos, con frecuencia no es así. Por lo tanto, muchas veces es necesario manejar problemas de programación no lineal.

De manera general, el problema de programación no lineal consiste en encontrar  $x = (x_1, x_2, \ldots, x_n)$  para,

Max ó min f(x).

sujeta a

$$
g_i(x) \le b_i
$$
; para i = 1, 2, ..., m,

y

 $x \geq 0$ 

Donde: f(x) y g<sub>i</sub>(x) son funciones dadas de n variables de decisión."

Cuando un problema de PNL tiene sólo una o dos variables, se puede representar en forma gráfica. Si las funciones no son lineales, dibujaremos curvas en lugar de rectas, por lo que la función objetivo y región factible dejarán de tener el aspecto que adquieren en la PL.

Existen muchos tipos de problemas de programación no lineal, lo cual depende de las características de las funciones  $f(x)$  y  $g_i(x)$ . Se emplean varios algoritmos para resolver los diferentes tipos de problemas.

<span id="page-28-0"></span>2.1.10. Programación Dinámica (PD)

Es una técnica matemática que permite resolver una serie de problemas secuenciales optimizando cada uno de estos, obteniendo como resultado una combinación de soluciones que maximiza la efectividad total.

(Taha, 2012) en su libro "Investigación de Operaciones" plantea que la idea principal de la programación dinámica (PD) "es descomponer el problema en subproblemas (más manejables). Entonces, los cálculos se realizan recursivamente, donde la solución óptima de un subproblema se utiliza como dato de entrada al siguiente problema. La solución para todo el problema está disponible cuando se soluciona el último subproblema. La forma en que se realizan los cálculos recursivos depende de cómo se descomponga el problema original. En particular, normalmente los subproblemas están vinculados por restricciones comunes. La factibilidad de estas restricciones comunes se mantiene en todas las iteraciones."

<span id="page-28-1"></span>2.1.11. Formulación del PPL

La formulación de un problema de programación lineal es la siguiente:

Optimizar  $Z = c_1x_1 + c_2x_2 + ... + c_nx_4$ 

Restricciones:

$$
a_{11}x_1 + a_{12}x_2 + ... + a_{1n}x_n
$$
 { $\le$ ,  $=$ ,  $0 \ge$ }  $b_1$ 

 $a_{21}x_1 + a_{22}x_2 + ... + a_{2n}x_n$  { $\leq, \, =, \, 0 \geq$ } b<sub>2</sub> … … …  $a_{m1}x_1 + a_{m2}x_2 + ... + a_{mn}x_n$  { $\leq, \, =, \, 0 \geq$ } b<sub>m</sub>

Donde:  $x_1, x_2, \ldots, x_n$  son variables,

 $c_1, c_2, ..., c_n, a_{11}, a_{12},..., a_{m1}, ..., a_{mn}, b_1, b_2, ..., b_m$ , son constantes.

Y cada restricción tiene un único signo ≤, =, o ≥.

La función objetivo  $Z(x_1,x_2,...,x_n)$  y las funciones que definen el lado izquierdo de las restricciones son funciones lineales de las variables de decisión  $x_1, x_2, ..., x_n$ .

Según (Maynard, 2010), las constantes  $c_1, c_2, ..., c_n$  de la función objetivo se les suele denominar como costos o coeficientes de costos.

Se llama solución factible a las combinaciones de los valores de  $x_1, x_2, ..., x_n$  que cumplan con todas las restricciones. Para optimizar (maximizar o minimizar) la función objetivo  $Z(x_1,x_2,...,x_n)$  del problema se debe evaluar todas las soluciones factibles e indicar la solución óptima.

<span id="page-29-0"></span>2.1.12. Métodos de Solución para los PPL

La programación lineal debe ser resuelta por métodos cuantitativos. Y estos métodos pueden ser el método gráfico, el método simplex y sus variaciones.

Método gráfico

El método gráfico se utiliza para la solución de problemas de PL, representando geométricamente a las restricciones y el objetivo. El modelo se puede resolver en forma gráfica si tiene dos o tres variables. Para modelos con más variables, el método gráfico es impráctico o imposible.

Método simplex

El método simplex se utiliza, sobre todo, para resolver problemas de programación lineal en los que intervienen tres o más variables. El álgebra matricial y el proceso de eliminación de Gauss-Jordan para resolver un sistema de ecuaciones lineales, constituyen la base del método simplex.

Mientras que los Programas Lineales que solo tienen restricciones de "≤" se pueden resolver sólo usando variables de holgura con el método simplex, para aquellos programas lineales que involucren restricciones de tipo "≥" e "=" es necesario usar variables artificiales, las variables de holgura tienen un significado físico real que corresponde a las disponibilidades o requerimientos no usados en las restricciones, pero las variables artificiales no tienen ninguna representación física y sólo son usadas como un comodín matemático para ayudar en la solución del problema.

Pues bien, cuando se tiene que usar variables artificiales al tener restricciones de "≥" e "=" se debe usar una de las siguientes variantes del método simplex: el método de la M grande y el método de dos fases. Por la naturaleza del problema de programación lineal que se plantea en el presente trabajo de tesis, se utilizará el método simplex y como variante al método de dos fases.

Además, se cuenta con programas computacionales que resuelven este tipo de problemas, por ejemplo: software LINDO, TORA, Excel solver, etc.

#### <span id="page-30-0"></span>2.2. SISTEMA DE ABASTECIMIENTO

(Nunja, 2010) en la revista "Actualidad Gubernamental" define como sistema de abastecimiento "al racional flujo, de distribución o suministro, empleo y conservación de los recursos materiales; así como acciones especializadas para atender las necesidades y requerimiento de las entidades para el normal desenvolvimiento de sus actividades, y asegurar la continuidad de los procesos productivos que desarrollan las entidades integrantes de la Administración Pública".

Según el (Decreto Ley 22056, 1977), el sistema de abastecimiento es el "conjunto interrelacionado de políticas, objetivos, normas, atribuciones, procedimientos y procesos técnicos orientados al racional flujo, dotación o suministro, empleo y conservación de medios materiales; así como acciones especializadas, trabajo o resultado para asegurar la continuidad de los procesos productivos".

Para el caso de un sistema de abastecimiento de agregados en el sector construcción, se debe contar con una red de transporte (infraestructura vial) utilizada para la circulación de los vehículos que distribuyen mercancías o personas de forma unidireccional o bidireccional.

#### <span id="page-31-0"></span>2.2.1. Red de Transporte

Es la infraestructura necesaria para la circulación de los vehículos que transportan personas o mercancías. Esta red enlaza las zonas de producción industrial con las zonas con concentración poblacional, generando una variación en la densidad vehicular, dependiendo de la red (Inicio – fin) utilizada. Es común que las redes con alta densidad pertenezcan a las que se conecten con los lugares de alta concurrencia (Aeropuertos, centros comerciales, puertos, otros).

#### <span id="page-31-1"></span>2.2.2. Desarrollo de las Redes de Transporte en América

Desde la aparición de los primeros nómades hasta la actualidad, la humanidad desarrolló actividades de vital importancia como el intercambio de mercancía (comercio), transporte de productos, servicio de mensajería, entre otros, lo que generó la necesidad de contar con caminos o rutas que puedan conducir a las personas desde un centro poblado a otro de una manera rápida y segura. Es así como se desarrolló las redes viales que permitieron integrar centros comerciales, militares y religiosos de distintos pueblos; acelerando el desarrollo económico, expansión militar, dominio cultural y dominio religioso.

Un ejemplo de red vial en américa es el Qhapaq Ñan o Camino Principal Andino, compuesta por construcciones como caminos que tenían trazos bien delimitados con linderos, centros poblados, grandes depósitos de alimentos "colcas" para almacenar el excedente productivo y cubrir demandas no previstas, lugares de alojamiento donde se podía descansar y reponer energía denominados "tambos" y centros ceremoniales instalados a lo largo de todos los ejes principales del Tahuantinsuyo. Según (UNESCO, 2004), esta red vial tiene más de 23,000 km registrados y hasta 40,000 km lineales comunicando los pueblos, desde la ciudad de San Juan de Pasto – Colombia en el extremo norte, hasta la ciudad de Santiago

de Chile – Chile y la ciudad de Mendoza – Argentina en el extremo sur, conectando al Ecuador, Perú y Bolivia.

(Chirinos Portocarrero & Harumi Borba, 2015) indica que diversos estudios indican que la construcción de las rutas más antiguas del Qhapaq Ñan datan desde el año 1200 a.C. al año 0 y la construcción de las últimas rutas datan desde el año 1200 d.C. al 1450 d.C., lo que significa más de 2,500 años de construcción con intervención de diferentes culturas pre incas, siendo la cultura Huari la más influyente por construir rutas que fueron utilizadas como base de la implementación del sistema vial andino; sin embargo, los incas fueron los gestores de la unificación de las diversas rutas existentes a lo largo del todo su territorio lo que permitió la expansión del imperio incaico y afianzar el dominio cultural y/o religioso obteniendo acceso a la información y circulación de los productos necesarios para la supervivencia de todo el territorio ocupado.

Según (Chasqui, 2003), la formación del Qhapaq Ñan logró conectar varios millones de habitantes de diversas culturas, lenguas y formas de vida, con el centro del imperio incaico en la ciudad del cusco. El cusco es el centro del Qhapaq Ñan de ahí parte en 4 direcciones: Al norte (Chinchaysuyu) ocupado por los quechuas y yungas con tierras fértiles, al sur (Qollasuyu) ocupado por los quechuas y arus con tierras áridas, al Oeste (Contisuyu) ocupado por los pukinas y aymaras con tierras desérticas y al este (Antisuyu) ocupado por los chunchos en zona selvática. Tal es así que a la llegada de los españoles, estos pudieron llegar fácilmente y sin cansancio desde Cajamarca hasta el Cusco en pocos días, utilizando el Gran Camino de los Incas contando con la comida y el abrigo que se ofrecía a lo largo de la ruta.

En la Figura N° 2.1, se muestra la extensión de la red vial Inca desde la ciudad de San Juan de Pasto – Colombia en el extremo norte, hasta la ciudad de Santiago de Chile – Chile, conectando al Ecuador, Perú, Bolivia y Argentina. Dicha red integra los 4 suyos del imperio incaico (Chinchaysuyu, Qollasuyu, Contisuyo y Antisuyu).

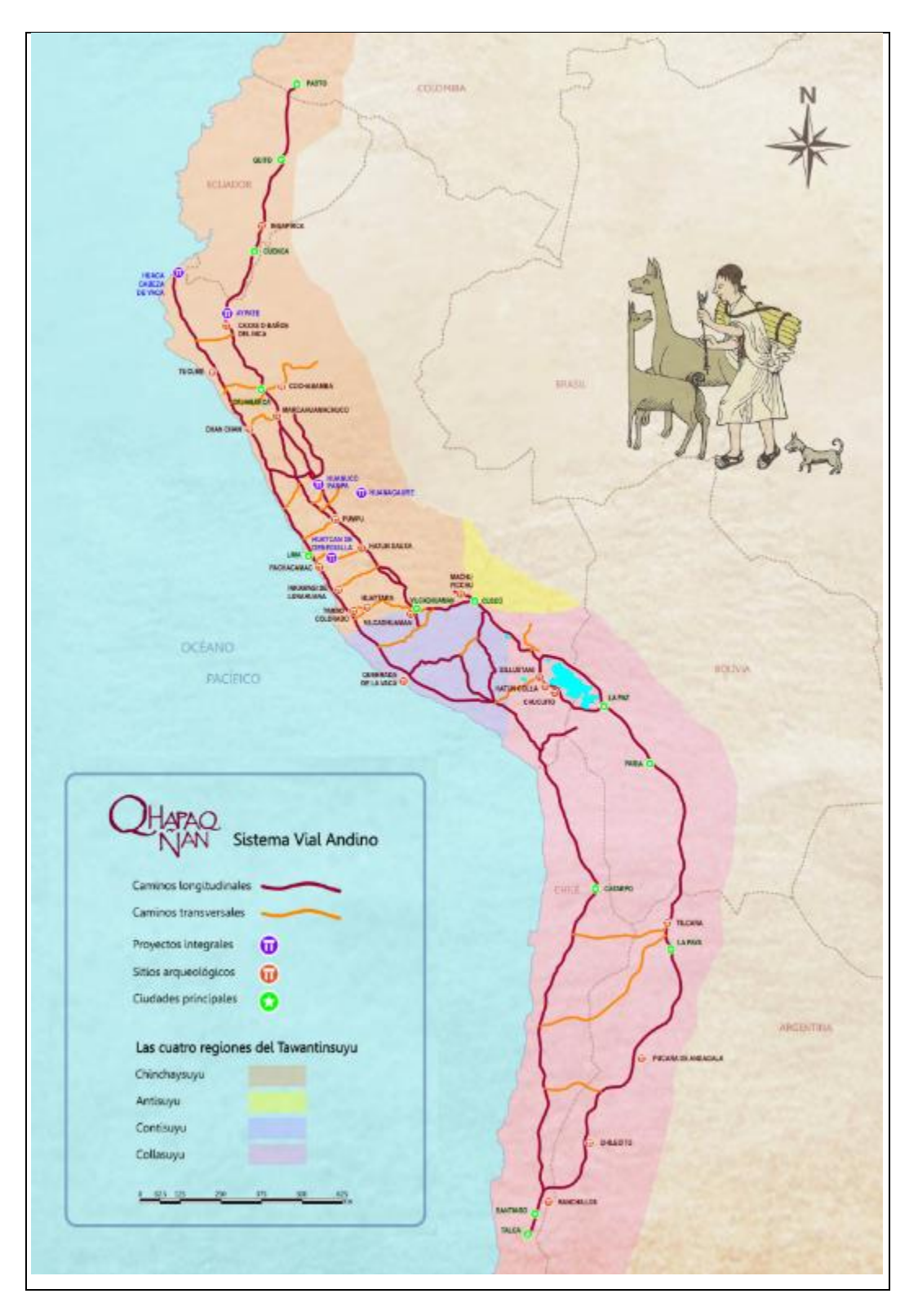

<span id="page-33-0"></span>Figura N° 2.1. Extensión de la red Vial Andino. Por el norte desde Colombia hasta el sur en Chile y Argentina.

Fuente: **(Martínez Cano, 2016)**

#### <span id="page-34-0"></span>2.3. PROYECTO VIAL

En ingeniería se le define como la planificación o lineamiento para la construcción o mejora de las condiciones de una infraestructura vial de carreteras, donde se evalúa la cantidad de obra que se desarrollará, efecto sobre el medio ambiente y su mitigación, especificaciones técnicas, planos, etc.

Para definir de manera correcta el concepto proyecto vial es importante desarrollar las palabras que los componen.

#### <span id="page-34-1"></span>2.3.1. Proyecto

El (PMI, 2013) en la "Guía de los Fundamentos de la Dirección de Proyectos" define al proyecto como una actividad grupal temporal (comienzo y final definido) para producir un producto, servicio, o resultado, que es único.

(Baca 2010) en su libro "Evaluación financiera de proyectos" explica que "Un proyecto es la búsqueda de una solución inteligente al planteamiento de un problema, la cual tiende a resolver una necesidad humana".

#### <span id="page-34-2"></span>2.3.2. Infraestructura Vial

(MTC, 2008) en el "Glosario de términos de uso frecuente en proyectos de infraestructura vial" define como una infraestructura vial "a todo camino, arteria, calle o vía férrea, incluidas sus obras complementarias, de carácter rural o urbano de dominio y uso público".

(Vallverdú, 2010) en la revista "Revista EMB Construcción" manifiesta que "La infraestructura vial es el medio a través del cual se le otorga conectividad terrestre al país para el transporte de personas y de carga, permitiendo realizar actividades productivas, de servicios, de distracción y turísticas".

Unos de los objetivos que tienen los proyectos viales son: minimizar los costos de transporte entre un lugar de origen y destino, aumentar el tránsito, disminuir la congestión vehicular, aumentar e incentivar el flujo turístico, entre otros.

#### <span id="page-35-0"></span>2.4. MEDIOS DE TRANSPORTE

El transporte y distribución de mercancía es un conjunto de procesos que se encargan de movilizar un producto demandado, desde el punto de fabricación o almacenamiento del vendedor hasta la ubicación geográfica del cliente, utilizando la vía y medio de transporte adecuado.

Para movilizar una mercancía se puede tomar las siguientes vías de transporte: carretera, aérea, férrea y marítima.

(Ballou, 2004) en el libro "Logística: Administración de la cadena de suministro" explica que para asignar un adecuado medio de transporte se debe considerar las siguientes características: dimensión y peso de la mercancía, distancia entre el punto de producción y la ubicación geográfica del cliente, plazo de entrega, costo de transporte, etc.

En la tabla N° 2.1, se presenta el resumen de las características principales de los medios de transporte (Tipo de carga, tiempo de transporte y costo de transporte)

#### <span id="page-35-1"></span>2.4.1. Transporte por Carretera

El transporte por carretera es la vía de transporte que más se utiliza pues el sistema de suministro es flexible y rápido, llegando a recoger y entregar el producto puerta a puerta en las instalaciones del productor o cliente.

Un ejemplo de la mercancía que se transporta por esta vía son los productos terminados (distribución de productos para los comerciantes), además se transporta las materias primas que se entregan a las empresas de diferentes rubros, entre estos se tiene a las materias primas extraídas de las canteras, agricultura, tala de árboles, minas, etc.

Tipos de vehículos de carga:

Son vehículos motorizados que disponen de una cabina para que el conductor dirija el vehículo, ambientes para los pasajeros y disponen de cabinas en la parte posterior para transportar la carga.
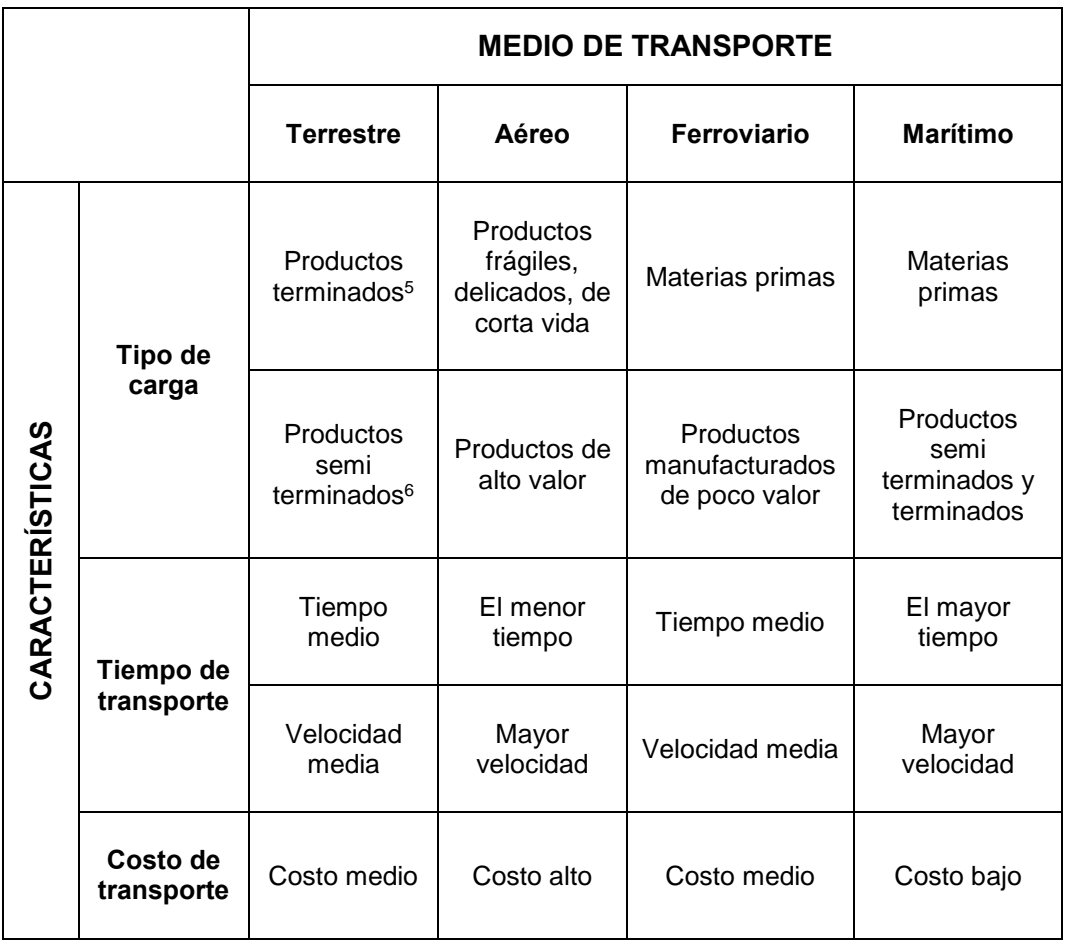

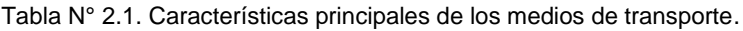

Fuente: Ballou (2004)

 $\overline{a}$ 

El principal medio de transporte es el camión de carga, existiendo una amplia variedad de camiones según la característica de la carga (dimensión y peso), a continuación se menciona los tipos según su uso:

Camión tolva o camión volquete:

Dispone de una caja o tolva y un sistema hidráulico que levanta la caja para volcar el producto que transportó, se utiliza con mayor frecuencia en el sector construcción.

<sup>5</sup> Productos terminados, estos están fabricados por una empresa y destinados al consumo final.

<sup>&</sup>lt;sup>6</sup> Productos semiterminados, estos están fabricados por una empresa, pero aún están pendientes de elaboración o transformación para lograr el producto deseado.

 *Modelo matemático para la optimización del sistema de abastecimiento de agregados para proyectos viales 34 Bach. Rua Ticlavilca Diego Armando*

En la figura N° 2.2, se muestra un camión volquete descargando asfalto en la maquina pavimentadora.

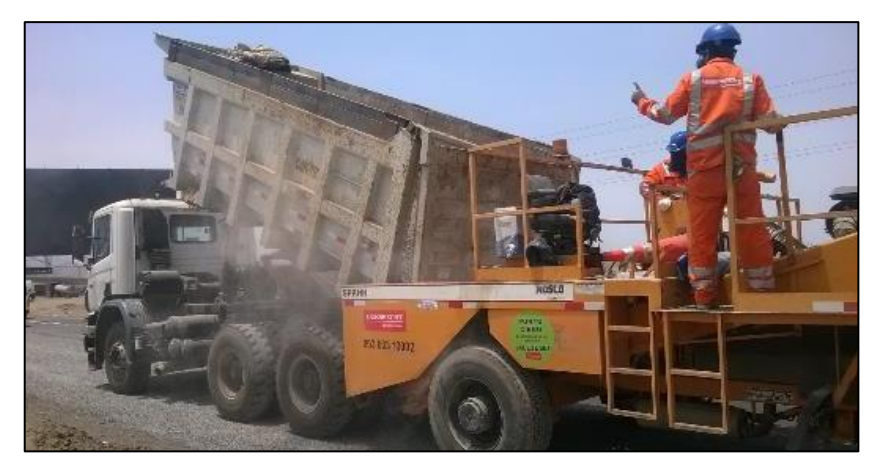

Figura N° 2.2. Camión tolva en proceso de descarga de asfalto – proceso de pavimentación.

Fuente: Elaboración Propia

Camión de cama baja:

También llamado por su nombre en inglés lowboy, este cambión dispone en la parte posterior de un cama baja que sirve para transportar cargas al aire libre, por lo general suelen ser pesados y de grandes dimensiones.

En la figura N° 2.3, se muestra el transporte de 2 vigas pre fabricadas que serán izadas y colocados en un puente vehicular.

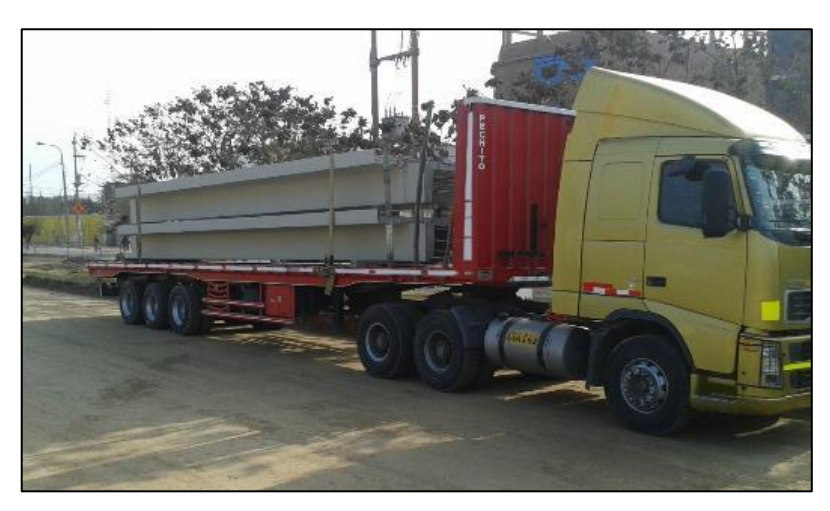

Figura N° 2.3. Camión cama baja en proceso de traslado de vigas prefabricadas.

Fuente: Elaboración Propia

Camión cisterna:

Este camión transporta productos en estados líquido y gaseoso como el agua para riego, transporte de combustible, gas licuado de petróleo, productos químicos, entre otros.

En la figura N° 2.4, se muestra el proceso de extracción de material de agregado en una cantera utilizando zarandas artesanales y el uso del camión cisterna que tiene la función del humedecer el material en banco para aumentar la eficiencia en la extracción de la excavadora y evitar el exceso de polvo en la zona, además es utilizado para realizar el riego de vías.

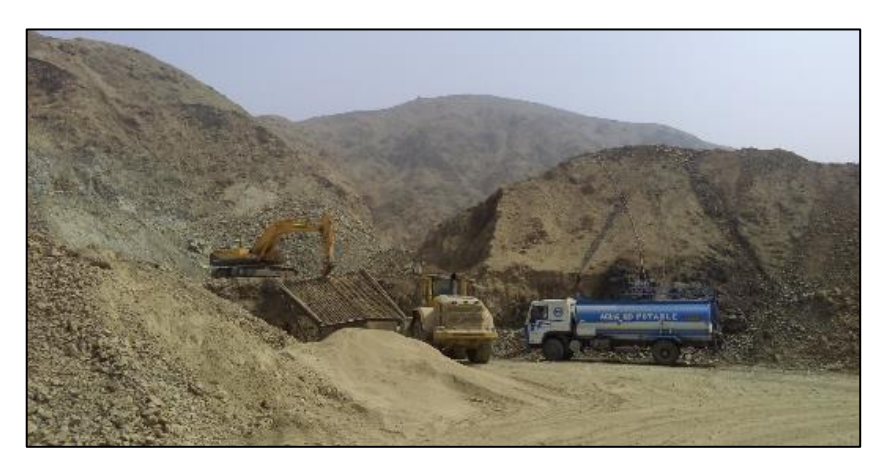

Figura N° 2.4. Camión cisterna realizando el riego de vías en la cantera de extracción de material de relleno.

Fuente: Elaboración Propia

También se tiene los siguientes camiones: tráiler, camión baranda, camión trompo o mezcladora, camión transportador de autos, etc.

## 2.4.2. Transporte Aéreo

La característica principal de esta vía de transporte es la reducida duración del tiempo de viaje con respecto a los demás vías de transporte para un mismo origen - destino, además se puede ingresar a lugares con difícil acceso, tiene un costo elevado de transporte y no puede transportar productos pesados.

La confiabilidad y la disponibilidad de este medio de transporte es buena, y como ya se mencionó su tiempo de entrega es corto, sin embargo la variabilidad de sus tiempos de entrega (con relación a un tiempo promedio) es muy poco confiable, dado que depende de factores que alteran fuertemente cada estimación, estos factores son comúnmente averías mecánicas, condiciones atmosféricas difíciles y congestión del sistema aéreo.

Las mercancías que se suelen movilizar por esta vía son los productos perecederos, productos con poco peso y con alto valor, entre otros, como se observa en la figura N° 2.5.

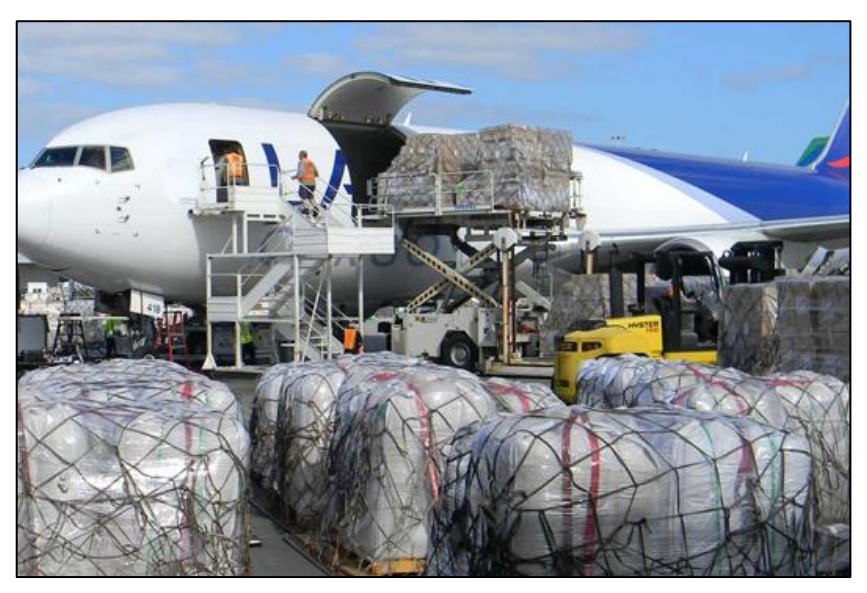

Figura N° 2.5. Avión de carga para el transporte de mercancías. Fuente: Elaboración Propia

# 2.4.3. Transporte Ferroviario

Es el transporte que se realiza mediante trenes o ferrocarriles que se movilizan por medio de una red de rieles.

Las principales características de esta vía de transporte son: Puede transportar grandes cantidades de mercancías, tienen un costo medio-bajo de transporte con respecto a los demás medios, no tiene problemas de congestión vehicular, etc.

La infraestructura ferroviaria en el Perú no está desarrollada por ende es un medio con baja utilización, además de tener una baja rapidez por las características de las vías. Un ejemplo es el Ferrocarril Central Andino que recorre Lima- Junín - Cerro de Pasco que recorre 497 km aproximadamente. (Ver figura N° 2.6).

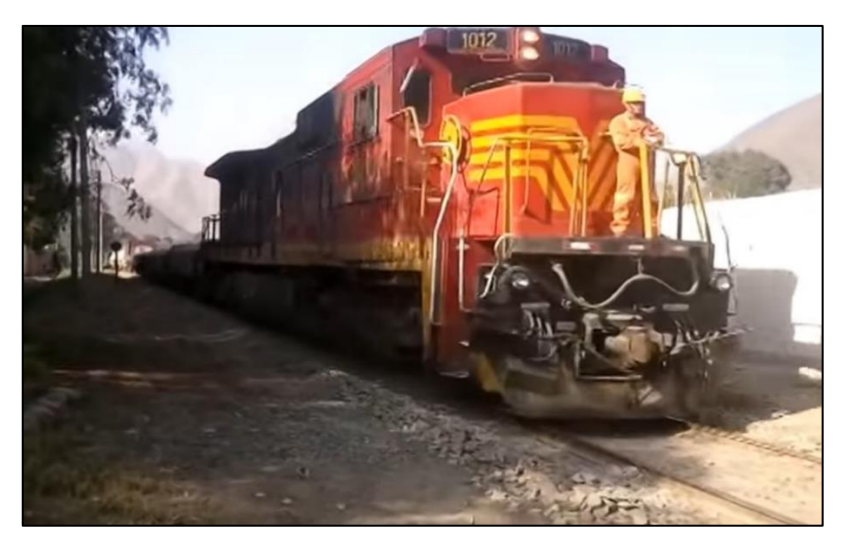

Figura N° 2.6. Ferrocarril Central del Perú como transporte de personas y de carga – Ubicación: Santa Clara.

Fuente: Elaboración Propia

#### 2.4.4. Transporte Marítimo

 $\overline{a}$ 

El transporte de mercancías internacionales se realiza principalmente por vía marítima pues esta vía no tiene problemas con transportar grandes cantidades de productos a un bajo costo. Es frecuente que se use para transportar materiales de construcción y mercancías no perecibles pues tiene limitaciones con la rapidez de traslado.

Tipos de buques en función de la mercancía:

Para trasladar los productos principalmente se hace uso de contenedores rectangulares cuyo objetivo es refrigerar la mercancía en caso sea necesario y apilar un contenedor sobre otro logrando optimizar el espacio en los buques. Según el (mincetur, 2009) los buques mercantiles utilizados para el transporte internacional son los siguientes:

Buques portacontenedores o "container carriers":

Son buques para transportar los  $TEU<sup>7</sup>$  (unidad de medida equivalente a un contenedor de 20 TM) entre los grandes puertos mundiales.

<sup>7</sup> TEU, es la unidad de medida equivalente a las dimensiones exteriores del contenedor de 20 pies (6,1 m): 20 pies (6,1 m) de largo por 8 pies (2,4 m) de ancho por 8,5 pies (2,6 m) de altura.

Los buques portacontenedores transportan aproximadamente el 52% de todo el comercio marítimo, convirtiéndose en los buques que más transportan en todo el mundo. (Ver figura N° 2.7).

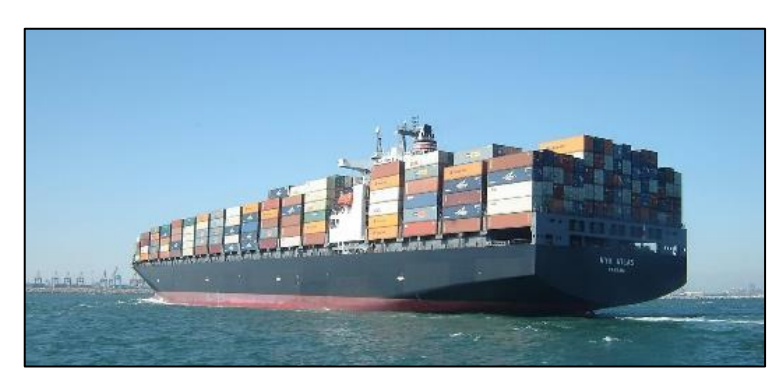

Figura N° 2.7. Buque portacontenedores. Fuente: RFL (Reefer & Logistics)

Buques de carga general:

Estos buques son para el transporte de carga suelta<sup>8</sup>, se pueden utilizar contenedores en el caso que las mercancías estén clasificadas en artículos individuales como cajas o empaques.

Lo buques de carga general son los más comunes y básicos, en la actualidad las bodegas de estos buques se construye de forma prismática para facilitar las operaciones de carga y descarga. (Ver figura N° 2.8).

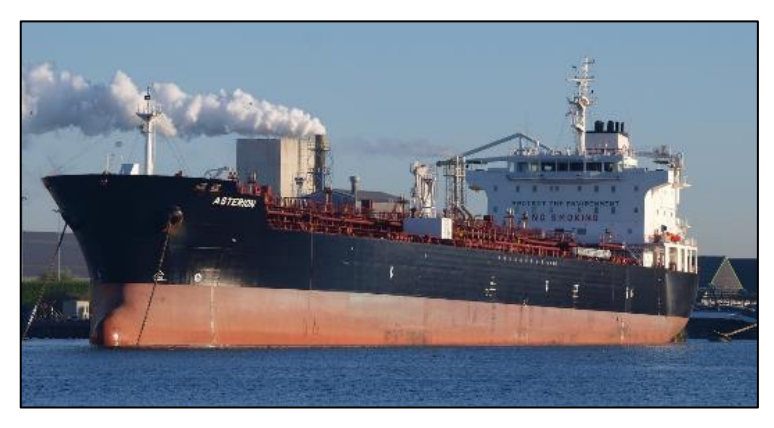

Figura N° 2.8. Buques de carga general. Fuente: RFL (Reefer & Logistics)

 $\overline{a}$ <sup>8</sup> Carga suelta, son las mercancías individuales, manipulados como unidades separadas cajas, sacos, piezas atadas, etc

Buques graneleros o "bulk carriers":

Como su nombre indica, son para cargas a granel sólida como los minerales, cemento, cereales, etc. El diseño de este buque favorece la carga y descarga mediante grúas, distinguiéndose claramente las superficies en forma rectangular destinadas a este fin. (Ver figura N° 2.9).

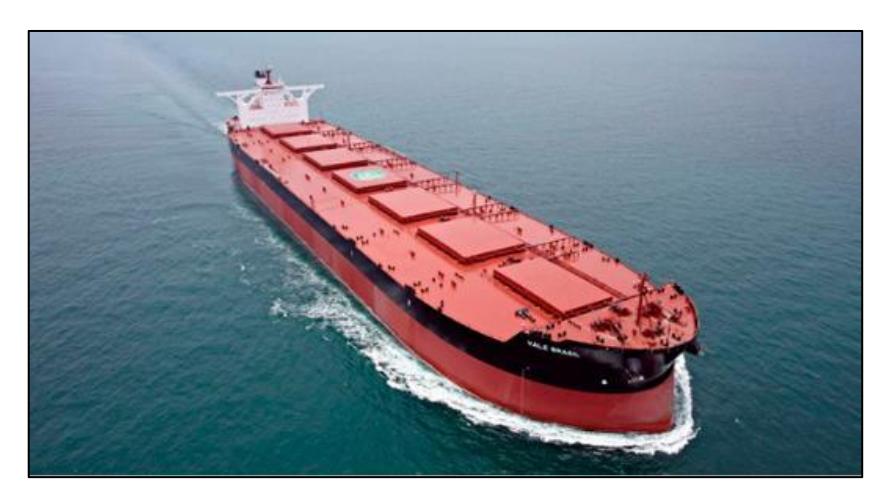

Figura N° 2.9. Buque granelero. Fuente: RFL (Reefer & Logistics)

Buques tanques o "takers":

 $\overline{a}$ 

Son utilizados para las cargas a granel líquido (crudo de petróleo, productos químicos, gases licuados, etc.).

Estos buques tienen diferentes propiedades, características y riesgos de manipulación. Estos tanques tienen ambientes individuales recubiertos con elementos especiales como resinas fenólicas<sup>9</sup>, acero inoxidable, pintura de zinc (anticorrosiva), etc. (Ver figura N° 2.10, 2.11 y 2.12).

<sup>&</sup>lt;sup>9</sup> Resina fenólica, material con gran resistencia al calor y agua, está formada por la condensación del fenol y el formaldehído, de gran resistencia al envejecimiento.

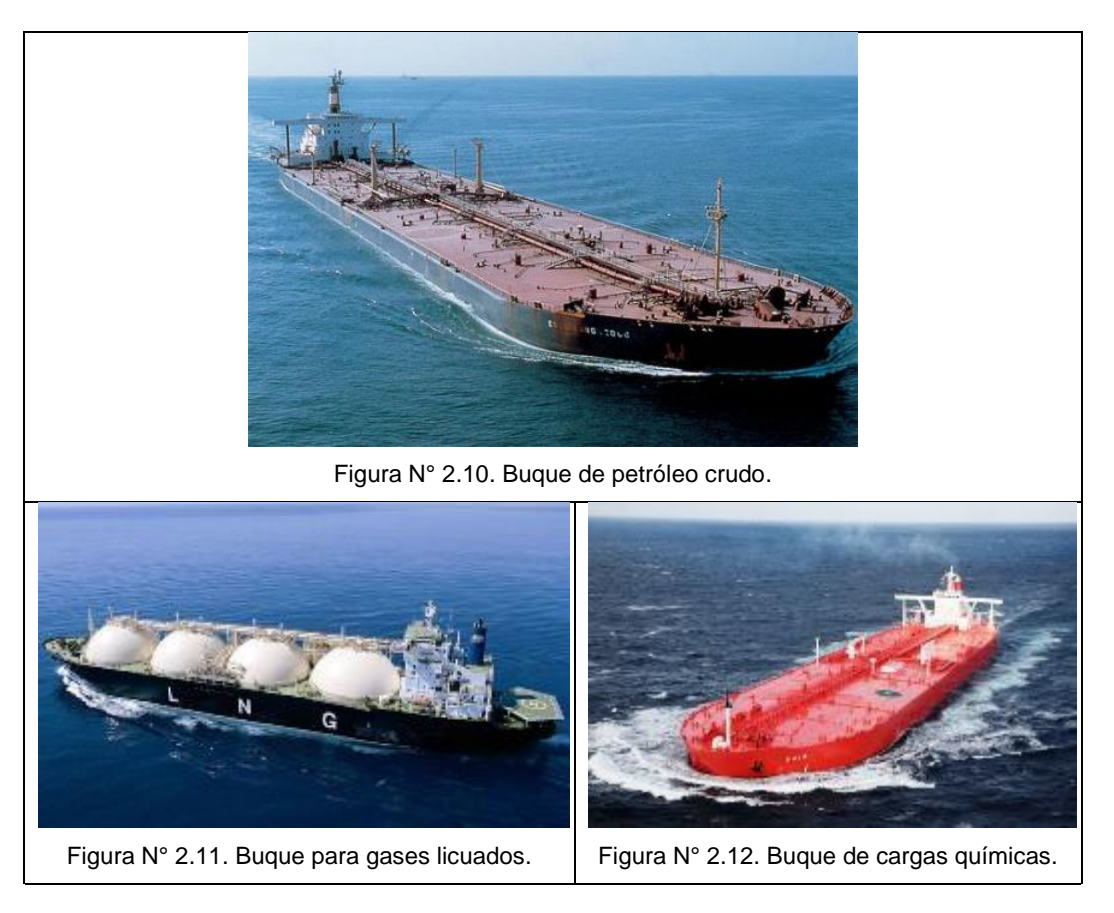

Fuente: RFL (Reefer & Logistics)

Buques de transbordo rodado o "roll–on/rolloff":

Buque destinado al transporte de carga rodante (automóviles, camiones, tractores, etc.). Es cargado y descargado utilizando múltiples rampas. (Ver figura N° 2.13).

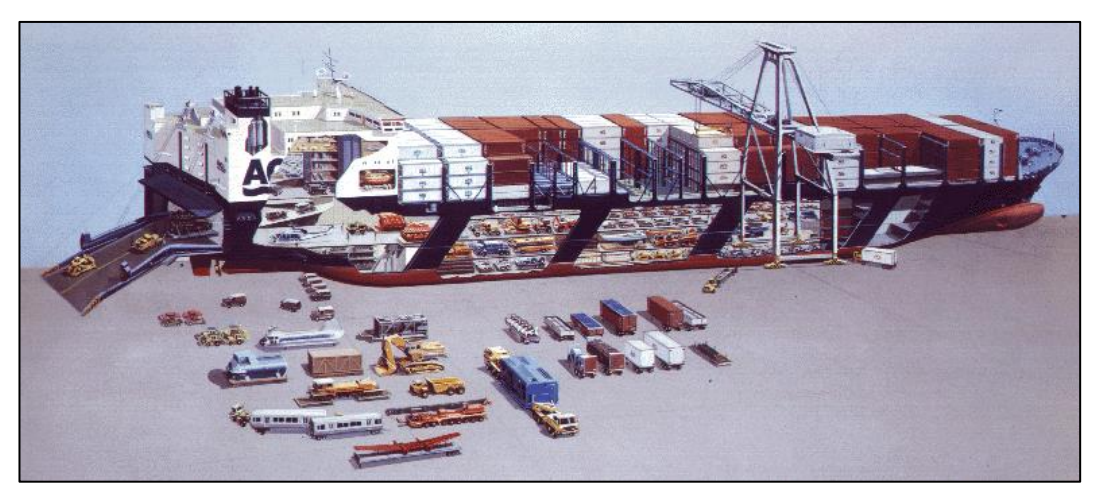

Figura N° 2.13. Buques de transbordo rodado.

Fuente: RFL (Reefer & Logistics)

# 2.5. EXPLOTACIÓN DE CANTERAS

#### 2.5.1. Cantera

Es un tipo de mina, generalmente no subterránea, que se encuentra ubicada usualmente en zonas donde abundan las rocas o minerales no disgregados y que por medio de un conjunto de procesos se explotan para obtener un elemento útil como los materiales de construcción.

#### *2.5.1.1. Clases de canteras.*

Se considera que existe 2 tipos de cantera: cantera fluvial y cantera de peña.

#### Cantera fluvial:

Su formación depende de los ríos (agentes naturales de erosión), estos transportan durante grandes recorridos las rocas aprovechando su energía cinética para depositarlas en zonas de menor potencialidad, formando grandes depósitos de materiales. Se encuentran desde cantos rodados y gravas hasta arena, limos y arcillas.

Las corrientes de agua permiten que estas canteras tengan ciclos de aparente autoabastecimiento, lo que implica un mayor grado de explotación; esta explotación genera una gran afectación a los cuerpos de agua y a su dinámica natural. Dentro del entorno ambiental una cantera de fluvial tiene mayor aceptación en terrazas alejadas del área de influencia del cauce que directamente sobre él.

Los materiales granulares que se encuentran son muy competentes en obras civiles, debido a que el continuo paso y transporte del agua desgasta los materiales quedando al final aquellos que tiene mayor dureza y además con características geométricas típicas como sus aristas redondeadas. Estos materiales son extraídos con palas mecánicas y cargadores de las riberas y cauces de los ríos como se muestra en la figura N° 2.14.

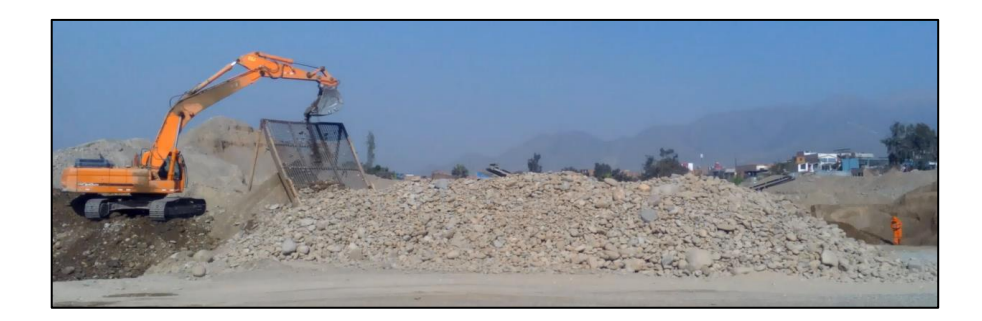

Figura N° 2.14. Explotación de la cantera Recicla - Río Huaycoloro. Fuente: Elaboración Propio

#### Cantera de peña:

También se les denomina como canteras de roca, las cuales tienen su origen en la formación geológica de una zona determinada, donde pueden ser sedimentarias, ígneas o metamórficas; estas canteras por su condición estática, no presentan la característica de autoabastecimiento lo cual las hace fuentes limitadas de materiales.

Las canteras de peña están ubicadas en formaciones rocosas y montañas, son materiales de menor dureza que los materiales de ríos, debido a que no sufren ningún proceso de clasificación; sus características físicas dependen de la historia geológica de la región, permitiendo producir agregados susceptibles para su utilización industrial; estas canteras se explotan haciendo cortes o excavaciones en los depósitos como se observa en la figura N° 2.15.

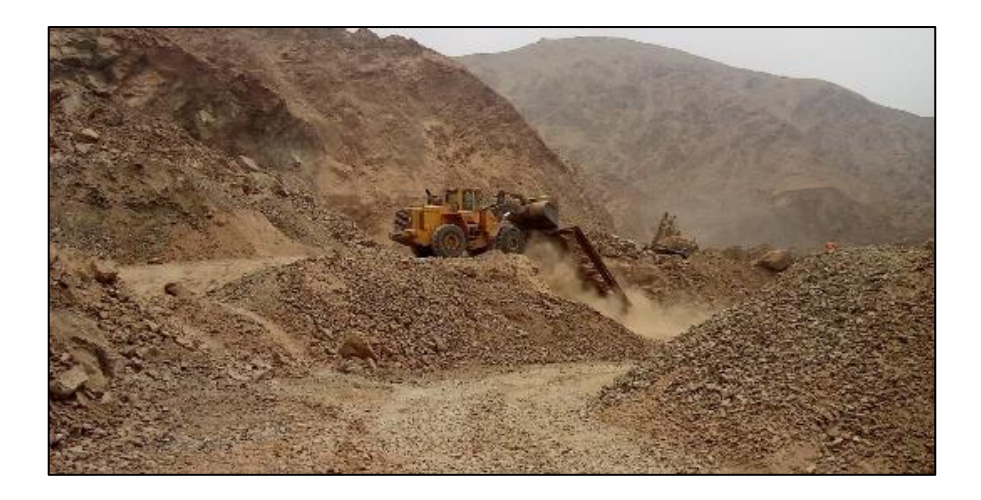

Figura N° 2.15. Explotación de la cantera Michelot – distrito de Cajamarquilla. Fuente: Elaboración Propio

Estos dos tipos de canteras se diferencian básicamente en dos factores, los tipos de materiales que se explotan y los métodos de extracción empleados para obtenerlos.

# 2.5.2. Fases de la Explotación de una Cantera a Cielo Abierto Aplicado a Producción de Agregados para Carreteras

Según (Alvarado, 2013) en la tesis "Gestión en la Producción de Agregados para Pavimentos, Caso Quinua – San Francisco Tramo I", las fases del proceso de explotación de canteras son las siguientes:

#### Determinación de la cantera:

En la construcción de carreteras intervienen trabajos de obra de arte, conformación de pavimentos y colocación de carpeta asfáltica, en estas tres actividades se requiere materiales con características distintas, que a la vez determinarán la procedencia del material, ya que puede ser cantera de cerro o cantera de rio.

#### Desbroce:

Esta actividad se realiza para retirar todo el material orgánico que pueda presentarse en la zona de trabajo, con la finalidad de dejar un material limpio y libre de impurezas que pueda perjudicar la calidad del material.

Esta acción también da la oportunidad de conservar el suelo fértil y las especies nativas, ya sean semillas, estacas, etc, para reforestar y para la recuperación del espacio explotado.

## Extracción:

En esta etapa del trabajo, se considera como extracción al corte del material que se encuentra en la superficie de cobertura. Este material será procesado para obtener las características solicitadas en el expediente técnico.

Transporte Interno:

Se le considera como transporte interno al transporte del material que ha sido extraído en la fase previa, que dependerá de la planificación macro que se tenga, es decir, depende de la característica de la cantera y la posición de la planta procesadora. De esta manera, se podrá determinar la distancia y por consecuente el ciclo que deberá tener los volquetes que realicen dicha actividad.

Procesamiento de material integral:

En esta etapa se realiza el procesamiento del material que ha sido transportado y se obtendrá las características que requiere el cliente, dependiendo el uso que se le dé al agregado.

Los métodos que se pueden utilizar para procesar el material, dependerán de las características de calidad que exija el proyecto por medio del expediente técnico. Por ejemplo: para procesar material de base, se utiliza el método con piedra para concreto (dependiendo su resistencia), para procesar arena chancada para asfalto, se utiliza medios mecánicos como la chancadora primaria, secundaria y zaranda vibratoria.

En la figura N° 2.16, se muestra el procesamiento de material de relleno, sub-base granular, arena para concreto, piedras para sub-dren; el método de procesamiento reconocido en el expediente técnico es a través de zarandas estáticas y tienen un costo menor en comparación al proceso anterior.

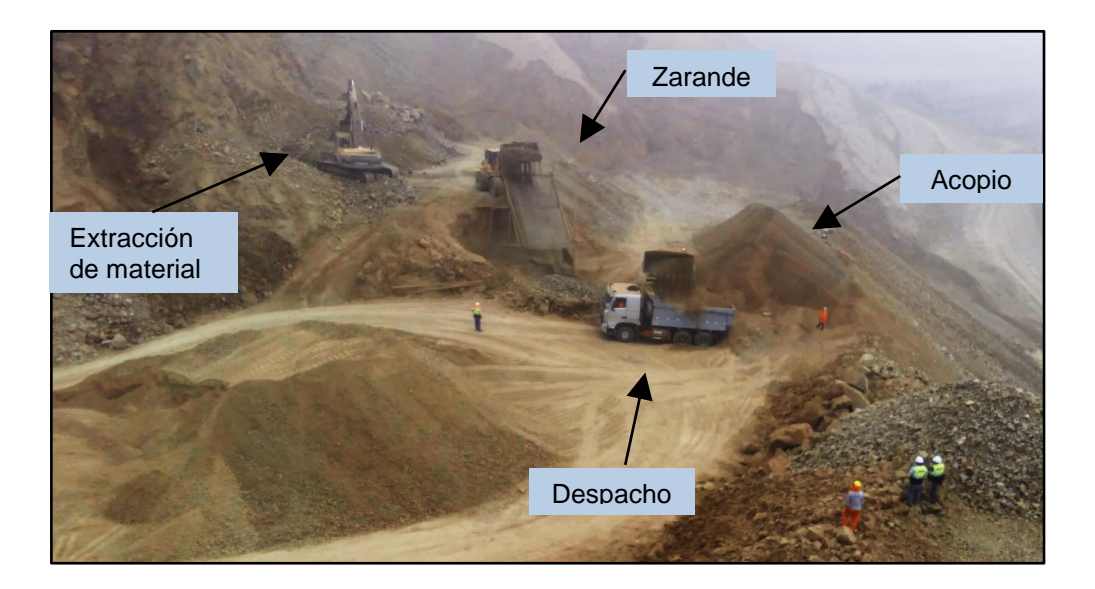

Figura N° 2.16. Diagrama del proceso de abastecimiento de material - cantera Coronel. Fuente: Elaboración Propio

Cierre de cantera:

En esta etapa se evalúa el impacto ambiental de la zona de extracción, ya que al cambiar el panorama inicial de la cantera, se tiene que tener en cuenta la revegetación, en el caso de cantera de cerro; o encauzamiento, en el caso de que la cantera sea de rio.

## 2.5.3. Equipos y sus Clasificaciones

En la actualidad existen una variedad de equipos utilizados en los procesos de explotación de canteras.

Según (Alvarado, 2013), las maquinarias pesadas se clasifican considerando la relación entre la geometría y el peso del equipo.

Para la siguiente descripción de equipos, se tomará como referencia las maquinarias pesadas de la marca CATERPILLAR, por ser una marca muy comercial en el medio, pues nos servirá como línea base para comparar otras marcas de acuerdo a los distintos modelos y potencias.

Entre los equipos y modelos utilizados en obras de carreteras tenemos:

Cargador Frontal

El cargador frontal es un equipo que tiene una cuchara de gran tamaño en su extremo frontal, se emplea para el carguío de material suelto o piedra.

Se clasifican en 2 tipos, cargador sobre orugas y cargador sobre neumáticos, siendo estos últimos los más comunes y son utilizados para realizar el carguío de materiales y para transportar materiales a cortas distancias.

Los cucharones del cargador frontal varían en tamaño desde 3.0 m<sup>3</sup> en el modelo 938H hasta 4.2 m<sup>3</sup> de capacidad en el modelo 966H y está estrictamente relacionado con el tamaño de la máquina (Figura N° 2.17).

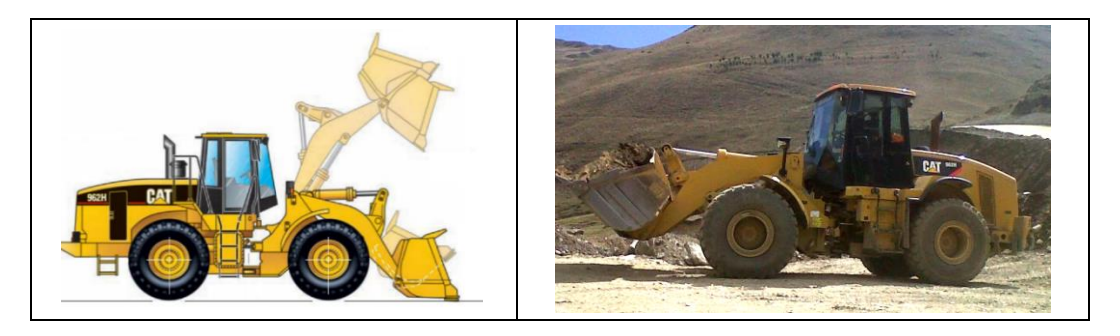

Figura N° 2.17. Cargador frontal – CATERPILLAR. Fuente: Caterpillar 2009

Las funciones de este equipo pueden ser: el manejo y carga del material, excavación de estanques y zanjas, transporte de materiales a cortas distancias, diseminación y compactación de tierra.

Los siguientes modelos de cargadores frontales muestran la capacidad de carga de acuerdo a la potencia del equipo (Tabla N° 2.2).

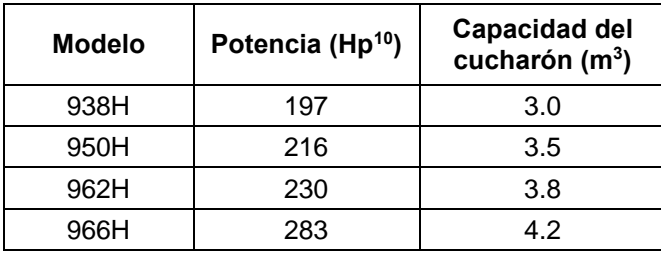

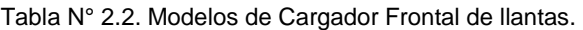

Excavadora

 $\overline{a}$ 

Son máquinas empleadas para el movimiento de tierras y otros materiales, su característica principal es efectuar una rotación de 360º, ver la figura N° 2.18, que le permite excavar, cargar, elevar, girar y descargar materiales.

Las características de sus orugas permiten que la excavadora ejerza presiones muy bajas sobre el terreno, permitiendo que se pueda desplazar sobre materiales muy blandos.

Fuente: Caterpillar 2009

<sup>10</sup> Hp, es la unidad de medida de potencia utilizada en el sistema inglés (horsepower).

El tamaño de la excavadora dependerá de la potencia del equipo, el volumen de la cuchara puede variar desde 1.1 m<sup>3</sup> en el modelo 320CL hasta los 2.8 m<sup>3</sup> en los modelos más grandes como la 330DL o la 336DL, pero debemos tener en cuenta que los volúmenes de la cuchara dependerá también de la longitud del brazo de la excavadora, ya que a mayor longitud la carga que soportara será menor, por lo que la cuchara deberá ser más chica (Figura N° 2.19).

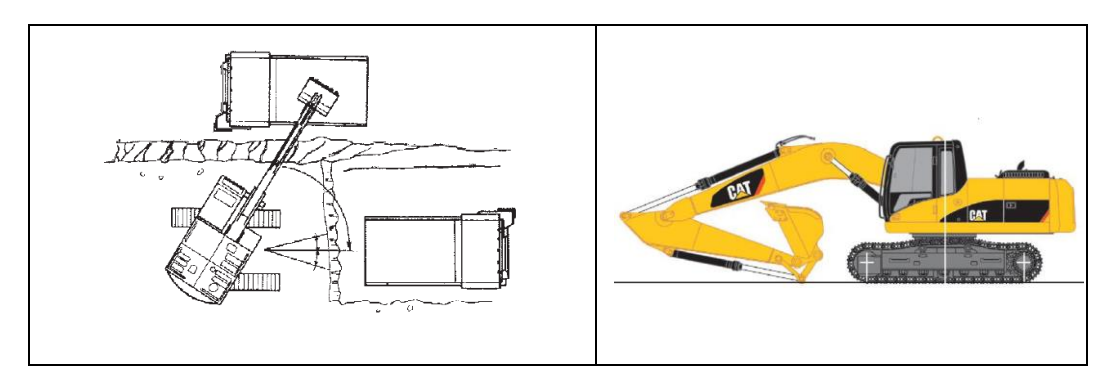

Figura N° 2.18. Correcto procedimiento de carguío. Figura N° 2.19. Excavadora sobre orugas. Fuente: Caterpillar 2009

Los siguientes modelos de excavadoras muestran como varia la potencia de acuerdo al modelo considerando una cuchara de volumen estándar (Tabla N° 2.3).

| <b>Modelo</b> | Potencia (Hp) | Capacidad del<br>cucharón (m <sup>3</sup> ) |
|---------------|---------------|---------------------------------------------|
| 320CL         | 138           | 1.7                                         |
| 321DL         | 148           | 1.7                                         |
| 324DL         | 188           | 2.3                                         |
| 325DL         | 204           | 2.2                                         |
| 329DL         | 204           | 2.0                                         |
| 330DL         | 268           | 2.2                                         |
| 336DL         | 268           | 2.5                                         |

Tabla N° 2.3. Modelos de excavadoras sobre orugas.

Fuente: Caterpillar 2009

**Tractor** 

Es la máquina más básica y versátil utilizada en la construcción, especialmente en el movimiento de tierra, con una gran potencia y robustez su estructura es

diseñada especialmente para el trabajo de corte (excavación) y al mismo tiempo empujar con la hoja (transporte) a distancias cortas.

Existen dos tipos principales: el tractor sobre llanta y el tractor sobre oruga, siendo esta última la más conocida dentro de los trabajos de construcción, estas máquinas usualmente se catalogan por su tamaño y potencia, tal como se muestra en la figura N° 2.20.

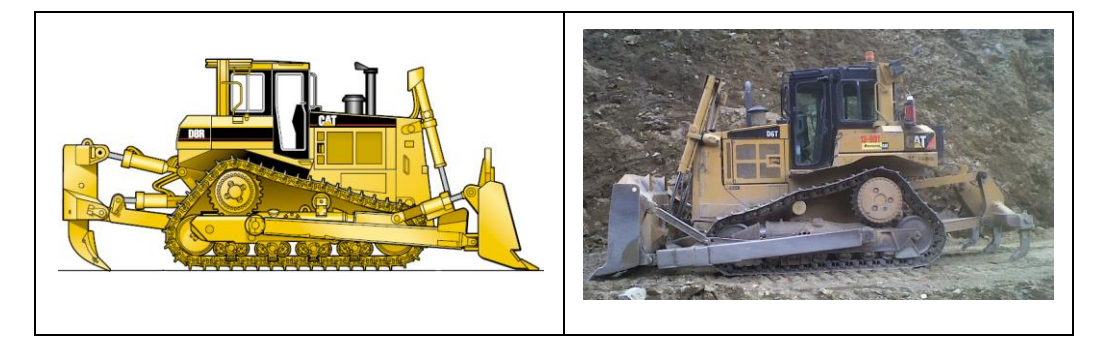

Figura N° 2.20. Tractor sobre oruga. Fuente: Caterpillar 2009

Su tamaño y potencia es importante en muchas obras, ya que la tracción máxima que puede proporcionar una unidad, no excederá al producto del peso por el coeficiente de tracción para la superficie del camino en particular.

Los siguientes modelos de tractores muestran como varia la potencia de acuerdo al tipo de máquina (Tabla N° 2.4).

| <b>Modelo</b>    | Potencia (Hp) | Capacidad de la<br>hoja $(m^3)$ |
|------------------|---------------|---------------------------------|
| D4               | 87            | 1.69                            |
| D5N              | 121           | 2.60                            |
| D <sub>6</sub> K | 125           | 2.70                            |
| D6N              | 150           | 3.18                            |
| D6R/D6T          | 200           | 3.89                            |
| D7G              | 200           | 4.20                            |
| D7E              | 235           | 5.16                            |
| D7R              | 240           | 5.16                            |
| D8R / D8T        | 310           | 8.70                            |

Tabla N° 2.4. Modelos de Tractores sobre orugas.

Fuente: Caterpillar 2009

Volquete

Los camiones o volquetes sirven para el transporte de diversos materiales, debido a sus altas velocidades al transitar por caminos adecuados y su gran capacidad proporciona costos relativamente bajos (figura N° 2.21).

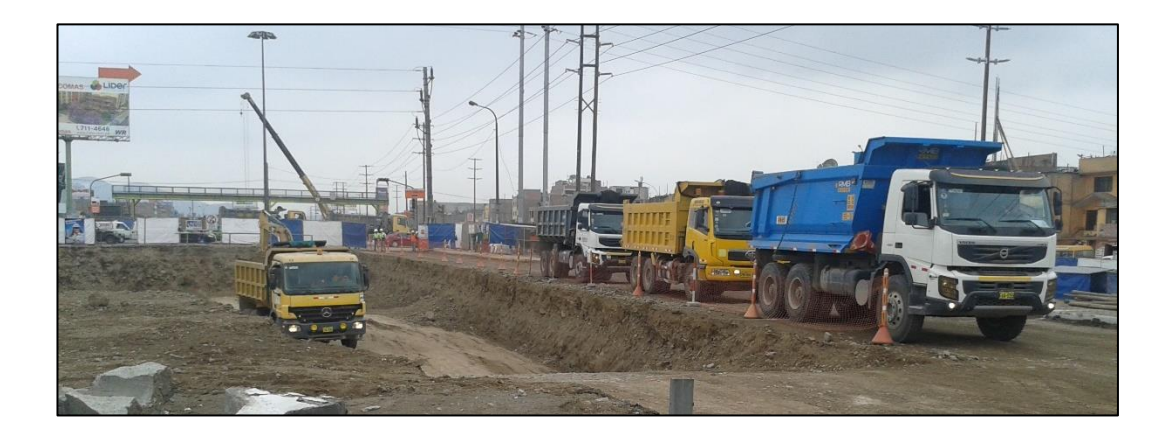

Figura N° 2.21. Volquetes con capacidad de tolva de 17 $m<sup>3</sup>$  y 15 $m<sup>3</sup>$ . Fuente: Elaboración Propia

La mayoría de los volquetes pueden operar sobre cualquier tipo de camino suficientemente firme y raso, y su capacidad dependerá también como en otros equipos de la potencia que tenga.

En la actualidad existen distintas marcas de volquetes, cada una de ella diseñadas para realizar el mismo trabajo, pero a la vez cada marca ofrecerá características diferentes.

Existen muchos factores por el cual podemos clasificar a un volquete, número de velocidades, número de ejes, método de descarga, etc. Pero en construcción básicamente nos regimos por la capacidad de carga, número de ejes y potencia.

# 2.6. NATURALEZA DEL COSTO Y RENDIMIENTO

En la construcción de una carretera se utilizan materiales procesados, mano de obra, herramientas y equipos. El costo de los materiales necesarios para la construcción de carreteras, es un componente principal dentro del análisis de costos. Según (Ibáñez, 2010), el costo correspondiente al material puesto en obra,

incluye los siguientes rubros: precios del material en el centro abastecedor, costo de transporte, costo del almacenamiento, mermas y costo de viáticos. En la presente tesis, se considerará los rubros más influyentes en el presupuesto (costo del transporte del material y costo del material).

El costo del equipo o maquinaria es un elemento en la estructura del presupuesto que tiene una gran implicancia en los diferentes sectores de la construcción. En ese sentido, en la presente sección se desarrollará una metodología para calcular el alquiler horario operado de los equipos de construcción, en especial el costo de alquiler del camión volquete cuyo propósito es transportar el material desde las canteras hasta las obras.

El precio del material de cantera debe estar compuesto por factores que aportaron en su extracción: equipos, mano de obra, alquiler del terreno, utilidades, entre otros. Estos factores deben ser considerados por los encargados de la explotación del material.

Además, para controlar el transporte del agregado puesto en obra, se determinará el rendimiento de producción de las canteras y el rendimiento del transporte.

## 2.6.1. Costo de Maquinaria

(Ramos, 2012) en el libro "El Equipo y sus Costos de Operación" y (MVCS, 2010) en la norma técnica "Elementos para la determinación del costo horario de los equipos y la maquinaria del sector construcción", mencionan como las causas que afectan al costo de poseer y operar un equipo de construcción, a los siguientes factores: valor de adquisición o costo de compra, número de años de uso y horas empleadas por año, valor de salvataje, costos de posesión o gastos fijos (depreciación, interés del capital invertido, seguros, impuestos y almacenaje) y costos de operación o gastos variables (mantenimiento y reparaciones, combustible, lubricantes, filtros y jornales).

Los agentes que fueron mencionados, afectan directamente al costo del alquiler de los equipos. A continuación, se desarrollarán los conceptos de dichos factores y mediante una ecuación se expondrá el costo total del alquiler de un equipo.

# *2.6.1.1. Costo de posesión y operación*

Estos costos representan la cantidad de dinero invertido para adquirir una maquinaria, realizar un trabajo y mantenerla en buen estado de conservación, con un adecuado mantenimiento; es decir, que en este costo debe incluirse los costos de posesión o gastos fijos como son: el interés del capital invertido, seguros, impuestos, almacenaje, depreciación, así mismo, se deben incluir los costos de operación o gastos variables representados por el mantenimiento, reparación, combustibles, lubricantes, filtros y jornales.

Antes de analizar, los costos de posesión o gastos fijos y costos de operación o gastos variables, definiremos algunos conceptos que intervienen en el cálculo del costo de posesión y operación que son necesarios conocer. Así el costo total se determina por la siguiente fórmula:

Costo de Maquinaria (CM) = Costo de Posesión (CP) + Costo de Operación (CO)

- Valor de adquisición de la maquinaria ( $V_{am}$ )

Es el precio actual en el mercado y se obtiene solicitando la cotización a los proveedores especializados en ventas de maquinarias. La cotización debe incluir el precio de la unidad puesta en el puerto de embarque, gastos de embarque, impuestos, flete y desembarque en el Puerto del Callao, entre otros gastos.

- Vida económica útil  $(V_e)$ 

Es el periodo durante el cual un equipo trabaja con un rendimiento económicamente justificable. Es decir, produciendo ingresos al propietario en condiciones adecuadas de operación y mantenimiento.

Pues es sabido que a medida que aumenta la vida y el uso de una máquina, la productividad de la misma tiende a disminuir y por ende sus costos de operación van en constante aumento, como consecuencia de los gastos cada vez mayores de mantenimiento y reparación.

Generalmente, los manuales y libros técnicos estiman la vida útil en horas totales, pero para efectos de utilización en las fórmulas respectivas deben convertirse en años. Se considera que un año equivale a 2000 horas de trabajo de maquinarias pesadas (un año de 10 meses, un mes de 25 días y un día de 8 horas); a 1150 horas anuales, como promedio, para el rubro de vehículos y 1000 horas anuales para equipos menores.

(Ramos, 2012) considera que la vida económica útil del volquete es de 6 años que equivale a 6,900 horas ( $N = 6$  años;  $Ve = 6,900$  horas).

- Valor de salvataje  $(V_s)$ 

El valor de salvataje llamado también valor de rescate, se define como el valor de reventa que tendrá la maquinaria al final de su vida útil.

Generalmente, el valor de rescate que se puede considerar fluctúa entre los 20 y 25% del valor de adquisición para maquinarias pesadas. En lo que sigue se considerará al valor de salvataje con el valor de 25% de Vam.

Costos de posesión o gastos fijos

El simple hecho de ser propietario de un equipo o maquinaria de construcción de cualquier tipo, representa una inversión permanente e independiente al trabajo que ejecute el equipo.

Los gastos fijos corresponden a la depreciación, interés de capital invertido, seguros y gastos de almacenaje; estos factores afectan al propietario de la maquinaria durante el tiempo de posesión de la misma por ser inherentes a la inversión de un capital.

Depreciación (D)

Es el costo que resulta de la disminución en el valor original de la maquinaria, como consecuencia de su uso, durante el tiempo de su vida económica.

La fórmula para el calcular la depreciación horaria es el siguiente:

$$
D = \frac{Vam - Vr}{Ve}
$$

Donde:

D = Depreciación por hora de trabajo.

 $V<sub>am</sub>$  = Valor de adquisición de maquinaria.

- $V_s$  = Valor de salvataje o de rescate.
- $V<sub>e</sub>$  = Vida económica del equipo expresada en horas efectivas de trabajo.
	- Interés de capital invertido (I)

Cualquier persona natural o jurídica al comprar una maquinaria financia los fondos necesarios en los bancos, pagando por ello los intereses correspondientes; o puede darse el caso, que si la persona dispone de fondos suficientes de capital propio, hace la inversión directamente, esperando que la máquina retribuya en proporción con la inversión efectuada. Por tanto, este rubro será equivalente a los intereses correspondientes al capital invertido en la maquinaria.

La fórmula genérica para el cálculo de este costo es:

$$
I = \frac{(N+1)}{2N} N. V a m. i
$$

Donde:

I = Interés horario de inversión de capital invertido.

N = Vida económica útil en años.

 $V<sub>am</sub>$  = Valor de adquisición de maquinaria.

 $i =$ Tasa de interés anual vigente para el tipo de moneda a utilizar.

 $V_e$  = Vida económica del equipo expresada en horas efectivas de trabajo.

Si:

$$
Ka = \frac{\frac{(N+1)}{2N}N}{e}
$$

Entonces:

$$
I = K_a.V_{\text{am}}.i
$$

A continuación, presentamos los valores de "Ka" para diferentes periodos de vida económica, de acuerdo a la tabla N° 2.5.

Asimismo, para el cálculo del interés de capital invertido, dicho costo debe efectuarse teniendo en consideración la moneda que se utilice, que generalmente es en dólares americanos.

- Seguros, Almacenaje, otros (P<sub>s</sub>, A)

Las primas de seguro varían de acuerdo al tipo de maquinaria y a los riesgos que debe cubrir durante su vida económica. Este cargo existe tanto en el caso de que la maquinaria se asegure con una Compañía de Seguros, como en el caso de que la empresa constructora decida hacer frente, con sus propios recursos, a los posibles riesgos de la maquinaria (autoaseguramiento).

El tipo de seguros a considerar en este estudio es el TREC (Todo Riesgo Equipo Contratista), que en promedio se ha asumido en 3.5% de acuerdo a un estudio realizado por las Empresas de Seguros.

| <b>VIDA EN AÑOS</b> | <b>VIDA EN HORAS</b> | <b>FACTOR K<sub>a</sub></b> |
|---------------------|----------------------|-----------------------------|
| 2.0                 | 3000                 | 0.0005000                   |
| 2.0                 | 4000                 | 0.0003750                   |
| 3.0                 | 3000                 | 0.0006667                   |
| 4.0                 | 8000                 | 0.0003125                   |
| 5.0                 | 10000                | 0.0003000                   |
| 6.0                 | 6900                 | 0.0005072                   |
| 6.0                 | 12000                | 0.0002917                   |
| 7.0                 | 8000                 | 0.0005000                   |
| 7.5                 | 15000                | 0.0002833                   |
| 8.0                 | 16000                | 0.0002813                   |
| 9.0                 | 12500                | 0.0004000                   |
| 10.0                | 20000                | 0.0002750                   |

Tabla N° 2.5. Valores para los factores Ka.

Fuente: Ramos (2012)

En cuanto se refiere al almacenaje, debe incluirse en este costo al ocasionado por el concepto de permanencia del equipo en talleres o estacionamientos cuando está inactivo o en actividad, este costo se estima que es del orden del 1.5%.

Para el cálculo del gasto por seguros y almacenaje se aplicará la siguiente fórmula:

 $S, A = Ka. Vam. (Ps + Alm)$  $S, A = (0.05)$ Ka. Vam

## Donde:

 $S.A = Costo por segundo, almacenaje por hora de trabajo.$ 

 $P_s = Prima$  anual promedio (TREC)

Alm = Porcentaje estimado por concepto de almacenaje.

 $K_a$  = Factor presentado en la Tabla N° 2.5.

 $V<sub>am</sub>$  = Valor de adquisición de maquinaria.

Costos de operación o gastos variables

Los costos de operación o gastos variables que provienen de la utilización de las maquinarias son: los mantenimientos, combustibles, lubricantes, filtros, neumáticos y costos de hora-hombre.

Mantenimiento y reparación

Se considera como gastos de mantenimiento, a los originados para realizar la conversación de la maquinaria en buenas condiciones, a fin de que trabaje con un rendimiento normal durante su vida económica; el costo de reparación es aquel que incluye el valor de la mano de obra de los mecánicos y de los repuestos necesarios para mantener el equipo de operación.

Se hallará el costo de mantenimiento y reparación, de acuerdo al porcentaje estimado para este costo multiplicado por el valor de adquisición y dividido entre la vida económica en horas.

$$
MR = \%MR.\frac{Vam}{Ve}
$$

Donde:

MR = Gastos de mantenimiento y reparación horaria.

%MR = Porcentaje de mantenimiento y reparación estimado (tabla  $N^{\circ}$  2.6).

 $V<sub>am</sub>$  = Valor de adquisición de maquinaria.

 $V<sub>e</sub>$  = Vida económica de la maquinaria expresada en horas de trabajo.

En la tabla N° 2.6, se muestra los porcentajes de mantenimiento y reparación obtenidos de la experiencia y estadísticas de las principales empresas constructoras del país, dedicados a las carreteras como a la construcción pesada.

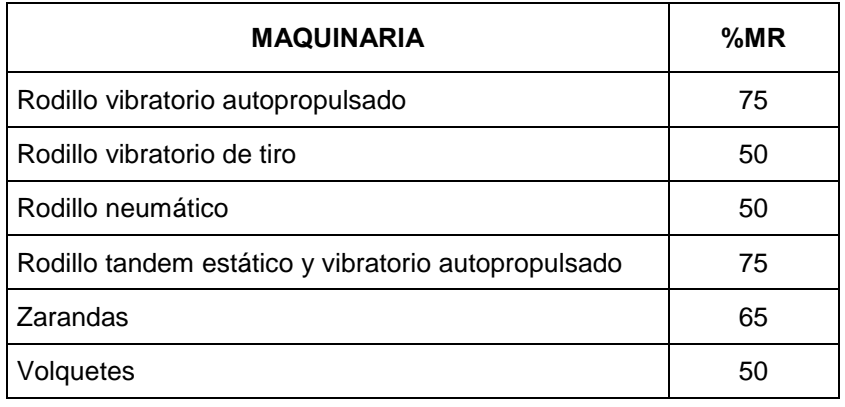

Tabla N° 2.6. Los porcentajes de mantenimiento y reparación.

Fuente: Ramos (2012)

**Combustible** 

La cantidad y precio de los combustibles consumidos variará con la potencia, ubicación, clase de trabajo y tipo de maquinaria a utilizarse. Asimismo, la cantidad de combustible que se plantea es un promedio que se considera en los manuales técnicos de acuerdo a la potencia de la máquina. (Ver tabla N° 2.7)

- Lubricantes

El consumo de aceite de motor, aceite para controles hidráulicos, aceite de transmisión y grasas está en relación con la capacidad de la máquina y el mantenimiento que el propietario le aplique periódicamente, como se muestra en el anexo N° 1.

Similarmente a los combustibles, se ha tomado el promedio de los diferentes manuales o libros especializados en este rubro. En la tabla N° 2.7, se mostrará los datos que corresponden a los equipos de transporte.

- Filtros

El costo por este concepto se puede estimar en un 20% del costo total de lubricantes y combustible.

Asimismo, se puede calcular teniendo en cuenta los periodos de vida recomendado por el fabricante para el cambio de cada filtro e incorporarlo de forma real al costo que el proveedor de maquinaria respectivo.

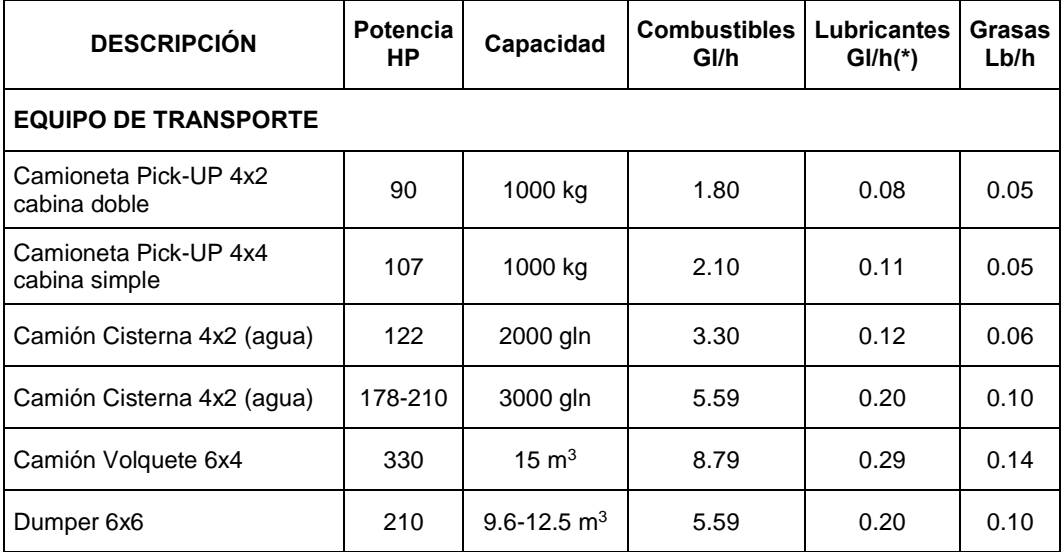

Tabla N° 2.7. Consumo de combustible, lubricantes y grasas, según el tipo de equipo y su potencia HP.

Fuente: Ramos (2012)

- Llantas

Al analizar el costo horario de una maquinaria, se puede considerar como uno de los trabajos más complicados el cuantificar el valor de los neumáticos; ello debido a que la vida útil de una llanta está afectada por diversos factores como: el mantenimiento, curvatura de la vía, pendiente, carga, velocidad máxima, posición de las llantas, superficie de la vía, presión de inflado, etc.

La vida útil de los neumáticos se presenta en la tabla N° 2.8, en especial a los equipos de transporte.

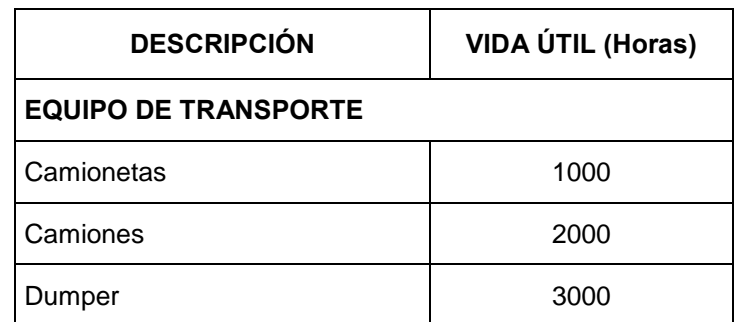

Tabla N° 2.8. Vida útil de neumáticos.

Fuente: Ramos (2012)

 *Modelo matemático para la optimización del sistema de abastecimiento de agregados para proyectos viales 58 Bach. Rua Ticlavilca Diego Armando*

- Costo de Hora-Hombre de operadores y mecánicos

Representa la remuneración del personal encargado de la operación de la maquinaria y su mantenimiento, se ha estimado que el costo hora-hombre del operador de maquinaria pesada y mecánicos, debe tener un incremento del 10% y 15% respectivamente sobre el costo hora-hombre del operario de carreteras y el operador de maquinarias livianas tendrá un incremento del 8% sobre el mismo costo.

El costo de hora-hombre que se presenta en el anexo N° 2, se basa en la normatividad vigente al 1 de junio del 2017 para los trabajadores de construcción civil para el rubro de Carreteras.

 Estructura de la fórmula para determinar las tarifas de alquiler de maquinarias

La tarifa del alquiler de maquinaria o equipo de construcción que proviene de la estructura de costos definidos en la presente tesis, se encuentra formulada por los costos de posesión o gastos fijos y los costos de operación o gastos variables contenidos en la siguiente expresión:

$$
CM = \begin{array}{ccc}\n\text{COSTO DE POSESIÓN} & + & \text{COSTOS DE OPERACIÓN} \\
\hline\n\end{array}
$$
\n
$$
CM = \begin{array}{ccc}\n(D + I + S + A) & + & (MR + Co + L + F + LL + OP) \\
\end{array}
$$

Donde:

CM = Costo total de tarifa de maquinaria.

- D = Depreciación.
- I = Interés de capital invertido en la máquina.
- S = Seguros para cubrir los riesgos que sufra la máquina durante su vida económica.
- $A =$  Gastos de almacenaje y cuidado cuando se encuentra inactiva.
- MR = Gastos de mantenimiento y reparación.
- $Co = Combustibles.$
- $L = Lubricantes.$
- $F =$  Filtros.
- LL = Llantas cuando el valor de las mismas no están comprendido en el cálculo de la depreciación.
- OP = Costo de operador de la maquinaria.

## 2.6.2. Rendimiento de la Maquinaria

Según (Ayllón, 2012) en la guía "Maquinaria y Equipo de Construcción", la producción de los volquetes depende principalmente de los siguientes factores: distancia media de transporte, velocidad que puede desarrollar el equipo (cargado y descargado), estado del camino, características del equipo de carga, habilidad del chofer, entre otros.

El rendimiento de transporte  $(m^3/h)$  se puede representar con la siguiente expresión:

$$
Rt = C.\frac{60}{Tv}
$$

 $C = nc$ . qc

$$
nc = \frac{Capacidad de volquette (m3)}{qc.K}
$$

Donde:

- $R_T$  = Rendimiento de transporte (m<sup>3</sup>/h).
- $C =$  Producción por viaje (m<sup>3</sup>/viaje).
- $T_V$  = Duración del ciclo del volquete (min).
- $n_c$  = Número de ciclos necesarios para que el equipo de carguío, cargue un volquete (unidades).
- $q_c = Capacidad del cucharón colmado del equipo de cargo (m<sup>3</sup>).$
- $K = Factor$  de cucharón o de acarreo.

# *2.6.2.1. Estimación de la duración del ciclo*

La duración del ciclo de trabajo de un volquete, está compuesta por los siguientes tiempos:

- Tiempo de carga  $(t_1)$ 

Es el tiempo necesario para que el equipo de carguío llene el volquete (depende de la capacidad y el ciclo del equipo de carga).

$$
t_1=n_{\rm c}.t_{\rm c}
$$

Donde:

- $n_c$  = Número de ciclos necesarios para que el equipo de carguío, cargue un volquete (unidades).
- $t_c$  = Ciclo del equipo de carguío (min).

En la tabla N° 2.9, se expone el factor "K", el cual representa la disminución del volumen de material cargado por el cucharón, debido al derrame producido en la operación de levante y descarga. El derrame varía de acuerdo a la forma, humedad y tamaño de las partículas del material.

Tabla N° 2.9. Valor "k" de acuerdo al tipo de material.

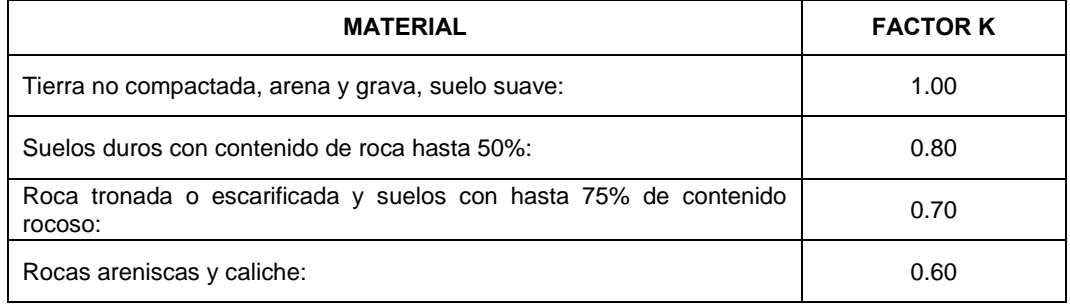

Fuente: Manual de Rendimientos Caterpillar (2009)

En la tabla  $N^{\circ}$  2.10, se presenta la duración de cada ciclo de carguío " $t_c$ " para cargadores frontales, relacionados con el tamaño del cucharón y las condiciones de trabajo en el carguío:

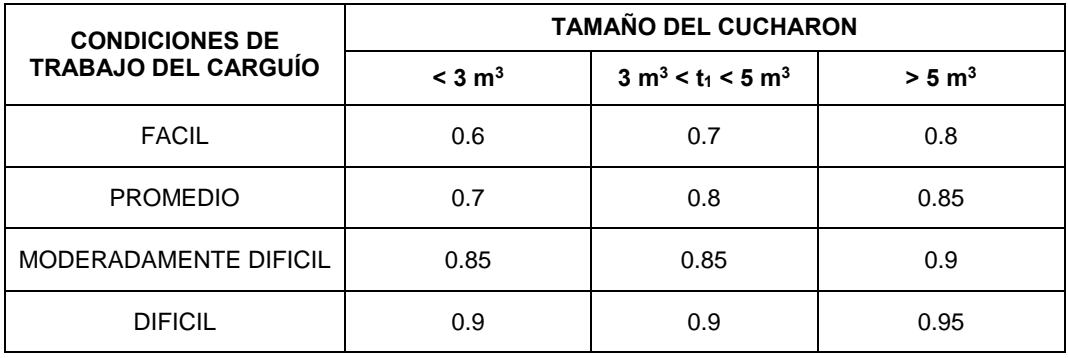

Tabla N° 2.10. Duración del ciclo de carguío "tc" (min).

Fuente: Ayllón (2012)

- Tiempo fijo  $(t_i)$ 

Es la suma de la duración de los tiempos  $t_2$  y  $t_3$ , cuya descripción se presenta a continuación:

 $t<sub>2</sub>$  = Tiempo de descarga más el tiempo de espera para iniciar esta operación.

 $t_3$  = Tiempo para maniobras del volquete y para que el cargador empiece la operación de carga.

De acuerdo a las condiciones de operación, se puede adoptar los tiempos fijos siguientes:

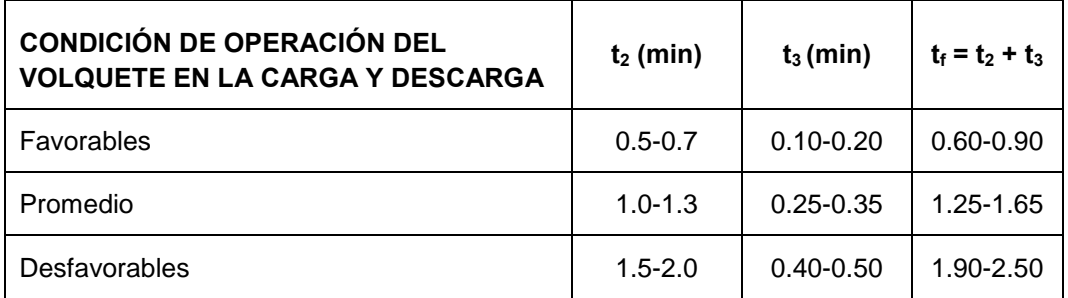

Tabla N° 2.11. Tiempo fijo.

Fuente: Ayllón (2012)

- Tiempo de acarreo  $(t_a)$ 

Es el tiempo necesario para que el volquete cargado recorra la distancia existente hasta el lugar de destino. Depende de la distancia media de transporte "DMT" y de la velocidad que desarrolla el volquete cargado.

$$
t_a \text{ (min)} = \frac{DMT}{\text{Va} \cdot (\frac{1}{60})}
$$

Donde:

DMT = Distancia media de transporte (km).

 $V_a$  = Velocidad del volquete con carga (km/h).

- Tiempo de retorno  $(t_1)$ 

Es el tiempo que el volquete requiere para regresar al lugar donde se encuentra el equipo de carguío. Depende de la distancia media de transporte "DMT" y la velocidad que puede desarrollar el volquete vacío.

$$
t_r \text{ (min)} = \frac{DMT}{\text{Vr} \cdot (\frac{1}{60})}
$$

Donde:

DMT = Distancia media de transporte (km).

 $V_r$  = Velocidad del volquete sin carga (km/h).

De acuerdo a lo anterior, la duración del ciclo de trabajo del volquete será expresado de la siguiente manera:

$$
T_v \text{ (min)} = t_1 + t_f + t_a + t_r
$$
\n
$$
T_v \text{ (min)} = n_c.t_c + t_f + \frac{DMT}{Va \cdot (\frac{1}{60})} + \frac{DMT}{Vr \cdot (\frac{1}{60})}
$$

Donde:

 $n_c$  = Número de ciclos necesarios para que el equipo de carguío cargue un volquete (unidades).

 $t_c$  = Duración del equipo de carguío (min).

 $t_f$  = Duración del tiempo fijo (min).

DMT = Distancia media de transporte (km).

 $V_a$  = Velocidad del volquete con carga (km/h).

 $V_r$  = Velocidad del volquete sin carga (km/h).

La velocidad que puede desarrollar un camión volquete cargado y descargado, considerando que el volquete se encuentra en condiciones promedio y los caminos se encuentra medianamente conservados, se presenta en la tabla n° 2.12.

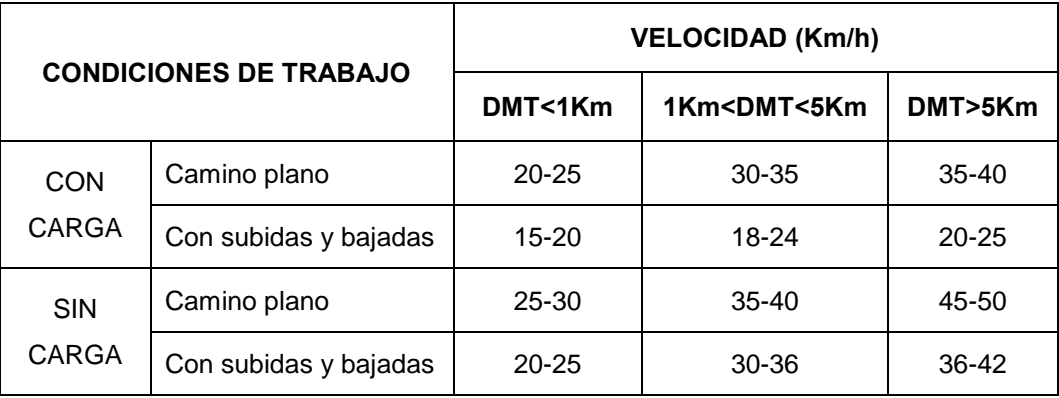

Tabla N° 2.12. Velocidades según la condición del camino.

Fuente: Ayllón (2012)

Factores que influyen en la productividad del volquete

En la realidad, los trabajos de las maquinarias son afectados por diversos factores que provocan variaciones en la planificación original. Por ejemplo, Ayllón resume que para calcular la productividad real del camión volquete, se deben considerar los factores correspondientes a la resistencia a la rodadura, la pendiente del camino y la eficiencia del trabajo.

- Resistencia a la rodadura (r)

Este factor evalúa la resistencia que ofrece el camino al movimiento de las ruedas, depende de manera directa, del tipo de terreno y del tipo de ruedas utilizadas (neumáticos o cadenas).

En la tabla N° 2.13, se muestra los valores que puede tomar el factor "r" en equipos con neumáticos:

Tabla N° 2.13. Resistencia a la rodadura (r).

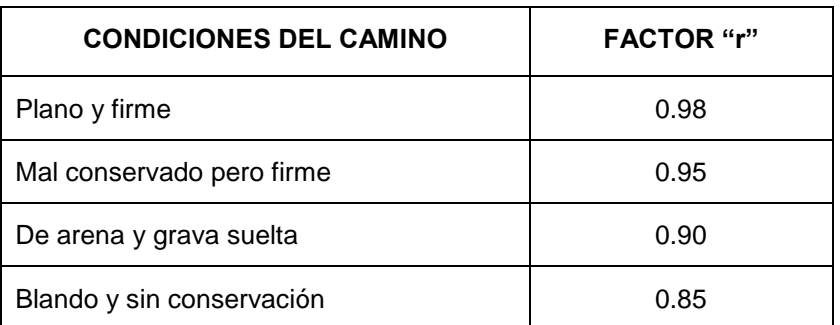

Fuente: Ayllón (2012)

- Factor pendiente (p)

Representa el mayor esfuerzo que debe realizar la máquina para trabajar en sentido contrario a la pendiente, o el menor esfuerzo si lo hace en el sentido de la pendiente.

En la tabla N° 2.14, se presenta los valores asignados en condiciones promedio.

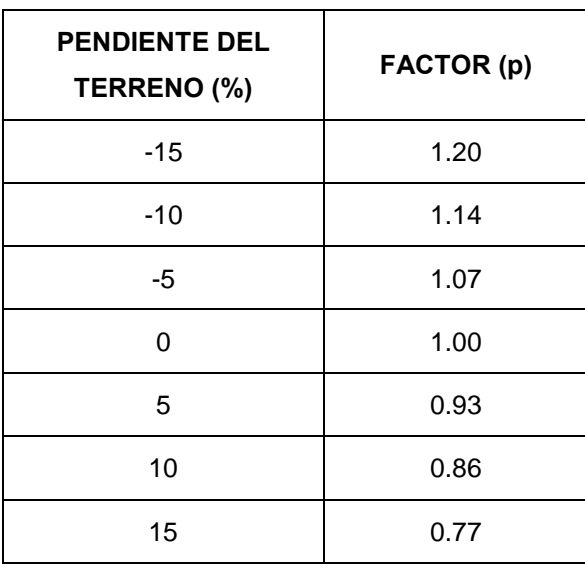

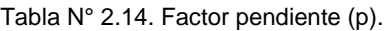

Fuente: Ayllón (2012)

- Factor de eficiencia del trabajo (E)

Resulta de la evaluación combinada de los factores correspondientes al aprovechamiento del tiempo (t) y a la habilidad del operador (o). (Ver la tabla  $N^{\circ}$ 2.15)

Tabla N° 2.15. Factor de eficiencia de trabajo (E).

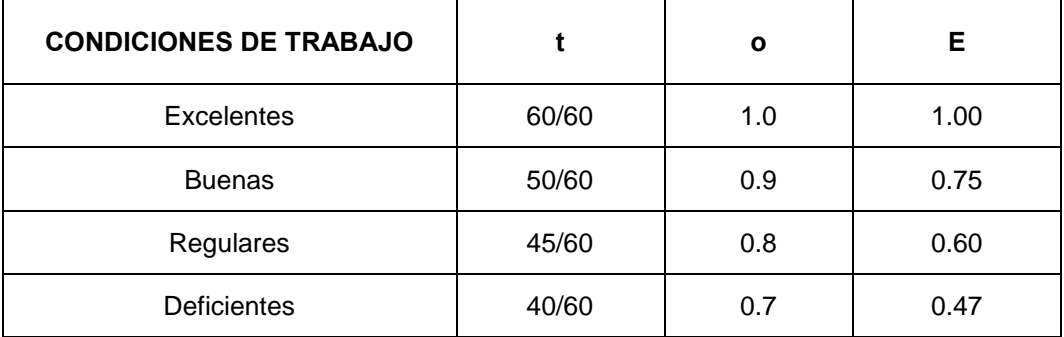

Fuente: Manual de Rendimientos Caterpillar (2009)

- Factor de altura (h)

La altura del terreno sobre el nivel del mar, tiene una influencia importante en la potencia de los motores. Cuando una máquina estándar funciona a grandes altitudes, la potencia disminuye debido a la disminución de la densidad del aire en el medio ambiente.

Hasta los 1 000 m.s.n.m. es posible conseguir que los motores desarrollen el 100% de su potencia; a partir de esta altitud se presenta un porcentaje de perdida de potencia equivalente al 1% por cada 100 metros de altura.

$$
h = \frac{Altura \, sobre \, el \, nivel \, del \, mar \, (m) - 1 \, 000 \, (m)}{10 \, 000 \, (m)}
$$

De acuerdo a lo escrito anteriormente, el rendimiento real de los volquetes se calculará utilizando la siguiente expresión:

$$
Rt\,\left(\frac{m3}{h}\right) = \frac{C.60.r.p.E}{Tv.(1+h)}
$$

# Donde:

- $R_T$  = Rendimiento de transporte (m<sup>3</sup>/h).
- $C =$  Producción por viaje (m<sup>3</sup>/viaje).
- $T_V$  = Duración del ciclo del volquete (min).
- $r = Factor por resistancea a la rodadura.$
- $p = Factor$  pendiente.
- $E =$ Factor de eficiencia de trabajo.
- $h = Factor$  de corrección por altura.

# 2.6.3. Costo del Agregado

En los trabajos de explotación del material de cantera intervienen maquinarias como las excavadoras, cargadores frontales, camiones cisterna y zarandas, además, de la mano de obra. Todos estos agentes son costos que se deben considerar en el momento de asignar un precio al agregado, sin excluir los costos de los insumos utilizados, como son el combustible, aceites, entre otros, también se debe incluir los impuestos y utilidades.

En esta tesis el precio de los agregados se determinará en el mercado, obteniéndose al solicitar cotizaciones a los proveedores especializados en la explotación de minería no metálica, se le llamará costo de agregado (CA).

## 2.6.4. Rendimientos de la Producción del Agregado

Los rendimiento de las canteras deben ser proporcionados por los proveedores, estos deben incluir ciertas variables que influyen sobre la producción y la productividad, como son los equipos, factores sociales, fallas mecánicas, etc.

En caso de que el proveedor no cuente con el rendimiento de la cantera, como es el caso de la presente tesis, se puede determinar de la siguiente manera.

## *2.6.4.1. Determinación del rendimiento*

Se realiza levantamientos de tiempo en las canteras, con la finalidad de obtener el rendimiento promedio por cada zaranda que tiene una cantera (m<sup>3</sup>/h), para esto se utilizó el siguiente procedimiento.

La zaranda debe iniciar sus actividades (ver figura N° 2.22), es decir no debe tener restos de material zarandeado o de over, para que sea posible medir la cantidad de material que produce una zaranda y la cantidad de over resultante.

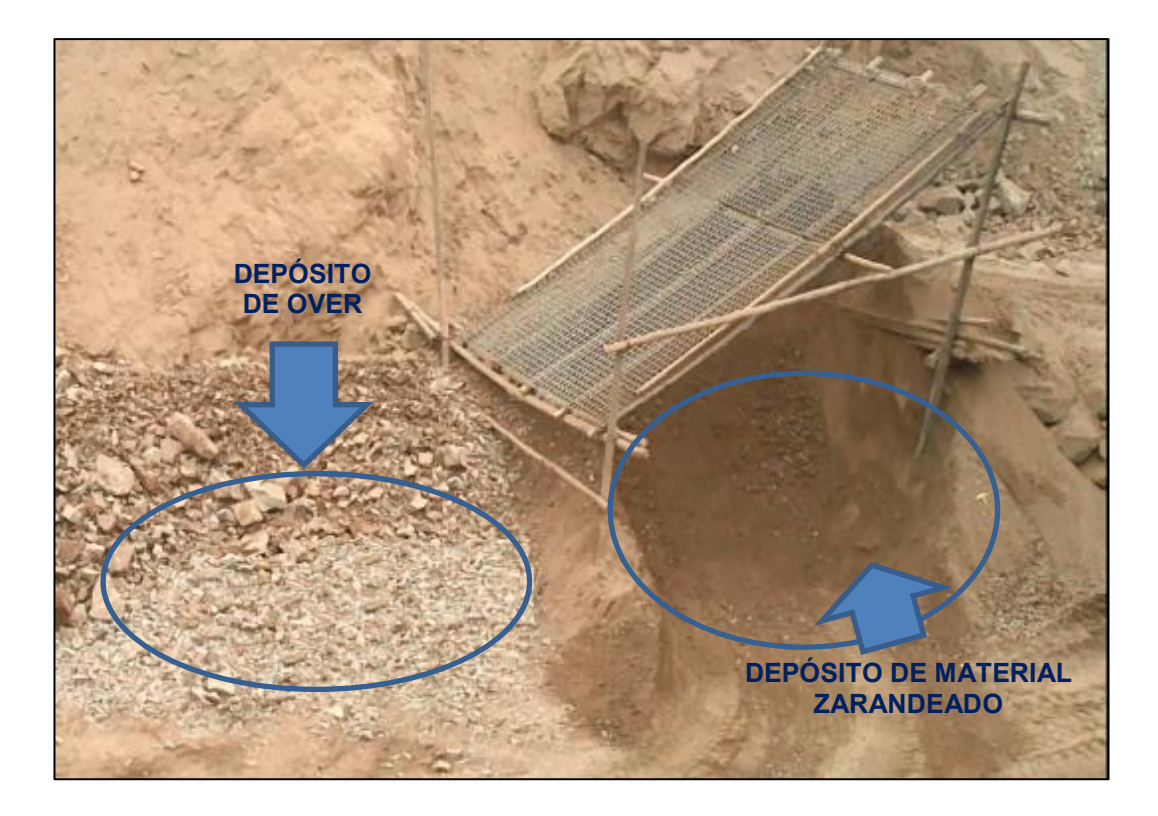

Figura N° 2.22. Estado inicial de la zaranda "vacío".

Fuente: Elaboración Propia

En este caso particular se tomará como ejemplo las mediciones que se realizaron en la cantera coronel. Para cuantificar el rendimiento de una zaranda se debe identificar las características de los equipos que se utilizarán en los trabajos de extracción. En la tabla N° 2.16, se detalla la conformación de la cuadrilla de equipos que conforman una zaranda y la función que cumplen.

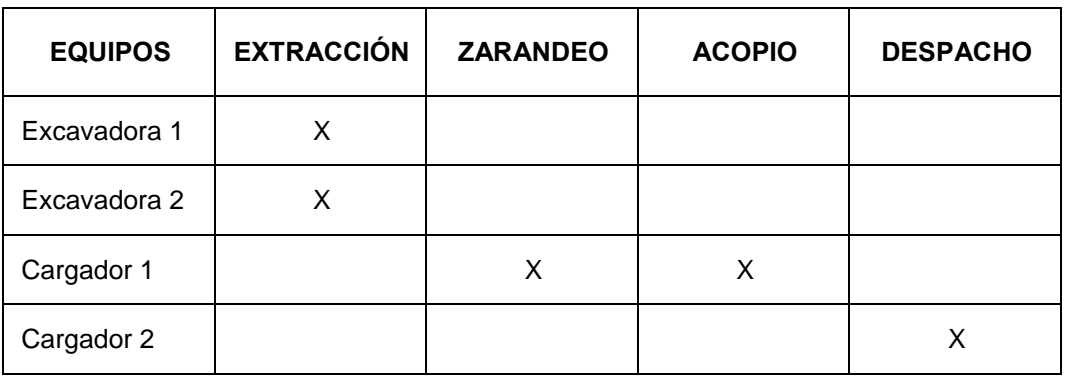

Tabla N° 2.16. Conformación de la cuadrilla de equipos por zaranda- Cantera Coronel.

Fuente: Elaboración Propia

Una característica importante que se debe conocer, es la capacidad que posee el cucharón de los equipos de carguío (excavadora o cargador frontal), pues permitirá conocer el volumen de material trabajado. En la siguiente tabla, se detalla las características de los equipos de carguío que se utilizan.

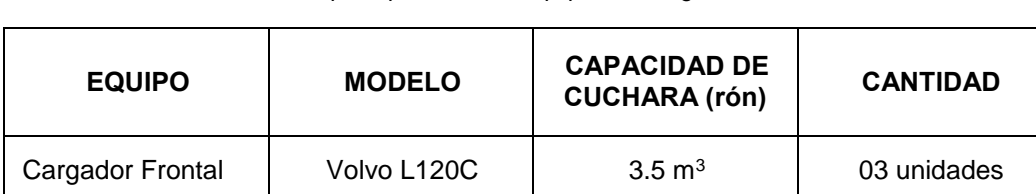

Excavadora | Volvo EC210BLC | 1 m<sup>3</sup> | 02 unidades

Tabla N° 2.17. Características principales de los equipos de carguío – Cantera Coronel.

Fuente: Elaboración Propia

Es necesario conocer y entender el proceso de producción que se utiliza para extraer el material de cantera, de esta manera se podrá identificar las actividades de control que serán medidas (ver figura N° 2.23).

- Extracción de material

En esta actividad los equipos (usualmente excavadoras) se encargan de mover y/o soltar el material de banco. Generalmente, las zonas de trabajo se ubican en las partes altas de las canteras, pues se aprovecha la pendiente natural de los cerros y se utilizan como un medio de transporte del material suelto hacia la zona donde se ubican las zarandas.
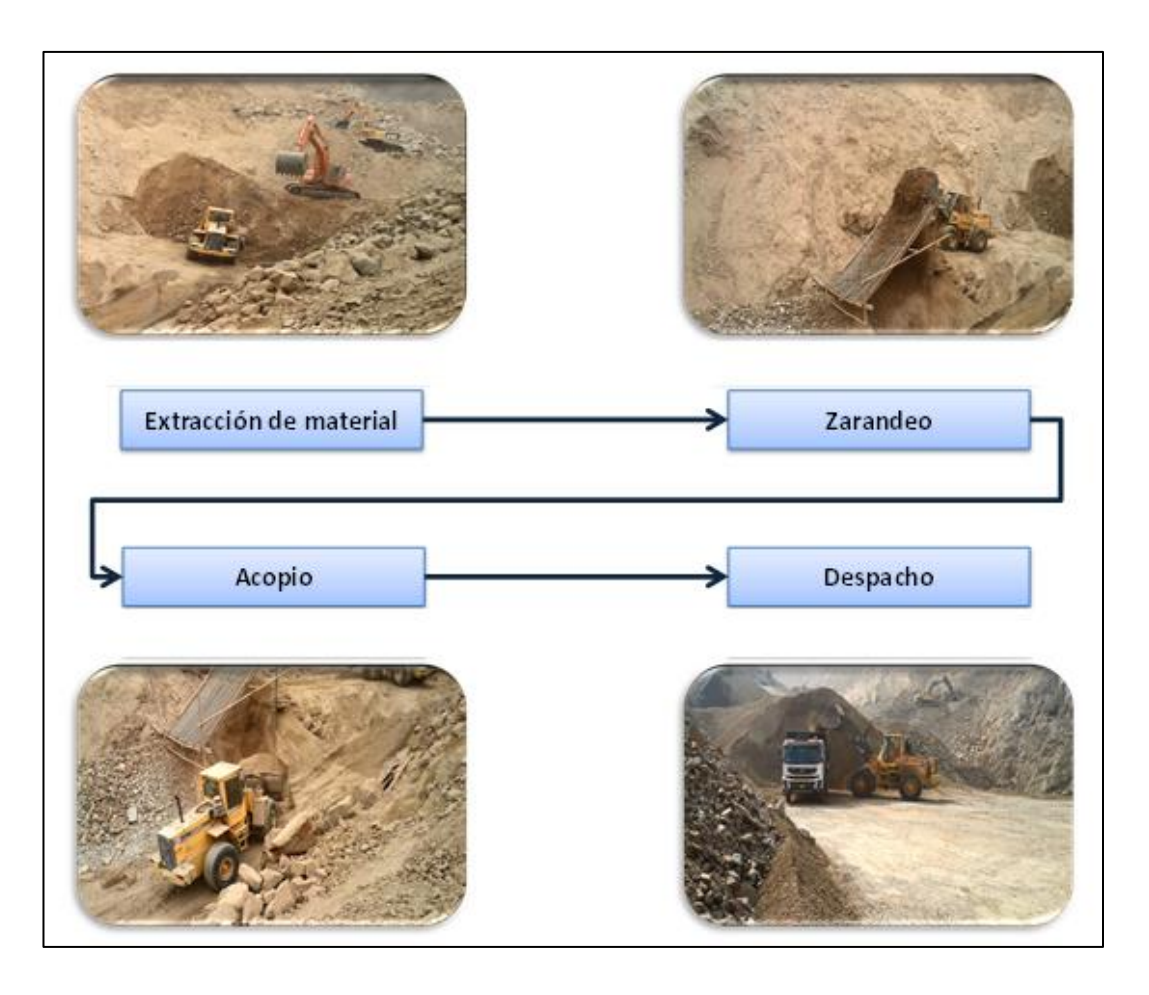

Figura N° 2.23. Actividades realizadas en el proceso de extracción de material.

Fuente: Elaboración Propia

- Zarandeo

Es la actividad que realiza la excavadora o cargador frontal para filtrar el material suelto que se obtuvo en la *extracción de material,* por una malla inclinada con aberturas dimensionadas de acuerdo a la necesidad del cliente, obteniéndose un material dentro de la granulometría deseada. Los productos que se obtienen en esta parte del proceso son: material procesado (material de venta) y el over (material con dimensiones mayores a la requerida).

**Acopio** 

Es la parte del proceso que transporta el material *zarandeado,* desde la ubicación de la zaranda hasta un punto de almacenamiento determinado por el administrador de la cantera, si la distancia entre estos puntos es corto se utiliza el

cargador frontal como medio de transporte del material, de lo contrario es realizado por un camión volquete.

**Despacho** 

Es la atención a la demanda del cliente. Esta actividad consiste en que los equipos de carguío (excavadora o cargador frontal) llenen la tolva del equipo de transporte (camión volquete) con un material que cumpla las especificaciones requeridas por el cliente, con el objetivo de transportarlos desde la cantera hasta el acopio del cliente.

Formato de toma de tiempo

Para determinar el rendimiento de producción de cada zaranda, se debe disponer de un formato que permita contabilizar el tiempo que necesita la producción de un volumen de material equivalente a una zaranda, desde el nivel de terreno natural hasta la parte inferior de la malla. Además, se debe contabilizar la cantidad de lampones con material suelto depositados en la malla, la cantidad de lampones sacados de la malla y la cantidad de lampones de over retirados, es así, que se determinará la producción real de material de relleno y la cantidad total de tiempo utilizado, por consiguiente, se determina un rendimiento de producción. A este rendimiento se le llamará rendimiento teórico, pues se le ajustará a la realidad aplicando un factor de eficiencia obteniendo un rendimiento real  $(R_A)$ 

En la figura N° 2.24, se muestra un formato que ayuda a calcular el rendimiento de las canteras.

Procesamiento de datos

Como se explicó en esta sección, el *zarandeo* produce 2 tipos de material, over y material procesado, en el caso particular de este estudio es el relleno.

|                                    | <b>FECHA:</b> / /201                        |                                     |                              |                             |                 |                        |  |  |  |
|------------------------------------|---------------------------------------------|-------------------------------------|------------------------------|-----------------------------|-----------------|------------------------|--|--|--|
| <b>CÓDIGO DEL</b><br><b>EQUIPO</b> | <b>DESCRIPCIÓN DE</b><br><b>ACTIVIDADES</b> | <b>NÚMERO DE</b><br><b>LAMPONES</b> | <b>HORA</b><br><b>INICIO</b> | <b>HORA</b><br><b>FINAL</b> | <b>DURACIÓN</b> | <b>DURACIÓN</b><br>(h) |  |  |  |
|                                    | 1. Zarandeo                                 |                                     |                              |                             |                 |                        |  |  |  |
|                                    | 2. Acopio/Despacho                          |                                     |                              |                             |                 |                        |  |  |  |
|                                    | 3. Retiro de Over                           |                                     |                              |                             |                 |                        |  |  |  |
| 4                                  | 4. Tiempo total                             |                                     |                              |                             |                 |                        |  |  |  |
| 5                                  | 5                                           |                                     |                              |                             |                 |                        |  |  |  |
| 6                                  | 6                                           |                                     |                              |                             |                 |                        |  |  |  |

Figura N° 2.24. Formato para levantamiento de tiempo

Fuente: Elaboración Propia

Es importante conocer el porcentaje de material apto para la venta que se consigue procesando un volumen trabajado. En la siguiente figura, se muestra el cálculo del rendimiento teórico utilizando los datos obtenidos en el levantamiento de tiempo.

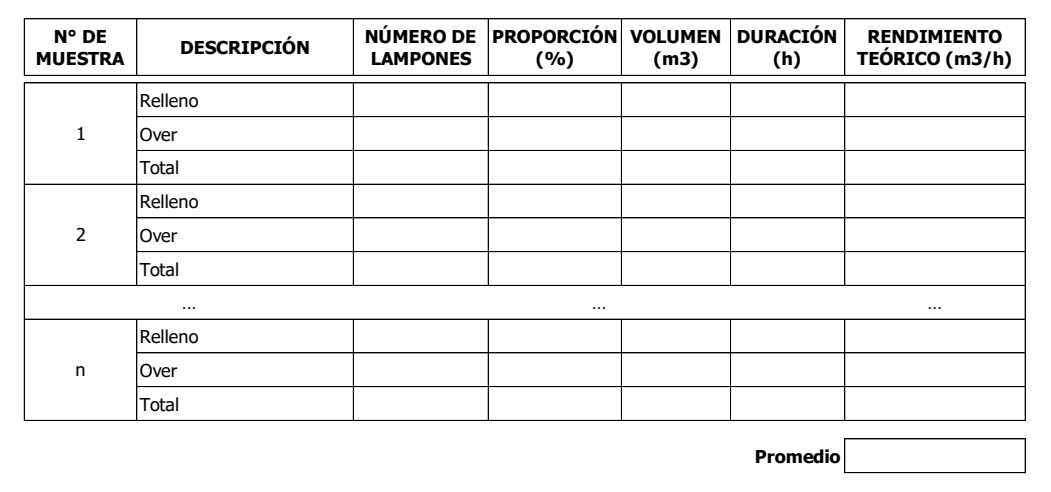

Figura N° 2.25. Formato para procesamiento de datos.

Fuente: Elaboración Propia

Cabe resaltar que este formato aporta en el control de las actividades de producción de material en las canteras, pues es posible calcular el rendimiento

individual de cada actividad y generar índices. Para fines de nuestra investigación, se hace necesario determinar el rendimiento global de la producción de material cuyo cálculo, según (Ibañez, 2010), se obtiene dividiendo el volumen de material de Relleno (m<sup>3</sup>) y la duración del proceso (h).

Es importante considerar que en el levantamiento de tiempo se incluye las ineficiencias por factor humano y de equipos, pues el muestreo se realiza en condiciones normales, sin embargo, los levantamientos de tiempo solo se realizan en periodos donde los trabajos no se han detenido, esta consideración es errónea pues en el trabajo diario se observa que los equipos paran en diferentes horas de la jornada. Caterpillar (2009), considera que los trabajos industriales son afectados por factores que no dependen del operador, a este factor se le denomina como factor de eficiencia del tiempo.

- Factor de eficiencia del tiempo  $(f_t)$ 

Resulta de la evaluación combinada de los factores correspondientes al aprovechamiento del tiempo ( $f_t$ ), ver la tabla  $N^{\circ}$  2.18. Los factores que provocan las paras en el trabajo son: fallas mecánicas, abastecimiento de combustible a los equipos, entre otros.

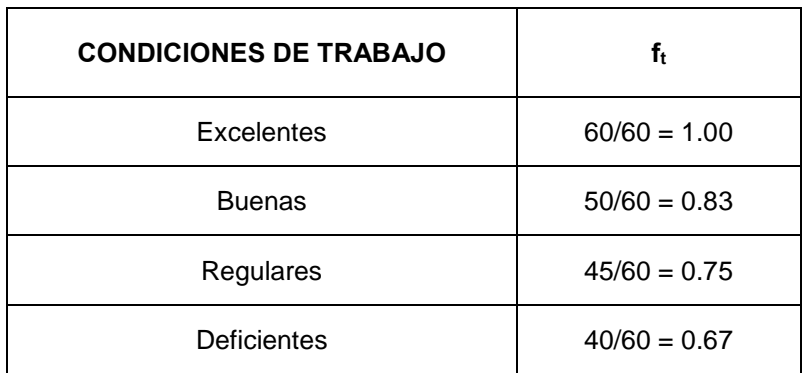

Tabla N° 2.18. Factor de eficiencia del tiempo (ft).

Fuente: Manual de Rendimientos Caterpillar (2009)

### 2.7. RESUMEN

En este capítulo se desarrolló los fundamentos teóricos del problema de programación lineal aplicado al sistema de abastecimiento de agregados para proyectos viales. Además, se explicó el funcionamiento del proceso de la explotación de canteras, el costo de los agregados y el costo de transportar dicho material desde su origen (canteras) hasta su destino (obras).

Donde el costo de maquinaria proviene de los costos de posesión o gastos fijos y los costos de operación o gastos variables, contenidos en la siguiente expresión:

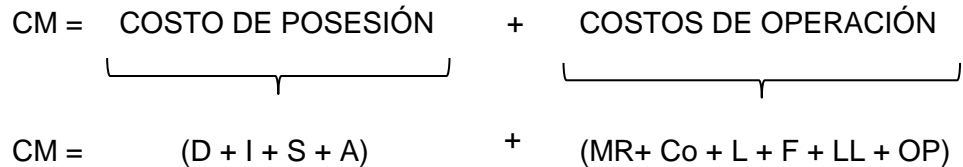

Donde:

CM = Costo total de tarifa de maquinaria.

D = Depreciación.

I = Interés de capital invertido en la máquina.

- S = Seguros para cubrir los riesgos que sufra la máquina durante su vida económica.
- $A =$  Gastos de almacenaje y cuidado cuando se encuentra inactiva.

 $MR =$  Gastos de mantenimiento y reparación.

- $Co = Combustibles.$
- $L = Lubricantes.$
- $F =$  Filtros.
- LL = Llantas cuando el valor de las mismas no están comprendido en el cálculo de la depreciación.
- OP = Costo de operador de la maquinaria.

También, se determina el rendimiento de los volquetes, cuyo cálculo se presenta a continuación:

$$
Rt\left(\frac{m3}{h}\right) = \frac{C.60.r.p.E}{Tv.(1+h)}
$$

### Donde:

- $R_T$  = Rendimiento de transporte (m<sup>3</sup>/h).
- $C =$  Producción por viaje (m<sup>3</sup>/viaje).
- $T_V$  = Duración del ciclo del volquete (min).
- $r = Factor por resistance$  a la rodadura.
- $p = Factor$  pendiente.
- $E = Factor$  de eficiencia de trabajo.
- h = Factor de corrección por altura.

Además, se considera que el precio de los agregados se determinará en el mercado, obteniéndose al solicitar cotizaciones a los proveedores especializados en la explotación de minería no metálica, se le llamará costo de agregado (CA).

Por último, el rendimiento global de la producción de material se calculará dividiendo el volumen del material de Relleno  $(m^3)$  y la duración del proceso (h), a este resultado se le multiplicará el factor de eficiencia del tiempo, obteniendo como resultado al rendimiento de la producción de agregados (RA).

# **CAPÍTULO III : FORMULACIÓN DEL MODELO**

### 3.1. INTRODUCCIÓN

Un problema de transporte se basa en la necesidad que tienen *m* orígenes o puntos de oferta, de enviar un conjunto de unidades a *n* destinos o puntos de demanda. Cada origen *i* puede suministrar *si* unidades y cada punto *j* de destino debe recibir *dj* unidades. El costo de envío de una unidad desde *i* hacia *j* está determinado por la *función de transporte,* expresada por una cantidad *cij*, de manera que si entre estos puntos se envían *xij* unidades, la función tomara el valor del producto *cij* por *xij*.

La finalidad de un modelo para el problema de transporte es determinar un plan de envío que minimice el costo de transporte, es decir, hallar las cantidades *xij* que tienen que enviarse de los orígenes *i* a los destinos *j* de manera que la función de transporte, expresada por como el producto *cij.xij*, sea el óptimo.

### 3.2. MODELO DEL PROBLEMA DE TRANSPORTE

(Hillier y Lieberman, 2010) en el libro "Introducción a la Investigación de Operaciones" explica que el problema general de transporte es la distribución de cualquier mercancía desde cualquier grupo de centros de suministro, llamados orígenes, a cualquier grupo de centros de recepción, llamados destinos, de tal manera que se minimicen los costos totales de distribución.

(Taha, 2012) en el libro "Investigación de Operaciones" considera que el modelo de transporte es representado por la red que aparece en la figura N° 3.1.

Hay *m* orígenes y *n* destinos, cada uno representado por un nodo<sup>11</sup>. Los arcos representan las rutas que unen los orígenes con los destinos. El arco *(i, j)* que une el origen *i* con el destino *j* transporta dos piezas de información: el costo de transporte por unidad, *cij* y la cantidad transportada, *xij*. La cantidad de la oferta en el origen *i* es *si* y la cantidad de la demanda en el destino *j* es *dj*.

 $\overline{a}$ 11 Nodo, es un punto de intersección o unión de varios elementos que confluyen en el mismo lugar.

El objetivo del modelo es minimizar el costo total de transporte, al mismo tiempo que se satisfacen las restricciones de la oferta y la demanda.

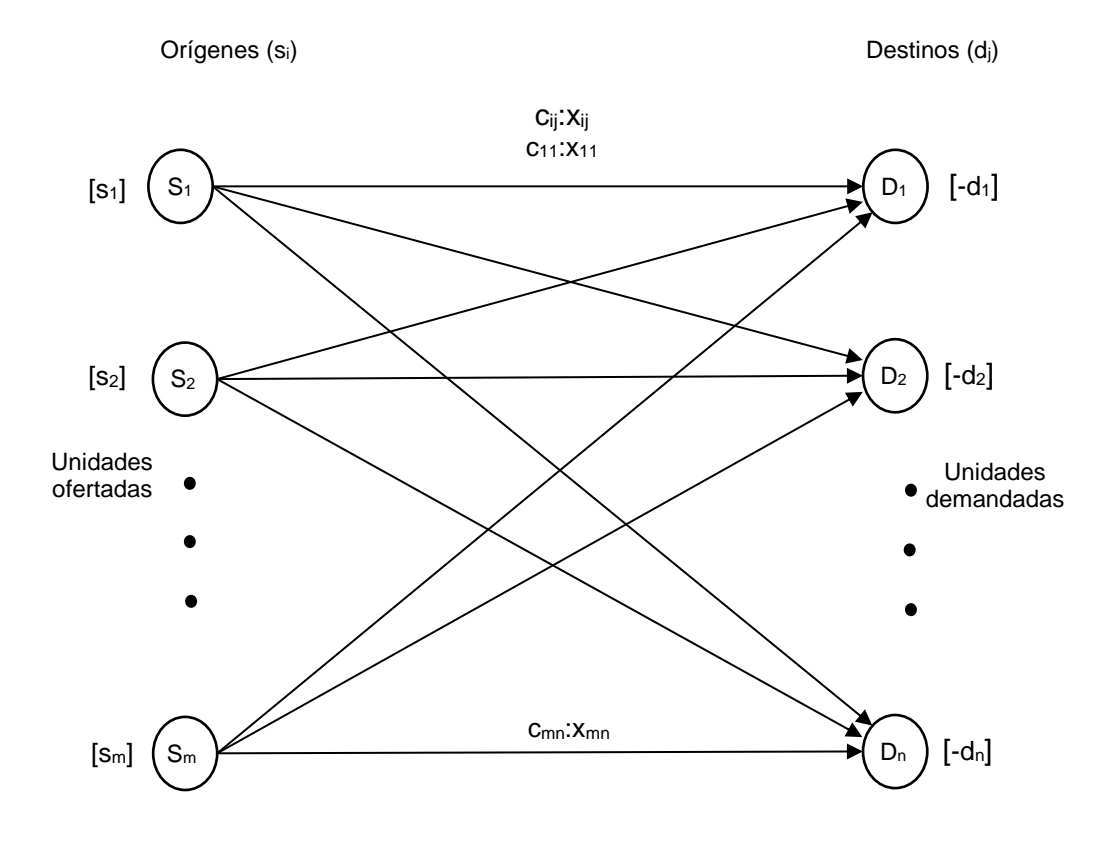

Figura N° 3.1. Representación de red del problema de transporte.

Fuente: Hillier y Lieberman (2010)

En la tabla n° 3.1, se muestra la terminología que se manejará en este tipo de problemas:

Como se indica el cuarto y quinto renglón de la tabla, cada origen tiene que distribuir cierta cantidad de suministros a los destinos y cada destino tiene cierta cantidad demandada que deben recibir de los orígenes. El modelo de un problema de transporte se basa en los supuestos sobre los suministros y demandas.

Tabla N° 3.1. Terminología del problema de transporte.

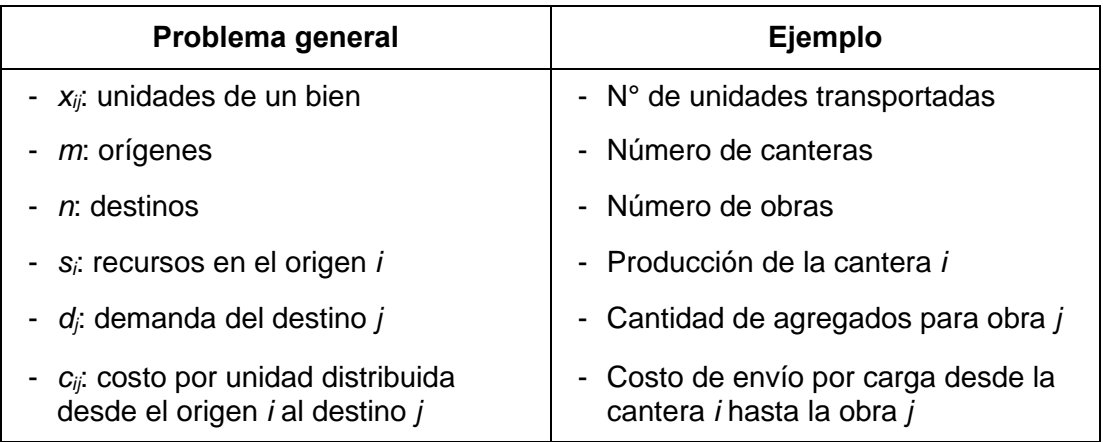

Fuente: Adaptado de Hillier y Lieberman (2010)

### 3.2.1. Supuesto de Requerimientos

Cada origen tiene un suministro máximo de unidades, el cual puede distribuirse entre los destinos. (Con *si* se denota el número de unidades que suministra el origen *i*, para *i* = 1, 2,…, *m*). De manera similar, el destino tiene una demanda fija de unidades y debe satisfacerse por los orígenes. (Con  $d_i$  se denota el número de unidades que recibe el destino *j*, para *j* = 1, 2,…, *n*).

El supuesto de que no hay margen en las cantidades que deben enviarse o recibirse significa que es necesario un balance entre el suministro total de todos los orígenes y la demanda total de todos los destinos.

Propiedad de soluciones factibles: un problema de transporte tiene soluciones factibles si y sólo sí.

$$
\sum_{i=1}^m s_i = \sum_{j=1}^n d_j
$$

En algunos problemas reales, los suministros representan cantidades *máximas* y no cantidades fijas— que deben distribuirse. En forma parecida, en otros casos, las demandas representan cantidades *máximas* —y no fijas— que deben recibirse. Tales problemas no se ajustan por completo al problema de transporte porque violan el *supuesto de requerimientos*. Sin embargo, es posible *reformular* el problema de manera que se ajuste al modelo con la introducción de un *destino*  *ficticio* o un *origen ficticio* que considere la holgura entre las cantidades reales distribuidas y las máximas.

El último renglón de la tabla n° 3.1 se refiere a un costo por unidad distribuida, este *costo unitario* implica el siguiente supuesto básico de cualquier problema de transporte.

## 3.2.2. Supuesto de Costo

En el caso de proyectos viales, el (MTC, 2013) en el "Manual de carreteras: especificaciones técnicas generales para construcción", recomienda controlar el costo de transporte con la unidad de medida, metro cúbico kilometro  $(m^3-km)$ trasladado. Como se muestra en el capítulo 2, el costo de transporte (USD) está compuesto por el costo de alquiler de transporte (USD/h), el rendimiento de transporte (m $3/h$ ) y la cantidad de unidades transportadas (m $3$ ).

Según (Taha, 2012), la función de transporte está compuesta por el producto del costo unitario de transporte *cij* (USD/m<sup>3</sup> -km) y la cantidad de unidades transportadas x<sub>ij</sub> (m<sup>3</sup>), expresada de la siguiente manera:

$$
f_{\text{transp}} = c_{ij}.x_{ij} \ (USD/km)
$$

Además, el costo total de transporte (USD) es igual al *costo unitario* de distribución *cij* multiplicado por el número de unidades distribuidas *Xij y* la distancia media de transporte *DMTij*.

Los únicos datos necesarios para elaborar un modelo de transporte son suministros, demandas y costos unitarios. Éstos son los *parámetros del modelo*. Todos estos parámetros se pueden resumir de manera conveniente en *la tabla de parámetros* que se muestra en la tabla n° 3.2.

# 3.2.3. El Modelo

Cualquier problema, ya sea que involucre el transporte o no, se ajusta a un modelo de problema de transporte si se puede expresar por completo en términos de una *tabla de parámetros* como la que se presenta en la tabla n° 3.2 y satisface tanto

el *supuesto de requerimientos* como el *de costo*. Todos los parámetros del modelo están incluidos en la tabla mencionada.

A continuación se mostrará la estructura que presenta un modelo del problema de transporte utilizando los conceptos de la programación lineal.

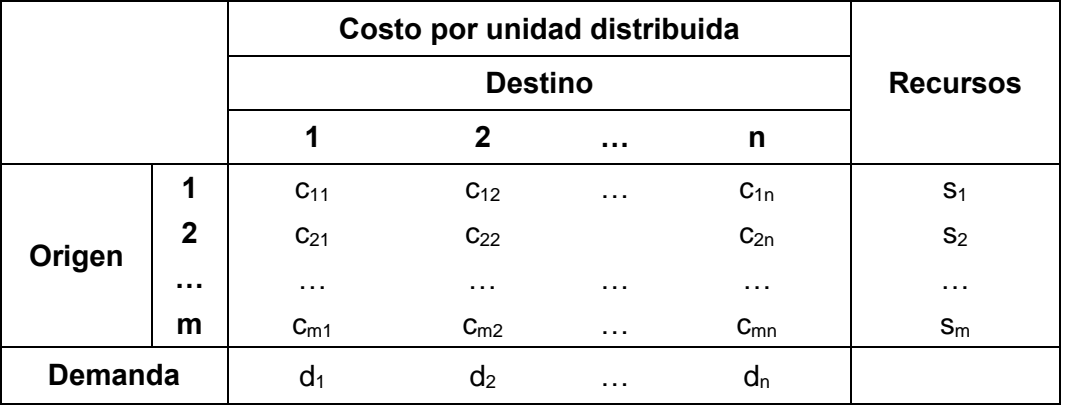

Tabla N° 3.2. Tabla de parámetros del problema de transporte.

Fuente: Hillier y Lieberman (2010)

• Objetivo verbal

La finalidad del modelo es disminuir el costo de transporte (USD). Dicho costo guarda una relación proporcional a la función de transporte, como se muestra a continuación:

Proporcionalidad entre el costo de transporte (USD) y la función de transporte (USD/km).

- Según (Ayllón, 2012), para disminuir el costo de transporte (USD) se debería aumentar la distancia media de transporte *DMTij* (km), pues el rendimiento de transporte aumenta a mayor *DMT*, lo que a su vez genera un menor costo de transporte.
- De lo anterior se obtiene que el costo de transporte (USD) guarda una relación inversamente proporcional al *DMT* (km).
- Además, se aprecia que la función de transporte está expresada por la unidad de medida (USD/km). Por lo que se concluye que el costo de transporte (USD) guarda una relación *inversamente proporcional* a la función de transporte (USD/km).

Por consiguiente, para generar un costo total de transporte mínimo, se debe maximizar la función de transporte (USD/km) cuyo resultado será el producto del costo unitario *cij* (USD/m<sup>3</sup> -km) por cada unidad transportada *xij* (m<sup>3</sup> ).

Por lo tanto, el objetivo verbal es maximizar la función de transporte *ftransp* (USD/km).

Variables de decisión

Las variables de decisión *xij* representan la cantidad de unidades transportadas desde los puntos de suministro (orígenes *i*) hasta los puntos de demanda (destinos *j*), estas variables de decisión deben ser no negativas.

Función objetivo

Sea *Z* la función objetivo, *cij* (*i* = 1, 2,..., m; *j* = 1, 2,..., n) el costo unitario de transportar una unidad de transporte desde el origen *i* al destino *j* y *xij* (*i* = 1, 2,..., m; *j* = 1, 2,..., n) el número de unidades que se distribuyen del origen *i* al destino *j*. La función objetivo del problema está representada por:

$$
\text{Maximizar} \qquad \qquad Z = \sum_{i=i}^{m} \sum_{j=i}^{n} c_{ij} x_{ij},
$$

Restricciones

Las inecuaciones que limitan los valores admisibles de las variables de decisión son las siguientes:

$$
\sum_{j=1}^{n} x_{ij} \le s_i
$$
 para  $i = 1, 2, ..., m$ ,  

$$
\sum_{i=1}^{m} x_{ij} \ge d_j
$$
 para  $j = 1, 2, ..., n$ ,  

$$
x_{ij} \ge 0
$$
, para toda  $i y j$ .

Interpretación de las restricciones:

- El primer conjunto de restricciones ( $\sum_{j=1}^{n} x_{ij} \leq s_j$ ) indica que los envíos totales de cada uno de los suministros (origen *i*), no pueden exceder su disponibilidad de producción.

Por ejemplo, considerando el origen *2* (*i=2*), la ecuación que corresponde seria la siguiente:

$$
X_{21} + X_{22} + X_{23} + X_{24} + \ldots + X_{2m} \leq S_2
$$

Donde x21 representa la cantidad enviada desde la cantera *2* (origen) hasta la obra *1* (destino), *x<sup>22</sup>* es la cantidad enviada desde la cantera *2* hasta la obra *2*, y así sucesivamente. El término independiente *s2* representa la cantidad total disponible en la cantera *2*, la cual no puede sobrepasarse.

- El segundo conjunto de restricciones del problema (∑ =1 *xij* ≥ *dj*) indica que la cantidad total recibida por cada uno de los destinos *j*, no puede ser inferior a la demanda del mismo. Estas ecuaciones tienen una interpretación similar al ejemplo anterior.

La simple observación de la estructura del problema, indica que la suma de disponibilidades en los orígenes debe ser mayor o igual que la suma de demandas de los destinos. En el caso contrario, es decir  $\sum_{i=1}^m\, \mathsf{s}_i$ <  $\sum_{j=1}^n\, \mathsf{d}_j$ no se podrán satisfacer todas las demandas.

- La tercera restricción se obtiene de la propiedad de no negatividad que tienen las variables de decisión (*xij* ≥ 0), esta propiedad explica que la cantidad de los envíos de suministros de los orígenes *i* a los destinos *j*  deben ser reales positivos o cero.
- Modelo de Transporte

De esta manera, la formulación analítica del modelo de transporte es la siguiente:

$$
\text{Maximizar} \qquad \qquad Z = \sum_{i=i}^{m} \sum_{j=i}^{n} c_{ij} x_{ij},
$$

Sujeto a las siguientes condiciones:

$$
\sum_{j=1}^{n} x_{ij} \le s_i
$$
 para  $i = 1, 2, ..., m$ ,  

$$
\sum_{i=1}^{m} x_{ij} \ge d_j
$$
 para  $j = 1, 2, ..., n$ ,

 $x_{ij}$  ≥ 0, para toda *i* y *j*.

### 3.3. MÉTODO SIMPLEX

Según (Hillier y Lieberman, 2010), el método simplex es un procedimiento algebraico e iterativo que permite optimizar la solución de la función objetivo en cada paso. La iteración concluye cuando no es posible mejorar dicho valor, es decir, se ha alcanzado la solución óptima (el mayor o menor valor posible, según sea el caso, para el que satisfacen todas las restricciones). Cabe destacar que para aplicar el Método Simplex a un modelo de programación lineal, este debe expresar en el formato estándar.

Suponga que se ha convertido un PPL con *m* restricciones en la forma estándar. Si se supone que la forma estándar contiene *n* variables (denominadas por conveniencia  $x_1, x_2,..., x_n$ ), la forma estándar para tal PPL es:

Max  $Z = c_1x_1 + c_2x_2 + c_3x_3 + c_4x_4 + ... + c_{(n-1)}x_{(n-1)} + c_nx_n$ 

Sujeto a

 $a_{11}x_1 + a_{12}x_2 + a_{13}x_3 + a_{14}x_4 + ... + a_{1(n-1)}x_{(n-1)} + a_{1n}x_n = b_1$  $a_{21}x_1 + a_{22}x_2 + a_{23}x_3 + a_{24}x_4 + \ldots + a_{2(n-1)}x_{(n-1)} + a_{2n}x_n = b_2$ … … …  $a_{m1}x_1 + a_{m2}x_2 + a_{m3}x_3 + a_{m4}x_4 + ... + a_{m(n-1)}x_{(n-1)} + a_{mn}x_n = b_m$ 

Para el caso particular de un modelo de transporte:

- *xi*: son las incógnitas (*x<sup>i</sup>* ≥ 0 y *m* ≤ *n*), representan la cantidad de unidades transportadas desde los puntos de suministro hasta los puntos de demanda.
- *ci*: son coeficientes con valores conocidos, representan el costo de transporte.
- *aij*: son coeficientes con valores conocidos: 1, si el vehículo se puede transportar desde los puntos de suministro *i* hasta los puntos de demanda *j* y 0, en otro caso.
- *b*<sub>*i*</sub>: términos independientes (*b<sub>i</sub>* ≥ 0), representan las restricciones que ofertan los suministros y la demanda de material que se requiere en el destino.

Tipo de objetivo ( Maximización y Minimización)

Según (Izquierdo y Ruiz, 2017), el método simplex tiene como objetivo optimizar el valor de la función objetivo. Al realizar este ejercicio se puede obtener una mayor o un menor valor óptimo, maximizando o minimizando la función objetivo respectivamente, para ello se debe seguir los siguientes pasos:

Determinar la condición de parada, condición de entrada a la base y condición de salida de la base.

Maximización:

- Condición de parada: cuando en la fila  $Z^{12}$  no aparece ningún valor negativo.
- Condición de entrada a la base: el menor valor negativo en la fila Z (o el de mayor valor absoluto entre los negativos) indica la variable  $P_i$  que entra a la base (ver tabla n° 3.4).
- Condición de salida de la base: una vez obtenida la variable entrante, la variable que sale se determina mediante el menor cociente  $P_0/P_i$  de los estrictamente positivos.

Minimización:

- Condición de parada: cuando en la fila Z no aparece ningún valor positivo.
- Condición de entrada a la base: el mayor valor positivo en la fila Z indica la variable Pj que entra a la base.
- Condición de salida de la base: una vez obtenida la variable entrante, la variable que sale se determina mediante el menor cociente  $P_0/P_i$  de los estrictamente positivos.
- Normalización de restricciones

Una de las condiciones del modelo estándar del problema es que todas las restricciones sean ecuaciones de igualdad, por lo que hay que convertir las restricciones de desigualdad o inecuaciones en dichas identidades matemáticas.

 $\overline{a}$ 12 Fila Z: Última fila de la tabla N° 3.4

La única condición que se mantiene es la condición de no negatividad de las variables  $(x_i \geq 0)$ .

Restricción de tipo "≤" (menor o igual):

Para normalizar una restricción con una desigualdad del tipo "≤", hay que añadir una nueva variable, llamada variable de holgura  $x<sub>s</sub>$  (con la condición de no negatividad, x<sub>s</sub> ≥ 0). Esta nueva variable aparece con coeficiente cero en la función objetivo y suma en la ecuación de la restricción correspondiente, como se observa en el siguiente ejemplo:

 $a_{11} \cdot x_1 + a_{12} \cdot x_2 \le b_1$   $\rightarrow$   $a_{11} \cdot x_1 + a_{12} \cdot x_2 + 1 \cdot x_5 = b_1$ 

Restricción de tipo "≥" (mayor o igual):

En caso de una desigualdad del tipo "≥", también hay que añadir una nueva variable, llamada variable de exceso  $x_s$  (con la condición de no negatividad,  $x_s \ge$ 0). Esta nueva variable aparece con coeficiente cero en la función objetivo y resta en la ecuación de la restricción correspondiente.

Además, se añade una variable x<sub>r</sub>, llamada variable artificial, que también aparecerá como coeficiente cero en la función objetivo y suma en la restricción correspondiente, como se observa en el siguiente ejemplo:

$$
a_{11} \cdot x_1 + a_{12} \cdot x_2 \ge b_1
$$
  $\rightarrow$   $a_{11} \cdot x_1 + a_{12} \cdot x_2 - 1 \cdot x_5 + 1 \cdot x_1 = b_1$ 

Restricción de tipo "=" (igual):

Al contrario de lo que cabría pensar, para las restricciones de tipo "=" (aunque ya son identidades) también es necesario agregar variables artificiales x<sub>r</sub>. Como en el caso anterior, su coeficiente será cero en la función objetivo y aparecerá sumando en la restricción correspondiente, como se observa en el siguiente ejemplo:

$$
a_{11} \cdot x_1 + a_{12} \cdot x_2 = b_1
$$
  $\rightarrow$   $a_{11} \cdot x_1 + a_{12} \cdot x_2 + 1 \cdot x_r = b_1$ 

En el último caso se hace patente que las variables artificiales suponen una violación de las leyes del álgebra, por lo que será necesario asegurar que dichas variables artificiales tengan un valor 0 en la solución final. De esto se encarga el método de las Dos Fases, que incluye a las variables artificiales en su desarrollo, es por ello que siempre que aparezcan este tipo de variables habrá que considerar este método.

En la siguiente tabla se resume la correspondencia de entre las desigualdades y el tipo de variables que aparecen en la ecuación normalizada, así como su signo:

| Tipo de desigualdad | Tipo de variable que aparece |
|---------------------|------------------------------|
| >                   | Exceso + artificial          |
|                     | + artificial                 |
|                     | + holgura                    |

Tabla N° 3.3. Correspondencia entre el tipo de desigualdad vs tipo de variable.

Fuente: Izquierdo y Ruiz (2017)

Una vez estandarizado el modelo puede ocurrir que sea necesario aplicar el método Simplex o el método de las Dos Fases. En la figura n° 3.2 se muestra la mejor decisión para llegar a la solución idónea, según sea el problema modelado.

A continuación se explican paso a paso los puntos de cada método, concretando los aspectos a tener en cuenta.

- Construcción de la tabla simplex
- En la primera columna de la tabla n° 3.4 aparecerá lo que llamaremos base (o variables básicas), se llama así a los valores que proporcionan una solución.
- La segunda columna recoge los coeficientes que dichas variables básicas tienen en la función objetivo (esta columna es llamada  $C_b$ )
- En la tercera columna se encuentra el término independiente de cada restricción  $(P_0)$ .
- A partir de la cuarta columna aparecerán cada una de las variables de la función objetivo (Pi).

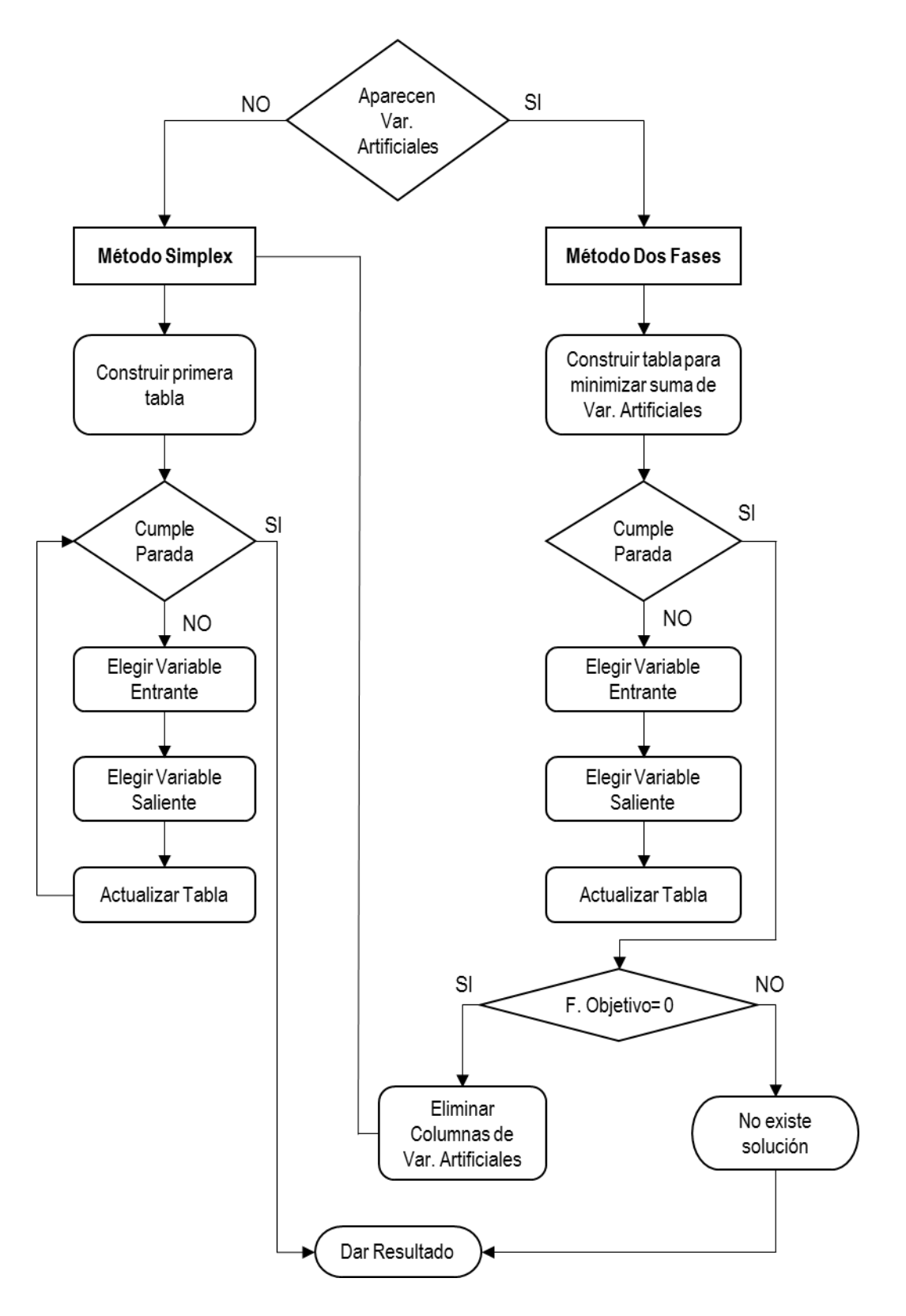

Figura N° 3.2. Diagrama de flujo a seguir para cada método de solución.

Fuente: Elaboración Propia

Para tener una visión más clara de la tabla, incluiremos una fila en la que pondremos cada uno de los nombres de las columnas. Sobre ésta tabla que tenemos, incluiremos dos nuevas filas: una que será la que liderará la tabla donde aparecerán las constantes de los coeficientes de la función objetivo y otra que será la siguiente fila, donde tomará valor la función objetivo y los costes reducidos Zj - Cj. Nuestra tabla final tendrá tantas filas como restricciones.

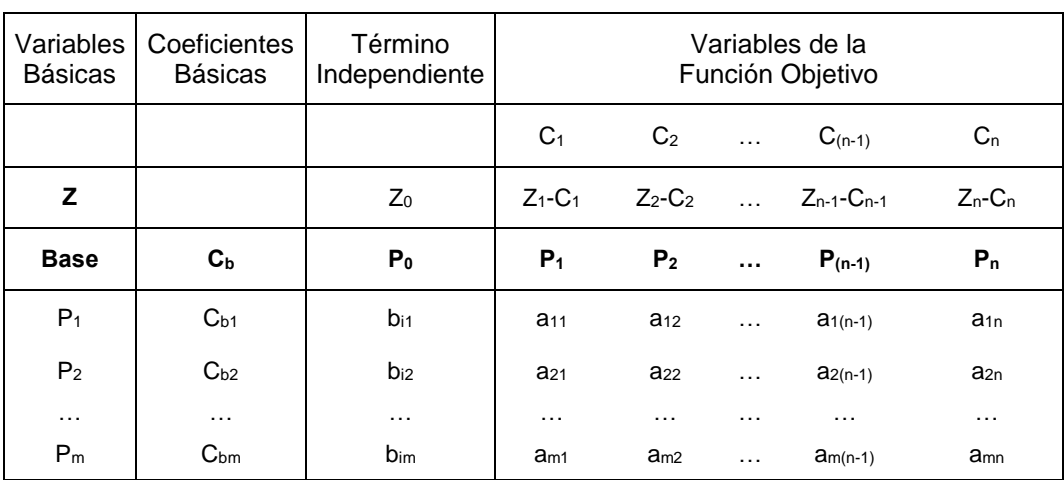

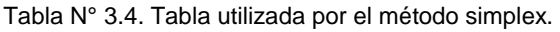

Fuente: Elaboración Propia

Los valores incluidos en la tabla n° 3.4, vendrán dados por el modelo del problema salvo los valores de la fila Z (o fila indicadora). Estos, se obtienen de la siguiente forma:

$$
Z_j = \Sigma(C_{bi} \cdot P_j)
$$
, para  $i = 1, 2, ..., m$ .

Para  $j = 0$ :  $P_0 = b_i$  y  $C_0 = 0$ , en caso contrario  $P_j = a_{ij}$ .

- **Condición de parada:** Cuando en la fila Z no existe ningún valor negativo (para problemas de Maximización) o ningún valor positivo (para problemas de Minimización), se ha alcanzado la solución óptima del problema.

Una vez cumplida la condición de parada, el valor de cada variable que logra la solución óptima se encuentra en la columna  $P_0$ , indicándose en la base a qué variable corresponde dicho valor. Si una variable no aparece en la base, significa que su valor es cero. De la misma forma el valor óptimo de la función objetivo (Z) se encuentra en la columna  $P_0$ , fila Z.

Si no se cumple la condición de parada es necesario realizar una iteración más del algoritmo, esto es, determinar la variable que se vuelve básica, determinar la variable que deja de ser básica, encontrar el elemento pivote, actualizar los valores de la tabla y comprobar si se cumple nuevamente la condición de parada.

Es también posible determinar que el problema no se encuentra acotado y su solución siempre resultará mejorable. En tal caso no es necesario continuar iterando indefinidamente y se puede finalizar el algoritmo. Esta situación ocurre cuando en la columna de la variable entrante a la base todos los valores son negativos o nulos.

- **Elección de la variable que entra a la base:** Ubicar los valores estrictamente negativos de la fila Z y el menor de ellos será el que indique la variable entrante, para problemas de Maximización. Mientras que para los problemas de Minimización, se deben ubicar los valores estrictamente positivos de la fila Z y el mayor de ellos será el que indique la variable entrante.

Cuando una variable se vuelve básica, es decir, entra en la base, comienza a formar parte de la solución.

- **Elección de la variable que sale de la base:** Una vez obtenida la variable entrante, se obtendrá la variable que sale, ubicando la fila cuyo cociente P<sub>0</sub>/P<sub>i</sub> sea el menor de los estrictamente positivos, teniendo en cuenta que sólo se hará cuando P<sub>i</sub> sea mayor de 0.
- **Elemento pivote:** La intersección entre la columna entrante y la fila saliente nos determinará el elemento pivote. La fila en la cual se encuentra el elemento pivote, se le denomina fila pivote, mientras que a la columna, se le denomina columna pivote.
- **Actualización de la tabla:** Las filas correspondientes a la función objetivo y a los títulos permanecerán inalterados en la nueva tabla. El resto deberán calcularse de dos formas diferentes:
	- 1. Si es la fila *pivote* cada nuevo elemento se calculará: **Nuevo Elemento Fila** *Pivote* = Elemento Fila *Pivote actual* / *Pivote*.
	- 2. Para el resto de elementos de filas se calculará:

**Nuevo Elemento Fila** = Elemento Fila Pivote actual - (Elemento Columna Pivote en la fila actual \* Nuevo Elemento Fila). Esto se realiza con el fin de llegar a construir la matriz unitaria o base.

De esta forma se consigue que todos los elementos de la columna de la variable entrante sean nulos salvo el de la fila de la variable saliente cuyo valor será 1. (Es análogo a utilizar el método de Gauss-Jordan para resolver sistemas de ecuaciones lineales).

### 3.3.1. Resolución del Modelo Usando el Método de las Dos Fases

El método de las Dos Fases se utiliza cuando aparecen variables artificiales en la forma canónica o estándar del problema. La primera fase trata de resolver el problema auxiliar Z', que consisten en minimizar la suma de las variables artificiales y conseguir que sea cero (con objeto de evitar incongruencias matemáticas). Una vez resuelto este primer problema, siempre y cuando el resultado sea el esperado, se reorganiza la tabla resultante para utilizarla en la segunda fase sobre el problema original.

En caso contrario el problema no es factible, es decir, no tiene solución y no será necesario continuar con la segunda fase.

### *3.3.1.1. Fase 1*

Esta primera fase es muy similar al método simplex, con la excepción de la construcción de la primera tabla, además de la necesidad de estudiar el resultado obtenido para determinar si se desarrolla la segunda fase.

En tal caso, la última tabla de esta fase será, con algunas modificaciones, la utilizada como tabla inicial para la fase 2.

Construcción de la tabla inicial

Se elabora de manera análoga a la tabla inicial del método Simplex, pero con algunas diferencias.

Como se ha comentado, en esta primera fase se resuelve un problema auxiliar (la minimización de la suma de las variables artificiales) con una función objetivo auxiliar. Por lo tanto en la primera fila de la tabla, donde se muestran los coeficientes de las variables de la función objetivo, aparecerán todos los términos con un valor de cero excepto los coeficientes de variables artificiales. El valor de cada uno de estos coeficientes es "1" debido a que se está minimizando la suma de dichas variables.

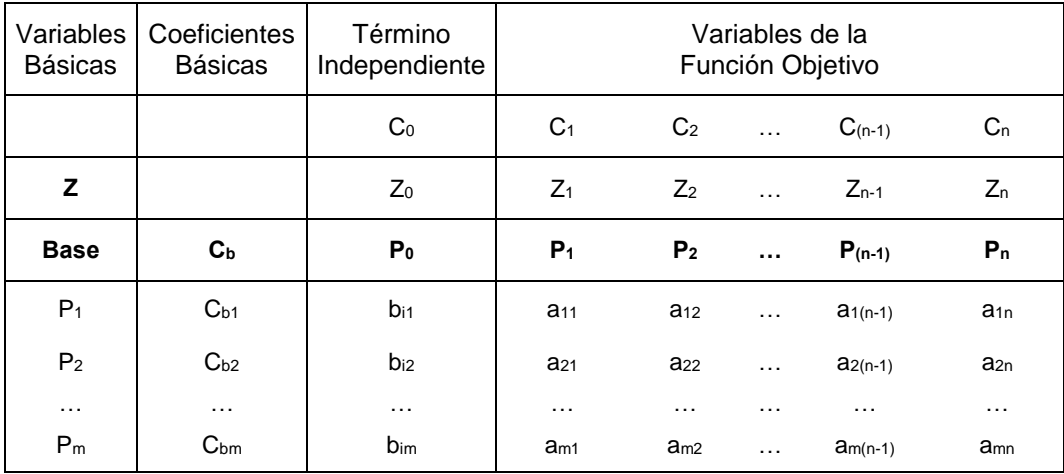

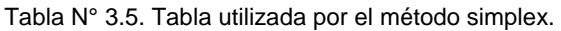

Fuente: Elaboración Propia

El cálculo de la fila Z (o fila indicadora) se realiza de la siguiente manera:

$$
Z_j = \Sigma(C_{bi} \cdot P_j) - C_j
$$
, para  $i = 1, 2, ..., m$ .

Para  $j = 0$ :  $P_0 = b_i$  y  $C_0 = 0$ , en caso contrario  $P_j = a_{ij}$ .

Condición de parada y paso a la fase 2

La condición de parada es la misma que en el método simplex. Esto es, cuando en la fila indicadora ninguno de los valores de los costes reducidos es positivo (ya que tal y como se ha planteado, el objetivo es la minimización de la suma de las variables artificiales).

Cumplida la condición de parada es necesario determinar si es posible pasar a la segunda fase para obtener la solución óptima del problema original. Esto logra observando el resultado obtenido en la primera fase: si su valor es 0, significa que

 *Modelo matemático para la optimización del sistema de abastecimiento de agregados para proyectos viales 91 Bach. Rua Ticlavilca Diego Armando*

el problema original tiene solución y es posible calcularla, en caso contrario indica que se trata de un problema no factible y no tiene solución.

### *3.3.1.2. Fase 2*

La segunda fase del método de las Dos Fases se desarrolla exactamente igual que el método Simplex, con la salvedad de que antes de iniciar las iteraciones hay que eliminar las columnas correspondientes a las variables artificiales y reconstruir la tabla inicial.

Eliminar columnas de variables artificiales

De haber llegado a la conclusión de que el problema original tiene solución, debemos preparar nuestra tabla para la segunda fase. Este paso es muy sencillo, se trata únicamente de eliminar las columnas correspondientes a las variables artificiales.

Construcción de la tabla inicial

La tabla inicial en este caso se mantiene casi igual a la última tabla de la primera fase. Únicamente, habrá que modificar la fila de la función objetivo por la del problema original y calcular nuevamente la fila Z (de la misma forma que en la primera tabla de la fase 1).

A partir de este punto, todas las iteraciones hasta llegar a la solución óptima del problema no presentan ninguna diferencia con el método Simplex.

### 3.4. RESUMEN

En este capítulo se ha desarrollado los fundamentos teóricos que respaldan al modelo de optimización del sistema de abastecimiento de agregados para proyectos viales, a través de razonamientos traducidos en formulaciones y ecuaciones. Cabe resaltar que este modelo no solo es aplicable a este tipo de problemas, también puede ser implementado en los procesos que incluyan el transporte mercancía y que presenten factores como: requerimiento de mercancía, demanda de mercancía y costo de transporte.

Además, se utilizó el método de las dos fases, variante del algoritmo simplex, como un método analítico que permitió solucionar el modelo de transporte, pues el modelo de optimización planteado presenta restricciones del tipo mayor igual o igual.

# **CAPÍTULO IV : IMPLEMENTACIÓN COMPUTACIONAL**

### 4.1. INTRODUCCIÓN

Los métodos analíticos permiten calcular la solución óptima de un modelo, es decir, el mejor valor numérico que se obtiene en la maximización o minimización según sea meta propuesta por el objetivo verbal. Pero debido a la cantidad de restricciones que se pueden presentar en situaciones de la vida real, el modelo matemático puede requerir de cálculos demasiados tediosos.

El tiempo que demora resolver un problema de PL utilizando el método simplex depende de diversos factores, el principal factor es el número de restricciones que presenta el modelo. De hecho (Hillier y Lieberman, 2010), estiman que el tiempo de cálculo tiende a ser proporcional al cubo del aumento de las restricciones, por lo que al duplicarlo, el tiempo puede quedar multiplicado por un factor aproximado a ocho. En consecuencia, se hace necesario implementar y/o procesar dichos cálculos mediante un ordenador.

### 4.2. IMPLEMENTACIÓN DEL MODELO

### 4.2.1. Entorno de Desarrollo Integrado

La programación de un modelo cualesquiera necesita un lenguaje de programación, un entorno de desarrollo integrado (IDE) y un compilador. En el caso particular de esta tesis y para el implementación del *modelo matemático para la OPTIMIZACIÓN DEL SISTEMA DE ABASTECIMIENTO DE AGREGADOS PARA PROYECTOS VIALES,* se utilizará el lenguaje de programación C++, cuyo desarrollo se realizará en el Entorno de Desarrollo Integrado para las plataformas Windows (Dev-C++) y se utilizará el compilador MinGW (Minimalist Gnu Windows).

Dev-C++ 5.11<sup>13</sup> es un entorno potente que permite hacer casi todo tipo de aplicaciones en el entorno Windows. Además, el programa es un software libre, por ende podemos acceder al mismo y/o a su código fuente de forma gratuita.

El compilador TDM-GCC 4.9.2 del proyecto MinGW (Minimalist Gnu Windows) se encargará de traducir el programa escrito en lenguaje C++ al lenguaje de binario de computadora. Este compilador también es un software libre, bajo la licencia GNU<sup>14</sup>, el cual permite utilizar el lenguaje C++.

4.2.2. Algoritmo Solución del Sistema de Abastecimiento de Agregados

En esta sección desarrollaré un algoritmo solución del *modelo matemático para la optimización del sistema de abastecimiento de agregados,* codificado en el lenguaje C++, generando un software nombrado como MMOSAA-17 (MODELO MATEMÁTICO para la OPTIMIZACION del SISTEMA de ABASTECIMIENTO de AGREGADOS 2017). En este algoritmo se muestra la descripción general de los datos de entrada, la estructura de las rutinas y los datos de salida.

La función objetivo del modelo matemático es asignada a una función lineal. El método de las 2 fases es un algoritmo que permite trabajar con este tipo de funciones y puede trabajar con restricciones de tipo  $( \leq, =, \geq )$  utilizando variables artificiales.

- La Fase Uno se encarga de minimizar la suma de las variables artificiales del modelo. Si el valor de la función Z óptima es cero, se puede proseguir a la Fase Dos, de lo contrario el problema no tiene solución.
- La Fase Dos resuelve a través del Método Simplex el problema original a partir de la solución básica factible inicial hallada en la Fase Uno.

En la figura n° 4.1, se muestra una vista previa de la interacción entre el entorno de desarrollo integrado *DEV-C++* (lado izquierdo) y el compilador *TDM-GCC 4.9.2* (lado derecho), durante el desarrollo del modelo.

 $\overline{a}$ 

<sup>13</sup> Dev-C++ 5.11, es un entorno de desarrollo integrado para las plataformas Windows, cuya descarga gratuita se puede realizar desde el sitio web oficial: http://orwelldevcpp.blogspot.pe/ <sup>14</sup> Licencia GNU, los alcances de esta licencia se especifica en el sitio web oficial: [http://www.gnu.org/software/gcc/index.html.](http://www.gnu.org/software/gcc/index.html)

| EE C:\TESIS (C++)\1.0 OPTIMIZACION del SISTEMA de ABASTECIMIENTO de AGREGADOS.cpp - [Executing    | C:\TESIS (C++)\1.0 OPTIMIZACION del SISTEM  |
|---------------------------------------------------------------------------------------------------|---------------------------------------------|
| Archivo Edición Buscar Ver Proyecto Ejecutar Herramientas AStyle Ventana Ayuda                    |                                             |
| 쯸<br>中国<br>界<br>40 00<br>昌<br>$\overline{ }$<br>k.<br>( <b>q</b> lobals)                          | MODELO DE TRANSPORTE                        |
| 可クロ                                                                                               | NUMERO DE ORIGENES [m]: 3                   |
| 1.0 OPTIMIZACION del SISTEMA de ABASTECIMIENTO de AGREGADOS.cpp                                   | NUMERO DE DESTINOS [n]: 4                   |
| #include <stdio.h><br/>5.<br/>#include <math.h><br/>6</math.h></stdio.h>                          | INGRESE LAS OFERTAS (m3):<br>Origen i [si]: |
| #include <cstdlib><br/><math>\overline{7}</math></cstdlib>                                        |                                             |
| 8<br>9<br>#define MMAX 25                                                                         | [s1]: 15000                                 |
| #define NMAX 25<br>10 <sup>°</sup>                                                                | [s2]: 25000                                 |
| #define REAL double<br>11                                                                         | [53]: 10000                                 |
| 12<br>13<br>typedef REAL MAT[MMAX][NMAX];                                                         | INGRESE LAS DEMANDAS (m3):                  |
| 14                                                                                                | Destino j [dj]:                             |
| 15<br>MAT A:                                                                                      |                                             |
| int IPOSV[MMAX], IZROV[NMAX];<br>16                                                               | [d1]: 5000                                  |
| int i, j, w, ni, ICASE, N, M, M1, M2, M3;<br>17                                                   | [d2]: 15000                                 |
| 18<br><b>REAL R:</b><br>19                                                                        | [d3]: 15000                                 |
| void FilaPivote(MAT, int, int *, int, int, int *, REAL *);<br>20                                  | [d4]: 15000                                 |
| 21<br>void ColPivote(MAT, int, int, int *, int, int *, int, REAL *);                              |                                             |
| void IntercVar(MAT, int, int, int, int);<br>22                                                    | INGRESE LOS COSTOS (USD/m3-km):             |
| 23                                                                                                | Origen i al Destino j [Cij]:                |
| 24 I void simplex(MAT a, int m, int m, int m1, int m2, int m3, int *icase, int *izrov             |                                             |
| 25                                                                                                | [C11]: 1.0                                  |
| 26<br>$int i, ip, ir, is, k, kh, kp, m12, n11, n12, 11[MMAX], 12[MMAX], 13[MMAX];$                | [C12]: 0.2                                  |
| REAL bmax, q1, EPS=1e-6;<br>27                                                                    | [C13]: 2.0                                  |
| $28 -$<br>$if(m != m1+m2+m3)$ {<br>29<br>printf(" Conteo de entradas incorrectas en simplex.\n"); | $IC14$ ]: 1.1                               |
| 30<br>return;                                                                                     | $IC21$ : 1.2                                |
| 31                                                                                                | [C22]: 0.7                                  |
| 32<br>$n11=n;$                                                                                    | [C23]: 0.9                                  |
| 33日<br>for $(k=1; k<=n; k++)$ {                                                                   | IC241: 2.0                                  |
| 34<br>$11[k]=k;$                                                                                  | [C31]: 0.4                                  |
| 35<br>$izrov[k]=k;$                                                                               | [C32]: 1.4                                  |
| 日 Compilador   中 Recursos   11 Registro de Compilación   Depuración   又 Resultados 第 C            | [C33]: 1.6                                  |
|                                                                                                   | IC341: 1.8                                  |
|                                                                                                   |                                             |
|                                                                                                   |                                             |
|                                                                                                   |                                             |

Figura N° 4.1. Interacción DEV-C++ y TDM-GCC 4.9.2.

Fuente: Elaboración Propia

El algoritmo está estructurado por una rutina de ingreso, un programa principal y 3 subprogramas, cuyo proceso de ejecución está determinado por el tipo de datos ingresados por el usuario. En el proceso de ejecución de los programas se devuelven valores y las variables cambian entre la ejecución de una función y otra.

Además, se describirá los programas desarrollados, donde el programa principal es la función simplex. Los valores inicializados en el programa principal se modifican en cada subprograma a través de las iteraciones que se realizan, hasta obtener el valor óptimo de la función objetivo.

El modelo matemático para la optimización del sistema de abastecimiento de agregados para proyectos viales, tiene la forma:

Maximizar  $Z = \sum_{i=i}^{m} \sum_{j=i}^{n} c_{ij}x_{ij}$ ,

Sujeto a:

$$
\sum_{j=1}^n x_{ij} \leq s_i
$$
 para  $i = 1, 2, ..., m$ ,

$$
\sum_{i=1}^{m} x_{ij} \ge d_j
$$
 para  $j = 1, 2, ..., n$ ,  

$$
x_{ij} \ge 0
$$
, para toda *i y j*.

Int main ()

Esta rutina requiere los datos de entrada y retorna el valor de la función optimizada, además de las tablas de iteración.

Datos de ingreso: valor *m*, valor *n*, vector *si*, vector *dj* y la matriz *cij*.

Datos de salida: matriz de iteración, valor *Z*, vector *xij*.

Void simplex ()

Es el programa principal, que requiere de los datos de ingreso, luego hace uso de los sub programas, que le permite maximizar Z. Primero se evalúa la condición de entrada, seguidamente se evalúa la condición de salida, después se ubica el elemento pivote, luego se procede con la actualización de la tabla simplex y finalmente se verifica que cumpla con la condición de parada. Con esto se finaliza con el programa principal, dando como resultado la optimización del sistema de abastecimiento de agregados para proyectos viales.

• Void ColPivote ()

Este subprograma es llamado por el programa principal para evaluar la condición de entrada a la base, ubicando el mayor valor positivo en la fila Z. Además, evalúa que se cumpla la condición de parada, verificando que no aparezca ningún valor positivo en la fila Z.

• Void FilaPivote ()

Este subprograma es llamado por el programa principal para evaluar la condición de salida a la base, luego de obtener la variable entrante, la variable que sale se determina mediante el menor cociente  $P_0/P_i$  de los estrictamente positivos.

Void IntercVar ()

Este subprograma es llamado por el programa principal para intercambiar las variables de salida con las de entrada y determinar el nuevo elemento de la Fila Pivote y el resto de elementos de las filas.

La codificación de los archivos se presenta en el anexo N° 3 y en la figura n° 4.2 se presenta una vista previa del programa principal y los subprogramas del software MMOSAA-17.

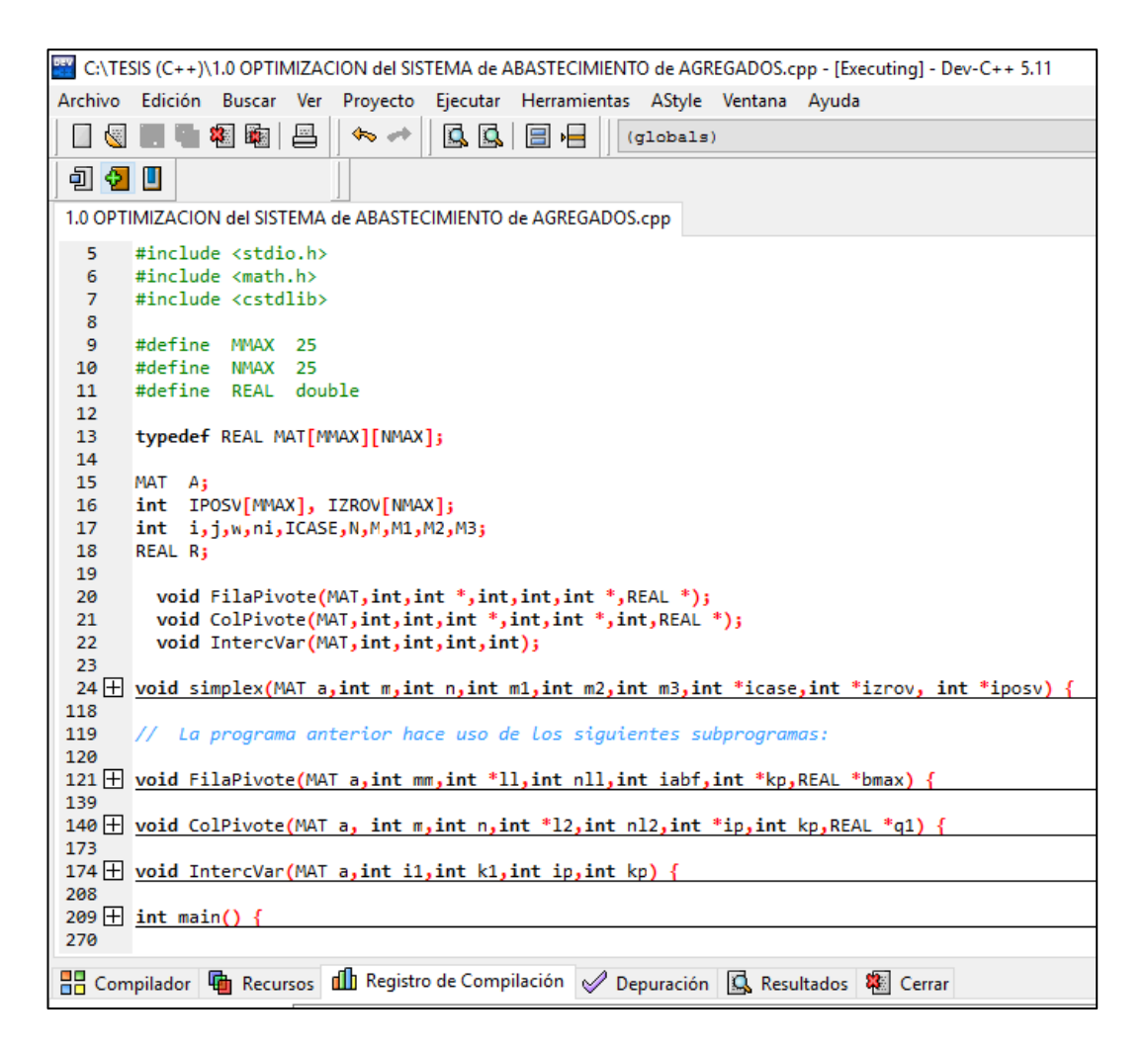

Figura N° 4.2. Estructura del software MMOSAA-17.

Fuente: Elaboración Propia

### 4.3. DATOS DE ENTRADA DEL SOFTWARE

En esta sección se hará uso de un ejemplo aplicativo, para realizar una mejor explicación del algoritmo solución del modelo matemático y se explicará la determinación de los datos de entrada.

A continuación se representa gráficamente el ejemplo aplicativo, utilizando la terminología del problema de transporte. (Ver la figura n° 4.3)

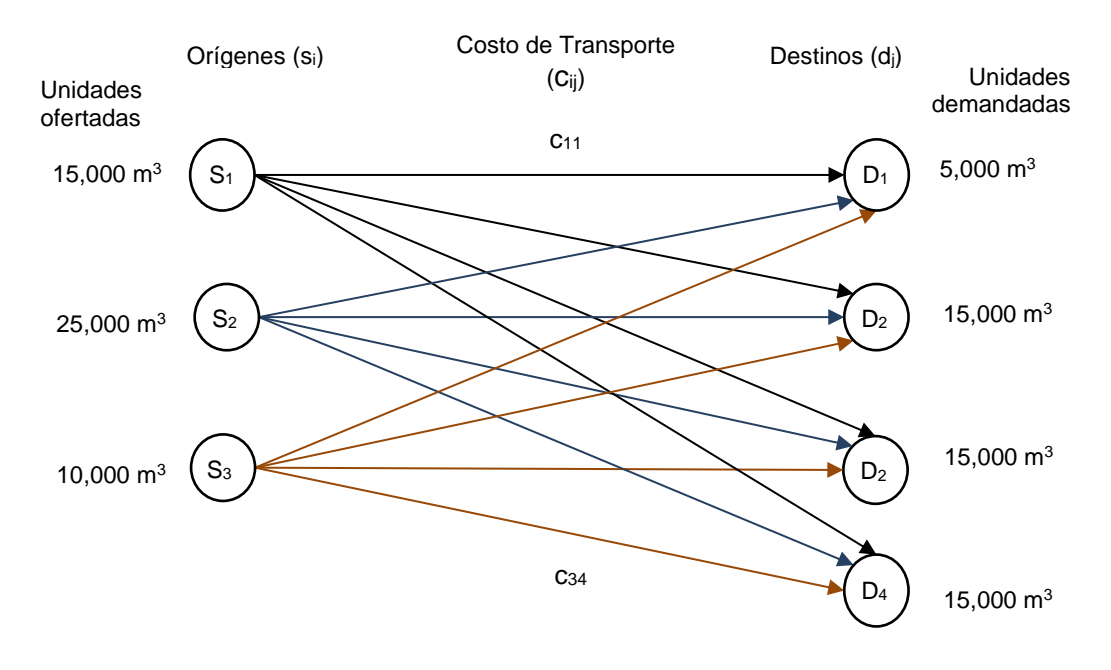

Figura N° 4.3. Representación del sistema de abastecimiento de agregados para proyectos viales – Ejemplo aplicativo.

Fuente: Elaboración Propia

#### 4.3.1. Número de Orígenes y Destinos

El software *MMOSAA-17,* requiere al usuario la cantidad de Orígenes (número de canteras), cuya terminología es *m*, y la cantidad de destinos (número de obras), cuya terminología es *n*.

Estos datos se obtienen en la etapa de planeamiento de ejecución de obra.

- Número de Orígenes (unidades)  $: m = 3$
- Número de Destinos (unidades) : n = 4

### 4.3.2. Recursos en el Origen

El software requiere al usuario la cantidad ofertada de agregados, proporcionada por cada cantera (si).

Los suministros de las canteras se disponen de manera proporcional al rendimiento de cada cantera, este cálculo se amplía en la *sección 2.6.4* Para efectos de la aplicación del programa, se brindará los datos de las ofertas.

- Vector Ofertas  $(m^3)$ :

$$
S_i = [15\ 000; 25\ 000; 10\ 000]
$$

4.3.3. Demanda del Destino

El software pide al usuario, el requerimiento de agregados demandado de cada obra (dj).

El requerimiento de agregados de cada obra se determina en la etapa del planeamiento de obra. Para efectos de la aplicación del programa, se brindara los datos de las demandas.

- Vector Demandas  $(m^3)$ :

$$
d_j^T = [5000; 15000; 15000; 15000]
$$

### 4.3.4. Costo del Transporte

El software requiere al usuario el costo del transporte, cuya terminología es cij. Este requerimiento está representado por el del costo de cada metro cúbico kilómetro transportado, según se describe en el *capítulo 3*.

Para efectos de la aplicación del programa, se brindará los datos de los costos.

- Matriz de costo (USD/m<sup>3</sup>-km):

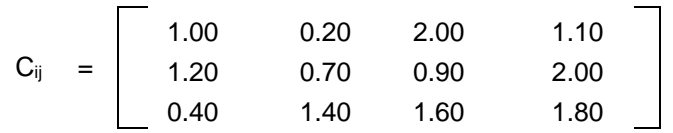

En resumen, los datos de entrada que el software requiere al usuario para que pueda ejecutarse, se presentan en la siguiente tabla:

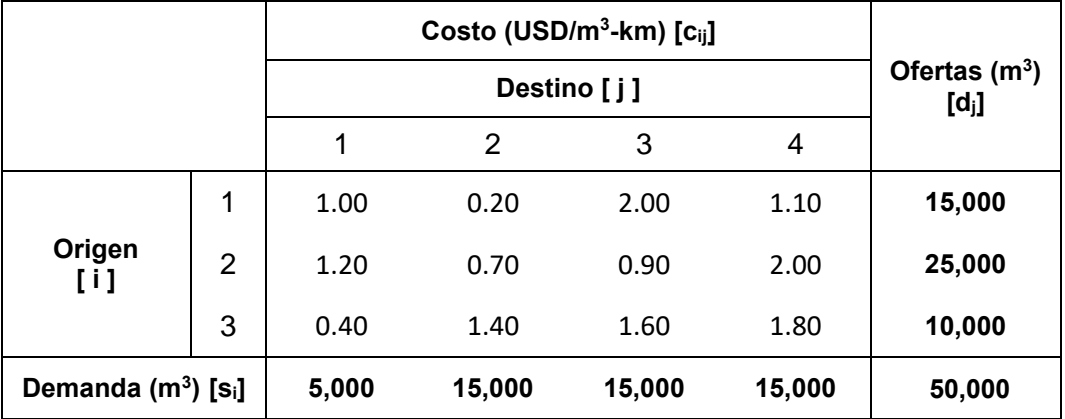

Tabla N° 4.1. Parámetros de entrada para el software MMOSAA-17 - Ejemplo aplicativo.

Fuente: Elaboración Propia

Además, en la figura n° 4.4 se presenta una vista previa del ingreso de los datos de entrada al software *MMOSA-17*.

| C:\TESIS (C++)\1.0 OPTIMIZACION del SISTEM              | C:\TESIS (C++)\1.0 OPTIMIZACION del SISTEMA de A                   |
|---------------------------------------------------------|--------------------------------------------------------------------|
| MODELO DE TRANSPORTE                                    | INGRESE LOS COSTOS (USD/m3-km):<br>Origen i al Destino j [Cij]:    |
| NUMERO DE ORIGENES [m]: 3<br>NUMERO DE DESTINOS [n]: 4  | [C11]: 1.0<br>[C12]: 0.2<br>[C13]: 2.0                             |
| INGRESE LAS OFERTAS (m3):<br>Origen i [si]:             | [C14]: 1.1<br>[C21]: 1.2<br>[C22]: 0.7                             |
| [s1]: 15000<br>[s2]: 25000<br>[s3]: 10000               | [C23]: 0.9<br>[C24]: 2.0<br>[C31]: 0.4<br>[C32]: 1.4<br>[C33]: 1.6 |
| INGRESE LAS DEMANDAS (m3):<br>Destino j [dj]:           | [C34]: 1.8                                                         |
| [d1]: 5000<br>[d2]: 15000<br>[d3]: 15000<br>[d4]: 15000 |                                                                    |

Figura N° 4.4. Datos de entrada del software *MMOSAA-17* – Ejemplo aplicativo.

Fuente: Elaboración Propia

En la figura n° 4.5, se presenta la tabla de entrada producto de los datos de ingreso, expresado en el formato estándar, planteado en la *sección 4.3*.

| TABLA DE ENTRADA: |       |       |       |       |       |       |       |       |       |       |       |       |
|-------------------|-------|-------|-------|-------|-------|-------|-------|-------|-------|-------|-------|-------|
| 0.00              | 1.000 | 0.200 | 2.000 | 1.100 | 1.200 | 0.700 | 0.900 | 2.000 | 0.400 | 1.400 | 1.600 | 1.800 |
| 15000.00          | 1.000 | 1.000 | 1.000 | 1.000 | 0.000 | 0.000 | 0.000 | 0.000 | 0.000 | 0.000 | 0.000 | 0.000 |
| 25000.00          | 0.000 | 0.000 | 0.000 | 0.000 | 1.000 | 1.000 | 1.000 | 1.000 | 0.000 | 0.000 | 0.000 | 0.000 |
| 10000.00          | 0.000 | 0.000 | 0.000 | 0.000 | 0.000 | 0.000 | 0.000 | 0.000 | 1,000 | 1,000 | 1,000 | 1,000 |
| 5000.00           | 1,000 | 0.000 | 0.000 | 0.000 | 1,000 | 0.000 | 0.000 | 0.000 | 1,000 | 0.000 | 0.000 | 0.000 |
| 15000.00          | 0.000 | 1.000 | 0.000 | 0.000 | 0.000 | 1,000 | 0.000 | 0.000 | 0.000 | 1.000 | 0.000 | 0.000 |
| 15000.00          | 0.000 | 0.000 | 1.000 | 0.000 | 0.000 | 0.000 | 1.000 | 0.000 | 0.000 | 0.000 | 1.000 | 0.000 |
| 15000.00          | 0.000 | 0.000 | 0.000 | 1.000 | 0.000 | 0.000 | 0.000 | 1.000 | 0.000 | 0.000 | 0.000 | 1.000 |

Figura N° 4.5. Tabla utilizada para el método simplex – Ejemplo aplicativo.

Fuente: Elaboración Propia

### 4.4. PROCESO DE EJECUCIÓN DEL SOFTWARE

En esta sección se describe las tablas de iteración utilizadas por el método de las 2 fases.

La figura n° 4.6, muestra la primera tabla de iteración utilizada por el método de solución. A continuación, se interpretará la tabla de iteración, cuya ampliación a la teoría se expone en la *sección 4.3*.

- En la primera columna, se presenta los valores de los términos independientes de las restricciones  $(P_0)$ .
- A partir de la segunda columna aparecen cada una de las variables de la función objetivo (P<sub>i</sub>).
- Ahora insertamos la primera fila, la cual contiene los coeficientes de la función objetivo.
- En el proceso de iteración la primera fila será llamada (Fila Z), y contendrá el valor de  $Z_i$  -  $C_i$ .

En la parte inferior de la siguiente figura, se encuentra el elemento pivote = 1 y su ubicación. En este caso, el elemento pivote se ubica en la columna 2 y fila 5 de la matriz.

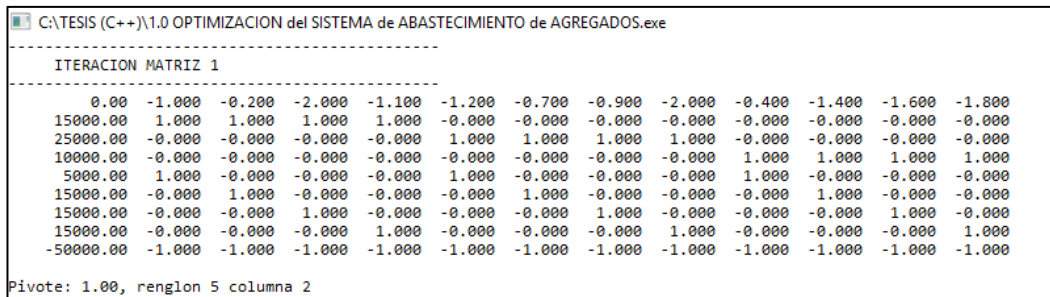

Figura N° 4.6. Tabla de iteración 1 – Ejemplo aplicativo.

Fuente: Elaboración Propia

En la figura n° 4.7, se representa la última iteración (se realizó 11 iteraciones) del método de las 2 fases. Pues aún no cumple con la condición de parada.

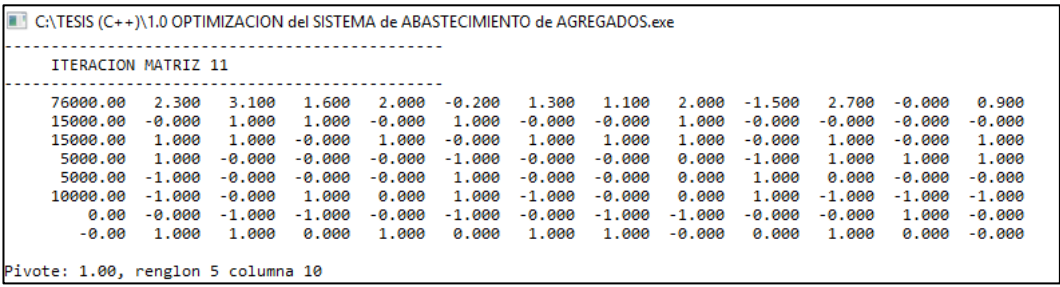

Figura N° 4.7. Ultima tabla de iteración – Ejemplo aplicativo.

Fuente: Elaboración Propia

En la figura n° 4.8, se representa la tabla de salida, donde se aprecia que en la fila Z no se encuentra valores negativos, dicha evaluación cumple con la condición de parada.

Además, el elemento ubicado en la columna 1 y fila 1, corresponde al valor de la función objetivo optimizada. Los siguientes elementos de la columna 1 son los valores de la cantidad de unidades transportas xij.

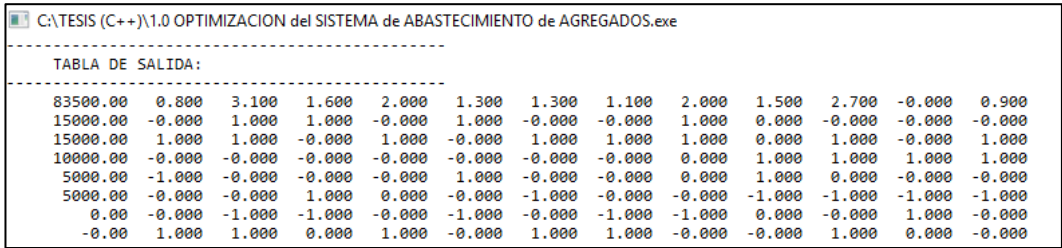

Figura N° 4.8. Tabla de salida – Ejemplo aplicativo.

Fuente: Elaboración Propia

### 4.5. DATOS DE SALIDA DEL SOFTWARE

En esta sección se describe el producto que brinda el software *MMOSAA-17*. En la figura n° 4.9, se presenta los resultados mediante el compilador del programa.

Los resultados obtenidos se describen a continuación:

- Optimización de la función objetivo (USD/km):

$$
MAX Z = 83,500.00
$$

- Cantidad de unidades transportadas  $(m^3)$ :

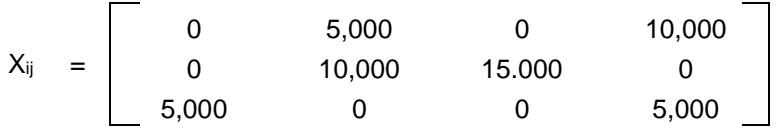

Del ejemplo aplicativo resuelto, se puede observar que transportar  $50,000$  m<sup>3</sup> de agregados, desde los 3 orígenes a los 4 destinos, tiene un punto de optimización representado por un costo de 83,500 USD/km y por los valores  $X_{ii}$ .

```
C:\TESIS (C++)\1.0 OPTIMIZACION del SISTEMA de ABASTECIMI
SOLUCION OPTIMA DE LA FUNCION OBJETIVO (USD/km)
MAX Z = 83500.00
CANTIDAD DE UNIDADES TRANSPORTADAS (m3) [xij]
x11=0.00
x12=0.00
x13= 15000.00
x14=0.00x21 =5000.00
x22 =5000.00
x23=0.00
x24= 15000.00
x31=0.00
x32= 10000.00
x33=0.00
x34=0.00
```
Figura N° 4.9. Datos de salida – Ejemplo optimizado.

Fuente: Elaboración Propia

Es importante mencionar que costo Mínimo de transporte en (USD) es resultado de multiplicar matriz solución  $X_{ij}$  con sus respectivos costos (USD/m<sup>3</sup>-km) y distancia media de transporte (km).

En la tabla n° 4.2, se confirma que los resultados no exceden la cantidad ofertada por los orígenes, tampoco incumplen con el requerimiento de cada uno de los destinos.

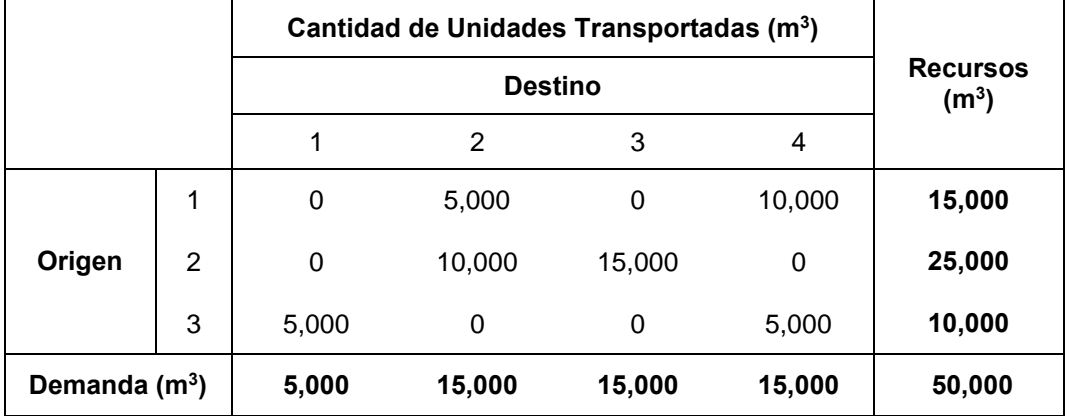

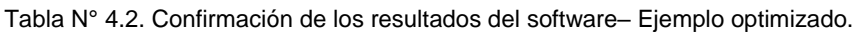

Fuente: Elaboración Propia

### 4.6. VERIFICACIÓN MEDIANTE EL SOFTWARE LINDO

A manera de comprobar los resultados que se consiguen con el software *MMOSAA-17* que he desarrollado en lenguaje C++, presentados en la *sección 4.5*, se considera importante resolver el mismo problema de Programación Lineal mediante el software LINDO (Linear, INteractive and Discrete Optimization).

Este software en su versión demo permite resolver problemas con un número limitado de variables y restricciones de una manera amigable y sencilla.

Para trabajar con el software LINDO, se debe de ingresar el modelo del problema de Programación Lineal en la pantalla correspondiente, según las reglas del software. En la siguiente figura se presenta los datos de ingreso en el software LINDO del ejemplo aplicativo resuelto anteriormente con el programa en lenguaje  $C++$ .
| LINDO - [C:\TESIS (C++)\LINDO\EjemploAplicativo.ltx]                                                                                                    |
|----------------------------------------------------------------------------------------------------|
| File Edit Solve Reports Window Help                                                                                                    |
| $  \mathcal{O}   \mathcal{O}  $<br>$k$ to a $\otimes$ $\boxtimes$ to $\Sigma$ if<br>周囲し<br>図内図<br>$ S \times$<br>$\log$ 2 H $\Theta$ $\mid$                                                                                                    |
| MAX<br>$1.0X1 + 0.2X2 + 2.0X3 + 1.1X4 + 1.2X5 + 0.7X6 + 0.9X7 + 2.0X8 + 0.4X9 + 1.4X10 + 1.6X11 + 1.8X12$                                                                                                    |
| <b>ST</b>                                                                                                    |
| 1X1 + 1X2 + 1X3 + 1X4 + 0X5 + 0X6 + 0X7 + 0X8 + 0X9 + 0X10 + 0X11 + 0X12 <= 15000<br>+ 0X2 + 0X3 + 0X4 + 1X5 + 1X6 + 1X7 + 1X8 + 0X9 + 0X10 + 0X11 + 0X12 <= 25000<br>0X1.<br>$+ 0X5 + 0X6 + 0X7$<br>$+ 0X8 + 1X9$<br>+ 0X4<br>0X1<br>+ AX2 + AX3<br>$+1X10 +$<br>10000<br>1 X 1 1<br>1 Y 1 2<br>$\epsilon$ =<br>$+$ 0X2 + 0X3 + 0X4 + 1X5 + 0X6 + 0X7 + 0X8 + 1X9<br>5000<br>1 X 1<br>+ AX1A + AX11<br>$+$ $0X12$ $\rightarrow$<br>$+ 0X5 + 1X6 + 0X7$<br>$+ 0X8 + 0X9$<br>+ 1X2 + 0X3 + 0X4<br>$+1X10 +$<br>15000<br>0X1<br>nX11 +<br>$\left\lceil \frac{1}{2} \right\rceil$<br>+ 0X2 + 1X3 + 0X4 + 0X5 + 0X6 + 1X7 + 0X8 + 0X9<br>+ 0X10 + 1X11 + 0X12 >= 15000<br>0X1.<br>$0X1 + 0X2 + 0X3 + 1X4 + 0X5 + 0X6 + 0X7 + 1X8 + 0X9 + 0X10 + 0X11 + 1X12 > = 15000$ |
| END                                                                                                    |

Figura N° 4.10. Algoritmo solución del modelo del SISTEMA de ABASTECIMIENTO de AGREGADOS – software LINDO.

Fuente: Elaboración Propia

Se digita la función objetivo sin considerar la variable z, luego el comando SUBJECT TO (ST) antes de colocar las restricciones, al finalizar se digita el comando END.

Una vez digitado y verificado que el modelo esté perfectamente escrito en el software, se procede a solucionar el caso, como se muestra en la siguiente figura:

| LINDO - [C:\TESIS (C++)\LINDO\EjemploAplicativo.ltx] |              |           |  |                      |                                     |                  |       |               |            |                                    |                 |     |     |     |                                |     |                  |              |                                                                  |     |                   |                                 |                   |  |  |
|------------------------------------------------------|--------------|-----------|--|----------------------|-------------------------------------|------------------|-------|---------------|------------|------------------------------------|-----------------|-----|-----|-----|--------------------------------|-----|------------------|--------------|------------------------------------------------------------------|-----|-------------------|---------------------------------|-------------------|--|--|
|                                                      |              |           |  |                      | File Edit Solve Reports Window Help |                  |       |               |            |                                    |                 |     |     |     |                                |     |                  |              |                                                                  |     |                   |                                 |                   |  |  |
| $\log$ 2 $\ln$                                       |              |           |  |                      | <b>Solve</b>                        |                  |       |               | $Ctrl + S$ |                                    | $\circ$ $\circ$ |     |     |     | 図2回                            |     | 周围®              |              |                                                                  |     | $\mathcal{R}$     |                                 |                   |  |  |
|                                                      |              |           |  |                      | <b>Compile Model</b>                |                  |       |               | $Ctrl + E$ |                                    |                 |     |     |     |                                |     |                  |              |                                                                  |     |                   |                                 |                   |  |  |
| MAX                                                  |              | $1.0X1 +$ |  |                      | Debug                               |                  |       |               | $Ctrl + D$ |                                    |                 |     |     |     |                                |     |                  |              | $2X5 + 0.7X6 + 0.9X7 + 2.0X8 + 0.4X9 + 1.4X10 + 1.6X11 + 1.8X12$ |     |                   |                                 |                   |  |  |
| <b>ST</b>                                            |              |           |  |                      | Pivot                               |                  |       |               | $Ctrl + N$ |                                    |                 |     |     |     |                                |     |                  |              |                                                                  |     |                   |                                 |                   |  |  |
|                                                      | 1X1          |           |  |                      | Preemptive Goal                     |                  |       |               | $Ctrl + G$ |                                    |                 |     |     |     |                                |     |                  |              | $+$ 0X7 + 0X8 + 0X9 + 0X10 + 0X11 + 0X12 <= 15000                |     |                   |                                 |                   |  |  |
|                                                      | 0X1          |           |  |                      | $0X2 + 0X3 + 0X4 + 1X5 + 1X6 + 1X7$ |                  |       |               |            |                                    |                 |     |     |     | + 1X8 + 0X9                    |     | + 0X10           |              | + OX11                                                           |     | + 0X12            | $\langle =$                     | -25000            |  |  |
|                                                      | 0X1<br>1 X 1 |           |  | $0X2 +$<br>$+ 0X2 +$ | -0X3-<br>- UX 3                     | $+ 0X4$<br>+ 0X4 |       | $+$<br>$+1X5$ |            | $0X5 + 0X6 + 0X7$<br>$+ 0X6 + 0X7$ |                 |     |     |     | $+ 0X8 + 1X9$<br>$+ 0X8 + 1X9$ |     | + 1X10<br>+ 0X10 | $+$<br>$\pm$ | 1 X 1 1<br>NX11                                                  | $+$ | 1 X 1 2<br>+ NX12 | $\epsilon$ =<br>$\rightarrow$ = | 10000<br>5000     |  |  |
|                                                      | 0X1          |           |  | $+ 1X2 +$            | 0X3 -                               | + 0X4            |       |               |            | $+ 0X5 + 1X6 + 0X7$                |                 |     |     |     | $+ 0X8 + 0X9$                  |     | + 1X10           | $^{+}$       | 0X11                                                             | $+$ | $0X12 > =$        |                                 | 15000             |  |  |
|                                                      | 0X1          |           |  |                      | + 0X2 + 1X3 + 0X4                   |                  |       |               |            | + 0X5 + 0X6 + 1X7                  |                 |     |     |     | + 0X8 + 0X9                    |     | + OX10           |              | + 1X11                                                           |     |                   |                                 | $+$ OX12 >= 15000 |  |  |
|                                                      | 0X1.         |           |  | $+ 0X2 +$            | 0X3                                 | $+$              | 1 X 4 | 0X5<br>$+$    |            | $+ 0X6 + 0X7$                      |                 | $+$ | 1X8 | $+$ | nx9                            | $+$ | . N X 1 N        | $\div$       | 0X11                                                             | $+$ | 1 X 1 2           | $\rightarrow$ $=$               | 15000             |  |  |
| END                                                  |              |           |  |                      |                                     |                  |       |               |            |                                    |                 |     |     |     |                                |     |                  |              |                                                                  |     |                   |                                 |                   |  |  |
|                                                      |              |           |  |                      |                                     |                  |       |               |            |                                    |                 |     |     |     |                                |     |                  |              |                                                                  |     |                   |                                 |                   |  |  |

Figura N° 4.11. Ejecución del algoritmo solución.

Fuente: Elaboración Propia

Presionando la opción SOLVE se obtiene así los resultados como se muestra la figura n° 4.12, el cual nos muestra los valores de la solución óptima.

| LINDO - [Reports Window]<br>La ⊟                                                         | File Edit Solve Reports Window<br>GRES 808080828                                                                                                    | Help         | iO)<br>le.                                                                                                    |  |
|------------------------------------------------------------------------------------------|----------------------------------------------------------------------------------------------------|--------------|----------------------------------------------------------------------------------------------------|--|
|                                                                                          | LP OPTIMUM FOUND AT STEP                                                                                                    | 10           |                                                                                                    |  |
|                                                                                          | OBJECTIVE FUNCTION VALUE                                                                                                    |              |                                                                                                    |  |
| 1)                                                                                       | 83500.00                                                                                                    |              |                                                                                                    |  |
| VARIABLE<br>X1<br>X2<br>XЗ<br>X <sub>4</sub><br>X5<br>X6<br>X7<br>X8<br>X9<br>X10<br>X11 | VALUE<br>0.000000<br>0.000000<br>15000.000000<br>0.000000<br>5000.000000<br>5000.000000<br>0.000000<br>15000.000000<br>0.000000<br>10000.000000<br>0.000000 | REDUCED COST | 0.200000<br>0.500000<br>0.000000<br>0.900000<br>0.000000<br>0.000000<br>1.100000<br>0.000000<br>1.500000<br>0.000000<br>1.100000 |  |

Figura N° 4.12. Reporte de solución del problema – LINDO.

Fuente: Elaboración Propia

Los resultados obtenidos se describen a continuación:

Optimización de la función objetivo (USD/km):

$$
MAX Z = 83,500.00
$$

- Cantidad de unidades transportadas  $(m^3)$ :

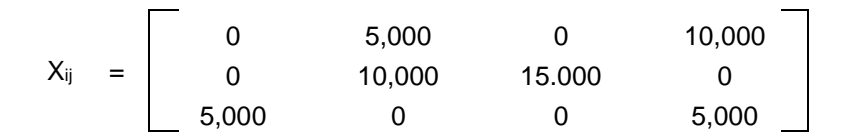

Del ejemplo aplicativo resuelto, se puede observar que transportar 50,000 m<sup>3</sup> de agregados, desde los 3 orígenes a los 4 destinos, tiene un punto de optimización representado por un costo de 83,500 USD/km y por los valores.

Con el reporte de solución del software LINDO, expuesto en la figura n° 4.12, se confirma el resultado producto del software *MMOSAA-17* codificado en el lenguaje C++ (ver tabla  $n^{\circ}$  4.2).

# 4.7. RESUMEN

En este capítulo, se ha desarrollado la aplicación de los fundamentos teóricos, expuestos en el capítulo 3, para encontrar una solución óptima al modelo de matemático. Además, se explica cómo se ha desarrollado el software *MMOSAA-17* (MODELO MATEMÁTICO para la OPTIMIZACIÓN del SISTEMA de ABASTECIMIENTO de AGREGADOS - 2017) en el entorno Dev – C++, plataforma escogida por ser un entorno potente que permite hacer casi todo tipo de aplicaciones en el entorno Windows y por ser un software libre.

El producto que ofrece el programa, es la optimización de modelo de transporte representado por la cantidad de unidades transportadas (m<sup>3</sup>) desde una fuente *i* hasta un destino *j* (*Xij*), con la condición que esta distribución implique un costo total de transporte mínimo (USD).

Los resultados del software que he desarrollado en el lenguaje C++, fueron verificados mediante la ejecución del software LINDO, software que en su versión demo permite resolver problemas con un número limitado de variables y restricciones de una manera amigable y sencilla.

# **CAPÍTULO V : APLICACIÓN DEL MODELO EN LA OBRA RAMIRO PRIALE**

# 5.1. INTRODUCCIÓN

En este capítulo se presenta la aplicación del modelo de optimización utilizando los datos de la obra Ramiro Prialé del proyecto Vías Nuevas de Lima. Esta obra consiste en la ampliación y construcción de la autopista Ramiro Prialé, dicha obra se encuentra clasificada en 2 tramos, este estudio se concentrará en el tramo 2 que a su vez se subdivide en 6 subtramos. El abastecimiento de agregados se realizará principalmente por canteras subcontratadas ubicadas en zonas cercanas a la obra.

Para iniciar con la aplicación del modelo se expondrán los datos de entrada: cantidad de agregados demandados por los subtramos (destinos), cantidad de agregados ofertados por las canteras (orígenes) y los costos de transporte desde las canteras hacia los destinos.

Además, se utilizará el software *MMOSAA-17* desarrollado en el *capítulo 4,* cuyo propósito será optimizar el sistema de abastecimiento de agregados de la obra Ramiro Prialé, obteniendo como resultado las tablas de salida con los valores de las cantidades de unidades transportadas  $(x_{ii})$  que optimizan el modelo.

# 5.2. DESCRIPCIÓN DEL PROYECTO VÍAS NUEVAS DE LIMA

El proyecto Vías Nuevas de Lima comprende la construcción de intercambios viales conformados por: pasos a desnivel, pasos a nivel, puentes peatonales, paraderos, ampliaciones de las vías auxiliares tanto en la Panamericana Norte como en la Panamericana Sur y de la ampliación en 19 kilómetros de la Autopista Ramiro Prialé.

El proyecto contribuirá al ordenamiento del tránsito vehicular, que permitirá una mayor fluidez, reducción en el tiempo de traslado, así como hará de estas vías de comunicación más eficientes, rápidas y seguras. (Figura n° 5.1)

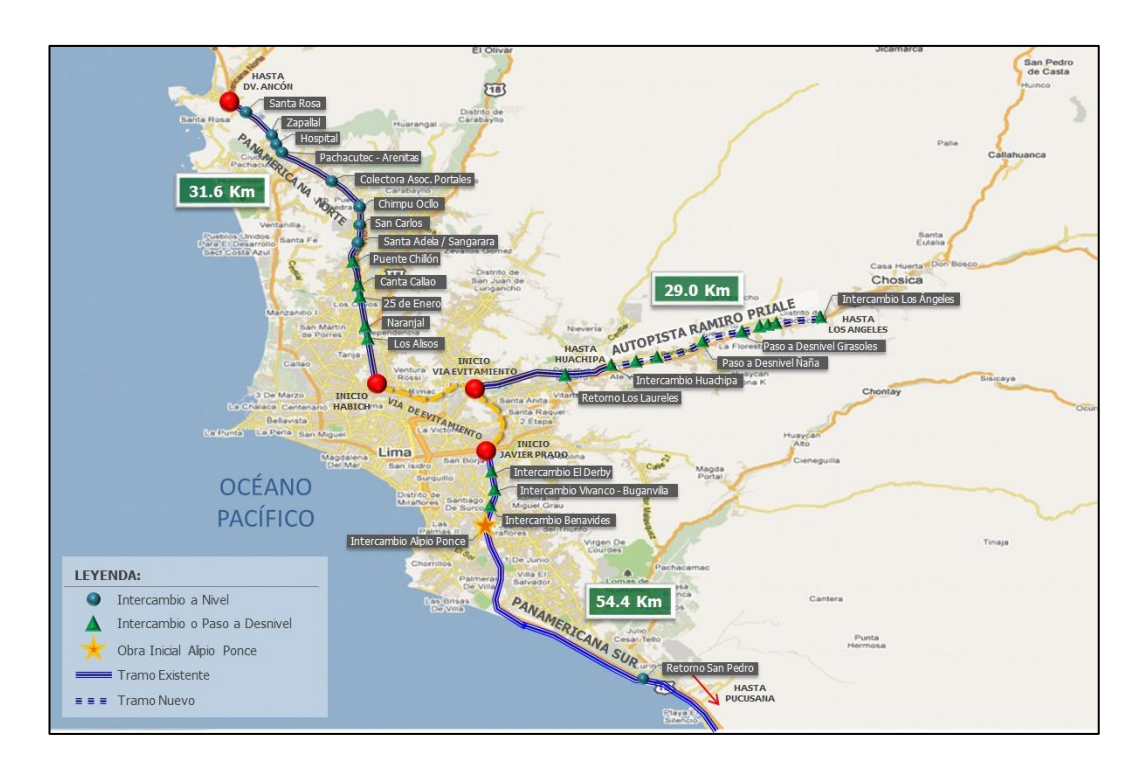

Figura N° 5.1. Mapa del proyecto Vías Nuevas de Lima.

Fuente: [www.munlima.gob.pe](http://www.munlima.gob.pe/) (2016)

## 5.2.1. Ubicación de la Zona de Estudio

La zona de ubicación de las obras correspondientes a la construcción de la autopista Ramiro Prialé, comprendida entre el intercambio vial de Huachipa y Ñaña (tramo 1), se localiza al Este de la ciudad de Lima en el distrito de Lurigancho.

El tramo en cuestión forma parte del proyecto global de conversión de la autopista Ramiro Prialé, comprendido entre la Vía Evitamiento y Los Ángeles (ver figura N° 5.2), este proyecto fue divido de la siguiente manera:

- **Ramiro Prialé 1 (RP-1)**, entre Evitamiento y Huachipa. Se trata de un tramo de autopista ya existente que habrá que acondicionar (tramo 1).
- **Ramiro Prialé 2 (RP-2)**, entre Huachipa y Los Ángeles, que es un tramo completo de nueva construcción, en la que se realizará la prolongación de la autopista desde Huachipa hasta Los Ángeles (a unos 5 km de Chosica). Esta prolongación se realiza paralelamente al Río Rímac por su margen

Norte (es decir, paralela a la carretera Central). Este tramo, debido a su amplitud, ha sido dividido en 6 subtramos.

En la figura N° 5.2, se observa los 2 tramos del proyecto Ramiro Prialé y los subtramos que los componen (T-1, T-2, T-3, T-4, T-5 y T-6).

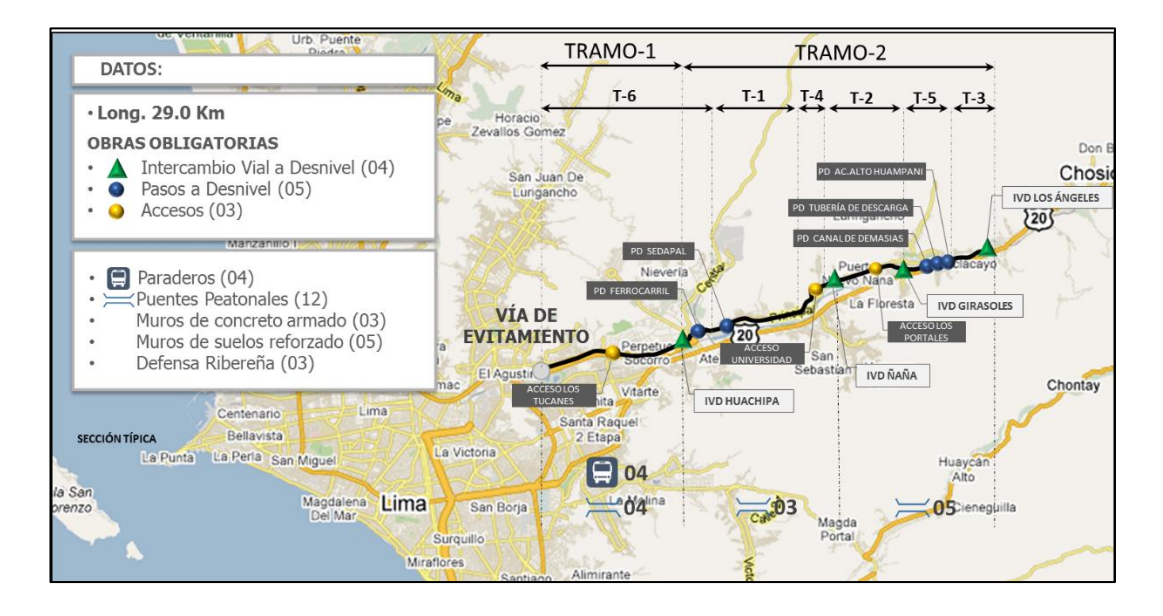

Figura N° 5.2. Obras de la Autopista Ramiro Prialé divido por tramos y subtramos.

Fuente: Elaboración Propia

## *5.2.1.1. Situación anterior del proyecto*

Se recurrirá a la información existente en el Proyecto "Vías Nuevas de Lima", específicamente en la obra Ramiro Prialé - tramos 2, que es una obra vial que consiste en la construcción de la prolongación de la autopista Ramiro Prialé, que a su vez contará con Intercambios a desnivel, numerosos cruces, retornos a nivel y paraderos.

La Autopista Ramiro Prialé se encuentra situada al Este de Lima, en la actualidad la carretera sólo se encuentra en el tramo comprendido entre Vía Evitamiento y Huachipa, en la intersección con la Av. Las Torres. El trazo de la carretera transcurre paralelamente al Río Rímac, por su margen Norte.

A partir de la intersección con la Av. Las Torres, la vía Ramiro Prialé deja de existir de forma que el desplazamiento de los vehículos en dirección Este – Oeste (y viceversa) se realizan por la Carretera Central, que transcurre al sur del Río Rímac o por las calles locales existentes cuya capacidad es baja, ubicado al lado Norte del Río Rímac.

Se debe destacar que existe una elevada congestión en la parte final de la Autopista Ramiro Prialé (Av. Las Torres). Esto afecta negativamente a la Carretera Central (conocida también como Av. Nicolás Ayllón), que recibe la mayor parte del tráfico que transcurre por esta vía. Y todo repercute en las condiciones de seguridad, contaminación y tiempos de espera de los usuarios de estas vías.

En esta situación, se hace necesaria la prolongación de la autopista Ramiro Prialé, obra que apunta a convertirse en una alternativa vial para el tránsito pesado y de pasajeros provenientes de la sierra central y de la Amazonía con dirección a Lima y viceversa, cuya caótica situación actual se manifiesta en el congestionamiento vehicular, bajas velocidades de recorrido, accidentes de tránsito, etc. Esto debido a la deficiencia de las características actuales de la infraestructura vial existente en la Carretera Central, principal eje vertebrador hacia el Este (producto de la no continuidad de la Ramiro Prialé).

En el ámbito nacional, la autopista "Ramiro Prialé" por su ubicación estratégica se convertirá en una de las vías más importantes para el desarrollo del país, debido a que permitirá la interconexión de uno de los tres ejes de integración multimodal entre los océanos Pacífico y Atlántico (Eje Multimodal Amazonas Centro - IIRSA Centro), uniendo cinco importantes regiones de la nación (Lima, Junín, Pasco, Huánuco y Ucayali).

# 5.2.2. Actividades con Mayor Incidencia en el Costo

Se busca identificar los insumos más relevantes asociadas a las partidas más influyentes, con la finalidad de enfocar nuestros esfuerzos en el seguimiento y evaluación de éstas.

Su desarrollo se describe seguidamente:

- La fuente principal para identificar los recursos más incidentes es el presupuesto de obra.
- Se utilizará la herramienta "clasificación Pareto" para determinar los recursos/partidas más incidentes.
- La clasificación se realizará tomando en cuenta el monto (S/. ó USD<sup>15</sup>) de cada partida.
- Un vez se tenga el presupuesto, se ordenarán las partidas según el monto, de mayor a menor.
- En la columna adyacente al monto de las partidas se acumularan los valores de estas. A partir de estos valores se calculará la frecuencia relativa acumulada, con la finalidad de obtener la clasificación Pareto de las partidas, como se muestra en la tabla N° 5.2 y la figura N° 5.3.
- A las partidas que representan el 80% del presupuesto se les realizará el control, mejoras y seguimiento.

## *5.2.2.1. Elaboración de la clasificación Pareto*

Se trabaja con el presupuesto y se clasifican las partidas de acuerdo a las actividades que son convenientes controlar. Un ejemplo de las actividades que no se deberían controlar, son las actividades subcontratadas, pues la mejora en los procesos de estas actividades no genera un beneficio económico directo a la obra, por ende, no deberían ser actividades prioritarias.

En la tabla n° 5.1, se muestra la clasificación de las partidas, donde (S) son las partidas cuyo control generarían beneficios a la obra y (N) son las partidas cuyo control no generan beneficios directos a la obra.

 $\overline{a}$ 

<sup>15</sup> USD, estas siglas representan al dólar estadounidense (United States Dollars).

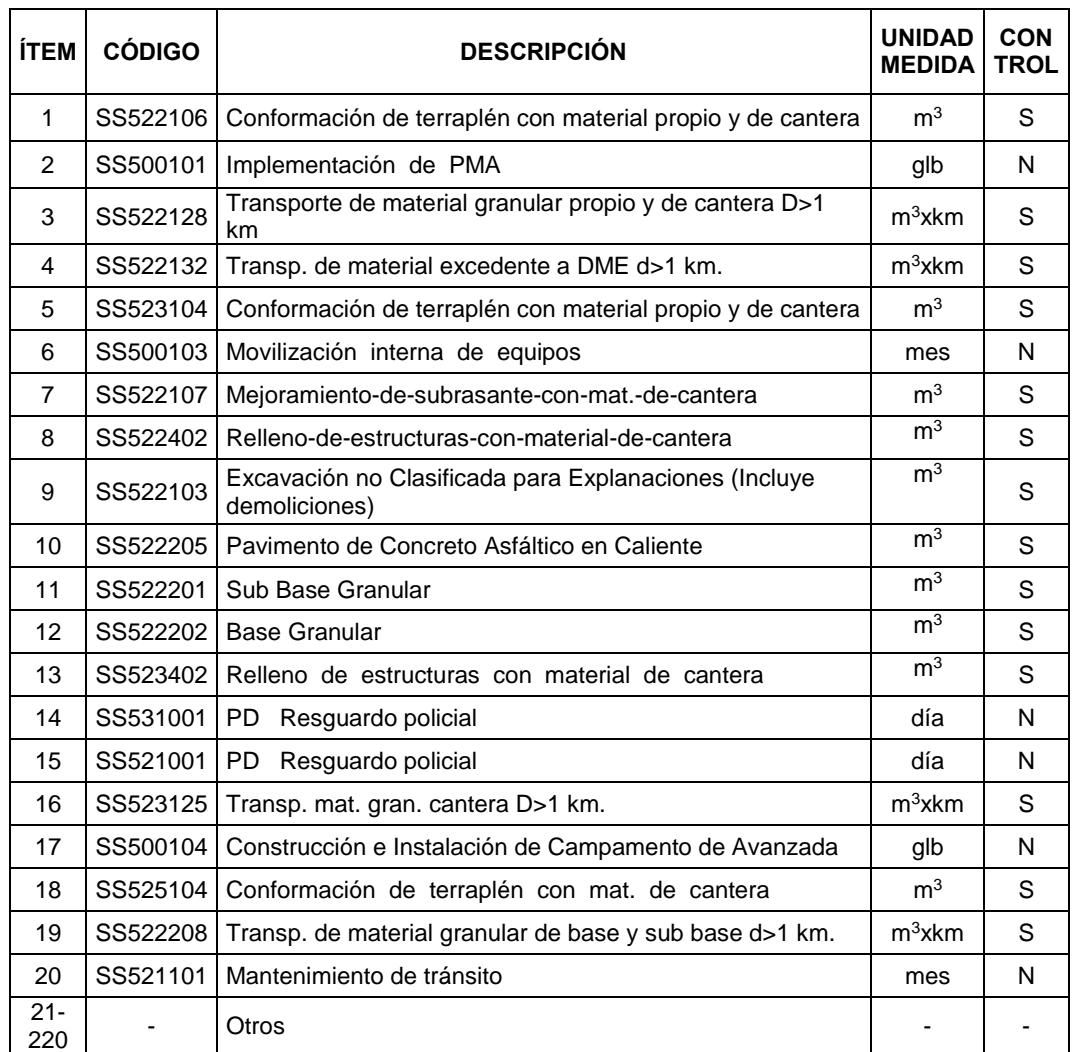

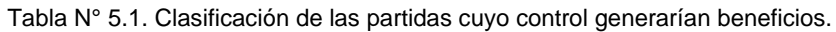

Fuente: Elaboración Propia

Se agrupa las descripciones de similar concepto para disminuir el número de item's y luego se clasifica las actividades según el diagrama Pareto, solo con las partidas que se deberían controlar (S), como se muestra en el tabla n° 5.2.

## *5.2.2.2. Elección de la partida a optimizar*

Como se puede observar en la figura N° 5.3, el transporte de material es la tercera partida con mayor incidencia en el presupuesto, siendo una actividad que utiliza al camión volquete como maquinaria principal. Mientras que el resto de partidas utilizan una mayor cantidad de equipos o recursos, haciéndose necesario estudios más amplios para optimizar dichas partidas, como se muestra en la tabla N° 5.3.

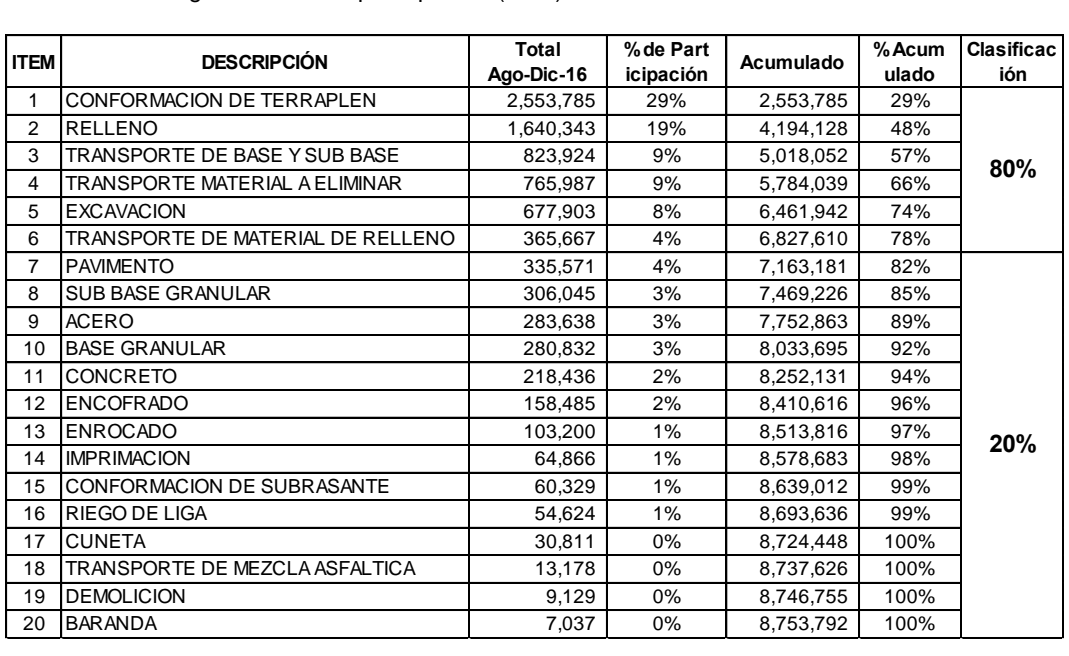

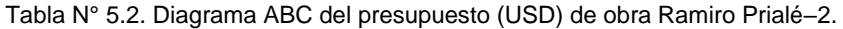

Fuente: Elaboración Propia

En figura n° 5.3, se muestran las partidas que a primera instancia deberían ser controladas por el equipo de productividad.

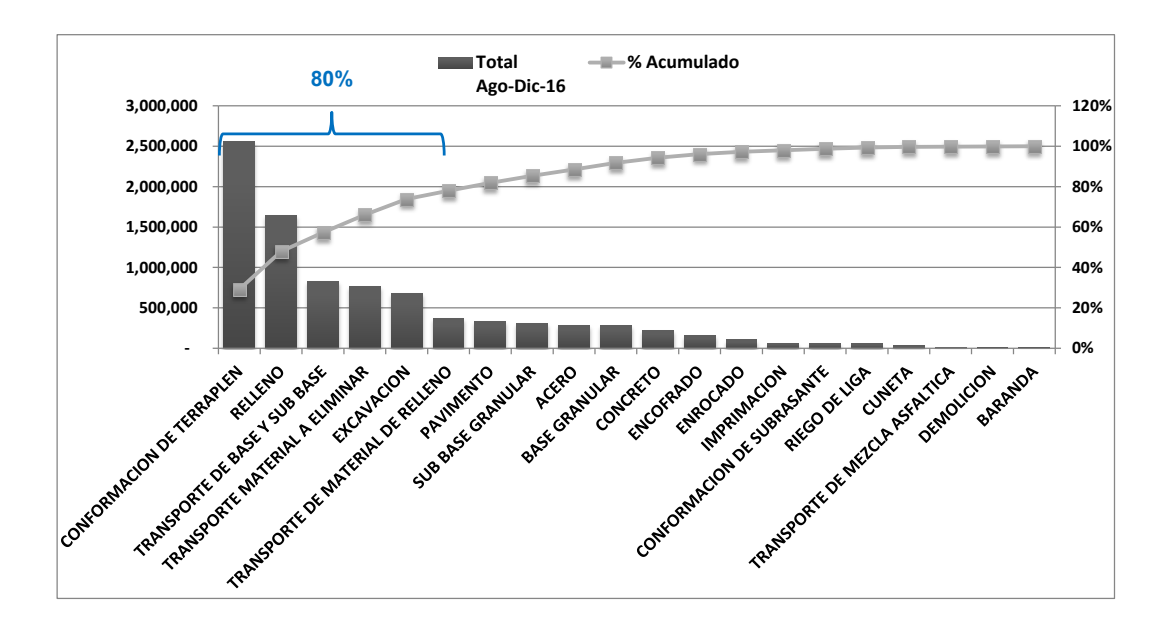

Figura N° 5.3. Diagrama de Pareto – Presupuesto de obra Ramiro Prialé–2.

Los costos unitarios mostrados en la siguiente tabla, son costos reales obtenidos de la experiencia que se obtuvo en las obras de la Panamericana Norte del proyecto Vías Nuevas de Lima.

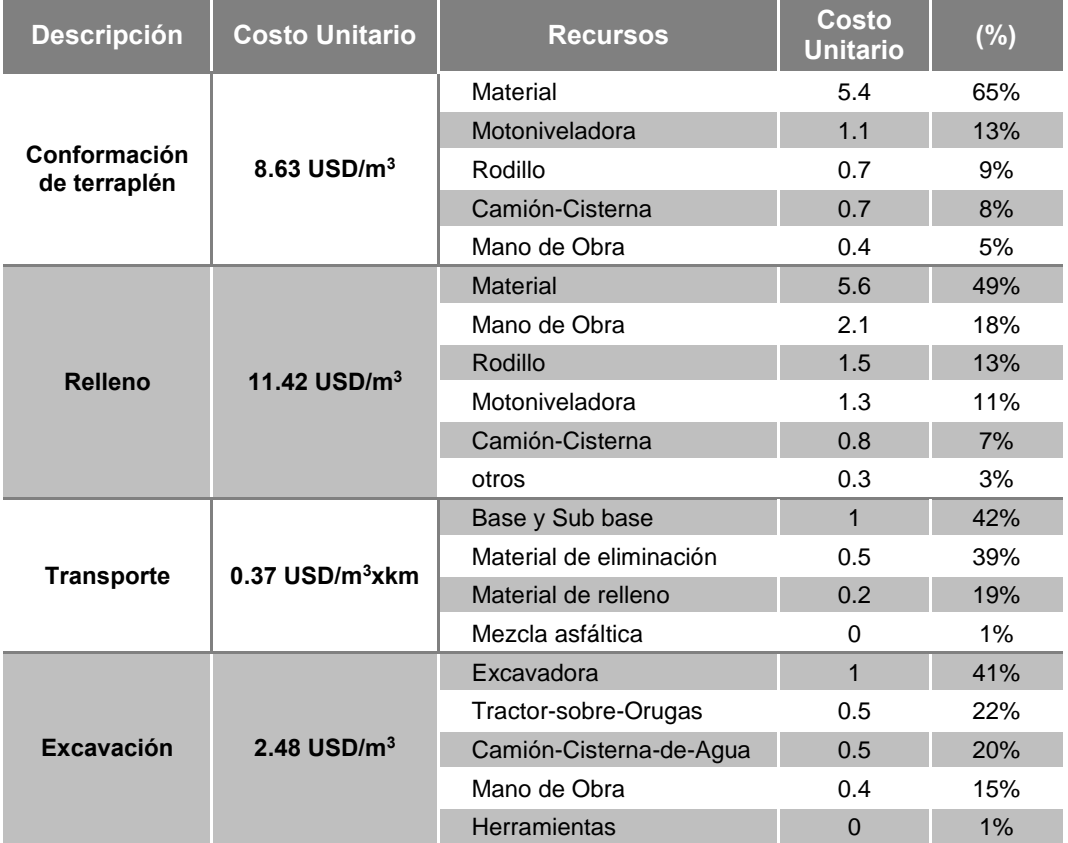

Tabla N° 5.3. Composición del costo unitario por partida.

Fuente: Elaboración Propia

Con la anterior tabla, se puede considerar que controlar el servicio de transporte (actividad prioritaria) podría generar una significante fuente de ahorro, además de los problemas de abastecimiento de agregados que se presentaron en la ejecución de la obra.

# 5.3. CARACTERÍSTICAS DE LAS CANTERAS

Las canteras Remex, Michilot y Coronel fueron designadas por el proyecto para la selección de material de préstamo para la conformación de terraplenes, mejoramientos y rellenos estructurales. Los materiales también pueden ser obtenidos mediante el ensanche adecuado de las excavaciones del proyecto, previamente aprobadas por el Supervisor.

Se buscó subcontratar canteras que se ubiquen en las proximidades de la obra y se analizó los materiales encontrados para establecer su posible utilización en las obras del proyecto.

5.3.1. Acopio Remex

Ubicación geográfica:

- Departamento: Lima, Provincia: Lima, Distrito: Ate.
- Coordenadas UTM: (E: 0292505, N: 8670749)
- Altitud: 362 m.s.n.m.
- Referencia: Altura del Km. 8+300 de la carretera central Ate.
- Tipo de acopio: Río.

Característica de relieve:

Esta cantera está constituida de material aluvial de origen fluvial, cuyos depósitos se hallan en ambas márgenes del río Rímac. Estructuralmente, estos depósitos presentan rodados que demuestran bastante erosión por transporte, los cuales se hallan formando terrazas fluviales discontinuas.

## Descripción:

- Estado del acceso: Pavimentada y trocha.
- Distancia hasta al punto más cercano de la obra: 2.90 Km.
- Método de Explotación: La extracción de mineral se realizará mediante el método de explotación a tajo abierto, utilizándose técnicas de corte y arrastre con maquinaria pesada. Se utiliza zarandas artesanales para la extracción del material y camiones volquetes para el transporte.

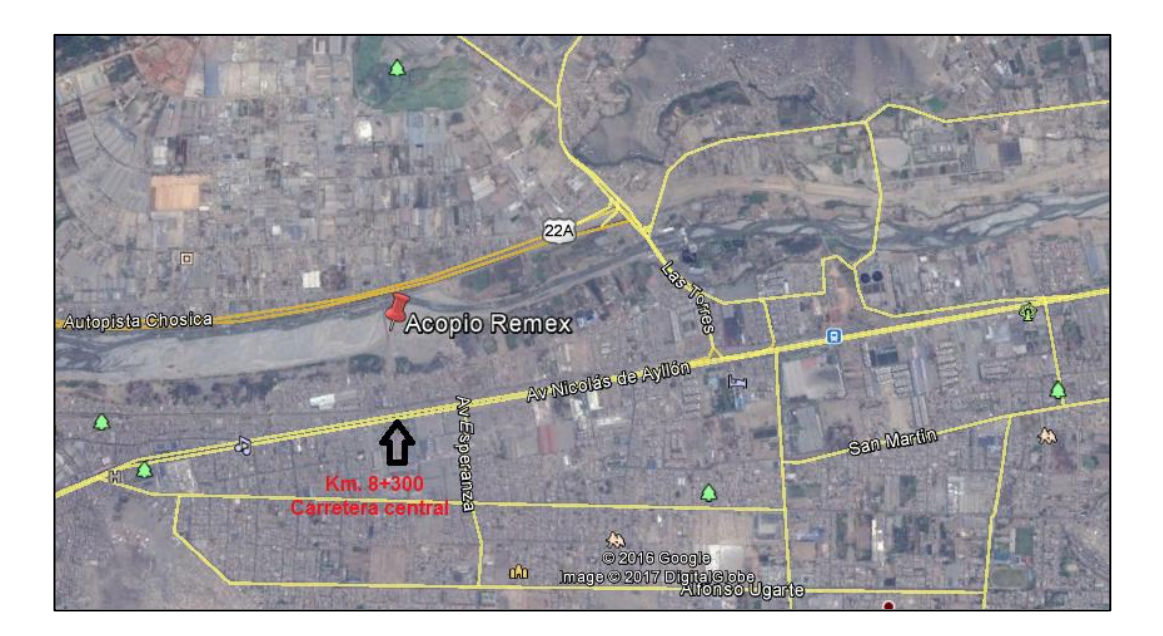

Figura N° 5.4. Ubicación - Acopio Remex.

Fuente: Google Earth

## 5.3.2. Cantera Michilot

#### Ubicación geográfica:

- Departamento: Lima, Provincia: Lima, Distritos: Lurigancho (Lima Metropolitana) y San Antonio de Huarochirí.
- Coordenadas UTM: (E: 0291278, N: 8677131)
- Altitud: 900 m.s.n.m.
- Referencia: Av. Media Luna.
- Tipo de cantera: Cerro

## Característica de relieve:

De acuerdo a las observaciones hechas a los cortes que presentan la cantera, aproximadamente a 60.00 m. de profundidad, se identifica gravas arenosas bien graduadas con bloques redondeados. En la parte intermedia hacia la superficie se observa suelos granulares finos que están conformados por una matriz arenosa con algo de limos y arcillas, intercaladas y dispuestas en estratos horizontales. En el primer nivel cerca de la superficie se observan materiales como el limo arcilloso

con arenas de grano muy fino mal gradadas o materiales areno limosos de consistencia muy firme y compacta.

Descripción:

- Estado del acceso: Pavimentada y trocha.
- Distancia hasta al punto más cercano de la obra: 8.20 Km.
- Método de Explotación: La extracción de mineral se realizará mediante el método de explotación a tajo abierto, utilizándose técnicas de corte y arrastre con maquinaria pesada. Se utiliza zarandas artesanales para la extracción del material y camiones volquetes para el transporte.

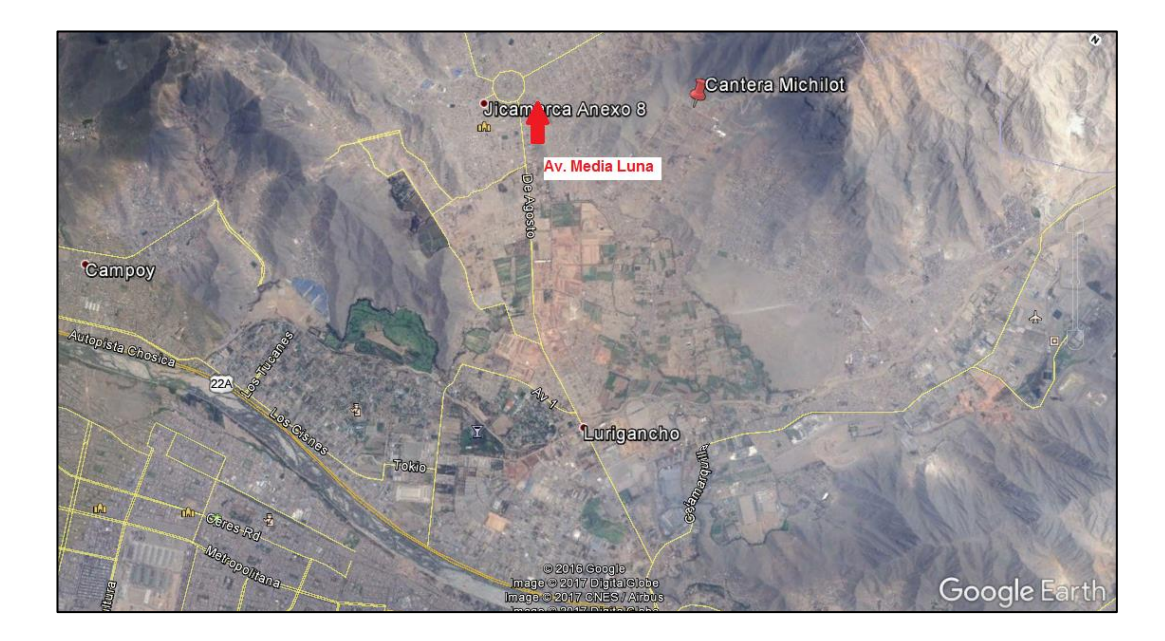

Figura N° 5.5. Ubicación - Cantera Michilot.

Fuente: Google Earth

## 5.3.3. Cantera Coronel

Ubicación geográfica:

- Departamento: Lima, Provincia: Lima, Distrito: Lurigancho Chosica.
- Coordenadas UTM: (E: 0296908, N: 8674433)
- Altitud: 591 m.s.n.m.
- Referencia: A la altura del mercado Carapongo.

Tipo de cantera: Cerro.

Característica de relieve:

La superficie de esta cantera es predominantemente rocosa, donde unos pocos centímetros de espesor forman un suelo superficial. Las vertientes son de rocas intrusivas y de areniscas caracterizadas por sus fuertes pendientes, que pueden estar por encima del 50%. Además de evidenciar procesos erosivos como la caída de rocas y presencia de flujos de fragmentos rocosos, en las pendientes originadas a partir del desgaste de la superficie. La zona comprende de un conjunto de materiales (rocas de tamaño mediano, restos de vegetación, restos de suelos).

Descripción:

- Estado del acceso: Vía pavimentada.
- Distancia hasta al punto más cercano de la obra: 3.30 Km.
- Método de Explotación: La extracción de mineral se realizará mediante el método de explotación a tajo abierto, utilizándose técnicas de corte y arrastre con maquinaria pesada. Se utiliza zarandas artesanales para la extracción del material y camiones volquetes para el transporte.

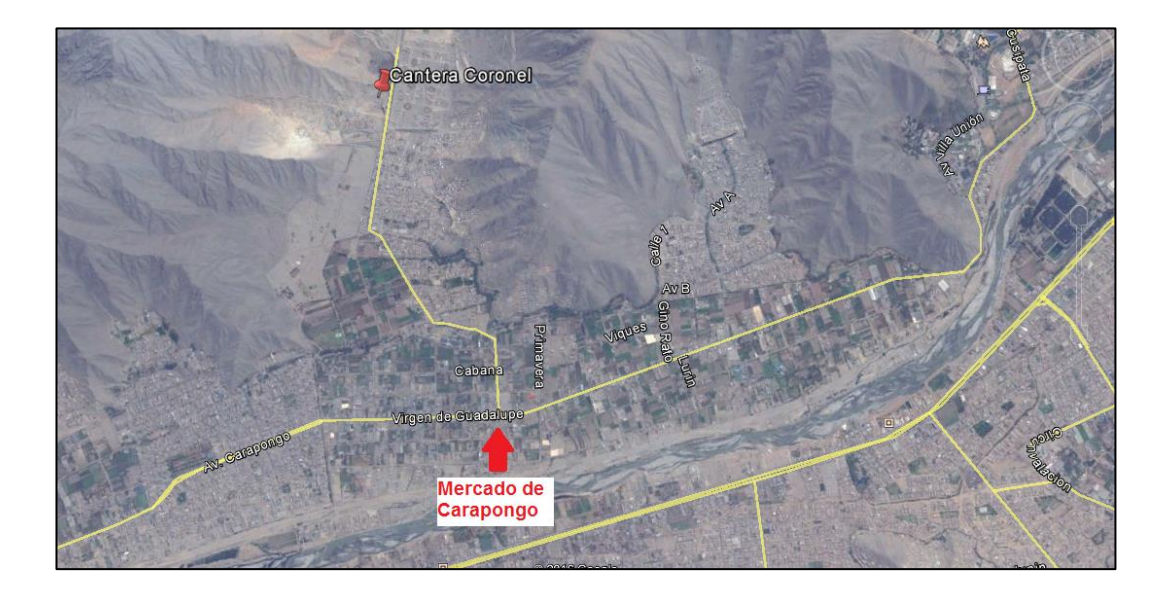

Figura N° 5.6. Ubicación - Cantera Coronel.

Fuente: Google Earth

## 5.4. REQUERIMIENTO DE AGREGADOS EN OBRA

El alcance de este estudio son los trabajos de conformación de terraplén. Para ejecutar dicho trabajo se necesita escarificar, nivelar y compactar el terreno de fundación, también es necesario conformar y compactar las capas del relleno (mejoramiento del terreno de fundación, cuerpo y corona) hasta su total culminación, con materiales apropiados provenientes de las excavaciones del prisma vial, prestamos laterales o de canteras, realizados luego de la ejecución de las obras de desbroce, limpieza, demolición, drenaje y subdrenaje.

#### 5.4.1. Cantidad de Agregados Demandada

La cantidad de material de relleno extraído de las canteras utilizados para la conformación de terraplén, mejoramiento de subrasante y relleno lateral; serán distribuidos a lo largo de la obra, en los subtramos (destinos) mostrados en la figura n° 5.7, cuyo orden según progresivas se detalla en la tabla n° 5.4.

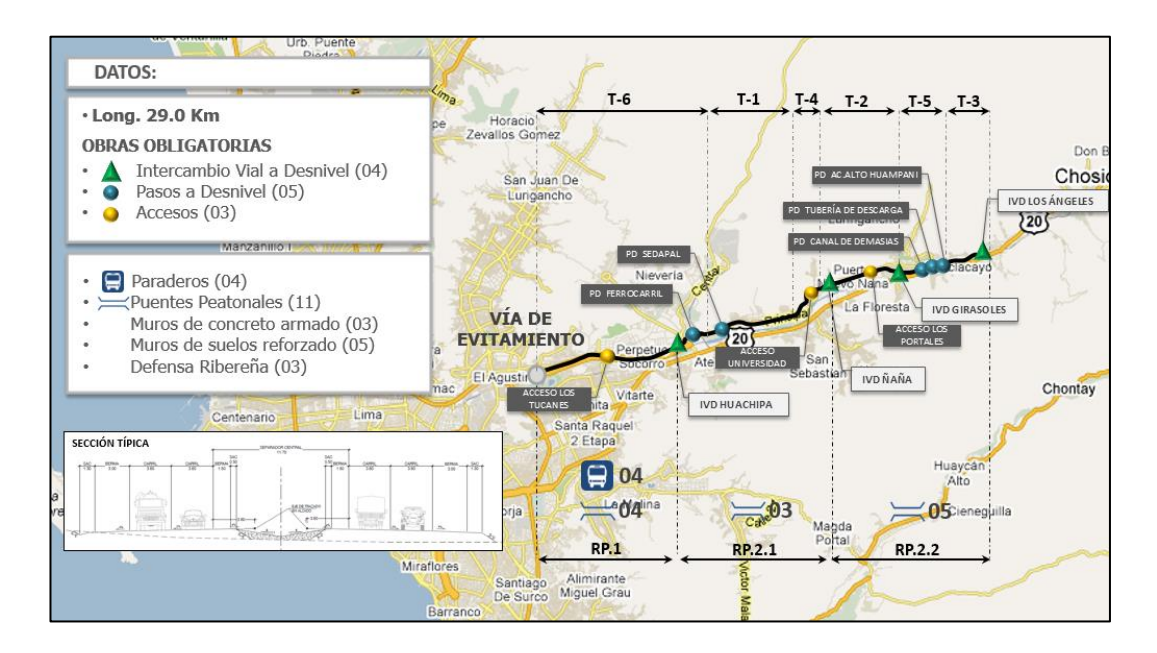

Figura N° 5.7. Autopista Ramiro Prialé divido por subtramos.

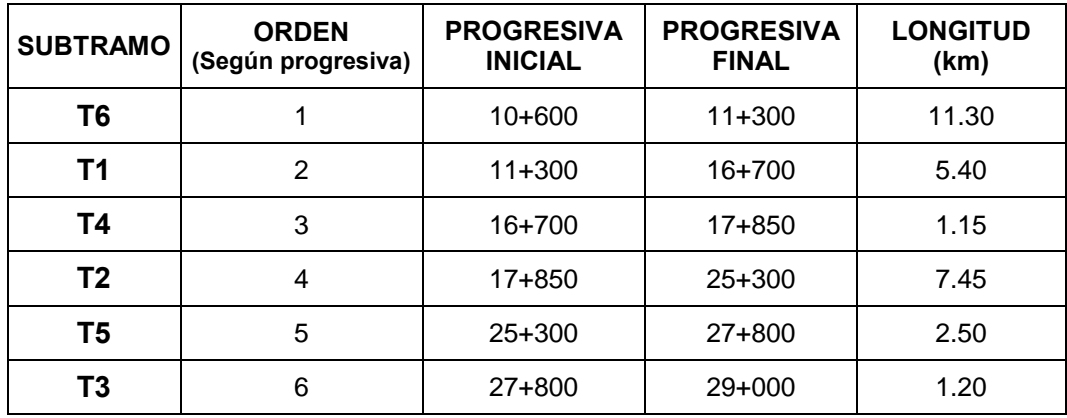

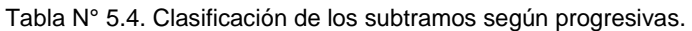

Fuente: Elaboración Propia

#### *5.4.1.1. CASO – I*

A continuación, se presenta el requerimiento (dj) necesario para culminar con la etapa de Relleno de la obra Ramiro Prialé, donde se ejecutará 4 intercambios viales a desnivel, 5 pasos a desnivel, 3 accesos, entre otras obras; como se observa en la figura N° 5.7. En la tabla N° 5.5, se observa el volumen compactado y el volumen suelto de la demanda total de relleno, considerando un factor de esponjamiento<sup>16</sup> igual a 1.25.

| <b>SUBTRAMOS</b> | <b>VOLUMEN</b><br>COMPACTADO (m <sup>3</sup> ) | <b>VOLUMEN</b><br>SUELTO $(m^3)$ |  |  |  |  |
|------------------|------------------------------------------------|----------------------------------|--|--|--|--|
| T-6              | 524.334.91                                     | 655,418.64                       |  |  |  |  |
| $T-1$            | 325,421.90                                     | 406,777.38                       |  |  |  |  |
| $T-4$            | 92,233.20                                      | 115,291.50                       |  |  |  |  |
| $T-2$            | 802.356.31                                     | 1,002,945.39                     |  |  |  |  |
| $T-5$            | 323,188.94                                     | 403.986.18                       |  |  |  |  |
| $T-3$            | 307.285.32                                     | 384.106.65                       |  |  |  |  |
| Total            | 2,374,820.58                                   | 2,968,525.74                     |  |  |  |  |

Tabla N° 5.5. Requerimiento de material para Relleno (volumen compactado).

Fuente: Elaboración Propia

 $\overline{a}$ 

<sup>16</sup> Factor esponjamiento, este valor se presenta en el libro mencionado a continuación: Braja M. Das "Fundamentos de Ingeniería Geotécnica". 4° Edición. Ed. Thomson Learning, México, 2001.

# *5.4.1.2. CASO – II*

Por temas contractuales, se tuvo una programación de obra desde julio hasta diciembre. En la tabla N° 5.6, se presenta el requerimiento (dj) planificado en el periodo desde julio 2016 – diciembre 2016, volumen compactado y volumen suelto considerando un factor de esponjamiento igual a 1.25.

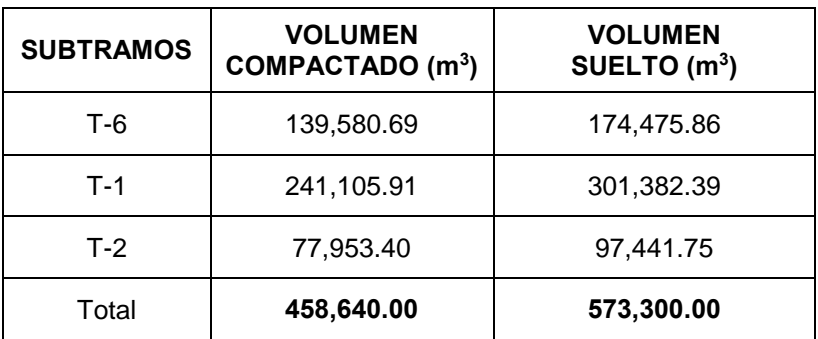

Tabla N° 5.6. Requerimiento de material para Relleno (julio - diciembre 2016).

Fuente: Elaboración Propia

#### *5.4.1.3. CASO – III*

Después de cumplir con la programación de obra del CASO – II, se procederá a ejecutar el saldo de obra (dj). En la tabla n° 5.7, se presenta el volumen de agregados necesario para cumplir con la etapa de relleno.

Tabla N° 5.7. Requerimiento de material para Relleno (julio - diciembre 2016).

| <b>SUBTRAMOS</b> | <b>VOLUMEN</b><br>COMPACTADO (m <sup>3</sup> ) | <b>VOLUMEN</b><br>SUELTO $(m^3)$ |
|------------------|------------------------------------------------|----------------------------------|
| $T-6$            | 384.754.22                                     | 480,942.78                       |
| $T-1$            | 84,315.99                                      | 105,394.99                       |
| $T-4$            | 92.233.20                                      | 115,291.50                       |
| $T-2$            | 724,402.91                                     | 905,503.64                       |
| $T-5$            | 323,188.94                                     | 403,986.18                       |
| $T-3$            | 307,285.32                                     | 384,106.65                       |
| Total            | 1,916,180.58                                   | 2,395,225.74                     |

# 5.5. SUMINISTRO DE AGREGADOS DE LAS CANTERAS A LAS OBRAS

Este proyecto tiene la particularidad de subcontratar con canteras cuyo tiempo de vida es corto, en consecuencia, los encargados de las canteras no tienen un conocimiento certero de los rendimientos de producción, por lo que se realizó levantamientos de tiempo para determinar los rendimientos de las canteras utilizando los formatos de la *sección 2.6.4.1*.

#### 5.5.1. Levantamiento de Tiempo

• Remex

En las tablas  $N^{\circ}$  5.8 y 5.9, se muestra el rendimiento de la única zaranda que se encuentra en la cantera Remex.

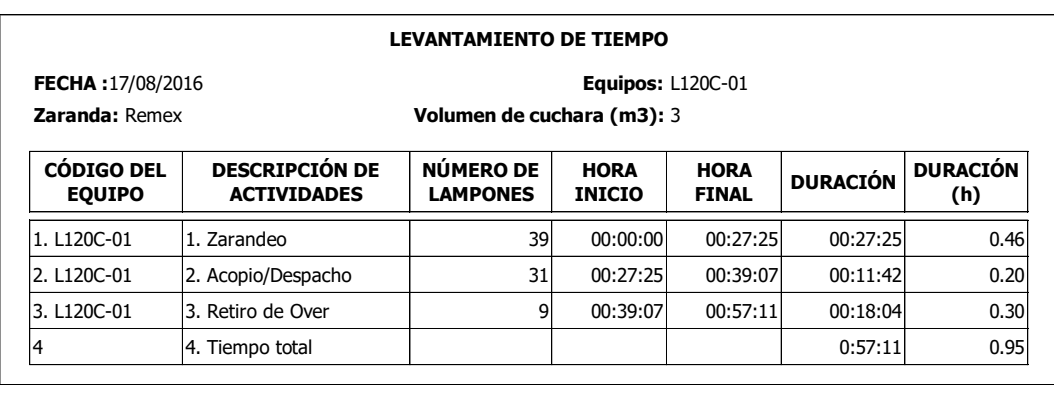

Tabla N° 5.8. Levantamiento de tiempo - cantera Remex.

Fuente: Elaboración Propia

Para calcular el rendimiento de la zaranda es necesario obtener el tiempo total de producción, por ende se toma el tiempo total de trabajado que realizó el cargador frontal (L120C-01).

Tabla N° 5.9. Cálculo del rendimiento teórico – cantera Remex.

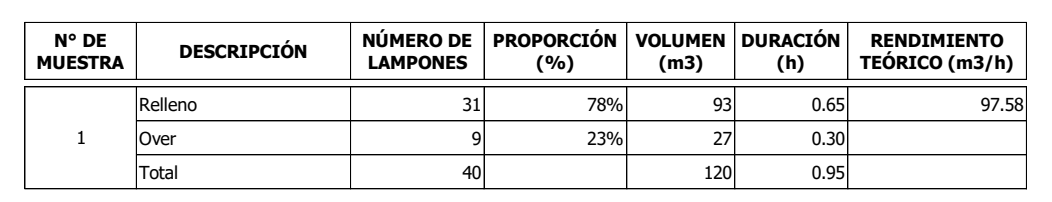

El rendimiento total de la cantera se obtiene multiplicando el rendimiento de la tabla anterior por el factor eficiencia de tiempo "f<sub>t</sub>", que depende de las condiciones de trabajo en la cantera. Considerando que las condiciones de trabajo son buenas, el factor "f<sub>t</sub>" toma el valor de 0.83.

Por ende, el rendimiento de la cantera es equivalente al producto del rendimiento teórico, factor "f<sub>t</sub>" y el número de zarandas.

Rendimiento cantera Coronel =  $97.58 \times 0.83 \times 1.00 = 80.99$  m<sup>3</sup>/h

Michilot

En las tablas N° 5.10 y 5.11, se muestra el rendimiento representativo de las 2 zarandas que presenta la cantera Michilot.

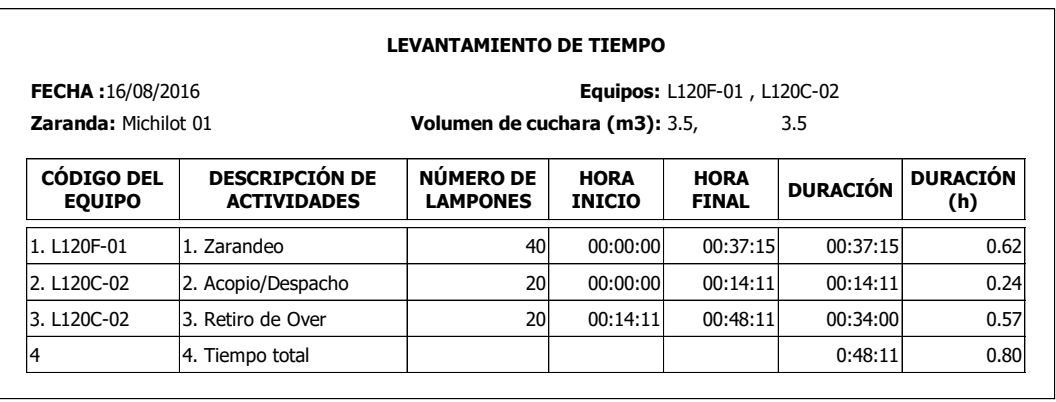

Tabla N° 5.10. Levantamiento de tiempo - cantera Michilot.

Fuente: Elaboración Propia

Para calcular el rendimiento de la zaranda es necesario obtener el tiempo total de producción, por ende se toma el mayor tiempo trabajado entre los 2 cargadores frontales (L120F-01 y L120C-02).

Tabla N° 5.11. Cálculo del rendimiento teórico – cantera Michilot.

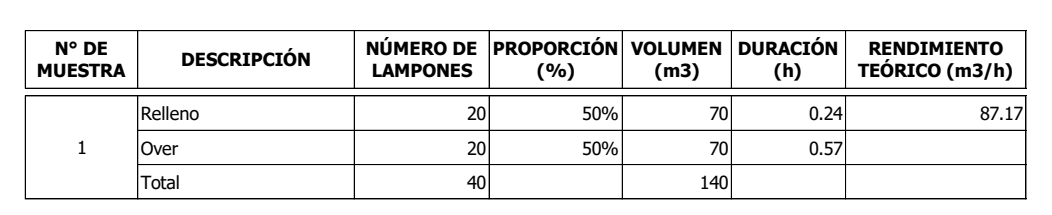

El rendimiento total de la cantera se obtiene multiplicando el rendimiento de la tabla anterior por el factor eficiencia de tiempo "f<sub>t</sub>", que depende de las condiciones de trabajo en la cantera. Considerando que las condiciones de trabajo son buenas, entonces  $f_t = 0.83$ .

Por ende el rendimiento de la cantera es equivalente al producto del rendimiento teórico, factor "f<sub>t</sub>" y el número de zarandas.

Rendimiento cantera Coronel =  $87.17x0.83x2.00 = 144.70 \text{ m}^3/\text{h}$ 

Coronel

En las tablas N° 5.12 y 5.13, se muestra el rendimiento representativo de las 3 zarandas que presenta la cantera Coronel.

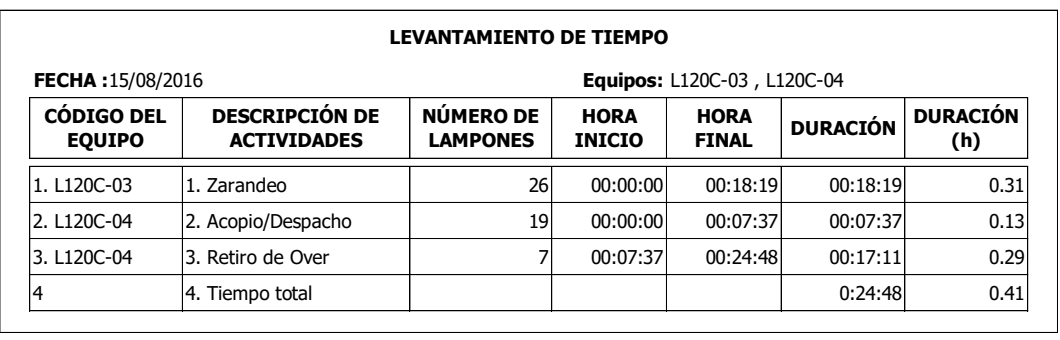

Tabla N° 5.12. Levantamiento de tiempo - cantera Coronel.

Fuente: Elaboración Propia

Para calcular el rendimiento de la zaranda es necesario obtener el tiempo total de producción, por ende se toma el mayor tiempo trabajado entre los 2 cargadores frontales (L120C-03 y L120C-04).

Tabla N° 5.13. Cálculo del rendimiento teórico – cantera Coronel.

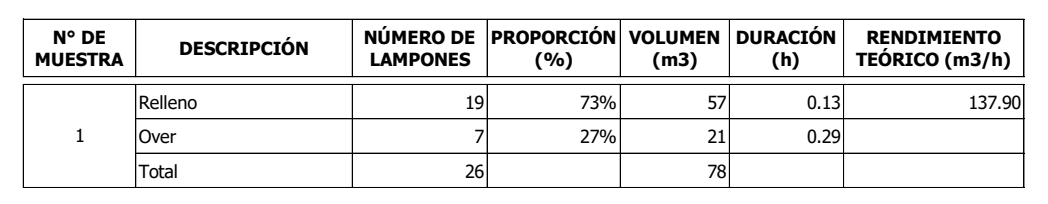

El rendimiento total de la cantera se obtiene multiplicando el rendimiento de la tabla anterior con el factor eficiencia de tiempo "ft". Este factor depende de las condiciones de trabajo en la cantera.

Considerando que las condiciones de trabajo son buenas, el factor "ft" toma el valor de 0.83.

Por ende el rendimiento de la cantera es equivalente al producto del rendimiento teórico, factor "f<sub>t</sub>" y el número de zarandas.

Rendimiento cantera Coronel =  $137.90 \times 0.83 \times 3.00 = 343.37 \text{ m}^3/\text{h}$ 

5.5.2. Suministro de las Canteras

*5.5.2.1. CASO – I* 

En la tabla n° 5.5, se muestra el requerimiento de agregados de la obra, dicho requerimiento será suministrado (si) por las canteras de manera proporcional a sus respectivos rendimientos, calculados en la sección anterior. En la tabla n° 5.14, se muestra la capacidad de suministro de cada cantera para cumplir la demanda.

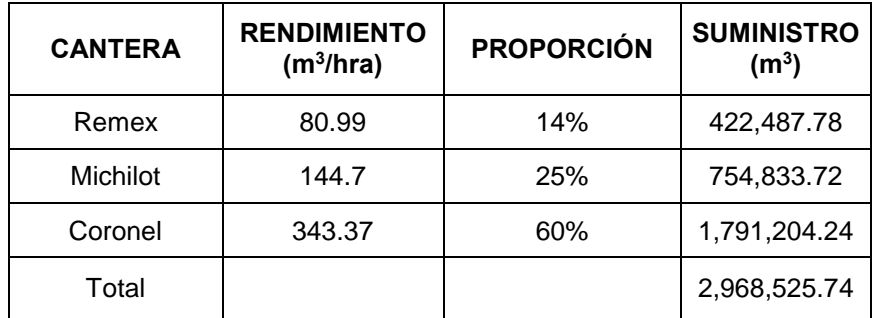

Tabla N° 5.14. Suministro de las canteras.

Fuente: Elaboración Propia

*5.5.2.2. CASO – II*

En la tabla n° 5.6, se muestra el requerimiento de agregados de la obra para el periodo de julio – 2016 a diciembre – 2016. Este requerimiento será suministrado (si) por las canteras de manera proporcional a sus respectivos rendimientos. En la tabla n° 5.15, se muestra la capacidad de suministro de cada cantera para cumplir la demanda.

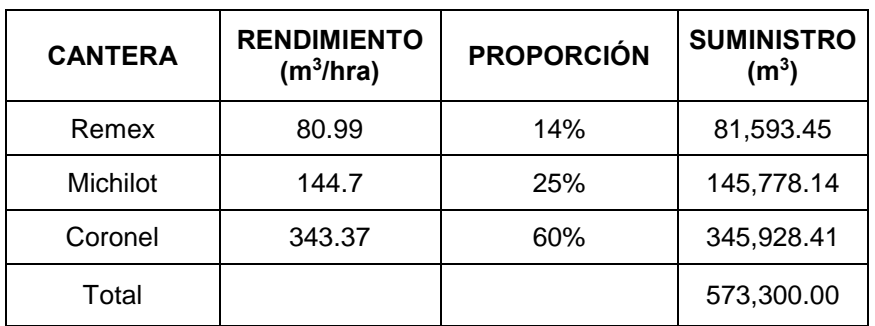

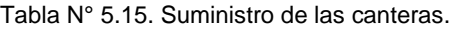

Fuente: Elaboración Propia

#### *5.5.2.3. CASO – III*

En la tabla n° 5.7, se muestra el requerimiento de agregados para el saldo de obra tras ejecutar el *caso – 2*, dicho requerimiento sería suministrado (si) por las canteras de manera proporcional a sus respectivos rendimientos. En la tabla n° 5.16, se muestra la capacidad de suministro de cada cantera.

Tabla N° 5.16. Suministro de las canteras.

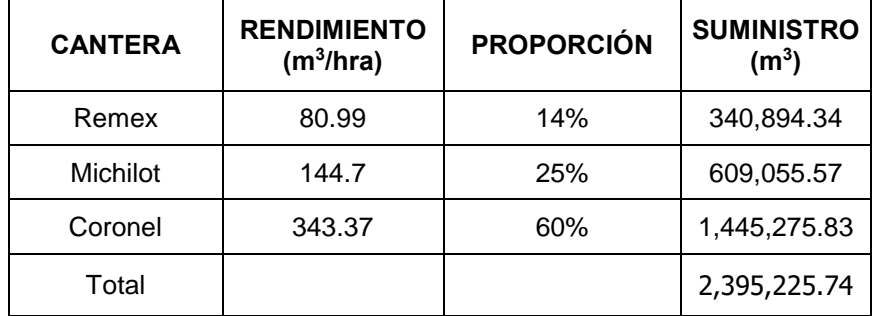

Fuente: Elaboración Propia

## 5.6. DISTANCIA MEDIA DE TRANSPORTE (DMT)

El DMT es el promedio de la longitud de recorrido que el equipo de transporte realiza desde las canteras hasta las obras (transporte del volquete cargado) y el retorno hacia la cantera (transporte del volquete vacío).

Para fines de cálculo, el DMT se determinará como el promedio entre las distancias de ida y retorno, desde el centro de gravedad (C.G) de cada subtramo hasta cada una de las canteras, considerando los puntos de ingreso (progresiva de acceso a la obra) habilitados en la zona, como puede observar en la tabla n° 5.17.

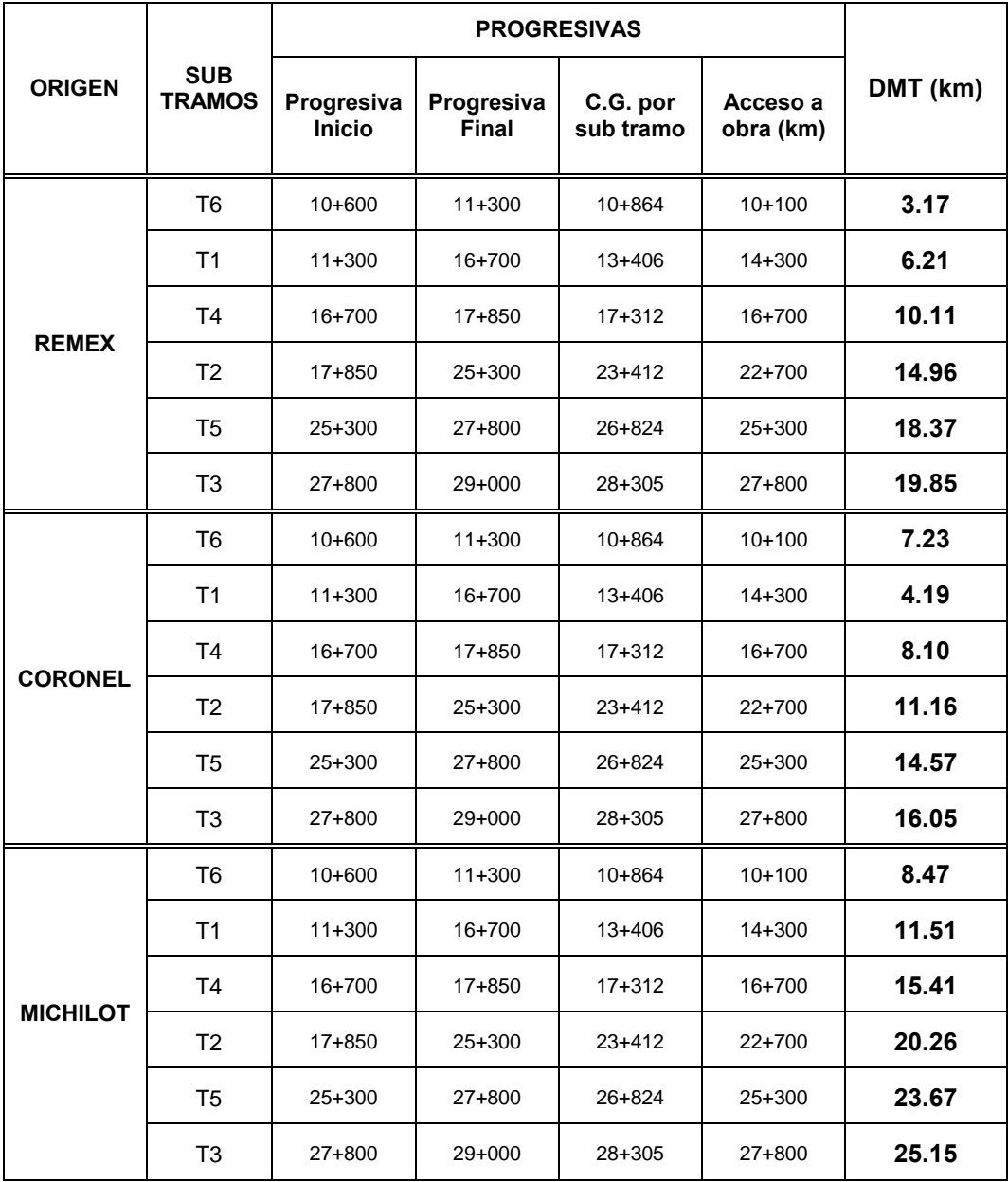

Tabla N° 5.17. Distancia media de transporte desde las canteras hacia las obras.

# 5.7. COSTO DEL TRANSPORTE Y AGREGADOS

En esta sección se presenta el valor económico del alquiler horario del camión volquete, cuyo cálculo presenta su teoría en el capítulo 2, utilizado en la obra Ramiro Prialé y el costo del material del agregado producido en cada cantera.

## 5.7.1. Costo de alquiler del Transporte

# ALQUILER HORARIO DEL CAMIÓN VOLQUETE<sup>17</sup>

## DATOS GENERALES:

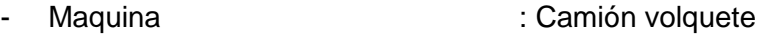

- Capacidad  $\cdot$  15 m<sup>3</sup>
- Vida económica (N) : 6 años
- Vida económica (Ve) : 6,900 horas

# CONDICIONES ECONÓMICAS:

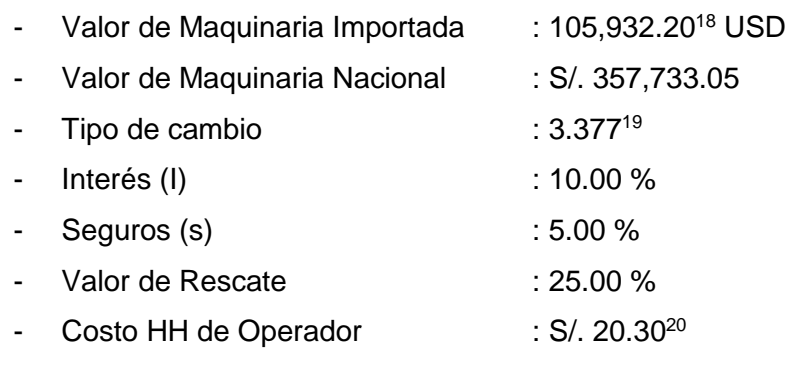

## COSTOS VARIABLES:

 $\overline{a}$ 

| - Combustible           | : Petróleo                         |
|-------------------------|------------------------------------|
| - Rendimiento o consumo | $: 8.79$ (galón/hr)                |
| - Precio de combustible | : 9.87 (S/. / galón) <sup>21</sup> |

<sup>17</sup> Alquiler horario del camión volquete según Capeco (Ramos, 2012).

<sup>18</sup> Valor de Maquinaria Importada, se toma como referencias al valor de mercado del camión volquete Volvo del año 2016.

<sup>19</sup> Tipo de cambio promedio correspondiente al año 2016, publicado oficialmente por la SBS en el sitio web <http://www.sbs.gob.pe/app/stats/tc-cv.asp>.

<sup>20</sup> Costo HH de Operdador, sustento se encuentra en el anexo 3.

<sup>21</sup> Precio de combustible, lubricantes y grasa, fueron tomados al precio del mercado del año 2017.

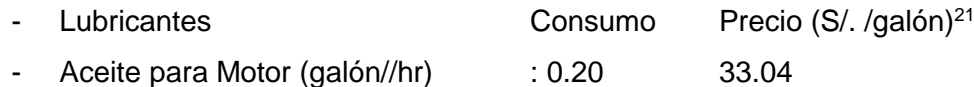

- Aceite Hidráulico (galón/hr) : 0.04 49.29
- Aceite Transmisión (galón//hr) : 0.05 47.31
- Grasa (libra/hr) : 0.14 9.17
	- Filtros : 20% (combustible + Lubricantes)
- **Neumáticos** Vida útil in allegada is a compared to the contract of the contract of the contract of the contract of the contract of the contract of the contract of the contract of the contract of the contract of the contract of the con Precio : S/. 2,300.00

# ANÁLISIS DEL COSTO HORARIO:

- Valor Maquinaria Nacional : S/. 357,733.05 - Impuesto General a las Ventas : S/. 75,982.50 - Valor de Adquisición (Vam) : S/. 422,125.00 - Valor de Rescate o Salvataje (Vs) : S/. 105,531.25

# **COSTO DE LA MAQUINARIA SIN OPERAR:**

Depreciación (D) intervalor de la sua establecidad de la sua establecidad de la sua establecidad de la sua establecidad de la sua establecidad de la sua establecidad de la sua establecidad de la sua establecidad de la sua

$$
D = \frac{Vam - Vr}{Ve}
$$

Intereses (I) : S/. 21.41

 $Ka = -\frac{3}{2}$  $\frac{(N+1)}{2N}N$  $\frac{N}{Ve}$ ; I = K<sub>a</sub>. V<sub>am</sub>. i

Seguros y Almacenaje (S, A) : S/. 10.71

$$
S, A = (0.05)K_a.V_{am}
$$

- Costo Horario De La Maquinaria Sin Operar : S/. 78.00

## **COSTO HORARIO DE LA MAQUINARIA OPERADA:**

- Costo horario de la maquinaria sin operar : S/. 78.00
- Costo toral de Mantenimiento y Reparación (MR) : S/. 30.59

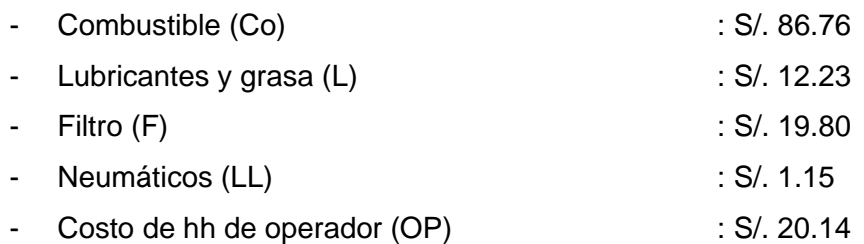

Para calcular el Costo total de tarifa de maquinaria (CM), se aplicará la siguiente fórmula:

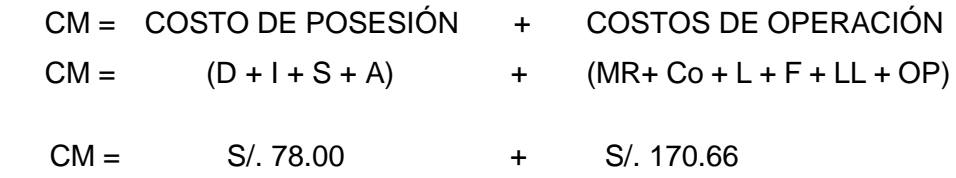

Por lo tanto, el costo horario del volquete operado es de S/. 248.66 o 73.63 USD.

# 5.7.2. Rendimiento del Transporte

El rendimiento de los volquetes depende de los siguientes factores: distancia media de transporte, velocidad del volquete cargado, velocidad del volquete descargado, estado del camino, equipo de carguío, habilidad del chofer, etc.

El fundamento teórico de los valores que se utilizarán a continuación, se expusieron en el *capítulo 2*.

 $\bullet$  Tiempo de carga ( $t_1$ )

$$
t_1 = n_c.t_c; nc = \frac{Capacidad de volquette (m3)}{qc.K}
$$

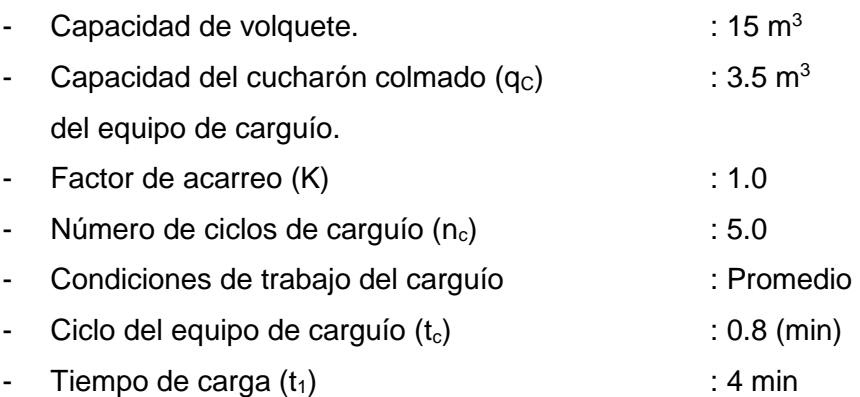

Tiempo fijo  $(t_f)$ 

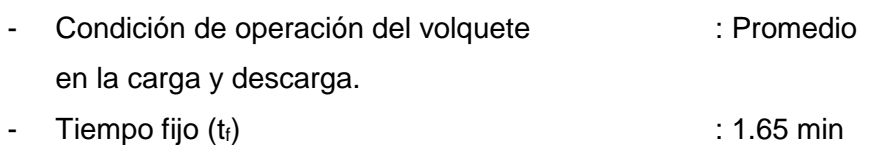

- $\bullet$  Tiempo de acarreo  $(t_a)$
- Condiciones de trabajo en la ruta : Con subidas y bajadas
- $\bullet$  Tiempo de retorno  $(t_r)$
- Condiciones de trabajo en la ruta : Con subidas y bajadas

En la tabla n° 5.18, se presenta los valores de los tiempos de acarreo y retorno.

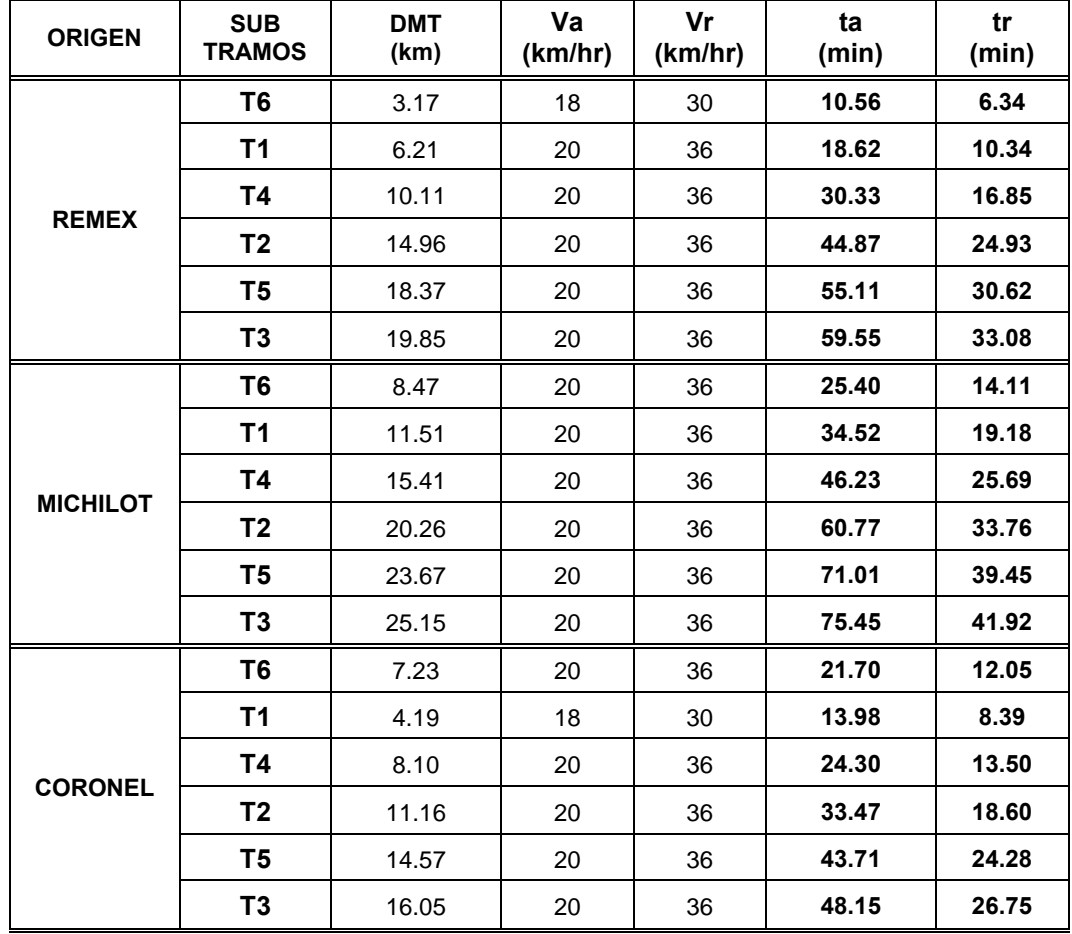

Tabla N° 5.18. Tiempo de transporte del volquete con carga (ta) y sin carga (tr) - Ramiro Prialé.

En la tabla n° 5.19, se obtiene el ciclo de transporte de los volquetes en condiciones ideales (sin aplicar los factores de corrección).

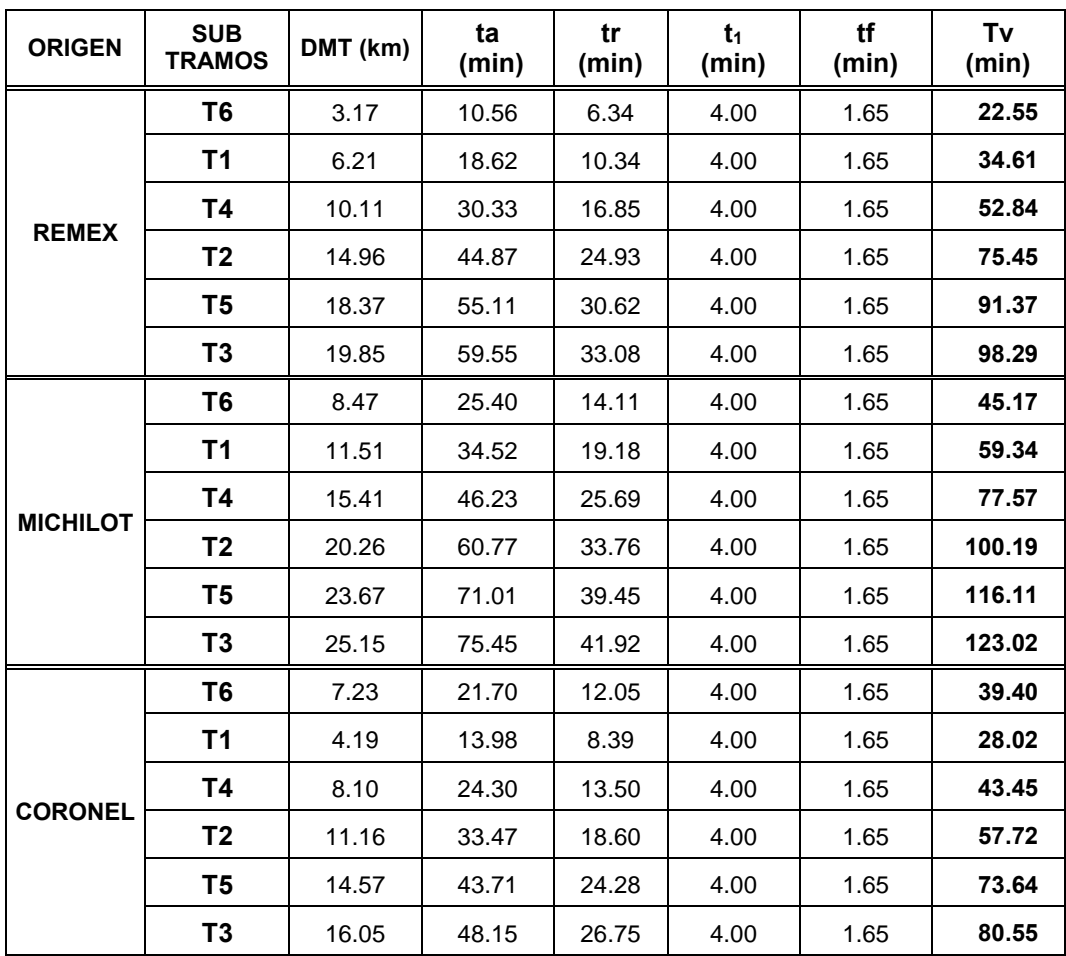

Tabla N° 5.19. Ciclo de transporte de los volquetes.

Fuente: Elaboración Propia

Factores que influyen en la productividad del volquete

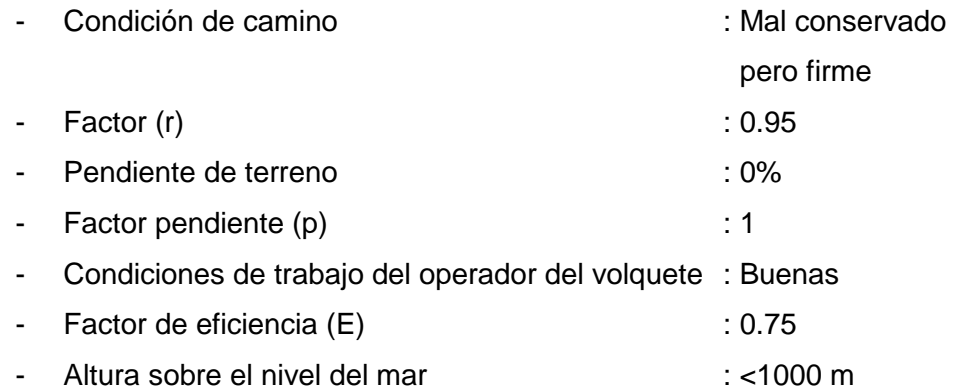

- Factor de altura (h) in the set of the set of the set of the set of the set of the set of the set of the set of the set of the set of the set of the set of the set of the set of the set of the set of the set of the set o

Considerando los resultados anteriores, se calculará el rendimiento de transporte. (Ver tabla n° 5.20).

| <b>ORIGEN</b>   | <b>SUB</b><br><b>TRAMOS</b> | <b>DMT</b><br>(km) | Tv<br>(min) | r    | р    | Е    | $(1+h)$ | $Rt$ (m <sup>3</sup> /h) |
|-----------------|-----------------------------|--------------------|-------------|------|------|------|---------|--------------------------|
|                 | T6                          | 3.17               | 22.55       | 0.95 | 1.00 | 0.75 | 1.00    | 28.44                    |
|                 | T1                          | 6.21               | 34.61       | 0.95 | 1.00 | 0.75 | 1.00    | 18.53                    |
|                 | <b>T4</b>                   | 10.11              | 52.84       | 0.95 | 1.00 | 0.75 | 1.00    | 12.14                    |
| <b>REMEX</b>    | T <sub>2</sub>              | 14.96              | 75.45       | 0.95 | 1.00 | 0.75 | 1.00    | 8.50                     |
|                 | T5                          | 18.37              | 91.37       | 0.95 | 1.00 | 0.75 | 1.00    | 7.02                     |
|                 | T3                          | 19.85              | 98.29       | 0.95 | 1.00 | 0.75 | 1.00    | 6.52                     |
|                 | T6                          | 8.47               | 45.17       | 0.95 | 1.00 | 0.75 | 1.00    | 14.20                    |
|                 | T1                          | 11.51              | 59.34       | 0.95 | 1.00 | 0.75 | 1.00    | 10.81                    |
|                 | <b>T4</b>                   | 15.41              | 77.57       | 0.95 | 1.00 | 0.75 | 1.00    | 8.27                     |
| <b>MICHILOT</b> | T <sub>2</sub>              | 20.26              | 100.19      | 0.95 | 1.00 | 0.75 | 1.00    | 6.40                     |
|                 | T5                          | 23.67              | 116.11      | 0.95 | 1.00 | 0.75 | 1.00    | 5.52                     |
|                 | T <sub>3</sub>              | 25.15              | 123.02      | 0.95 | 1.00 | 0.75 | 1.00    | 5.21                     |
|                 | T6                          | 7.23               | 39.40       | 0.95 | 1.00 | 0.75 | 1.00    | 16.28                    |
|                 | T1                          | 4.19               | 28.02       | 0.95 | 1.00 | 0.75 | 1.00    | 22.89                    |
|                 | Τ4                          | 8.10               | 43.45       | 0.95 | 1.00 | 0.75 | 1.00    | 14.76                    |
| <b>CORONEL</b>  | T2                          | 11.16              | 57.72       | 0.95 | 1.00 | 0.75 | 1.00    | 11.11                    |
|                 | T5                          | 14.57              | 73.64       | 0.95 | 1.00 | 0.75 | 1.00    | 8.71                     |
|                 | T3                          | 16.05              | 80.55       | 0.95 | 1.00 | 0.75 | 1.00    | 7.96                     |

Tabla N° 5.20. Rendimiento de transporte.

Fuente: Elaboración Propia

#### 5.7.3. Costo del Agregado

El precio del metro cúbico de agregado puesto en el volquete, se presenta a continuación:

Remex  $= 4.92$  USD/m<sup>3</sup> Michilot =  $3.21$  USD/m<sup>3</sup> Coronel  $= 4.62$  USD/m<sup>3</sup>

# 5.7.4. Costo Unitario de Transporte

Transportar los agregados desde las canteras hasta los subtramos de la obra, conlleva un costo de alquiler de volquete (USD/h) presentado en la *sección 5.7.1*. Con la finalidad de convertir el costo de alquiler representado con las unidades (USD/h) a (USD/m<sup>3</sup>-km), se utiliza el rendimiento del transporte que se observa en la tabla n° 5.20 y la distancia media de transporte, *DMT* (km), que se encuentra en la tabla n° 5.17. El resultado de la conversión se encuentra en la figura n° 5.21, denominado costo de transporte (c<sub>ij</sub>).

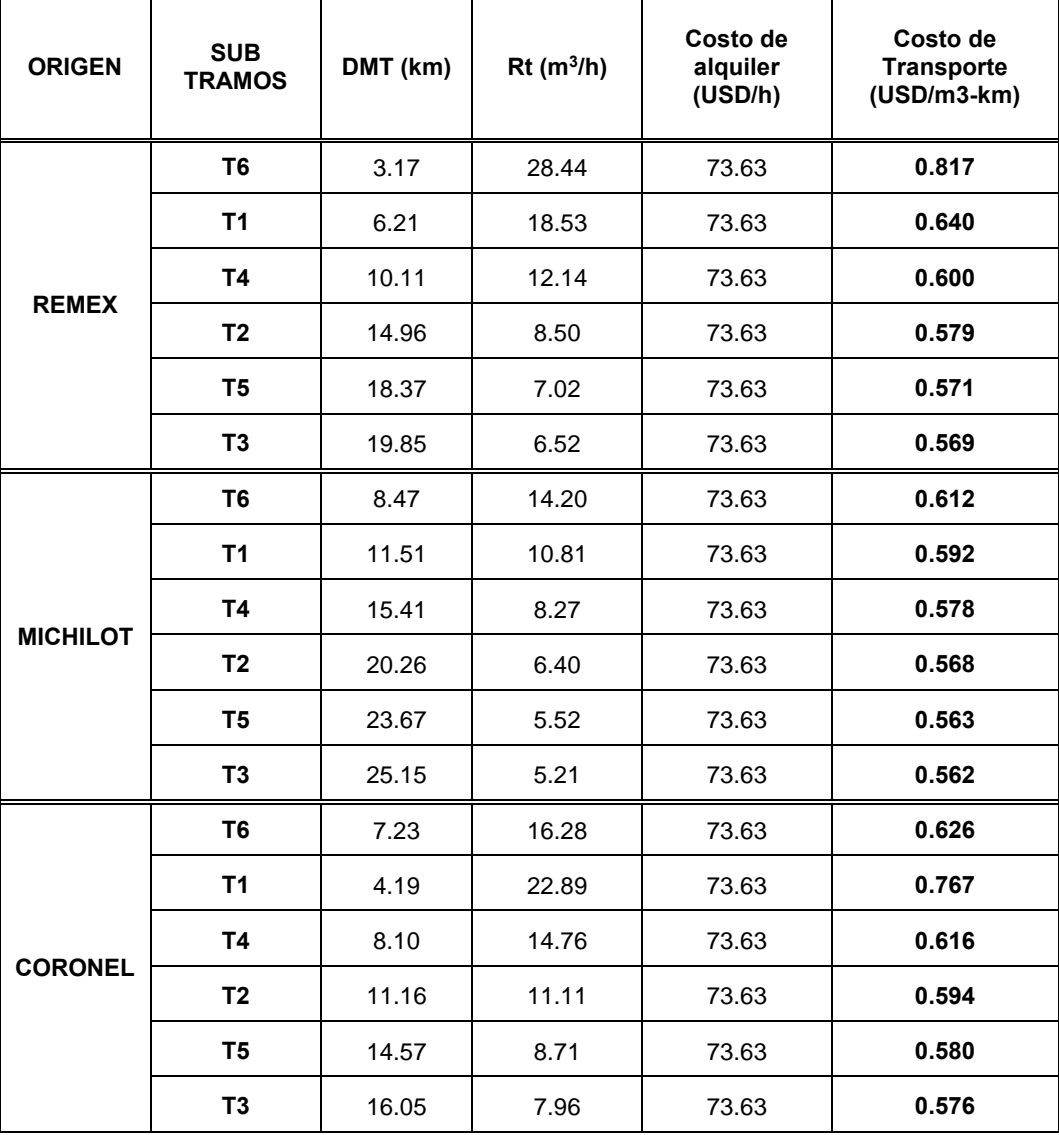

Tabla N° 5.21. Costo de transporte (cij).

# 5.8. APLICACIÓN DEL SOFTWARE MMOSAA-17

La información necesaria para plantear y resolver el modelo matemático para la optimización del sistema de abastecimiento de agregados para proyectos viales, es la siguiente: cantidad demandada de cada subtramo  $(m^3)$  [d<sub>i</sub>], cantidad ofertada de cada cantera (m<sup>3</sup>) [s<sub>i</sub>] y costos del transporte (USD/m<sup>3</sup>-km) [c<sub>ij</sub>].

 $5.8.1$ . CASO – I

*5.8.1.1. Datos de entrada del software* 

• Cantidad demandada  $(d_i)$ 

El requerimiento de cada subtramo (destino), presentado en la *sección 5.4.1.1*, es expresado con la terminología del problema de transporte y resumido la siguiente tabla:

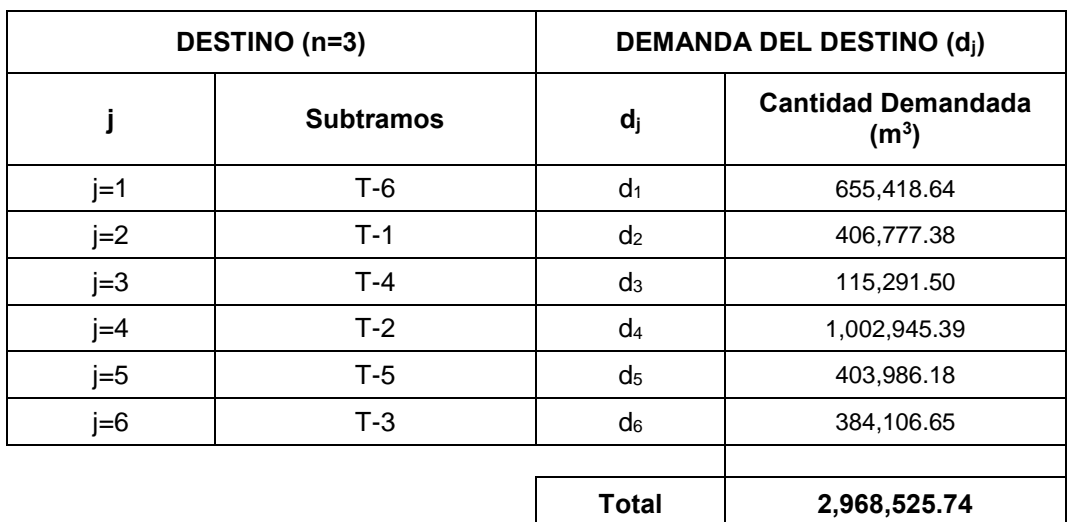

Tabla  $N^{\circ}$  5.22. Cantidad demandada de los destinos (m<sup>3</sup>).

Fuente: Elaboración Propia

Cantidad ofertada (si)

El requerimiento de agregados de la obra será suministrado por las canteras, como se muestra en la *sección 5.5.2.1*, ofertando sus recursos de acuerdo a las capacidades de producción. En la tabla n° 5.23, se utiliza la terminología del problema de transporte.

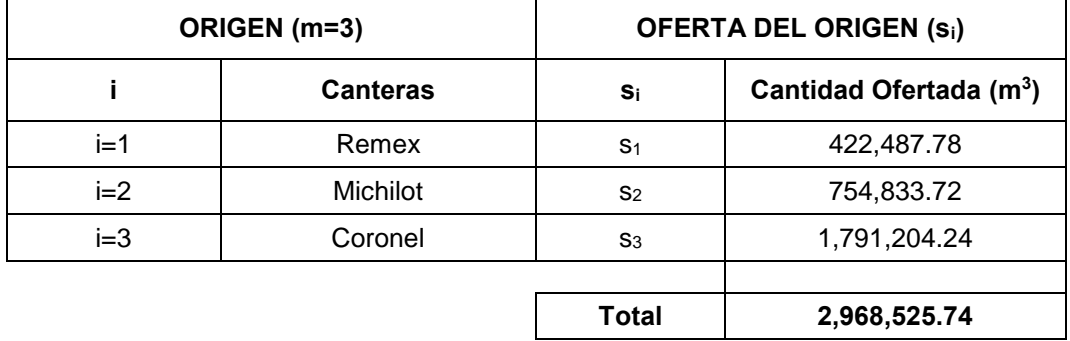

Tabla N° 5.23. Suministro de las canteras.

Fuente: Elaboración Propia

• Costo unitario de transporte  $(c_{ij})$ 

En la tabla nº 5.24, se presenta el costo del transporte en (USD/m<sup>3</sup>-km) mostrado en la *sección 5.7.4*, utilizando la terminología del problema de transporte.

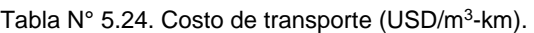

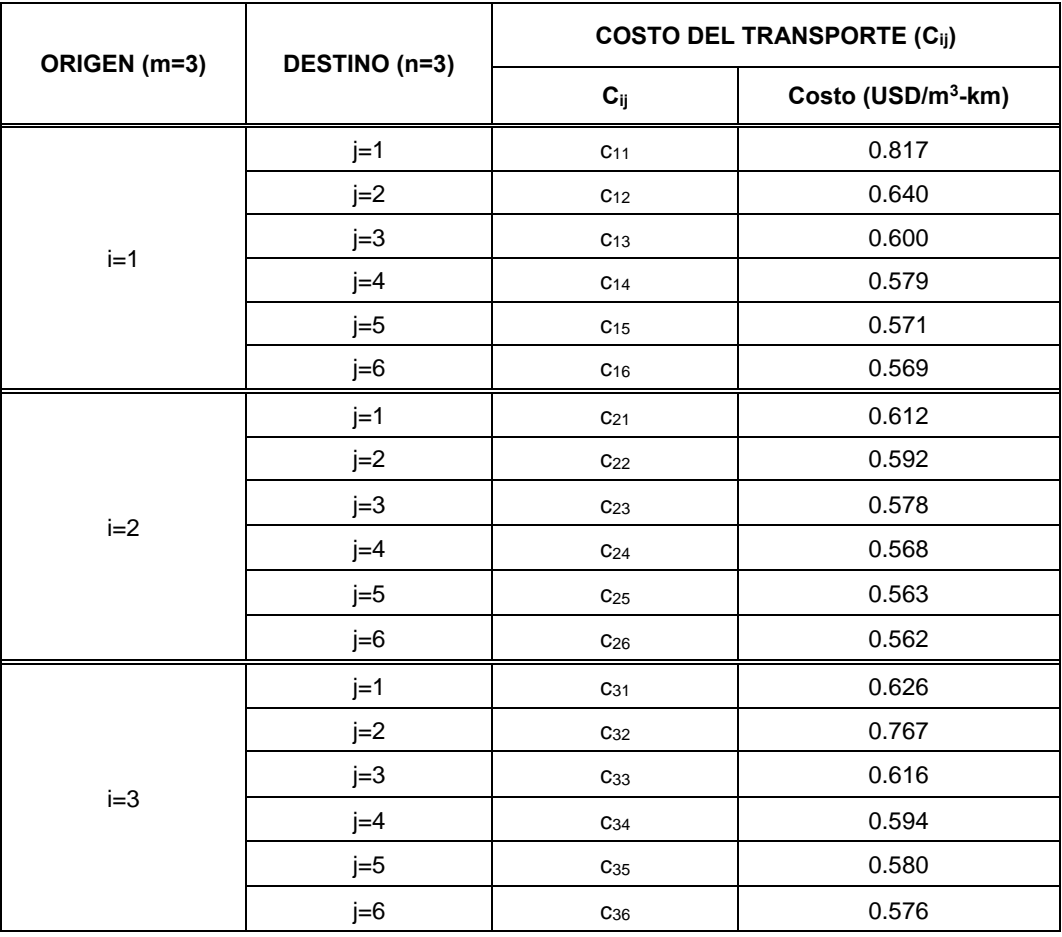

En la figura n° 5.8, se muestra la vista de los datos de entrada ingresados en compilador del programa.

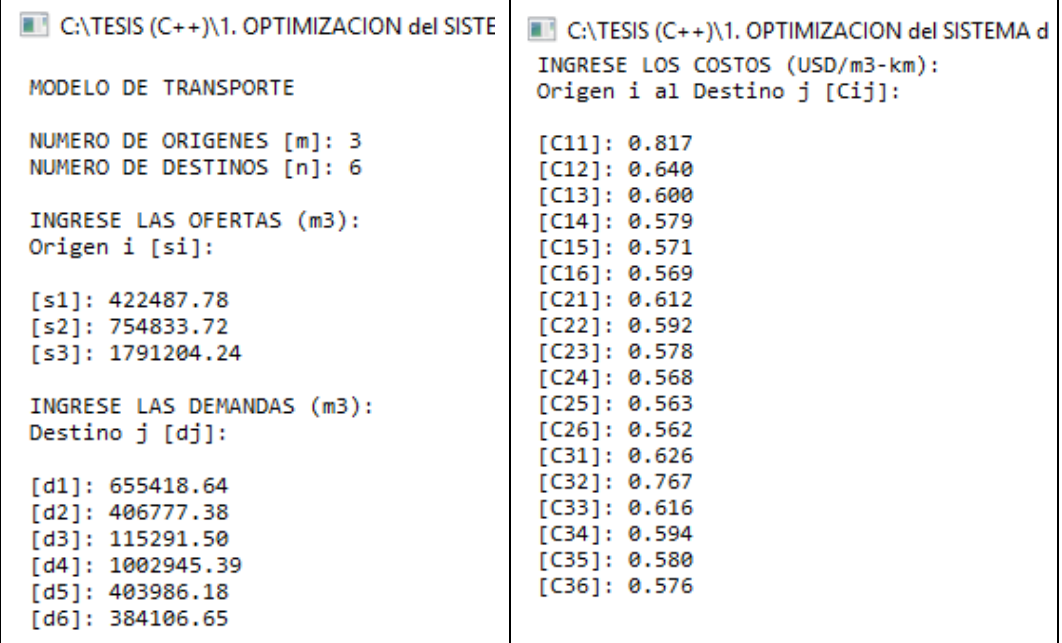

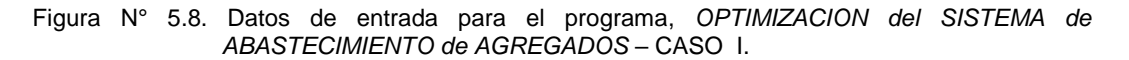

En la figura n° 5.9, se presenta la tabla de entrada producto de los datos de ingreso, expresado en el formato estándar, planteado en la *sección 3.3*.

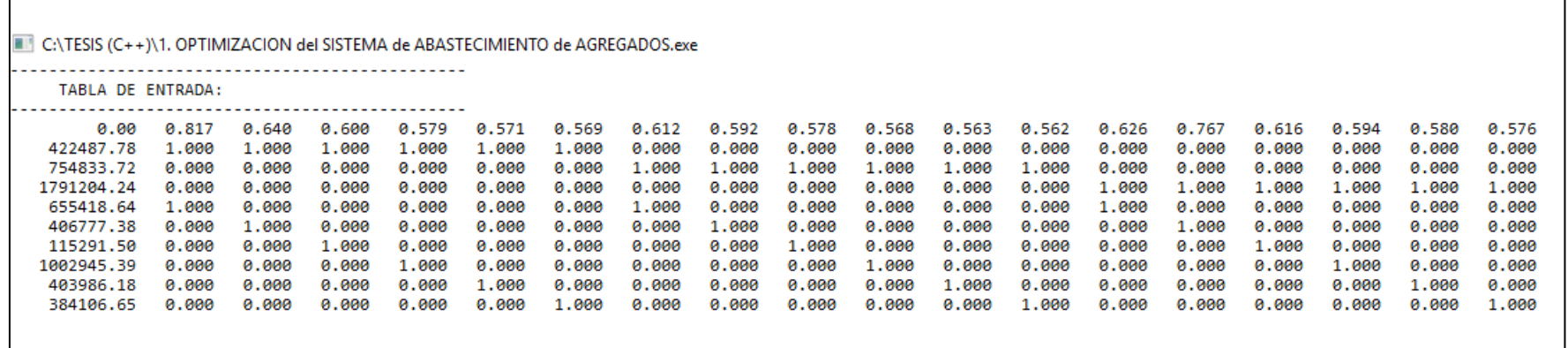

Figura N° 5.9. Tabla utilizada para el método simplex.

Fuente: Elaboración Propia

5.8.1.2. *Proceso de ejecución del software*

En esta sección se describe las tablas de iteración utilizadas por el método de las 2 fases.

La figura n° 5.10, muestra la primera tabla de iteración utilizada por el método de solución. A continuación se interpretará la tabla de iteración, cuya ampliación a la teoría se expone en la *sección 3.3*.

- La primera columna, se presenta los valores de los términos independientes de las restricciones  $(P_0)$ .
- A partir de la segunda columna aparecen cada una de las variables de la función objetivo (Pi).
- Ahora insertamos la primera fila, la cual contiene los coeficientes de la función objetivo.
- En el proceso de iteración la primera fila será llamada (Fila Z), y contendrá el valor de Z<sub>i</sub> C<sub>i</sub>.

En la parte inferior de la figura n° 5.10, se encuentra el elemento pivote = 1 y su ubicación. En este caso el elemento pivote se ubica en la columna 2 y fila 2 de la matriz.

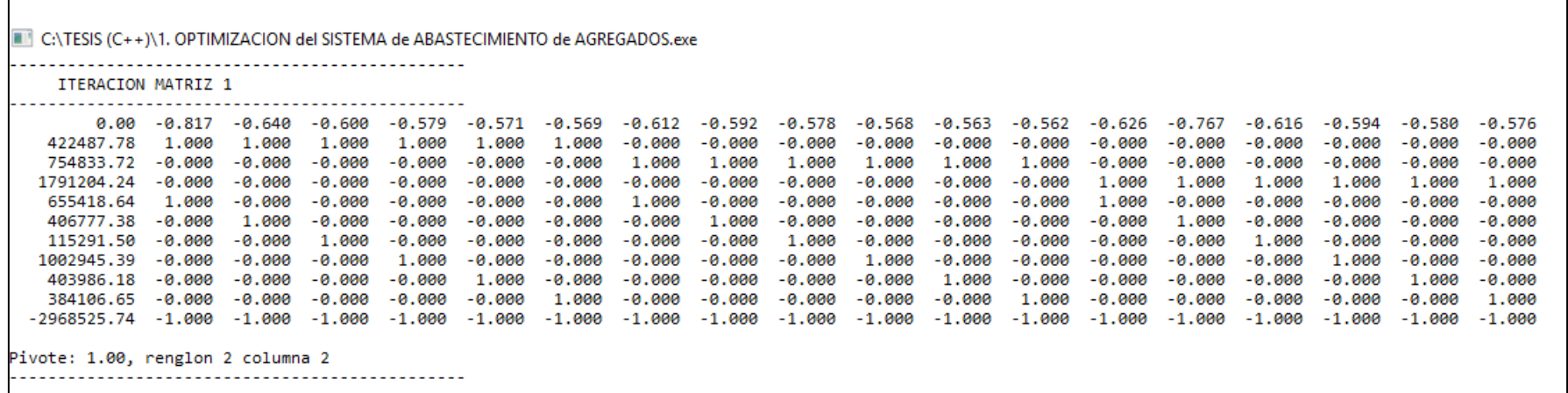

Figura N° 5.10. Tabla de iteración 1 – CASO I.

Fuente: Elaboración Propia
En la figura n° 5.11, se representa la última iteración (se realizó 20 iteraciones) del método de las 2 fases. Pues aún no cumple con la condición de parada.

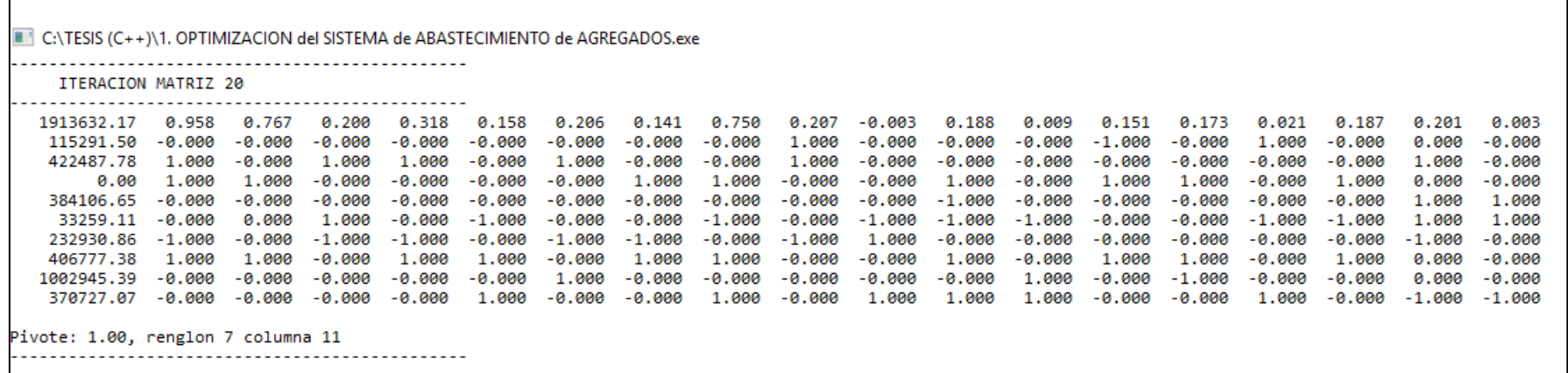

Figura N° 5.11. Ultima tabla de iteración – CASO I.

Fuente: Elaboración Propia

En la figura n° 5.12, se representa la tabla de salida, donde se aprecia que en la fila Z no se encuentra valores positivos, dicha evaluación cumple con la condición de parada.

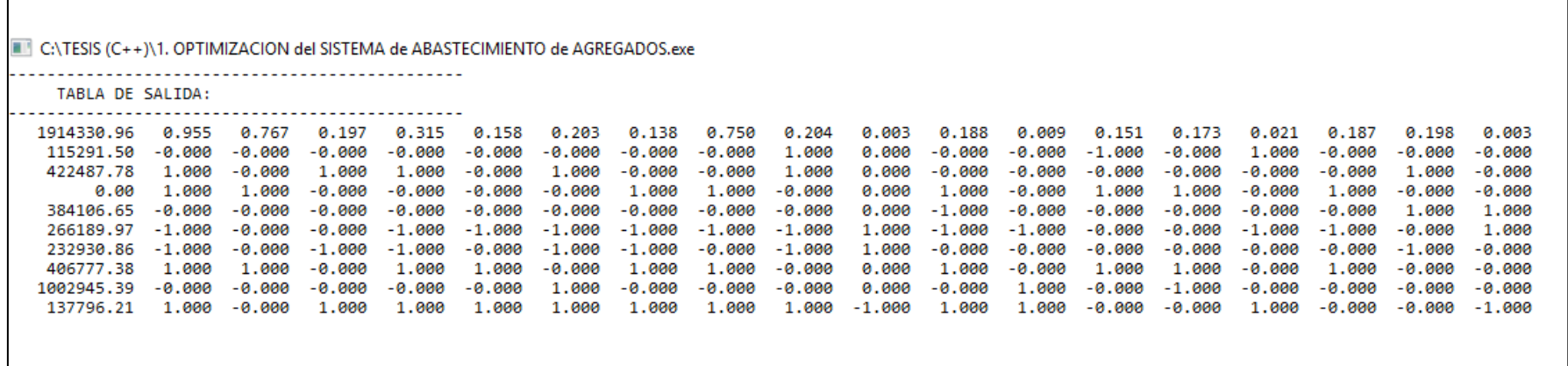

Figura N° 5.12. Tabla de salida del software – CASO I.

Fuente: Elaboración Propia

#### *5.8.1.3. Datos de salida del software*

Se presenta el producto del software *MMOSAA-17* aplicado a la obra Ramiro Prialé, cuyos resultados de describen a continuación:

- Optimización de la función objetivo (USD/km)

$$
MAX Z = 1'914,330.96
$$

- Cantidad de unidades transportadas  $(m^3)$  :

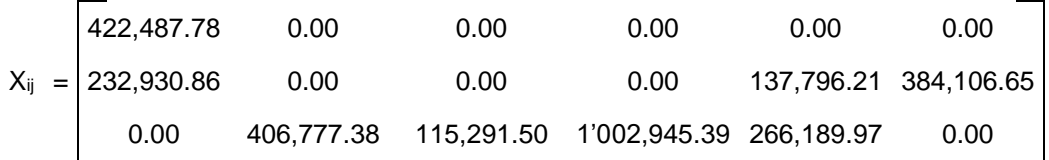

Se puede observar que para la obra Ramiro Prialé, transportar 2'968,525.74 m<sup>3</sup> de agregados, desde las 3 canteras hacia los 6 subtramos, tiene un punto de optimización representado por el valor óptimo de la función de transporte cuyo valor es asciende a 1'914,330.96 USD/km y por los valores de x<sub>ii</sub>.

En la figura n° 5.13, se presenta los resultados mediante el compilador del programa.

| C:\TESIS (C++)\1. OPTIMIZACION del SISTEMA de ABASTECIMIENTO de AGREGADOS. |
|----------------------------------------------------------------------------|
| SOLUCION OPTIMA DE LA FUNCION OBJETIVO (USD/km)                            |
| MAX Z = 1914330.96                                                         |
| CANTIDAD DE UNIDADES TRANSPORTADAS (m3) [xij]                              |
|                                                                            |
| $x11 = 422487.78$                                                          |
| $x12 = 0.00$                                                               |
| $x13 = 0.00$<br>$x14 = 0.00$                                               |
| $x15 = 0.00$                                                               |
| $x16 = 0.00$                                                               |
| x21=232930.86                                                              |
| x22= 0.00                                                                  |
| $x23 = 0.00$                                                               |
| $x24 = 0.00$                                                               |
| x25= 137796.21                                                             |
| x26= 384106.65                                                             |
| $x31=$<br>0.00                                                             |
| x32= 406777.38                                                             |
| x33= 115291.50                                                             |
| x34= 1002945.39                                                            |
| x35= 266189.97                                                             |
| $x36=$<br>0.00                                                             |
|                                                                            |

Figura N° 5.13. Datos de salida del software – CASO I.

 *Modelo matemático para la optimización del sistema de abastecimiento de agregados para proyectos viales 144 Bach. Rua Ticlavilca Diego Armando*

En la tabla n° 5.25, se confirma que los resultados no exceden la cantidad ofertada por las canteras, tampoco incumplen con el requerimiento de cada uno de los subtramos.

Tabla N° 5.25. Confirmación de los resultados del software – CASO I.

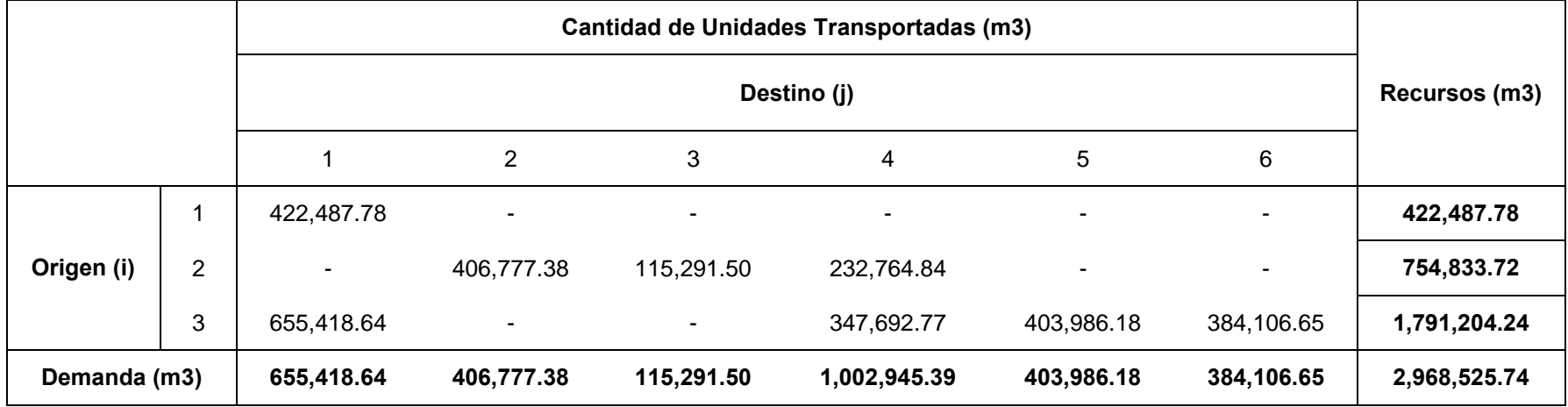

Fuente: Elaboración Propia

5.8.2. CASO – II

### *5.8.2.1. Datos de entrada del software*

Los datos de entrada para ejecutar el software *MMOSAA-17* son: la cantidad demandada de cada subtramo (m<sup>3</sup>), las cantidad ofertada de cada cantera (m<sup>3</sup>) y los costos de transporte (USD/m<sup>3</sup>-km).

• Cantidad demandada  $(d<sub>i</sub>)$ 

El requerimiento de cada subtramo (destino), presentado en la *sección 5.4.1.2*, es expresado con la terminología del problema de transporte y resumido la siguiente tabla:

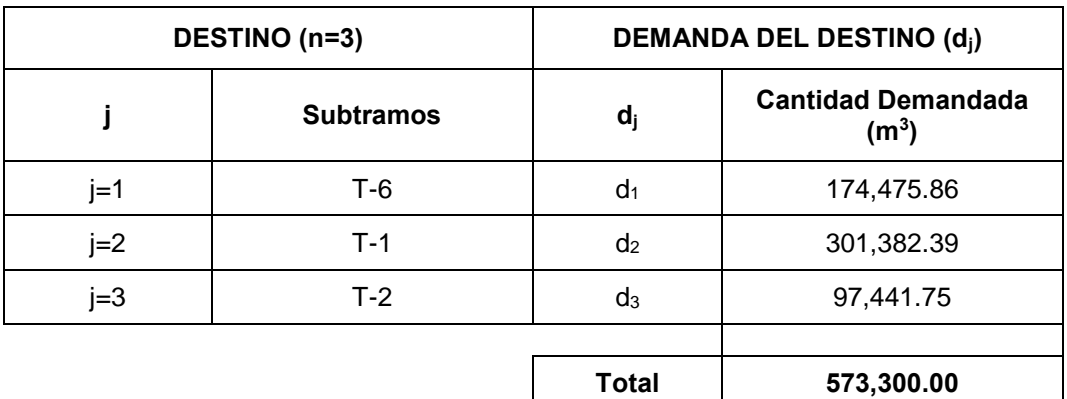

Tabla  $N^{\circ}$  5.26. Cantidad demandada de los destinos (m<sup>3</sup>).

Fuente: Elaboración Propia

• Cantidad ofertada  $(s_i)$ 

El requerimiento de agregados de la obra será suministrado por las canteras, como se muestra en la *sección 5.5.2.2*, ofertando sus recursos de acuerdo a las capacidades de producción. En la tabla n° 5.27, se utiliza la terminología del problema de transporte.

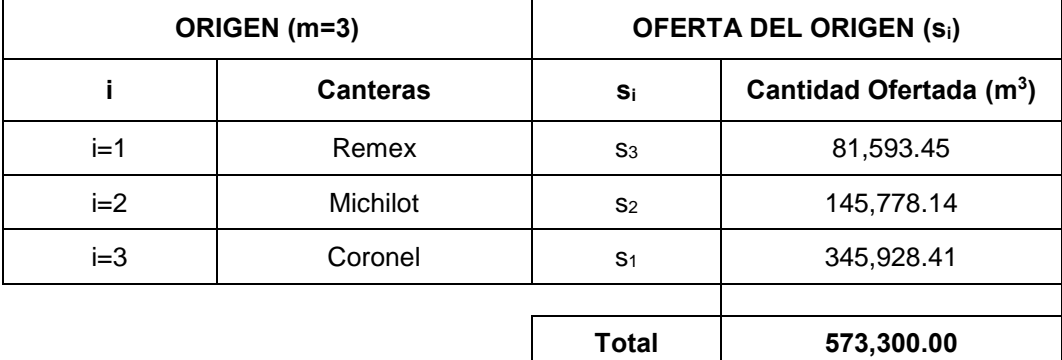

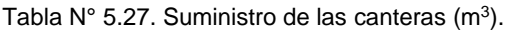

Fuente: Elaboración Propia

• Costo unitario de transporte  $(c_{ij})$ 

En la tabla nº 5.28, se presenta el costo del transporte en (USD/m<sup>3</sup>-km) mostrado en la *sección 5.7.4*, utilizando la terminología del problema de transporte.

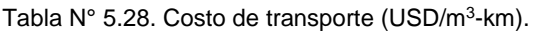

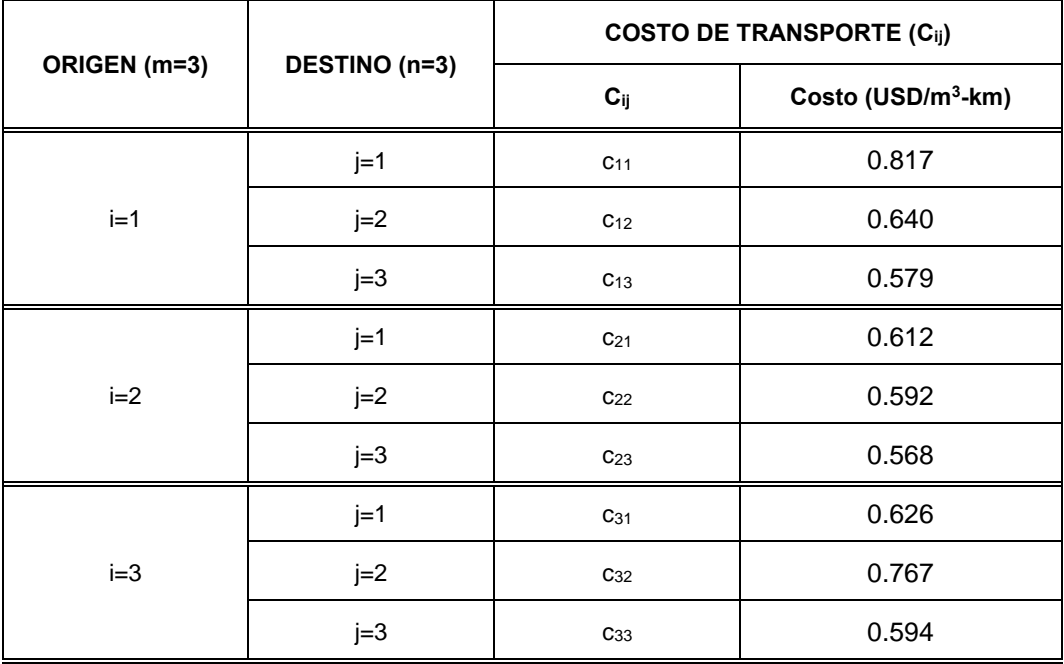

Fuente: Elaboración Propia

En la figura n° 5.14, se muestra la vista de los datos de entrada ingresados en compilador del programa.

| C:\TESIS (C++)\1.0 OPTIMIZACION del SISTEMA de /     | <b>EXECUTESIS (C++)\1.0 OPTIMIZACION del SISTEMA de</b>         |
|------------------------------------------------------|-----------------------------------------------------------------|
| MODELO DE TRANSPORTE<br>NUMERO DE ORIGENES [m]: 3    | INGRESE LOS COSTOS (USD/m3-km):<br>Origen i al Destino j [Cij]: |
| NUMERO DE DESTINOS [n]: 3                            | [C11]: 0.817                                                    |
| INGRESE LAS OFERTAS (m3):<br>Origen i [si]:          | [CI2]: 0.640                                                    |
|                                                      | [C13]: 0.579<br>[C21]: 0.612                                    |
| [s1]: 81593.45<br>[s2]: 145778.14                    | [C22]: 0.592                                                    |
| [s3]: 345928.41                                      | [C23]: 0.568<br>[C31]: 0.626                                    |
| INGRESE LAS DEMANDAS (m3):<br>Destino i [di]:        | [C32]: 0.767                                                    |
|                                                      | [C33]: 0.594                                                    |
| [d1]: 174475.86<br>[d2]: 301382.39<br>[d3]: 97441.75 |                                                                 |
|                                                      |                                                                 |

Figura N° 5.14. Datos de entrada para el programa, *OPTIMIZACION del SISTEMA de ABASTECIMIENTO de AGREGADOS* – CASO II.

Fuente: Elaboración Propia

En la figura n° 5.15, se presenta la tabla de entrada producto de los datos de ingreso, expresado en el formato estándar, planteado en la *sección 3.3*.

| [E] C:\TESIS (C++)\1.0 OPTIMIZACION del SISTEMA de ABASTECIMIENTO de AGREGADOS.exe |                   |       |       |       |       |       |       |       |       |
|------------------------------------------------------------------------------------|-------------------|-------|-------|-------|-------|-------|-------|-------|-------|
|                                                                                    | TABLA DE ENTRADA: |       |       |       |       |       |       |       |       |
| 0.00                                                                               | 0.817             | 0.640 | 0.579 | 0.612 | 0.592 | 0.568 | 0.626 | 0.767 | 0.594 |
| 81593.45                                                                           | 1.000             | 1,000 | 1.000 | 0.000 | 0.000 | 0.000 | 0.000 | 0.000 | 0.000 |
| 145778.14                                                                          | 0.000             | 0.000 | 0.000 | 1.000 | 1.000 | 1.000 | 0.000 | 0.000 | 0.000 |
| 345928.41                                                                          | 0.000             | 0.000 | 0.000 | 0.000 | 0.000 | 0.000 | 1.000 | 1.000 | 1.000 |
| 174475.86                                                                          | 1.000             | 0.000 | 0.000 | 1.000 | 0.000 | 0.000 | 1.000 | 0.000 | 0.000 |
| 301382.39                                                                          | 0.000             | 1,000 | 0.000 | 0.000 | 1.000 | 0.000 | 0.000 | 1.000 | 0.000 |
| 97441.75                                                                           | 0.000             | 0.000 | 1.000 | 0.000 | 0.000 | 1.000 | 0.000 | 0.000 | 1,000 |

Figura N° 5.15. Tabla utilizada para el método simplex – CASO II.

Fuente: Elaboración Propia

#### *5.8.2.2. Proceso de ejecución del software*

En esta sección se describe las tablas de iteración utilizadas por el método de las 2 fases.

La figura n° 5.16, muestra la primera tabla de iteración utilizada por el método de solución. A continuación se interpretará la tabla de iteración, cuya ampliación a la teoría se expone en la *sección 3.3*.

- La primera columna, se presenta los valores de los términos independientes de las restricciones  $(P_0)$ .
- A partir de la segunda columna aparecen cada una de las variables de la función objetivo (Pi).
- Ahora insertamos la primera fila, la cual contiene los coeficientes de la función objetivo.
- En el proceso de iteración la primera fila será llamada (Fila Z), y contendrá el valor de Zj - Cj.

En la parte inferior de la figura n° 5.16, se encuentra el elemento pivote = 1 y la ubicación de esta. En este caso el elemento pivote se ubica en la columna 2 y fila 2 de la matriz.

| ITERACION MATRIZ 1 |          |          |          |          |          |          |          |          |          |
|--------------------|----------|----------|----------|----------|----------|----------|----------|----------|----------|
| 0.00               | $-0.817$ | $-0.640$ | $-0.579$ | $-0.612$ | $-0.592$ | $-0.568$ | $-0.626$ | $-0.767$ | $-0.594$ |
| 81593.45           | 1.000    | 1.000    | 1.000    | $-0.000$ | $-0.000$ | $-0.000$ | $-0.000$ | $-0.000$ | $-0.000$ |
| 145778.14          | $-0.000$ | $-0.000$ | $-0.000$ | 1.000    | 1.000    | 1.000    | $-0.000$ | $-0.000$ | $-0.000$ |
| 345928.41          | $-0.000$ | $-0.000$ | $-0.000$ | $-0.000$ | $-0.000$ | $-0.000$ | 1.000    | 1.000    | 1.000    |
| 174475.86          | 1,000    | $-0.000$ | $-0.000$ | 1,000    | -0.000   | $-0.000$ | 1.000    | $-0.000$ | $-0.000$ |
| 301382.39          | $-0.000$ | 1.000    | $-0.000$ | $-0.000$ | 1.000    | $-0.000$ | $-0.000$ | 1.000    | $-0.000$ |
| 97441.75           | $-0.000$ | $-0.000$ | 1.000    | $-0.000$ | $-0.000$ | 1.000    | $-0.000$ | $-0.000$ | 1.000    |
| $-573300.00$       | $-1.000$ | $-1.000$ | $-1.000$ | $-1.000$ | $-1.000$ | $-1.000$ | $-1.000$ | $-1.000$ | $-1.000$ |

Figura N° 5.16. Tabla de iteración 1 – CASO II.

Fuente: Elaboración Propia

En la figura n° 5.17, se representa la última iteración (se realizó 12 iteraciones) del método de las 2 fases. Pues aún no cumple con la condición de parada.

| C:\TESIS (C++)\1.0 OPTIMIZACION del SISTEMA de ABASTECIMIENTO de AGREGADOS.exe |          |          |          |          |          |          |          |          |          |
|--------------------------------------------------------------------------------|----------|----------|----------|----------|----------|----------|----------|----------|----------|
| ITERACION MATRIZ 12                                                            |          |          |          |          |          |          |          |          |          |
| 410636.73                                                                      | 0.958    | 0.753    | 0.318    | 0.141    | 0.161    | 0.767    | 0.194    | 0.185    | $-0.012$ |
| 44546.02                                                                       | $-1.000$ | $-1.000$ | $-1.000$ | $-1.000$ | $-1.000$ | $-0.000$ | $-0.000$ | $-1.000$ | 1.000    |
| 81593.45                                                                       | 1.000    | $-0.000$ | 1.000    | $-0.000$ | $-0.000$ | $-0.000$ | 1.000    | 0.000    | $-0.000$ |
| 97441.75                                                                       | $-0.000$ | $-0.000$ | $-0.000$ | $-0.000$ | 0.000    | $-0.000$ | 1.000    | $-1.000$ | 1.000    |
| 48336.39                                                                       | $-0.000$ | 1.000    | $-0.000$ | $-0.000$ | 1.000    | $-0.000$ | $-1.000$ | 1.000    | $-1.000$ |
| 301382.39                                                                      | 1.000    | 1.000    | 1.000    | 1.000    | 1.000    | 1.000    | $-0.000$ | 1.000    | $-0.000$ |
| -0.00                                                                          | 1.000    | 1.000    | $-0.000$ | 1.000    | -0.000   | 1.000    | $-0.000$ | 1.000    | 0.000    |
| Pivote: 1.00, renglon 2 columna 10                                             |          |          |          |          |          |          |          |          |          |

Figura N° 5.17. Ultima tabla de iteración – CASO II.

En la figura n° 5.18, se representa la tabla de salida, donde se aprecia que en la fila Z no se encuentra valores positivos, dicha evaluación cumple con la condición de parada.

| [ELEC:\TESIS (C++)\1.0 OPTIMIZACION del SISTEMA de ABASTECIMIENTO de AGREGADOS.exe |          |          |          |          |          |          |          |          |          |
|------------------------------------------------------------------------------------|----------|----------|----------|----------|----------|----------|----------|----------|----------|
| TABLA DE SALIDA:                                                                   |          |          |          |          |          |          |          |          |          |
| 411171.29                                                                          | 0.946    | 0.741    | 0.306    | 0.129    | 0.149    | 0.767    | 0.194    | 0.173    | 0.012    |
| 44546.02                                                                           | $-1.000$ | $-1.000$ | $-1.000$ | $-1.000$ | $-1.000$ | $-0.000$ | -0.000   | $-1.000$ | 1,000    |
| 81593.45                                                                           | 1.000    | $-0.000$ | 1.000    | $-0.000$ | -0.000   | $-0.000$ | 1.000    | $-0.000$ | 0.000    |
| 52895.73                                                                           | 1.000    | 1.000    | 1.000    | 1.000    | 1.000    | $-0.000$ | 1.000    | $-0.000$ | $-1.000$ |
| 92882.41                                                                           | $-1.000$ | $-0.000$ | $-1.000$ | $-1.000$ | $-0.000$ | $-0.000$ | $-1.000$ | $-0.000$ | 1.000    |
| 301382.39                                                                          | 1.000    | 1.000    | 1.000    | 1.000    | 1.000    | 1.000    | $-0.000$ | 1.000    | 0.000    |
| $-0.00$                                                                            | 1.000    | 1.000    | $-0.000$ | 1.000    | $-0.000$ | 1.000    | $-0.000$ | 1.000    | $-0.000$ |

Figura N° 5.18. Tabla de salida – CASO II.

Fuente: Elaboración Propia

#### *5.8.2.3. Datos de salida del software*

Se presenta el resultado del software *MMOSAA-17* aplicado a la obra Ramiro Prialé, cuyos resultados de describen a continuación:

- Optimización de la función objetivo (USD) :

$$
MAX Z = 411,171.29
$$

- Cantidad de unidades transportadas  $(m^3)$ :

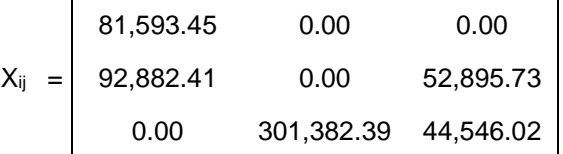

Se puede observar que para la obra Ramiro Prialé, transportar 573,300.00 m<sup>3</sup> de agregados, desde las 3 canteras hacia los 3 subtramos, tiene un punto de optimización representado por el valor óptimo de la función de transporte cuyo valor es asciende a 411,171.29 y por los valores de  $x_{ii}$ .

En la figura n° 5.19, se presenta los resultados mediante el compilador del programa. Además, en la tabla n° 5.29 se confirma que los resultados no exceden la cantidad ofertada por las canteras, tampoco incumplen con el requerimiento de cada uno de los subtramos.

```
C:\TESIS (C++)\1.0 OPTIMIZACION del SISTEMA de ABASTECIMIENTO
SOLUCION OPTIMA DE LA FUNCION OBJETIVO (USD/km)
MAX Z = 411171.29CANTIDAD DE UNIDADES TRANSPORTADAS (m3) [xij]
x11= 81593.45
x12=0.00
x13=0.00x21= 92882.41
         0.00
x22=x23= 52895.73
x31=0.00
x32= 301382.39
x33= 44546.02
```
Figura N° 5.19. Datos de salida – CASO II.

.........................

Fuente: Elaboración Propia

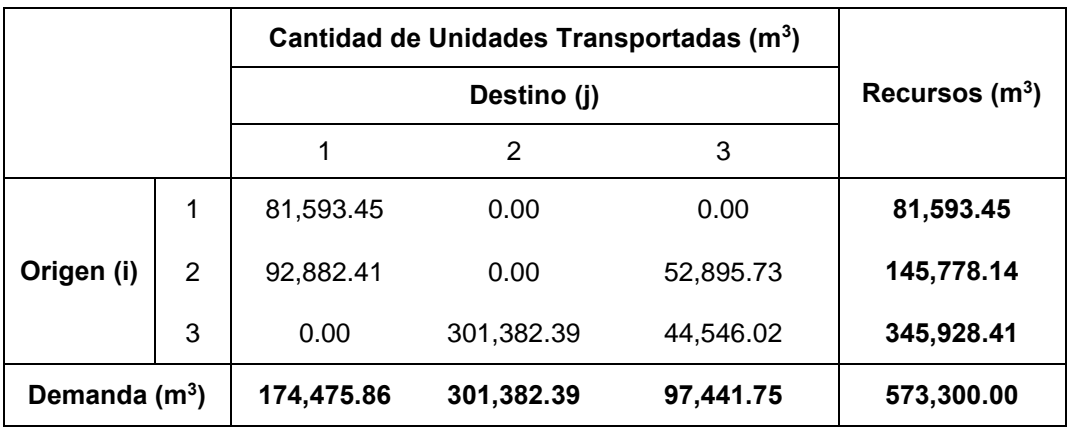

Tabla N° 5.29. Confirmación de los resultados del software – CASO II.

Fuente: Elaboración Propia

Para culminar, se procede a recomendar la implementación del sistema de abastecimiento de agregados óptimo. En este caso, se logró a implementar la recomendación a partir del segundo mes de ejecución de la obra, dicha implementación fue parcialmente como se explicará en el capítulo 6.

5.8.3. CASO – III

#### *5.8.3.1. Datos de entrada del software*

• Cantidad demandada  $(d_i)$ 

El requerimiento de cada subtramo (destino), presentado en la *sección 5.4.1.3*, es expresado con la terminología del problema de transporte y resumido la siguiente tabla:

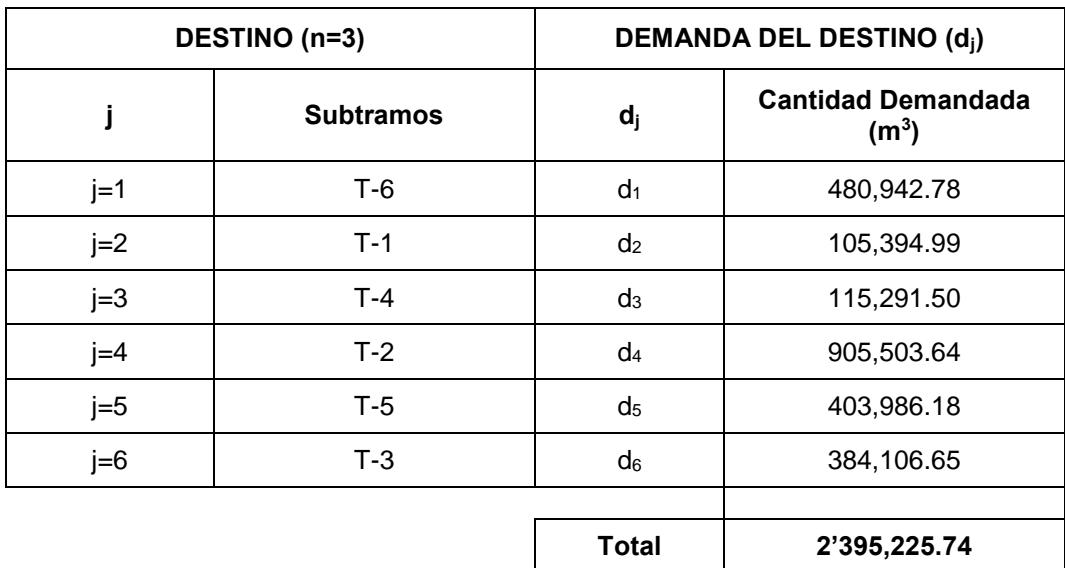

Tabla  $N^{\circ}$  5.30. Cantidad demandada de los destinos (m<sup>3</sup>).

Fuente: Elaboración Propia

• Cantidad ofertada (s<sub>i</sub>)

El requerimiento de agregados de la obra será suministrado por las canteras, como se muestra en la *sección 5.5.2.3*, ofertando sus recursos de acuerdo a las capacidades de producción. En la tabla n° 5.31, se utiliza la terminología del problema de transporte.

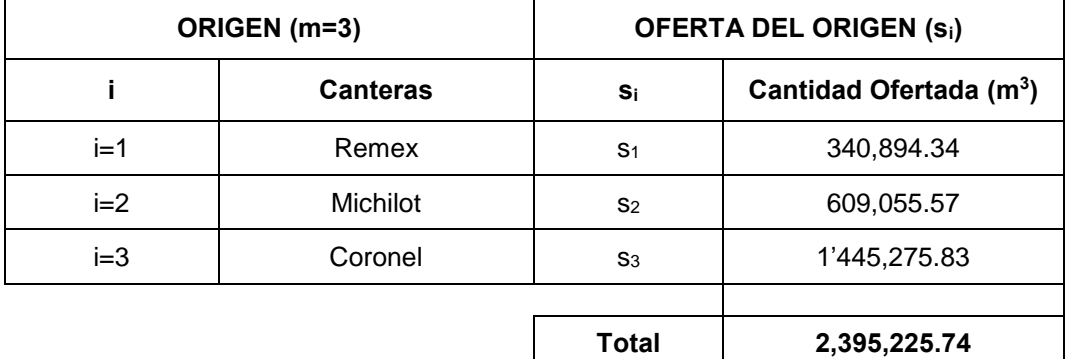

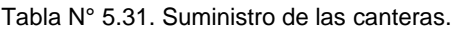

Fuente: Elaboración Propia

• Costo unitario de transporte  $(c_{ij})$ 

En la tabla nº 5.32, se presenta el costo del transporte en (USD/m<sup>3</sup>-km) mostrado en la *sección 5.7.4*, utilizando la terminología del problema de transporte.

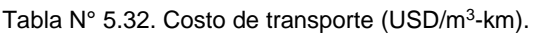

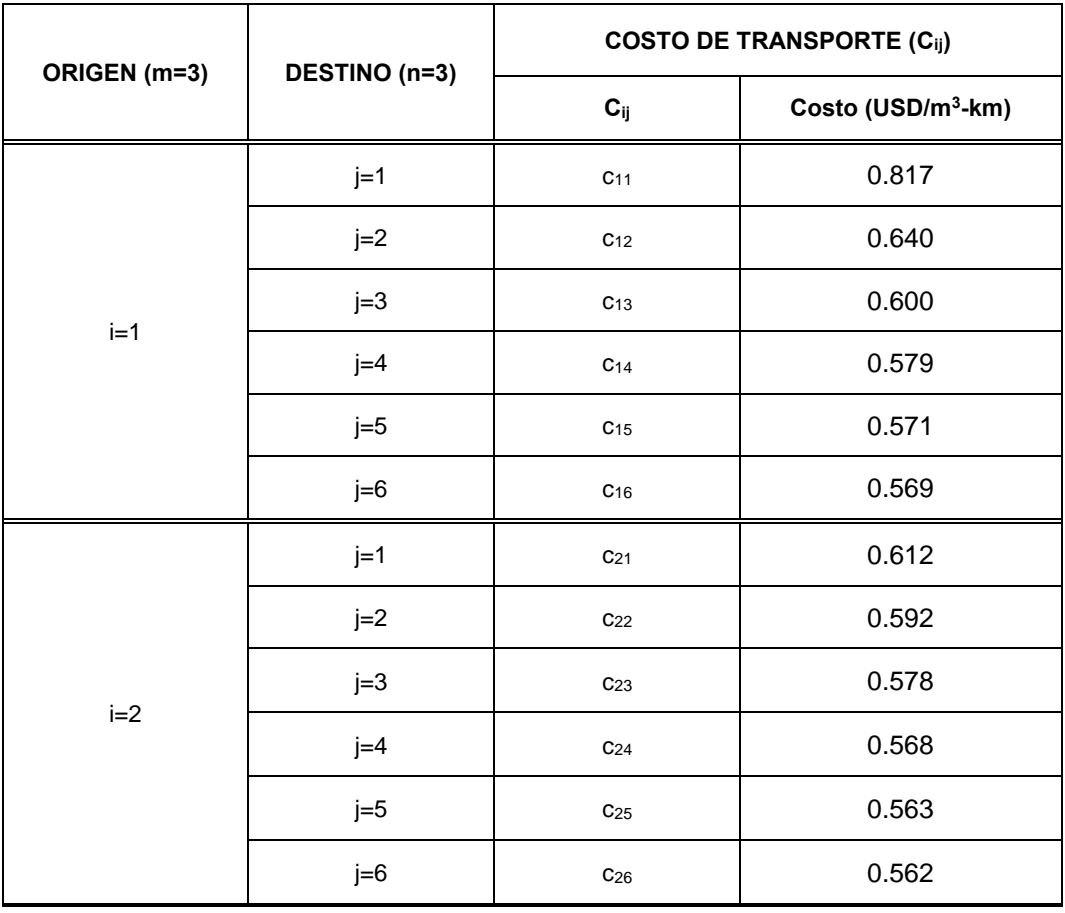

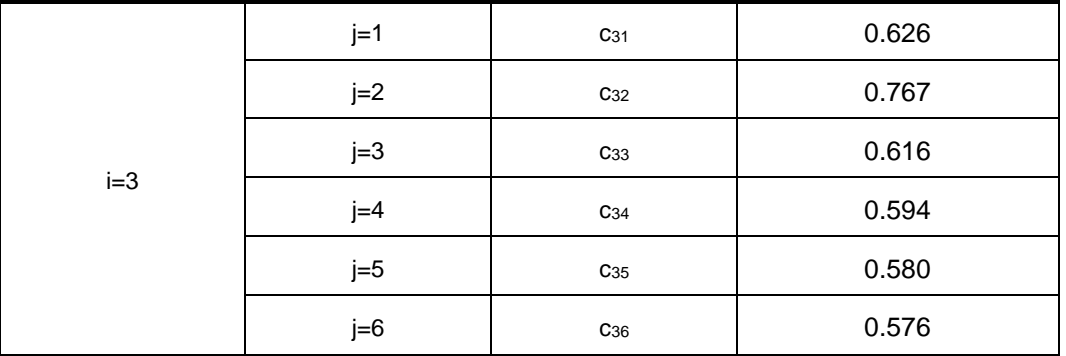

Fuente: Elaboración Propia

En la figura n° 5.20, se muestra la vista de los datos de entrada ingresados en compilador del programa.

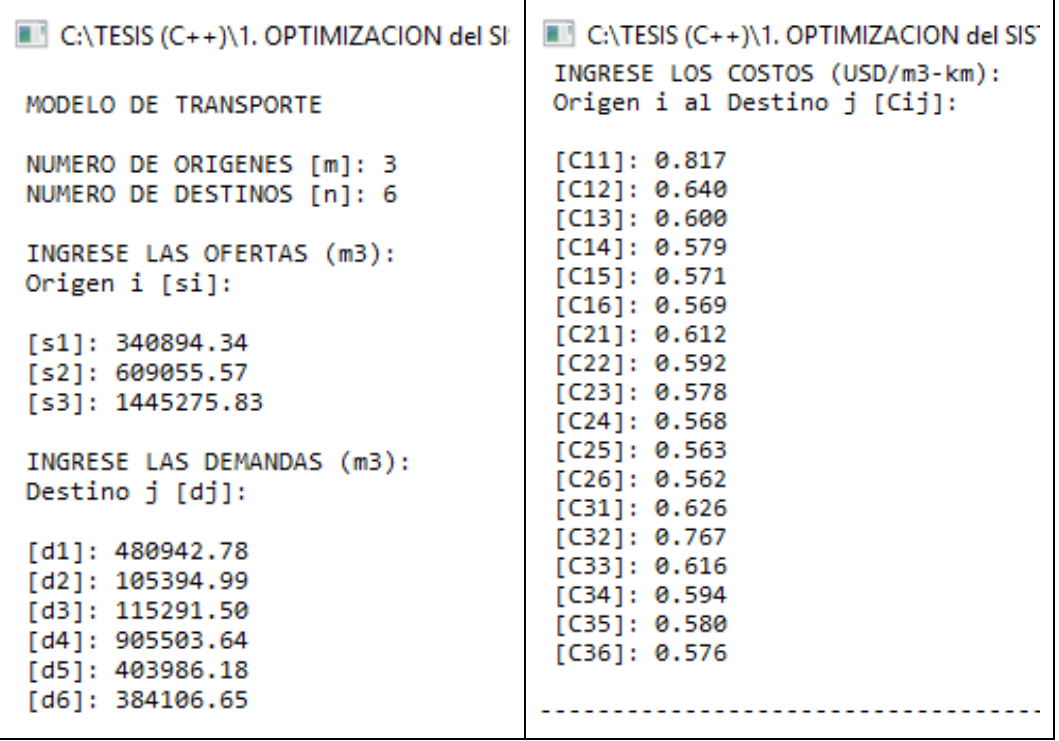

Figura N° 5.20. Datos de entrada para el programa, *OPTIMIZACION del SISTEMA de ABASTECIMIENTO de AGREGADOS* – CASO III.

En la figura n° 5.21, se presenta la tabla de entrada producto de los datos de ingreso, expresado en el formato estándar, planteado en la *sección 3.3*.

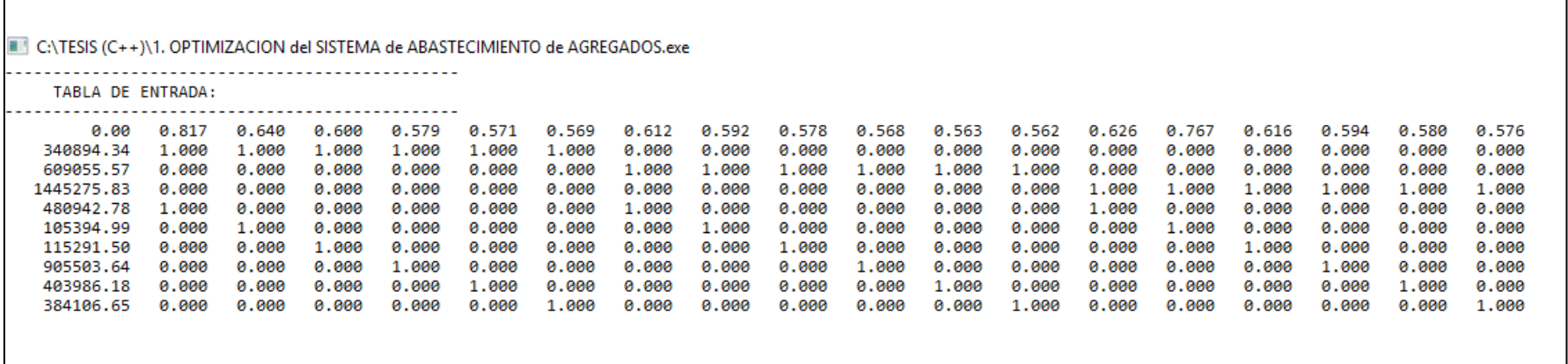

Figura N° 5.21. Tabla utilizada para el método simplex – CASO III.

Fuente: Elaboración Propia

5.8.3.2. *Proceso de ejecución del software*

En esta sección se describe las tablas de iteración utilizadas por el método de las 2 fases.

La figura n° 5.22, muestra la primera tabla de iteración utilizada por el método de solución. A continuación se interpretará la tabla de iteración, cuya ampliación a la teoría se expone en la *sección 3.3*.

*Modelo matemático para la optimización del sistema de abastecimiento de agregados para proyectos viales 155 Bach. Rua Ticlavilca Diego Armando* 

- La primera columna, se presenta los valores de los términos independientes de las restricciones  $(P_0)$ .
- A partir de la segunda columna aparecen cada una de las variables de la función objetivo (P<sub>i</sub>).
- Ahora insertamos la primera fila, la cual contiene los coeficientes de la función objetivo.
- En el proceso de iteración la primera fila será llamada (Fila Z), y contendrá el valor de Z<sub>i</sub> C<sub>i</sub>.

En la parte inferior de la figura n° 5.22, se encuentra el elemento pivote = 1 y la ubicación de esta. En este caso el elemento pivote se ubica en la columna 2 y fila 2 de la matriz.

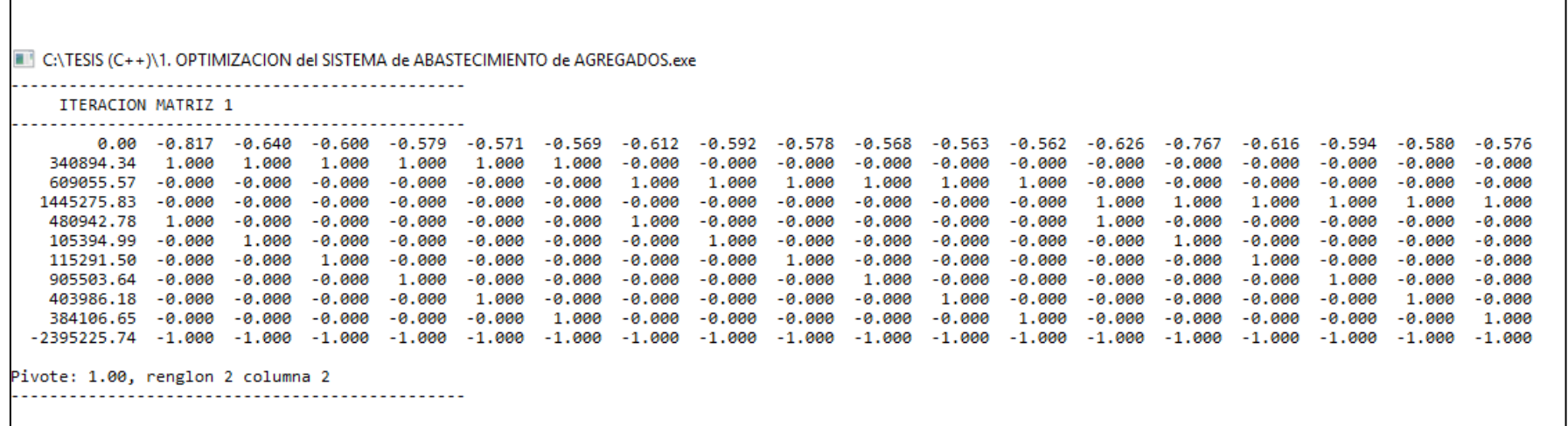

Figura N° 5.22. Tabla de iteración 1 – CASO – III.

Fuente: Elaboración Propia

En la figura n° 5.23, se representa la última iteración (se realizó 20 iteraciones) del método de las 2 fases. Pues aún no cumple con la condición de parada.

C:\TESIS (C++)\1. OPTIMIZACION del SISTEMA de ABASTECIMIENTO de AGREGADOS.exe

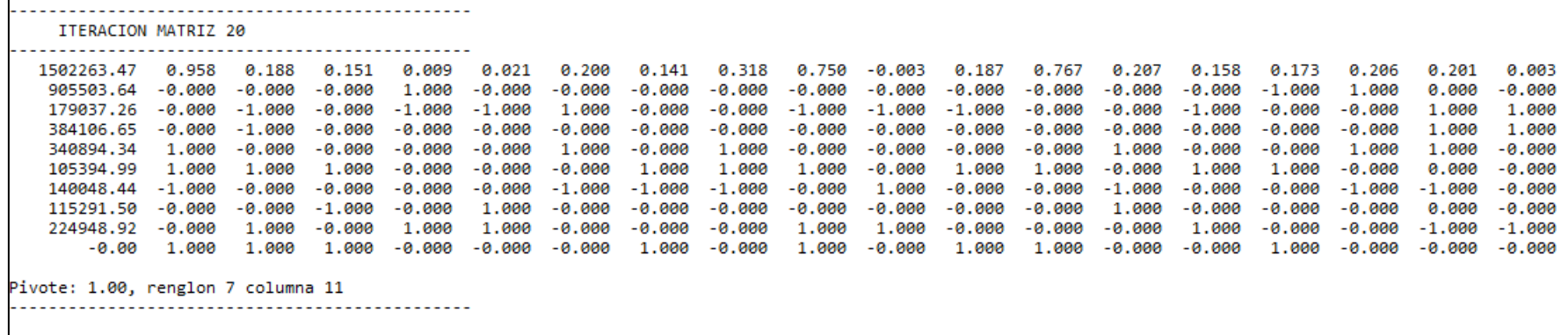

Figura N° 5.23. Ultima tabla de iteración – CASO – III.

En la figura n° 5.24, se representa la tabla de salida, donde se aprecia que en la fila Z no se encuentra valores positivos, dicha evaluación cumple con la condición de parada.

C:\TESIS (C++)\1. OPTIMIZACION del SISTEMA de ABASTECIMIENTO de AGREGADOS.exe

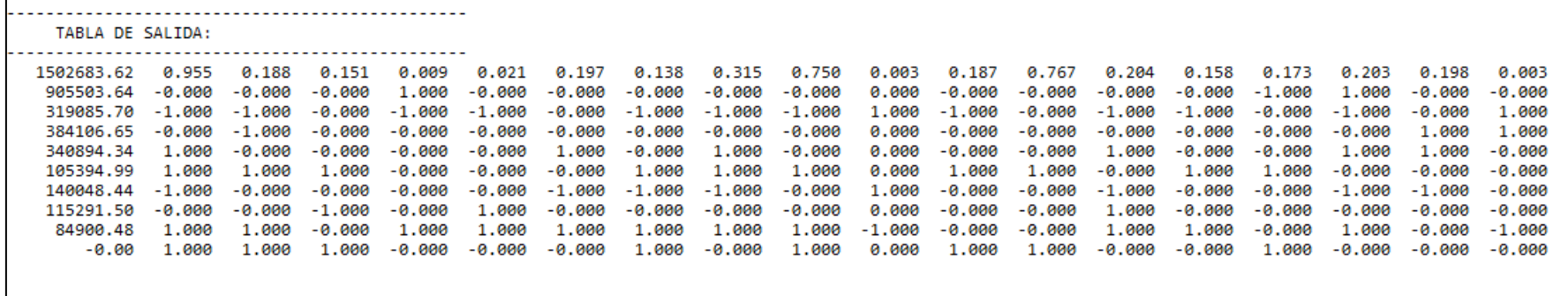

Figura N° 5.24. Tabla de salida – CASO III.

Fuente: Elaboración Propia

#### *5.8.3.3. Datos de salida del software*

Se presenta el resultado del software *MMOSAA-17* aplicado a la obra Ramiro Prialé, cuyos resultados de describen a continuación:

- Optimización de la función objetivo (USD/km): MAX Z = 1'502,683.62
- Cantidad de unidades transportadas  $(m^3)$  :  $x_{ij}$

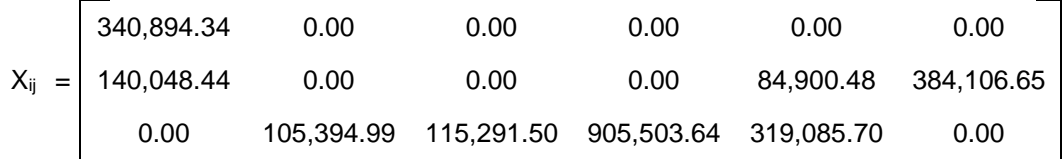

Se puede observar que para la obra Ramiro Prialé, transportar 2'395,225.74 m<sup>3</sup> de agregados, desde las 3 canteras hacia los 6 subtramos, tiene un punto de optimización representado por el valor óptimo de la función de transporte cuyo valor es asciende a 2'253,711.73 USD/km y por los valores de x<sub>ij</sub>.

En la figura n° 5.25, se presenta los resultados mediante el compilador del programa. Además, en la tabla n° 5.33 se confirma que los resultados no exceden la cantidad ofertada por las canteras, tampoco incumplen con el requerimiento de cada uno de los subtramos.

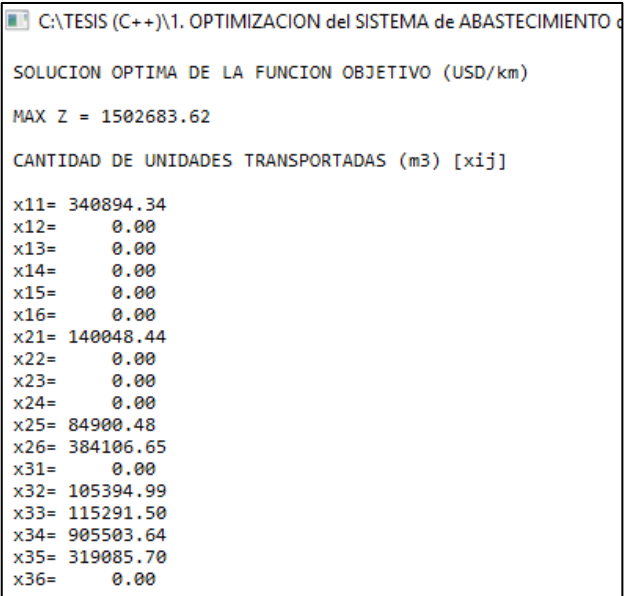

Figura N° 5.25. Datos de salida – CASO III.

#### Tabla N° 5.33. Confirmación de los resultados del software – CASO III.

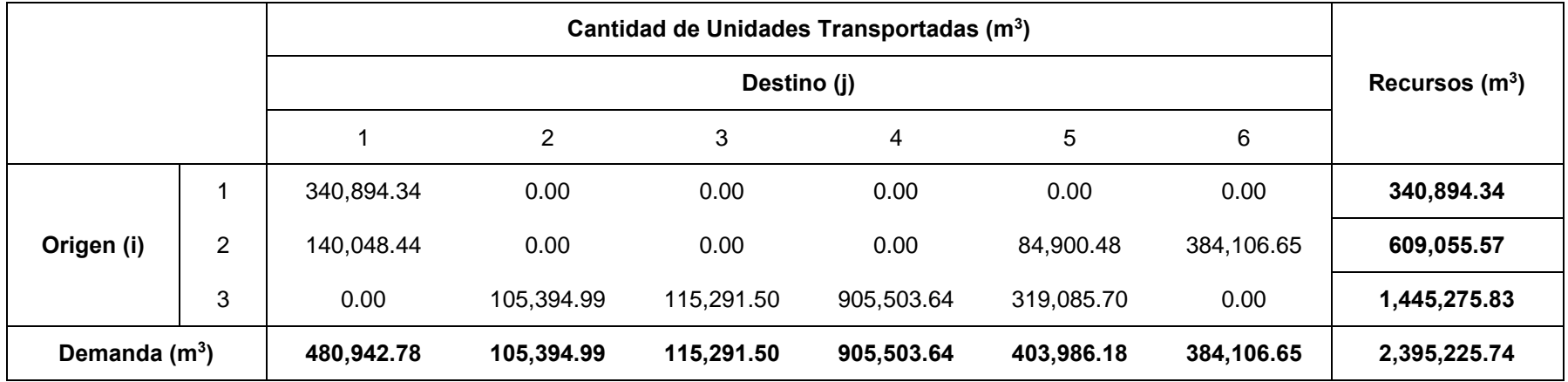

Fuente: Elaboración Propia

#### 5.9. RESUMEN

En este capítulo, se ha presentado el procedimiento seguido para la aplicación del software *MMOSAA-17,* presentado en el capítulo 4, cuyo objetivo es optimizar el modelo de optimización del sistema de abastecimiento de agregados, en el caso particular de esta tesis se logró optimizar la obra Ramiro Prialé ejecutado parcialmente (caso II), la cual contaba con 3 canteras y 3 subtramos de obra.

Para iniciar, se evidenció la necesidad de optimizar el problema de transporte de agregados mediante el uso del presupuesto de obra y la clasificación de Pareto. Seguidamente, se determinó los requerimientos de agregados de la obra y se cuantificó el rendimiento de producción de las canteras que suministran a los subtramos. Así mismo, se halló la distancia media de transporte y el costo de transporte, desde cada una de las canteras hasta el centro de gravedad (C.G) de cada subtramo.

Al ejecutar el software *MMOSAA-17*, se obtuvo la cantidad de volumen de agregados x<sub>ij</sub> (m<sup>3</sup>) que se debe transportar desde una cantera *i* hacia un subtramo *j* y el valor de la función objetivo optimizada (USD/km). Además, al conocer el sistema de abastecimiento de agregados optimizado (*xij*), se puede obtener el costo total de transporte (USD), realizando el producto de la cantidad de unidades transportadas *xij* (m<sup>3</sup> ), la distancia media de transporte *DMTij* (km) y el costo unitario de transporte *c<sub>ij</sub>* (USD/km-m<sup>3</sup>).

# **CAPÍTULO VI : ANÁLISIS DE RESULTADOS**

#### 6.1. INTRODUCCIÓN

En este capítulo se realizará el análisis e interpretación de los resultados obtenidos tras ejecutar el software *MMOSAA-17* aplicado a la obra Ramiro Prialé, con la finalidad de alcanzar los objetivos planteados al inicio de esta tesis, además, se realizaron gráficos y tablas para lograr una mejor comprensión.

La obra Ramiro Prialé tuvo una ejecución parcial, denominado caso II y explicado en la *sección 5.4.1.2*, en este escenario el sistema de abastecimiento de agregados mantuvo un patrón que rigió su comportamiento. Dicho patrón será utilizado para proyectar los resultados del saldo de obra — caso III y de la ejecución total — caso I, donde se evaluará los ahorros económicos y los ahorros no ejecutados que serán reflejados en las utilidades de la obra.

#### 6.2. SISTEMA DE ABASTECIMIENTO DE AGREGADOS (CASO II)

6.2.1. Resultados del software MMOSAA-17 en la obra Ramiro Prialé

En la *sección 5.8.2.3,* se presenta el sistema de abastecimiento de agregados optimizado, esta distribución es el resultado de ejecutar el software *MMOSAA-17*, el cual se muestra en la tabla n° 6.1.

En la tabla n° 6.2, se muestra la representación en porcentaje del destino de los agregados suministrados por cada una de las canteras.

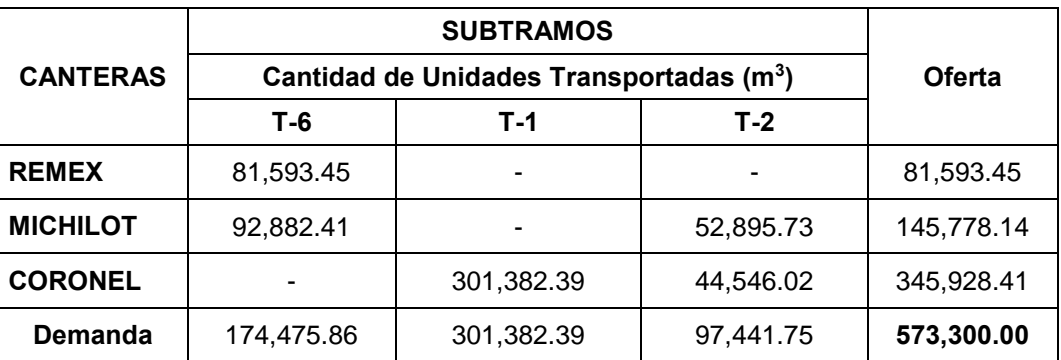

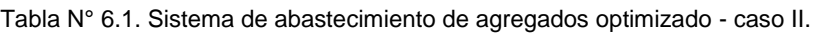

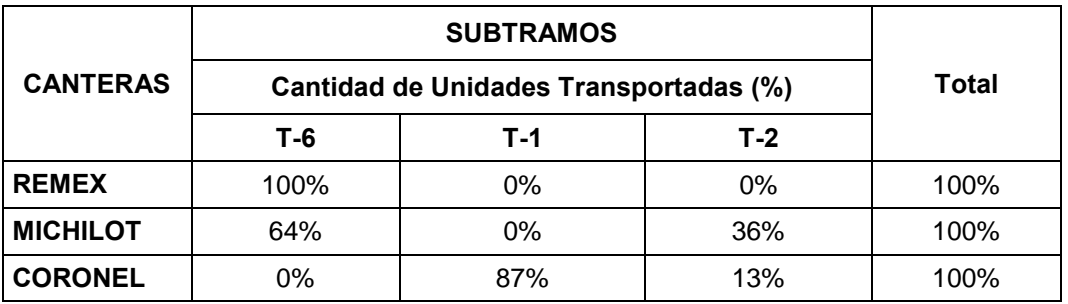

Tabla N° 6.2. Sistema de abastecimiento de agregados optimizado - caso II, porcentaje.

Fuente: Elaboración Propia

Para obtener el costo total de transporte (USD) de la distribución presentada en la tabla n° 6.1, se debe realizar el producto de las unidades transportadas  $X_{ij}$  (m<sup>3</sup>), el costo unitario de transporte *Cij* (USD/m<sup>3</sup> -km) y la distancia media de transporte *DMTij* (km); presentados en el capítulo 5. En la tabla n° 6.3, se presenta el costo total de transporte optimizado, el cual asciende a 2'565,353.15 USD.

Tabla N° 6.3. Costo de transporte optimizado (USD) - Caso II.

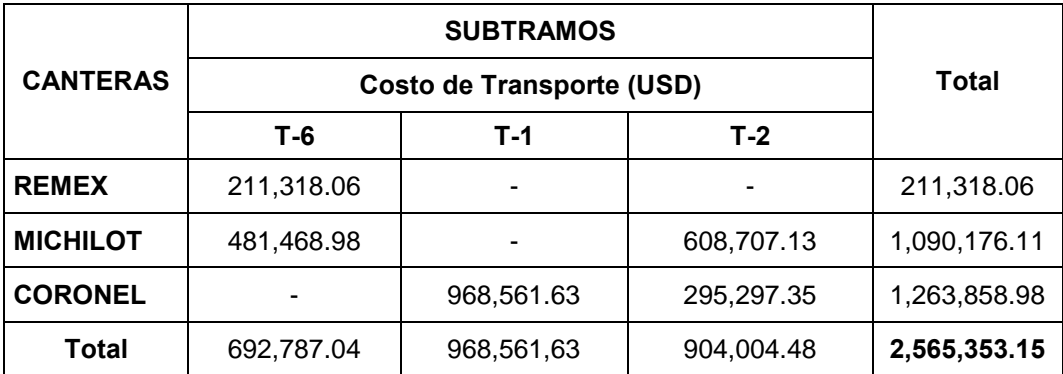

Fuente: Elaboración Propia

6.2.2. Ejecución de la obra Ramiro Prialé (caso II)

El seguimiento a la ejecución de obra se realizó desde el mes de julio, inicio de obra, hasta el mes de diciembre, culminación parcial de la obra. En la tabla n° 6.4, se presenta la cantidad de agregados que se transportó desde las canteras hacia los subtramos de la obra Ramiro Prialé. La cantidad total de agregados que se transportó, asciende a 570,300.00 m<sup>3</sup>.

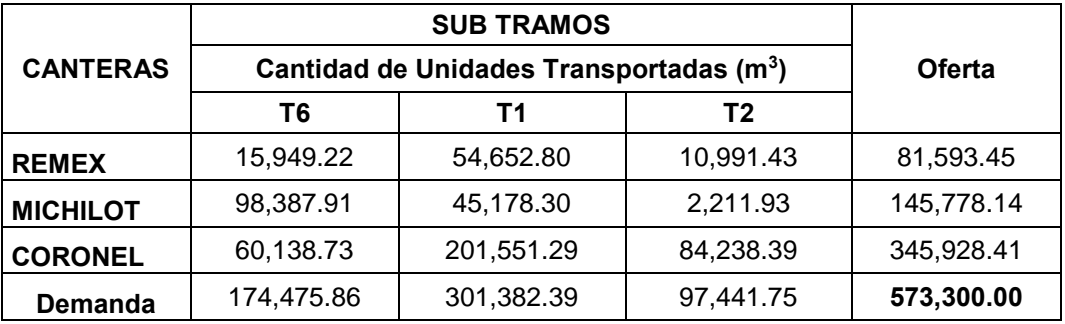

Tabla N° 6.4. Cantidad de agregados transportados  $(m^3)$  a la obra Ramiro Prialé.

Fuente: Elaboración Propia

Para obtener el costo total de transporte (USD) de la distribución presentada en la tabla n° 6.4, se debe realizar el producto de las unidades transportadas  $X_{ij}$  (m<sup>3</sup>), el costo unitario de transporte *Cij* (USD/m<sup>3</sup> -km) y la distancia media de transporte *DMTij* (km); presentados en el capítulo 5. En la tabla n° 6.5, se presenta el costo total de transporte, el cual asciende a 2'675,365.59 USD.

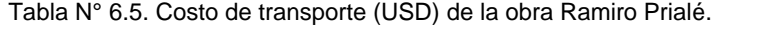

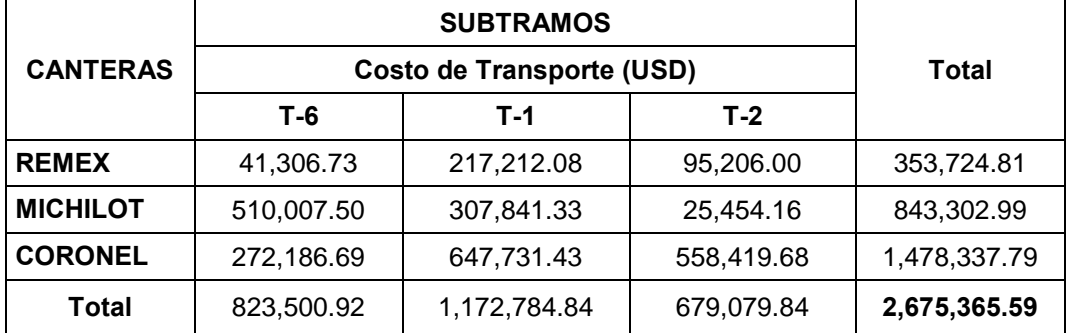

Fuente: Elaboración Propia

#### *6.2.2.1. Comportamiento mensual.*

En la tabla n° 6.6, se presenta el comportamiento mensual del sistema de abastecimiento de agregados, clasificado en subtramos y canteras.

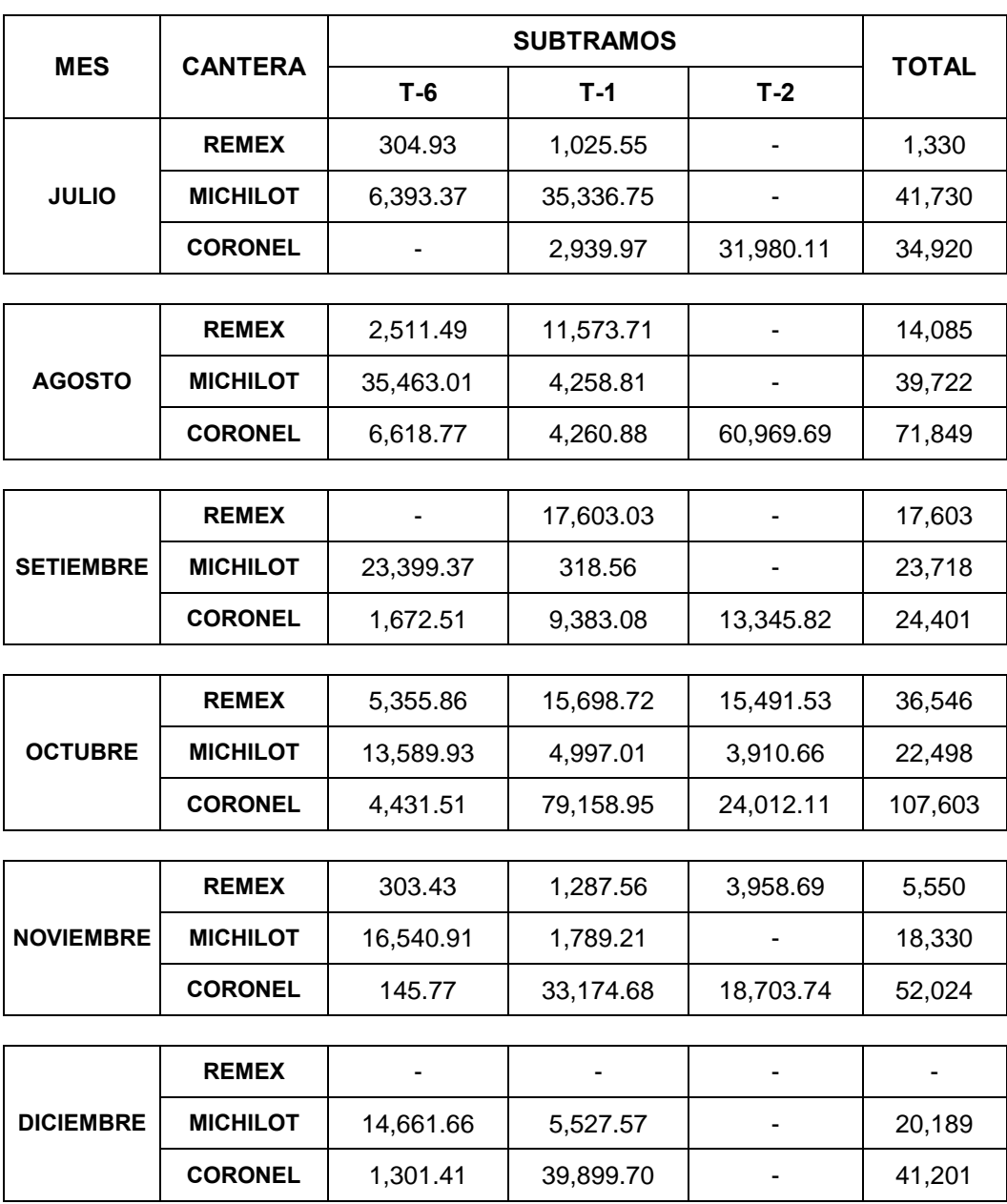

Tabla N° 6.6. Abastecimiento de agregados  $(m^3)$  de la obra Ramiro Prialé.

Fuente: Elaboración Propia

En la tabla n° 6.7, se observa la representación porcentual del comportamiento mensual del sistema de abastecimiento de agregados de la obra Ramiro Prialé presentado en la tabla n° 6.6.

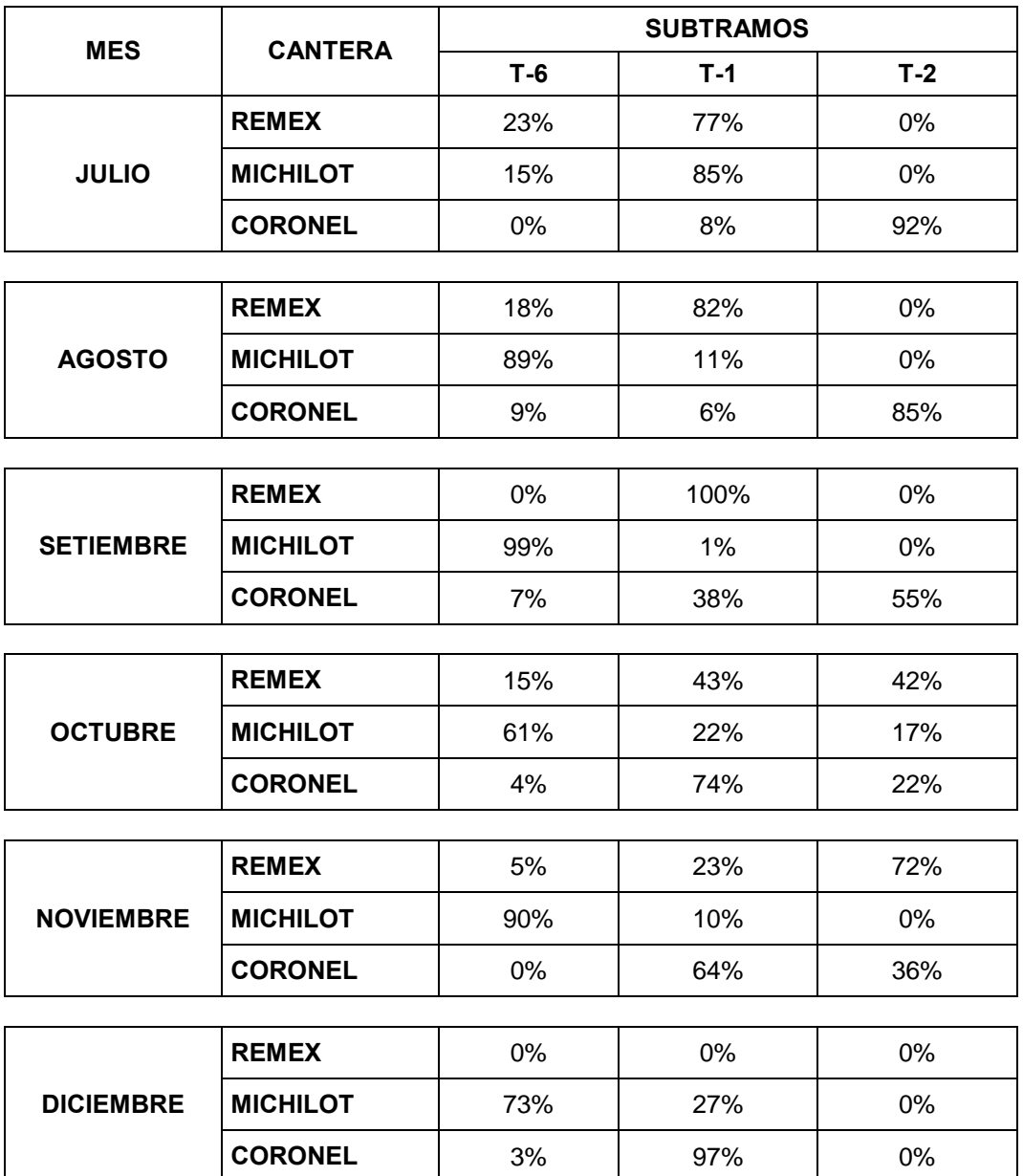

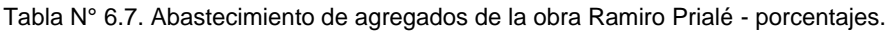

Fuente: Elaboración Propia

Además, en la figuras N° 6.1, 6.2 y 6.3 se presentan gráficamente los comportamientos mes a mes del sistema de abastecimiento de agregados de la obra Ramiro Prialé.

Se observa que en el mes de julio la distribución de agregados sigue los siguientes lineamientos:

- La cantera Remex distribuye el 23% de agregados al subtramo 6 y el 77% de agregados al subtramo 1.
- La cantera Michilot distribuye el 15% de agregados al subtramo 6 y el 85% de agregados al subtramo 1.
- La cantera Coronel distribuye el 8% de agregados al subtramo 1 y el 92% de agregados al subtramo 2.

La recomendación que se brindó a la obra Ramiro Prialé para optimizar el sistema de abastecimiento de agregados, fue proporcionada a fines del primer mes de la ejecución de obra. Y su implementación se realizó de manera progresiva (implementación parcial) a partir de la fecha indicada.

En la figura n° 6.1, se muestra que en el mes de julio la cantera Remex distribuye el 23% de agregados al subtramo 6 y el 77% de agregados al subtramo 1, mientras que la manera optima de distribuir los agregados es 100% al subtramo 6.

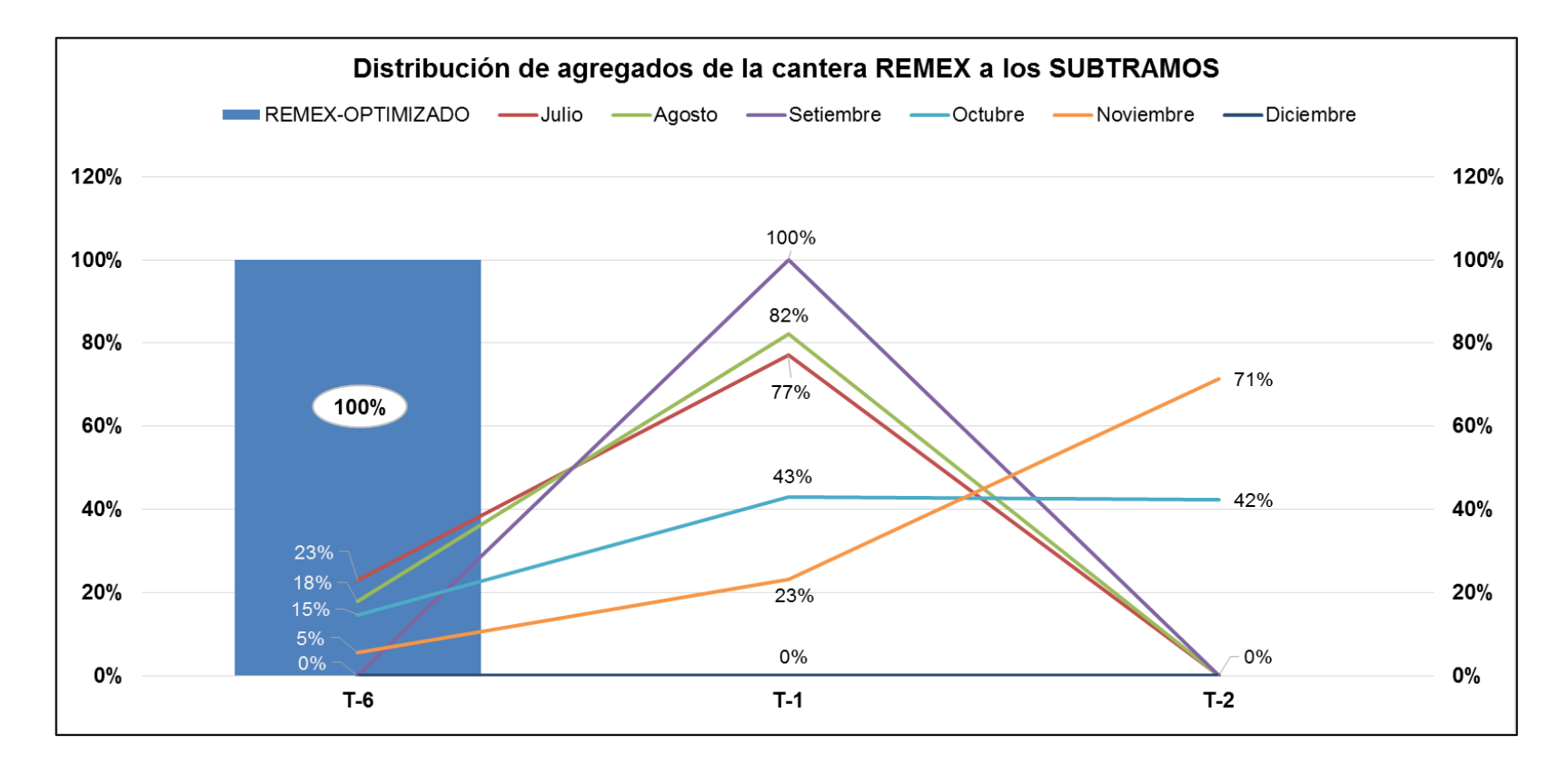

Figura N° 6.1. Distribución porcentual de agregados de la cantera Remex a los Subtramos de la obra.

En la figura n° 6.2, se muestra que en el mes de julio la cantera Michilot distribuye el 15% de agregados al subtramo 6 y el 85% de agregados al subtramo 1, mientras que la manera óptima de distribuir los agregados es 64% al subtramo 6 y 36% al subtramo 2.

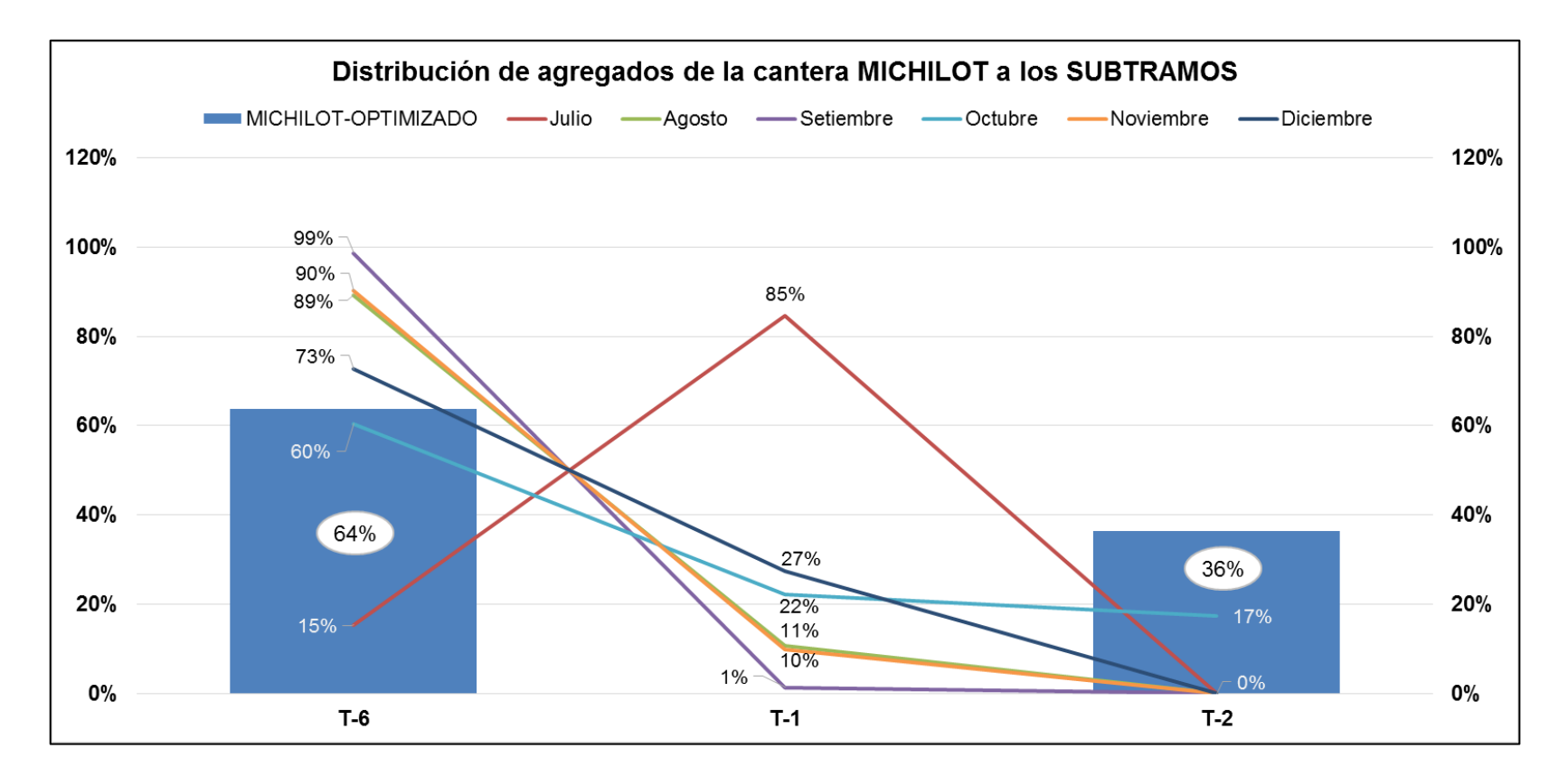

Figura N° 6.2. Distribución porcentual de agregados de la cantera Michilot a los Subtramos de la obra.

En la figura n° 6.3, se muestra que en el mes de julio la cantera Coronel distribuye el 8% de agregados al subtramo 1 y 92% de agregados al subtramo 2, mientras que la manera óptima de distribuir los agregados es 87% al subtramo 1 y 13% al subtramo 2.

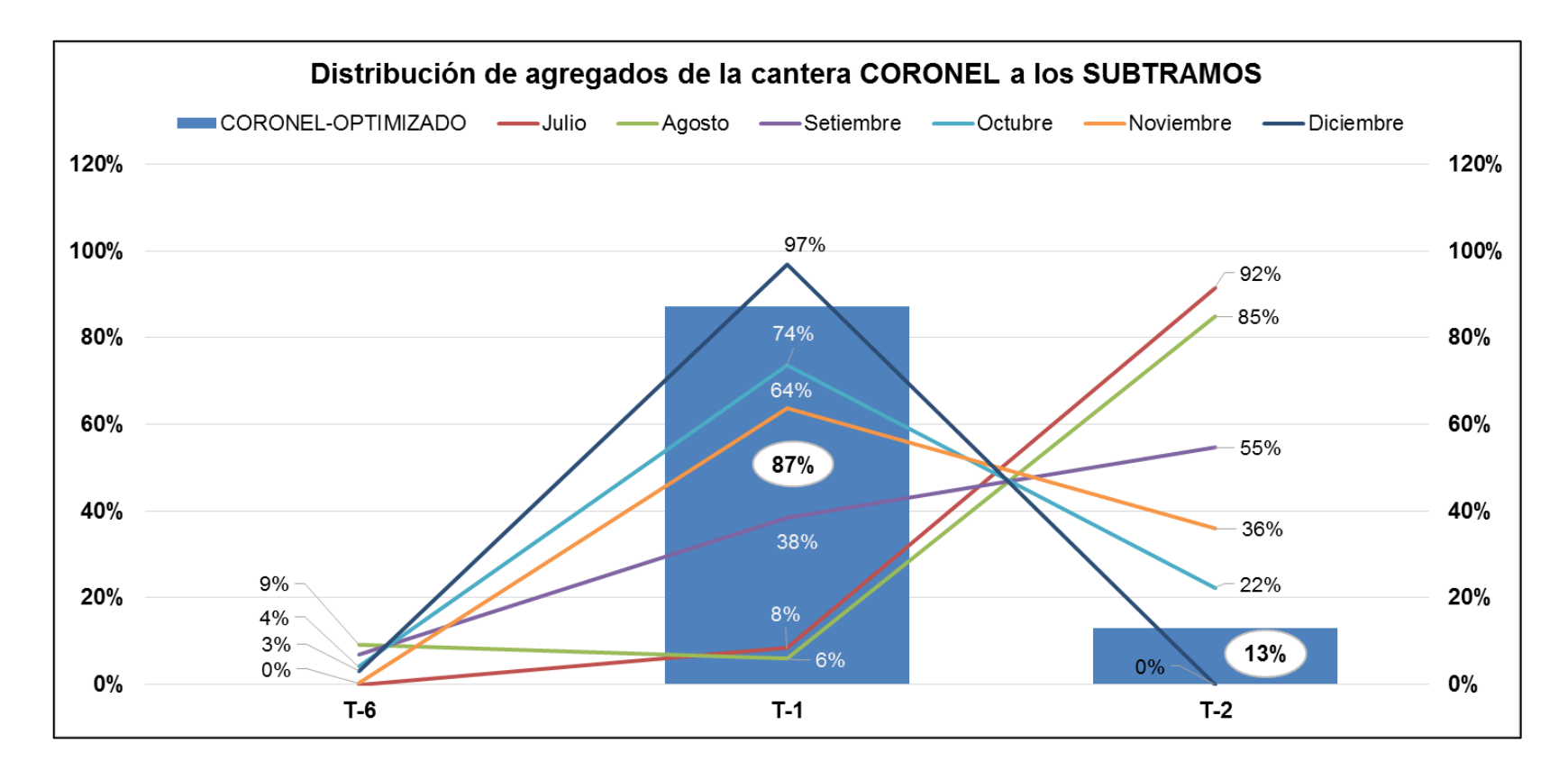

Figura N° 6.3. Distribución porcentual de agregados de la cantera Coronel a los Subtramos de la obra.

#### *6.2.2.2. Proyección de la obra sin optimizar.*

En la tabla n° 6.8, se presenta el comportamiento porcentual que tuvo el sistema de abastecimiento de agregados en el mes de julio, en este mes aún no se conocía la distribución óptima, como se muestra en las tablas N° 6.6 y 6.7.

Tabla N° 6.8. Sistema de abastecimiento de agregados, mes de julio – comportamiento en porcentaje.

| <b>MES</b>   | <b>CANTERA</b>  | Cantidad de Unidades Transportadas (%) | Total |       |      |
|--------------|-----------------|----------------------------------------|-------|-------|------|
|              |                 | T-6                                    | T-1   | $T-2$ |      |
| <b>JULIO</b> | <b>REMEX</b>    | <b>23%</b>                             | 77%   | $0\%$ | 100% |
|              | <b>MICHILOT</b> | 15%                                    | 85%   | $0\%$ | 100% |
|              | <b>CORONEL</b>  | 0%                                     | 8%    | 92%   | 100% |

Fuente: Elaboración Propia

En la tabla nº 6.9, se presenta la proyección del volumen total (573,300 m<sup>3</sup>) del sistema de abastecimiento de agregados, bajo el comportamiento que se obtuvo en la ejecución del mes de julio.

Tabla N° 6.9. Sistema de abastecimiento de agregados proyectado bajo el comportamiento del mes de julio.

| <b>CANTERA</b>  | Cantidad de Unidades Transportadas (m <sup>3</sup> ) | Oferta     |           |            |
|-----------------|------------------------------------------------------|------------|-----------|------------|
|                 | T-6                                                  | $T-1$      | $T-2$     |            |
| <b>REMEX</b>    | 18,700.45                                            | 62,893.00  |           | 81,593.45  |
| <b>MICHILOT</b> | 22,334.32                                            | 123,443.82 |           | 145,778.14 |
| <b>CORONEL</b>  | 133,441.09                                           | 115,045.57 | 97,441.75 | 345,928.41 |
| <b>Demanda</b>  | 174,475.86                                           | 301,382.39 | 97,441.75 | 573,300.00 |

Fuente: Elaboración Propia

Para obtener el costo total de transporte (USD) de la distribución presentada en la tabla n° 6.9, se debe realizar el producto de las unidades transportadas  $X_{ij}$  (m<sup>3</sup>), el costo unitario de transporte *Cij* (USD/m<sup>3</sup> -km) y la distancia media de transporte *DMTij* (km); presentados en el capítulo 5. En la tabla n° 6.10, se presenta el costo total de transporte proyectado, el cual asciende a 2'874,925.80 USD.

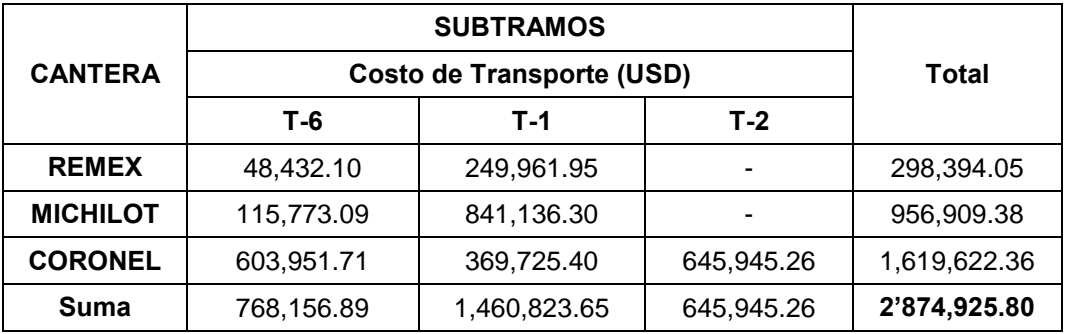

Tabla N° 6.10. Costo de transporte proyectado (USD) – Bajo el comportamiento del mes de julio.

Fuente: Elaboración Propia

6.2.3. Determinación de los Ahorros (USD).

En esta sección se presenta los ahorros económicos que se obtuvieron tras la implementación de las recomendaciones de optimización, de esta manera se aumenta la cantidad de las utilidades percibidos por la obra. Además de evaluar los ahorros obtenidos, se evaluará los ahorros que se dejaron de percibir.

En los siguientes ítems, se muestran los costos de transporte (USD) de los casos presentados anteriormente:

- 1. El resultado de ejecutar el software *MMOSAA-17* aplicado a la obra Ramiro Prialé, fue una distribución que se puede observar en la tabla n° 6.1, cuyo costo de transporte asciende a 2'565,353.15 USD (tabla n° 6.3).
- 2. La obra Ramiro Prialé implementó progresivamente la propuesta de optimización a inicios del segundo mes de obra, transportando en total 573,300.00 m<sup>3</sup> de agregados (tabla n° 6.4), cuyo costo total de transporte asciende a 2'675,365.59 USD (tabla n° 6.5).
- 3. Se estima que el costo de transporte que se hubiera obtenido en la obra Ramiro Prialé, al mantener el comportamiento del sistema de abastecimiento de agregados presentado en el primer mes de obra (tabla n° 6.8), hubiera ascendido a 2'874,925.80 USD (tabla n° 6.10).

#### *6.2.3.1. Determinación de los ahorros percibidos*

En la siguiente tabla, se presenta los beneficios económicos que percibió la obra Ramiro Prialé, por optimizar el sistema de abastecimiento de agregados tras la implementación de las recomendaciones producto de la ejecución del software *MMOSAA-17*. Dicho ahorro asciende a 199,560.21 USD.

Es importante mencionar, que el ahorro generado representa el 7.46% del costo de transporte realizado (ítem 3).

Tabla N° 6.11. Ahorros obtenidos por la optimización del sistema de abastecimiento de agregados de la obra Ramiro Prialé.

| <b>ITEM</b> | Implementación de<br>la Recomendación | <b>VOLUMEN</b> $(m^3)$ | <b>COSTO (USD)</b> |
|-------------|---------------------------------------|------------------------|--------------------|
| 3           | NΟ                                    | 573,300.00             | 2,874,925.80       |
| ◠           | SI                                    | 573,300.00             | 2,675,365.59       |
|             |                                       | Ahorro (USD)           | 199,560.21         |

Fuente: Elaboración Propia

#### *6.2.3.2. Determinación de los ahorros que se podrían haber ahorrado*

Los resultados de no haber implementado al 100% la recomendación y que esta se haya realizado en el mes de agosto, fueron los traslados de agregados de manera improductiva. En la tabla n° 6.12, se presenta la diferencia entre el costo de transporte óptimo y el costo de transporte realizado, esta diferencia son los ahorros que se dejaron de percibir.

Cabe resaltar, que lo no percibido representa el 4.11% del costo total de transporte (ítem 4).

Tabla N° 6.12. Ahorros dejados de percibir por transportar agregados improductivamente.

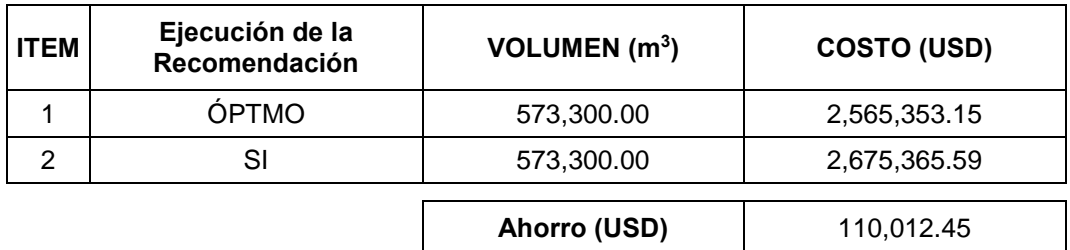

Fuente: Elaboración Propia

Adicionalmente, se puede observar que en el caso II se pudo ahorrar un total de 309,572.66 USD, correspondiente al ahorro percibido (tabla n° 6.11) y el ahorro sin percibir (tabla n° 6.12), lo que representa el 11.57% del costo total de transporte.

## 6.3. RAMIRO PRIALÉ (CASO III)

#### 6.3.1. Determinación de los Ahorros

Como lo describe la *sección 5.4.1.3*, el caso III se refiere al saldo de obra tras la ejecución parcial (caso II). Queda por trasladar a la obra Ramiro Prialé un total de  $2'395,225.74$  m $3$  de agregados para relleno.

Según el software *MMOSAA-17,* el costo de transporte óptimo corresponde a 17'782,374.76 USD.

Para determinar el ahorro que se podría obtener al ejecutar el caso III de la obra Ramiro Prialé, se partió de los ahorros obtenidos en el caso II y se relacionó con la cantidad de agregados transportados (ver tabla n° 6.13).

De lo anterior, se determinó que en el caso III se puede lograr un ahorro de 1'293,382.85 USD.

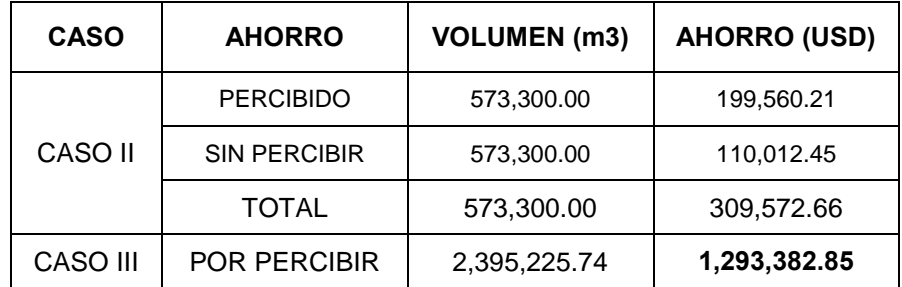

Tabla N° 6.13. Ahorro por percibir en el transporte de agregados - Caso III.

Fuente: Elaboración Propia

#### 6.4. RAMIRO PRIALÉ (CASO I)

#### 6.4.1. Determinación de los Ahorros

Como lo describe la *sección 5.4.1.1*, el caso I se refiere a la ejecución total de la obra. Teniendo que trasladar a la obra Ramiro Prialé un total de 2'968,525.74 m<sup>3</sup> de agregados para relleno.

Según el software *MMOSAA-17,* el costo de transporte óptimo corresponde a 20'347,567.66 USD.

Para determinar el ahorro que se pudo obtener al ejecutar el caso I de la obra Ramiro Prialé, se partió de los ahorros obtenidos en el caso II y se relacionó con la cantidad de agregados transportados (ver tabla n° 6.14).

De lo anterior, se determinó que en el caso III se pudo lograr un ahorro de 1'602,955.50 USD.

| <b>CASO</b> | <b>AHORRO</b>       | <b>VOLUMEN (m3)</b> | <b>AHORRO (USD)</b> |
|-------------|---------------------|---------------------|---------------------|
|             | <b>PERCIBIDO</b>    | 573,300.00          | 199,560.21          |
| CASO II     | <b>SIN PERCIBIR</b> | 573,300.00          | 110,012.45          |
|             | <b>TOTAL</b>        | 573,300.00          | 309,572.66          |
| CASO I      | POR PERCIBIR        | 2,968,525.74        | 1'602,955.50        |

Tabla N° 6.14. Ahorro por percibir en el transporte de agregados - Caso I.

Fuente: Elaboración Propia

#### 6.5. RESUMEN

En este capítulo, se ha cuantificado los resultados que brindaron el sistema de abastecimiento de agregados optimizado y el sistema de abastecimiento de agregados sin optimizar. En el segundo mes de la ejecución de la obra Ramiro Prialé, se comenzó a implementar la recomendación de optimización brindada por el software *MMOSAA-17* que se desarrolló en el capítulo 5.

Con la finalidad de determinar el costo de transporte sin optimizar, se determinó el comportamiento del sistema de abastecimiento de agregados en el primer mes y se procedió a proyectar los resultados que se hubieran obtenido al finalizar la obra, en el caso de continuar con el mismo sistema de transporte. De la misma manera, se procedió a cuantificar el costo de transporte producido por el sistema de abastecimiento óptimo.

La diferencia entre el costo de transporte optimizado y el que no lo es, representa el ahorro generado. En el caso particular de la obra Ramiro Prialé (caso II), se

generó un ahorro de 7.46% del costo de transporte y no se percibió un ahorro ascendente a 4.11% costo de transporte. Es así que implementar el software *MMOSAA-17*, generaría una disminución en el costo de transporte ascendente a un 11.57% del costo de transporte.

# **CONCLUSIONES**

- 1. Esta investigación ha desarrollo un modelo matemático que permite optimizar el sistema de abastecimiento de agregados aplicado a proyectos viales.
- 2. Las variables que influyen en el modelo de optimización planteado son: cantidad demandada o requerimiento del destino, cantidad ofertada o suministro de la fuente, rendimiento de producción de la fuente, rendimiento del transporte y el costo de transporte. Así mismo, el costo de transporte depende de las siguientes variables: costo de posesión – depreciación, interés del capital invertido, impuestos y almacenaje –, costo de operación – mantenimiento y reparaciones, combustible, lubricantes, filtros y jornales –, costo de adquisición, número de años de uso, horas empleadas por año y valor de salvataje del equipo de transporte.
- 3. La optimización del sistema de abastecimiento de agregados, ha permitido incrementar los fundamentos teóricos conocidos respecto al modelo de transporte utilizado en proyectos viales, considerando el estado de arte actual, conforme se exponen en el capítulo 2, 3 y 4.
- 4. El estudio genera un aporte en la productividad de una empresa en temas de flujo de transporte de agregados, desde la etapa de planeamiento hasta la etapa de ejecución de obra, al transportar un volumen de agregados con una reducción en el costo de transporte, esto debido al uso de rutas óptimas para el transporte.
- 5. La implementación de los resultados proporcionados por el software *MMOSAA-17* a la obra Ramiro Prialé (caso II), generó un ahorro de 7.46% del costo total de transporte y un ahorro no percibido de 4.11% del costo total de transporte. Por lo tanto, en caso de implementar los resultados generados por el software desde el inicio de la obra, se generaría un ahorro total del 11.57%.
- 6. Se verifica que la investigación de operaciones es una herramienta muy potente y poco explorada a nivel local, pues nos brinda resultados óptimos que pueden contribuir en la mejora de la productividad de un proyecto, ya que permite identificar cuando, donde y como se puede modificar los procesos.
7. Se encontró que para los casos de aplicación del software, el entorno Dev-C++ es un excelente entorno de programación digital para la investigación de operaciones, pues el algoritmo ejecutado (algoritmo de las dos fases) para solucionar el modelo matemático planteado, obtuvo una solución factible en un tiempo de ejecución reducido (duración de ejecución del software: 1 segundo).

### **RECOMENDACIONES**

- 1. Esta investigación puede servir de base para optimizar procesos de transporte en general, como por ejemplo, el transporte de eliminación de material excedente, transporte de materiales (ladrillos, cemento, fierros, entre otros).
- 2. Es primordial implementar el software *MMOSAA-17* en la etapa de planeamiento de un proyecto, pues de esta manera se ampliaría los beneficios para el proyecto por la disminución del costo del sistema de abastecimiento de agregados. Además, al identificar algún cambio en el sistema de abastecimiento (variación en el rendimiento de producción de las canteras o del transporte), se tendría que volver ejecutar el software.
- 3. Se recomienda implementar los resultados de esta tesis en el proyecto Ramiro Prialé (caso III), pues se podría generar un ahorro de hasta el 11.57% del costo total del sistema de abastecimiento de agregados.
- 4. Como otro tema de investigación, se recomienda complementar la optimización del sistema de abastecimiento de agregados, de manera que el modelo permita realizar un dimensionamiento de flota de volquetes óptima.
- 5. Se recomienda utilizar este tipo de modelos matemáticos para optimizar los procesos en la industria de la construcción y lograr una mayor competitividad.

## **REFERENCIAS BIBLIOGRÁFICAS**

- 1. Alvarado Clavijo, Nelzon Javier, "Gestión en la Producción de Agregados para Pavimentos, Caso Quinua – San Francisco Tramo I", Tesis de grado para optar el título de Ingeniero Civil, Facultad de Ingeniería, Universidad Ricardo Palma, Lima, 2013.
- 2. Baca Urbina, Gabriel. "Evaluación financiera de proyectos". 6° Edición. Ed. McGraw-Hill, México, 2010.
- 3. Ballou, Ronald, "Logística: Administración de la cadena de suministro". 5° Edición. Ed. Pearson Educación, Naucalpan de Juárez, 2004.
- 4. Charca Ponce, Luis Enrique, "Optimización de Proyectos Constructivos de Túneles Desarrollando un Modelo de Reemplazo de la Maquinaria", Tesis de grado para optar el título de Ingeniero Civil, Facultad de Ingeniería Civil, Universidad Nacional de Ingeniería, Lima, 2008.
- 5. Chau Lam, Joanna Elida, "Gestión del Mantenimiento de Equipos en Proyectos de Movimiento de Tierras", Tesis para optar el grado de maestro en gestión y administración de la construcción, Facultad de Ingeniería Civil, Universidad Nacional de Ingeniería, Lima, 2010.
- 6. Chirinos Portocarrero, R., & Harumi Borba, L. (2015). Qhapaq Ñan, herencia cultural, gestión participativa y turismo. Novum Otium, 25-41.
- 7. Congreso de la Republica, "Ley del Sistema Administrativo de Abastecimiento", Decreto Ley 22056, 1977.
- 8. Gómez, R.; Correa, A. "Análisis del Transporte y Distribución de Materiales de Construcción Utilizando Simulación Discreta en 3D". Boletín de Ciencias de la Tierra. Número 30, Bogotá, 2011.
- 9. Hillier, F; Lieberman, G. "Introducción a la Investigación de Operaciones". 9° Edición. Ed. McGraw-Hill, México, 2010.
- 10. Huerta Ríos, Ernestina y Siu Villanueva, Carlos. "Análisis y evaluación de proyectos de inversión para bienes de capital". 4° Edición. Ed. IMCP, México, 2006.
- 11. Ibañez, Walter "Costos y Tiempos en Carreteras", 1° Edición. Ed. Macro, Lima, 2010.
- 12. INEI, "Perú: Producto Bruto Interno según Actividad Económica (nivel 9), 1950- 2015", Perú, 2016.
- 13. Izquierdo Granja, Daniel; Ruiz Ruiz, Juan (2006-2017), "Teoría del Método Simplex". Obtenido de [http://www.phpsimplex.com](http://www.phpsimplex.com/)
- 14. Kong Wong, Maynard, "Investigación de Operaciones", 1° Edición. Ed. PUCP, Lima, 2010.

- 15. Martínez Cano, M. (27 de Junio de 2013). Qhapaq Ñan rumbo a la nominación. Obtenido del Ministerio de Cultura: <http://repositorio.cultura.gob.pe/handle/CULTURA/216>
- 16. Mincetur. (Setiembre del 2009). "GUÍA DE ORIENTACIÓN AL USUARIO DEL TRANSPORTE ACUÁTICO". 1° Edición. Ed Mincetur. Lima.
- 17. Ministerio de Relaciones Exteriores "Qhapaq Ñan: El Camino de los Incas". Boletín Cultural del Ministerio de Relaciones Exteriores: CHASQUI – El Correo del Perú. Número 1, Lima, Junio 2003.
- 18. MTC, "Perú": "Glosario de términos de uso frecuente en proyectos de infraestructura vial", Perú, 2008.
- 19. MTC, "Perú": "Manual de Carreteras: Especificaciones Técnicas Generales para Construcción", Perú, 2013.
- 20. MVCS, NORMA TÉCNICA: "Elementos para la determinación del costo horario de los equipos y la maquinaria del sector construcción", Perú, 2010, RD-2010- 035-DNC.
- 21. Nunja García, José Luis (2010), "Sistema de Abastecimiento y Control Patrimonial". Revista Actualidad Gubernamental, Edición Nº 17, pág IV-1 a IV-8, Lima, Marzo 2010.
- 22. Project Management Institute (PMI), "Guía de los Fundamentos para la Dirección de Proyectos (Guía del PMBOK®)". 5° Edición, 2008.
- 23. Provías Nacional (2016), "Costo de Mano de Obra EPM". Obtenido de http://www.proviasnac.gob.pe
- 24. Ramos Salazar, Jesús (2012), "El Equipo y sus Costos de Operación", 2° Edición. Ed. Capeco, Lima, 2012.
- 25. Reefer & Food Logistics (2015), "RFL". Obtenido de http://www.reefer-food.com
- 26. Rosal Higueros, Oscar René, "Anuario Estadístico Minero 2015", Dirección General de Minería, Ministerio de Energía y Minas, Perú, 2016.
- 27. Taha, Hamdy A. "Investigación de Operaciones", 9° Edición. Ed. Pearson educación, México, 2012.
- 28. UNESCO. (2004). "Tejiendo los lazos de un legado, Qhapap Ñan". 1° Edición. Ed. UNESCO, Lima, 2010.
- 29. Vallverdú Durán, Arsenio, "Pavimento en infraestructura vial Avances y desafíos". Revista EMB Construcción. Edición Setiembre 2010, Valparaiso, 2010.
- 30. Winston, Wayne L. "Investigación de Operaciones: Aplicaciones y algoritmos", 4° Edición. Ed. International Thomson Editores, México, 2008.

**ANEXOS**

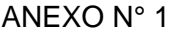

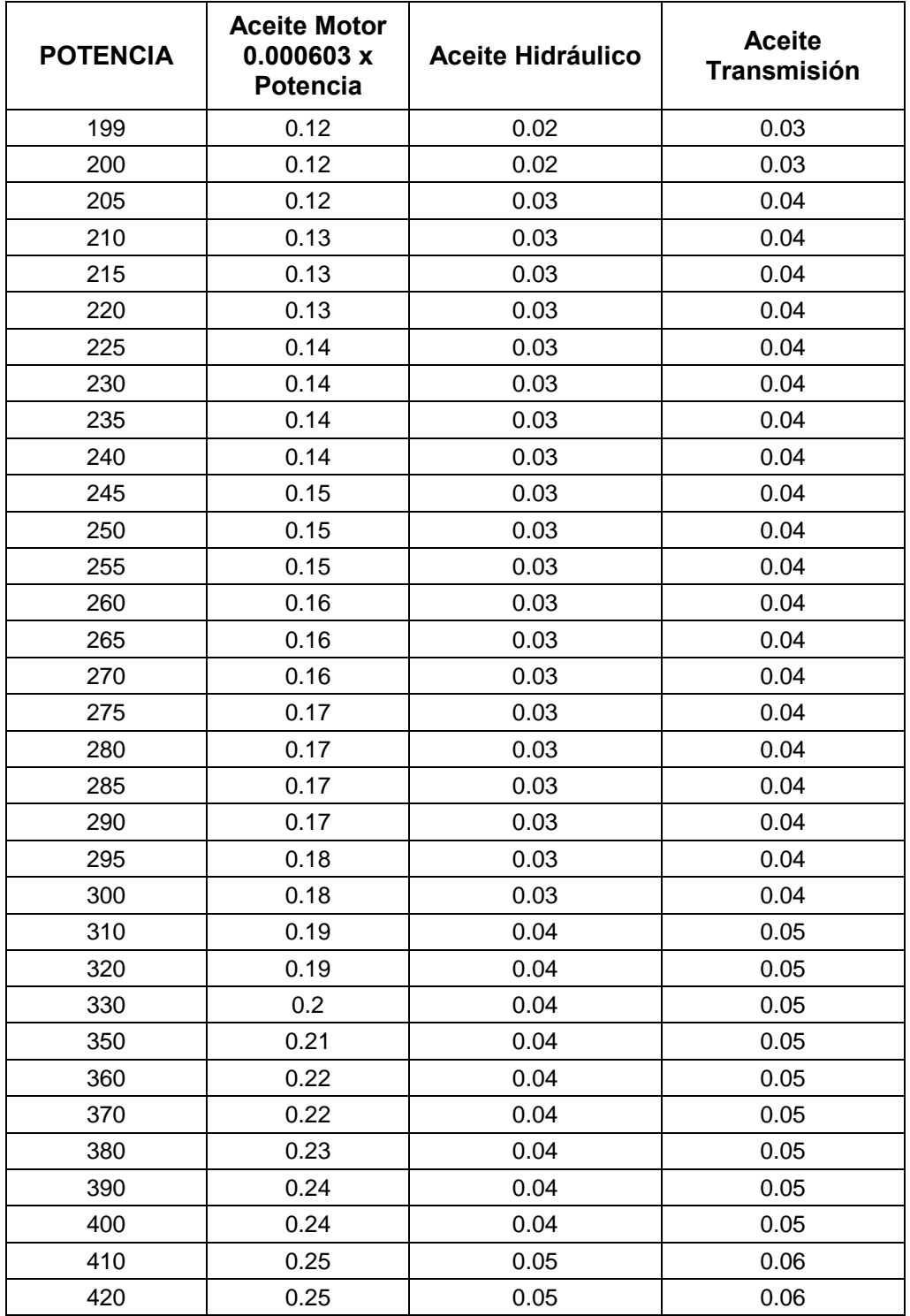

Fuente: Ramos (2012)

#### ANEXO N° 2

### **COSTO DE MANO DE OBRA**

# CUADRO DE JORNALES VIGENTES A JULIO DEL 2017

**ACTA FINAL DE NEGOCIACION COLECTIVA EN CONSTRUCCION CIVIL 2016-2017**

**EXPEDIENTE N 142-2016-MTPE/2.14-NC**

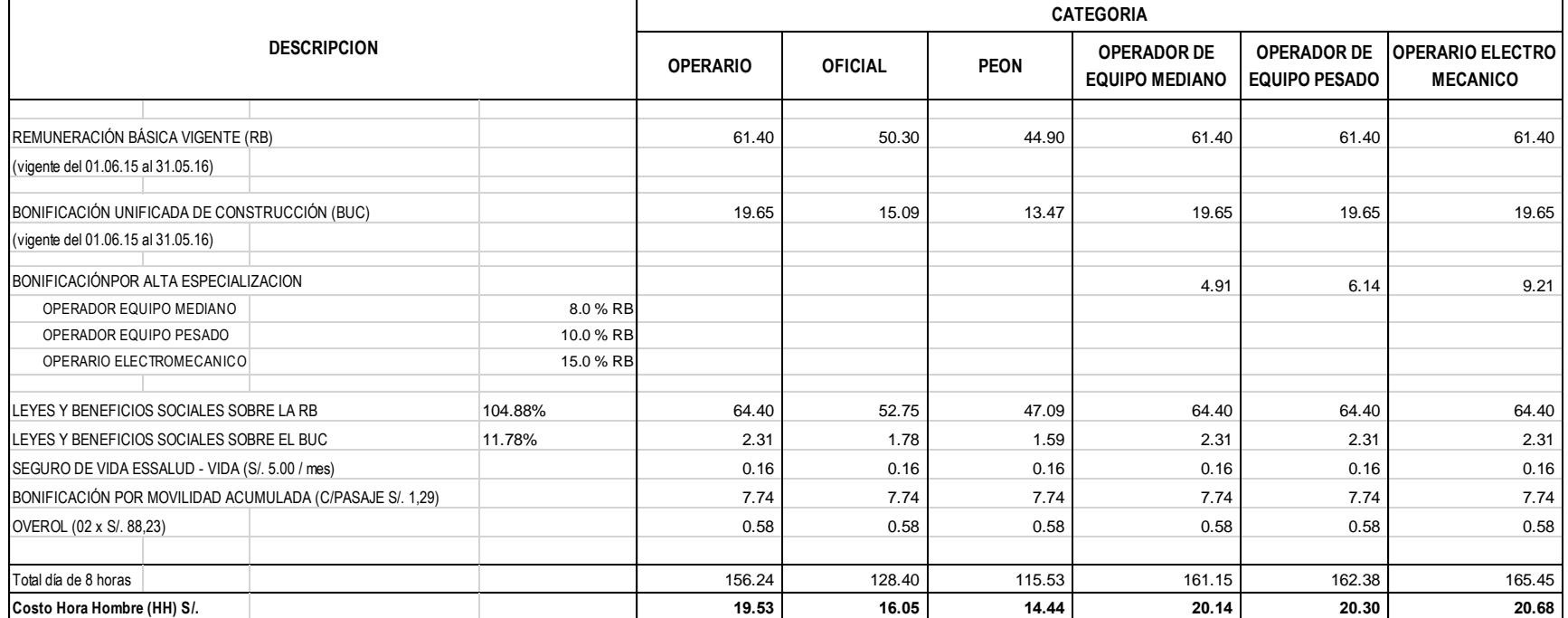

Fuente: Provías Nacional (2016)

#### ANEXO N° 3

```
/*
TESIS: Modelo matemrco para la optimizacilel sistema de
abastecimiento de agregados para proyectos viales.
Tesista: Diego Rua */
#include <stdio.h>
#include <math.h>
#include <cstdlib>
#define MMAX 25
#define NMAX 25
#define REAL double
typedef REAL MAT[MMAX][NMAX];
MAT A;
int IPOSV[MMAX], IZROV[NMAX];
int i,j,w,ni,ICASE,N,M,M1,M2,M3;
REAL R;
   void FilaPivote(MAT,int,int *,int,int,int *,REAL *);
   void ColPivote(MAT,int,int,int *,int,int *,int,REAL *);
   void IntercVar(MAT,int,int,int,int);
void simplex(MAT a,int m,int n,int m1,int m2,int m3,int *icase,int
*izrov, int *iposv) {
   int i,ip,ir,is,k,kh,kp,m12,nl1,nl2,l1[NMAX],l2[MMAX],l3[MMAX];
   REAL bmax,q1,EPS=1e-6;
   if(m != m1+m2+m3) {
    printf(" Conteo de entradas incorrectas en simplex.\n");
     return;
   }
   nl1=n;
   for (k=1; k<=n; k++) {
    l1[k]=k; 
     izrov[k]=k;
   }
   nl2=m;
   for (i=1; i<=m; i++) {
       if (a[i+1][1] < 0.0) {
        printf(" Entrada incorrecta en tabla simplex, las 
constantes -bi- deben ser no negativas.\n");
         return;
       }
     l2[i]=i;
     iposv[i]=n+i;
   }
   for (i=1; i<=m2; i++) l3[i]=1;
   ir=0;
  if(m2+m3 == 0) goto e30;
   ir=1;
   for (k=1; k<=n+1; k++) {
     q1=0.0;
     for (i=m1+1; i<=m; i++) q1 += a[i+1][k];
     a[m+2][k]=-q1;
```

```
 }
e10: FilaPivote(a,m+1,l1,nl1,0,&kp,&bmax); 
   if(bmax <= EPS && a[m+2][1] < -EPS) {
     *icase=-1; 
     return; 
   }
   else if (bmax <= EPS && a[m+2][1] <= EPS) {
     m12=m1+m2+1;
     if (m12 <= m)
       for (ip=m12; ip<=m; ip++)
           if(iposv[ip] == ip+n) { 
             FilaPivote(a,ip,l1,nl1,1,&kp,&bmax);
             if(bmax > EPS) goto e1;
 } 
     ir=0;
     m12=m12-1;
     if (m1+1 > m12) goto e30;
     for (i=m1+1; i<=m1+m2; i++) 
      if(13[i-m1] == 1) for (k=1; k<=n+1; k++)
           a[i+1][k] *= -1.0;
     goto e30; 
   }
   ColPivote(a,m,n,l2,nl2,&ip,kp,&q1); 
   if(ip == 0) { 
     *icase=-1; 
     return;
   }
e1: IntercVar(a,m+1,n,ip,kp);
   if(iposv[ip] >= n+m1+m2+1) {
     for (k=1; k<=nl1; k++)
      if(11[k] == kp) gotoe2;e2: nl1=nl1-1;
     for (is=k; is<=nl1; is++) l1[is]=l1[is+1];
   }
   else {
    if(iposv[ip] < n+ml+1) goto e20;
     kh=iposv[ip]-m1-n;
     if(l3[kh] == 0) goto e20;
     l3[kh]=0;
   } 
   a[m+2][kp+1] += 1.0;
   for (i=1; i<=m+2; i++) a[i][kp+1] *= -1.0;
e20: is=izrov[kp]; 
   izrov[kp]=iposv[ip];
   iposv[ip]=is;
   if (ir != 0) goto e10; 
e30: FilaPivote(a,0,l1,nl1,0,&kp,&bmax); // Prueba de la fila-z. 
   if(bmax <= EPS) { 
     *icase=0; 
     return;
   }
   ColPivote(a,m,n,l2,nl2,&ip,kp,&q1); //Localice un elemento de 
pivote (fase dos). 
   if(ip == 0) {
```

```
 *icase=1;
    return;
   }
   IntercVar(a,m,n,ip,kp); // Intercambiar una variable de 
izquierda y derecha (fase dos)
   goto e20; // Actualizar listas de variables de 
izquierda y derecha y 
} // Regresar para otra iteración
// El programa anterior hace uso de los siguientes subprogramas: 
void FilaPivote(MAT a,int mm,int *ll,int nll,int iabf,int *kp,REAL 
*bmax) {
   int k;
  REAL test;
   *kp=ll[1];
   *bmax=a[mm+1][*kp+1];
   if (nll < 2) return;
   for (k=2; k<=nll; k++) {
     if(iabf == 0)
       test=a[mm+1][ll[k]+1]-(*bmax);
     else
       test=fabs(a[mm+1][ll[k]+1])-fabs(*bmax);
     if(test > 0.0) {
       *bmax=a[mm+1][ll[k]+1];
       *kp=ll[k];
     }
   }
  return;
}
void ColPivote(MAT a, int m,int n,int *l2,int nl2,int *ip,int
kp,REAL *q1) {
  REAL EPS=1e-6;
  int i,ii,k;
  REAL q,q0,qp;
   *ip=0;
   if(nl2 < 1) return;
   for (i=1; i<=nl2; i++)
     if (a[i+1][kp+1] < -EPS) goto e2;
   return;
e2: *q1=-a[l2[i]+1][1]/a[l2[i]+1][kp+1];
   *ip=l2[i];
   if (i+1 > nl2) return;
   for (i=i+1; i<=nl2; i++) {
     ii=l2[i];
     if(a[ii+1][kp+1] < -EPS) {
       q=-a[ii+1][1]/a[ii+1][kp+1];
       if (q < *q1) {
         *ip=ii;
         *q1=q;
       }
       else if (q == *q1) {
         for (k=1; k<=n; k++) {
           qp=-a[*ip+1][k+1]/a[*ip+1][kp+1];
           q0=-a[ii+1][k+1]/a[ii+1][kp+1];
           if (q0 != qp) goto e6;
 }
e6: if (q0 < qp) *ip=ii;
       }
```

```
 }
   }
  return;
}
void IntercVar(MAT a,int i1,int k1,int ip,int kp) {
   int ii,kk;
   REAL piv;
  ni=ni+1; 
   piv=1.0/a[ip+1][kp+1];
     printf("\n-----------------------------------------------");
     printf("\n ITERACION MATRIZ %d",ni);
     printf("\n-----------------------------------------------\n");
     for (i=1; i<=i1+1; i++) {
     for (j=1; j<=k1+1; j++)
       if(i>1 and j>1 and i!=i1+1 and A[i][j]!=0)
       {printf("%8.3f", -a[i][j]);
       }
       else{if(j>1) {printf("%8.3f", -a[i][j]); }
       else{printf("%13.2f", a[i][j]);
           }}
       printf("\n");
       }
      printf("\nPivote: %.2lf, renglon %d columna %d",-piv, ip+1,
kp+1);
        if (i1 >= 0)
        for (ii=1; ii<=i1+1; ii++)
          if (ii-1 != ip) {
            a[ii][kp+1] *= piv;
            for (kk=1; kk<=k1+1; kk++)
              if (kk-1 != kp)
                a[ii][kk] -= a[ip+1][kk]*a[ii][kp+1];
 }
      for (kk=1; kk<=k1+1; kk++)
        if(kk-1 != kp) a[ip+1][kk] =-a[ip+1][kk]*piv;
      a[ip+1][kp+1]=piv;
      return;
     }
int main() {
   system("color F0");
   printf("\n MODELO DE TRANSPORTE\n\n");
   printf(" NUMERO DE ORIGENES [m]: "); scanf("%d", &M1);
   printf(" NUMERO DE DESTINOS [n]: "); scanf("%d", &M2);
   ni=0;
   M3=0;
   M=M1+M2+M3; // Número total de restricciones
   N=M1*M2;
   for (i=1; i<=M+2; i++)
     for (j=1; j<=N+1; j++)
         A[i][j]=0.0;
// Ingreso de restricciones
```

```
 printf("\n INGRESE LAS OFERTAS (m3): ", i);
  printf("\n Origen i [si]: \n\n", i);
  for (i=1; i<=M1; i++) {
     printf(" [s%d]: ",i,i);
      for (j=M2*(i-1)+2; j<=M2*i+1; j++) {
      A[i+1][j] = -1; }
      scanf("%lf", &A[i+1][1]); 
     }
printf("\n INGRESE LAS DEMANDAS (m3): ", i);
printf("\n Destino j [dj]: \n\n", i); 
     for (i=M1+1; i<=M; i++) { 
     printf(" [d%d]: ",i-M1,i-M1);
      for (j=i-M1+1; j<=N+1; j=j+M2) {
      A[i+1][j] = -1; }
      scanf("%lf", &A[i+1][1]); 
     }
// Ingreso de función objetivo
  printf("\n INGRESE LOS COSTOS (USD/m3-km):");
  printf("\n Origen i al Destino j [Cij]:\n\n");
   for(w=1; w<=M1; w++)
    for(j=1; j<=M2; j++){
    printf(" [C%d%d]: ", w, j,w,j);
    i=M2*(w-1)+j+1;
    scanf("%lf", &A[1][i]);
     }
     A[1][1]=0;
  printf("\n-----------------------------------------------");
  printf("\n TABLA DE ENTRADA:");
  printf("\n-----------------------------------------------\n");
  for (i=1; i<=M+1; i++) {
     for (j=1; j<=N+1; j++)
       if(i>1 and j>1 and A[i][j]!=0)
       {printf("%8.3f", -A[i][j]);
       }
       else{if(j>1) {printf("%8.3f", A[i][j]); }
       else {printf("%13.2f", A[i][j]); }
          }
    printf("\n");
   }
   simplex(A,M,N,M1,M2,M3,&ICASE,IZROV,IPOSV);
     printf("\n-----------------------------------------------");
     printf("\n TABLA DE SALIDA:");
     printf("\n-----------------------------------------------\n");
     for (i=1; i<=M+1; i++) {
     for (j=1; j<=N+1; j++)
       if(i>1 and j>1 and i!=M+1 and A[i][j]!=0)
       {printf("%8.3f", -A[i][j]);
       }
       else{if(j>1) {printf("%8.3f",-A[i][j]); }
       else{printf("%13.2f", A[i][j]);} }
       printf("\n");
       }
  if (ICASE==0) ( //result ok.
```

```
 printf("\n SOLUCION OPTIMA DE LA FUNCION OBJETIVO 
(USD/km)\n\n");
    printf(" MAX Z = %8.2f\n", A[1][1]);
     printf("\n CANTIDAD DE UNIDADES TRANSPORTADAS (m3) 
[xij]\n\n");
     for (i=1; i<=N; i++) {
           int p =ceil((i-1)/M2)+1;
           int q = i-(M2*(p-1));
       for (j=1; j<=M; j++)
         if (IPOSV[j] == i) {
           printf(" x%d%d= %8.2f\n", p,q, A[j+1][1]);
           goto e3;
         }
           printf(" x%d%d= %8.2f\n", p,q, 0.0);
e3:;}
  }
  else
    printf(" No hay solucion (codigo de error = %d).\n", ICASE);
  printf("\n");
return 0;
}
```